## М.М. АКБАРОВ, З.Б. КУРБАНИЯЗОВ, П.А. АСКАРОВ

# ХИРУРГИЯ «СВЕЖИХ» ПОВРЕЖДЕНИЙ ЖЕЛЧНЫХ ПРОТОКОВ

#### **МОНОГРАФИЯ**

#### МИНИСТЕРСТВО ЗДРАВООХРАНЕНИЯ РЕСПУБЛИКИ **УЗБЕКИСТАН**

#### САМАРКАНДСКИЙ ГОСУДАРСТВЕННЫЙ **МЕДИЦИНСКИЙ ИНСТИТУТ**

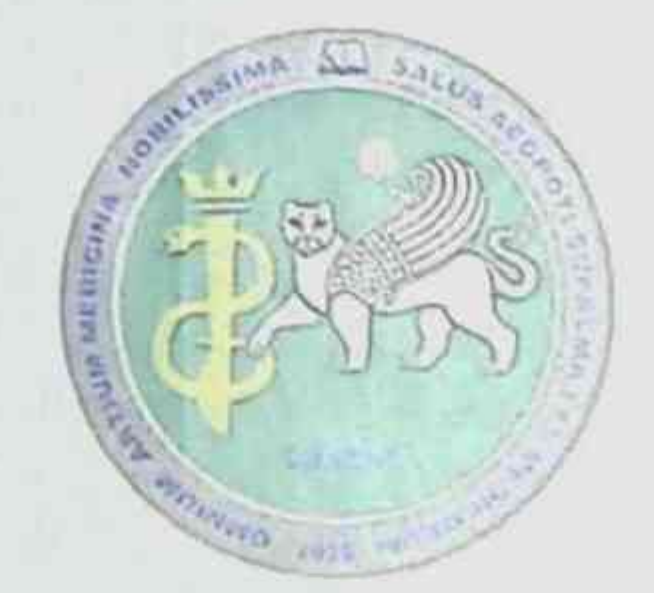

#### М.М.АКБАРОВ, З.Б.КУРБАНИЯЗОВ, **II.A.ACKAPOB**

## ХИРУРГИЯ «СВЕЖИХ» ПОВРЕЖДЕНИЙ ЖЕЛЧНЫХ ПРОТОКОВ

Монография

Монография утверждена на Ученом совете Самаркандского государственного медицинского института 25 Ноябрь 2020 г., Протокол № 4

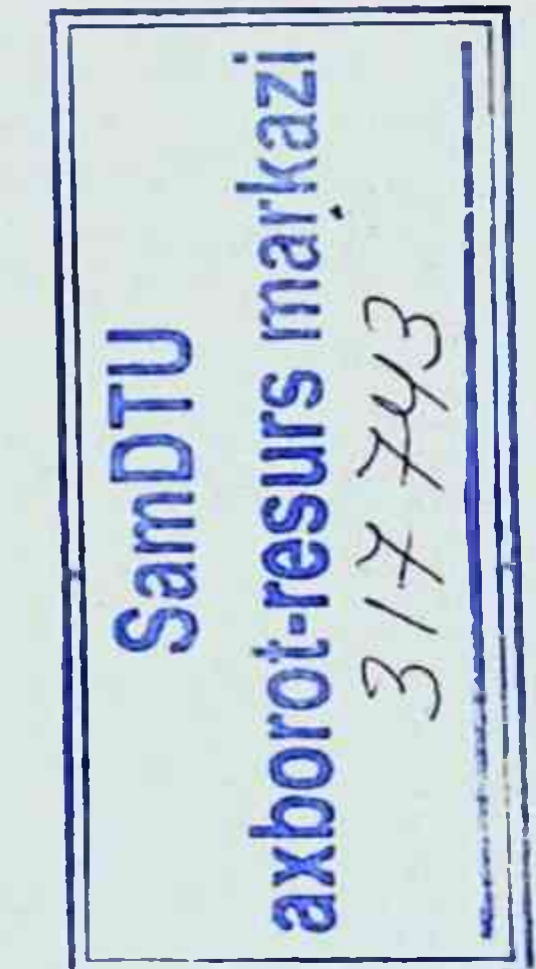

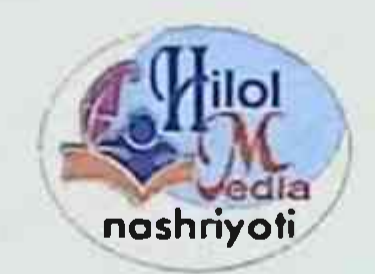

#### ИЗДАТЕЛЬСТВО "HILOL MEDIA" **ТАШКЕНТ - 2021**

УДК 617:616.364 **BBK 54.13**  $A$  38

Акбаров, М.М., Курбаниязов, З.Б., Аскаров П.А.

**NHDVDFHS** повреждений **«CBCЖHX»** желчных протоков [Teket]: монография М.М.Акбаров, З.Б.Курбаниязов, П.А.Аскаров.-Ташкент. "HILOL МЕДІА" МЧЖ, 2021-136 с.

В книге преоставлены современные данные о состоянии проблемы ятрогенных повреждений желчных протоков. Приведены исчернывающие научно-практические сведения об основных причинах и факторах риска возникновения повреждений внепеченочных желчных протоков, современных подходах к выбору лечебной тактики. Описаны методы инструментальной диагностики и их результаты, преимущества и недостатки. Уточнены особенности формирования структур в отдаленном патогенетические реконструктивно-восстановительных после nepuode операций. Описан способ санации наружных усовершенствованный и внутрипеченочных желчных протоков после реконструктивно-восстановительных операций с каркасным дренированием для лечения и профилактики рецидивирующего холангита. Представлены возможности усовершенствованного метода плазмофереза в сочетании с непрямой электрохимической оксигенацией гипохлоритом натрия и дополнительным озонированием с целью коррекции синорама эндогенной интоксикации. **Уточнены** тактико-технические особенности выбора оптимального способа лечения свежих повреждений желчных протоков в зависимости от времени верификации, тяжести клинических проявлений синорома эндогенной интоксикации. характера и уровня травмы. Монография иллюстрирована данными лучевых методов диагностики, эндоскопии и интраоперационными фотографиями.

#### Рецензенты:

Н.У.Арипова научного ДИРЕКТОР центра **ХИРУРГИН**  $\blacksquare$ печени  $\mathbf{H}$ желчевыводящих путей МЗ РУз, доктор медицинских наук, профессор.

Х.К.Карабаев - доктор медицинских профессор наук, кафедры

хирургических болезней №2 и урологии СамГМИ.

#### ISBN 978-9943-6995-3-3

#### © М.М.АКБАРОВ, 2021 г. CHILOL MEDIA, 2021 r.

#### **ВВЕДЕНИЕ**

данным Всемирной организации здравоохранения  $\Gamma$ lo  $\sqrt{3a}$ последнее десятилетие отмечается повсеместное увеличение числа больных с желчнокаменной болезнью (ЖКБ) и её осложнениями. При этом повреждение желчных протоков является одним из наиболее грозных осложнений билиарной хирургии и не имеет тенденции к уменьшению несмотря на постоянно совершенствующуюся технику хирургических вмешательств. При выполнении операций на органах частота интраоперационого повреждения брюшной полости желчевыводящих протоков составляет  $0.09 - 3\%$ ». Как правило, «ятрогенная травма внепечёночных желчных протоков  $(KII)$ происходит во время операции на желчных путях, чаще всего холецистэктомии, реже при операциях на желудке, 12-ти перстной поджелудочной железе».  $\mathbf{B}$ настоящее кишке, время лапароскопическую холецистэктомию пропагандируют как «золотой» лечении ЖКБ. стандарт **RTOX**  $\mathbf{B}$ при **ETOM** виде хирургического вмешательства риск повреждения ЖП гораздо выше. Характерной особенностью метода является новый вид повреждения протока термический ожог гепатикохоледоха. Вместе с тем не исключен риск и механической травмы желчеотводящих протоков протока. Другой при особенностью клипировании пузырного лапароскопической холецистэктомии стало увеличение удельного веса высоких повреждений. «Травмы на уровне общего печеночного протока, бифуркации долевых протоков и изолированного правого и левого долевых протоков составляют 69%, при «традиционной»

холецистэктомии такие повреждения встречаются в 44,8%». В связи с этим профилактика и хирургическое лечение ятрогенной травмы актуальной проблемой желчевыводящих протоков является  $\overline{B}$ гепатобилиарной хирургии.

В мировой практике на сегодняшний день проводится ряд исследований, направленных на изучение анатомо-топографической гетерогенности наружных желчных протоков, как одного из ведущих

 $\overline{\mathbf{3}}$ 

факторов их повреждения, а также исследование морфологических особенностей тканей в области гепатодуоденальной связки  $\overline{B}$ условиях воспалительного процесса желчного пузыря  $\mathbf{H}$ патологических изменений. формирующих соответственно парапузырную инфильтрацию с нарушением нормального основных структур в этой зоне. Продолжаются соотношения факторов, средн исследования основных предрасполагающих только деструктивный острый  $\alpha \alpha \overline{0} \alpha$ выделяют He **КОТОРЫХ** холецистит идругую конкурирующую билиарную патологию, но и анатомические аномалии, а также и причины, связанные с ошибочной хирургической тактикой, неверной ориентировкой в анатомических данных и технические погрешности действий хирурга, включая лазерную электрокоагуляцию, механическую травму, **ИЛИ** клипирование, ишемию.

В настоящее время в нашей стране предприняты масштабные целевые меры по коренному улучшению качества и существенному диапазона оказываемой населению медицинской расширению помощи. В этом направлении, в частности, в улучшении результатов лечения больных с ятрогенными повреждениями ЖП, достигнуты положительные результаты. «В стратегию действий ПО ПЯТИ приоритетным направлениям развития Республики Узбекистан на  $2017 - 2021$ поставлены задачи годы» ПО развитию  $\mathbf{H}$ усовершенствованию системы медико-социальной помощи уязвимым обеспечения полноценной населения HX категориям ДЛЯ  $\mathbf{B}$ соответствии жизнедеятельности. повышение ЭТИМ  $\mathbf{C}$ эффективности хирургического лечения повреждений желчных протоков путем факторного анализа и совершенствования хирургической тактики является одним из актуальных направлений для исследования. причинами неудач в лечении повреждений «Основными магистральных желчных протоков являются несвоевременность операций диагностики выполнение реконструктивных H неадекватных по объему. хирургами, не имеющими должного опыта в билиарной хирургии». Отсутствует единство в выборе метода

ранениях протоков, - желчных при **«CBeжHX»** операции интраоперационно ближайшем HJH  $\overline{\mathbf{B}}$ диагностированных послеоперационном периоде. По-прежнему наблюдается стремление операциям. которые восстановительным лают  $\mathbf{k}$ неудовлетворительные результаты, в связи с быстрым развитием нли несостоятельности анастомоза. Pan рубцовой стриктуры хирургов прибегает к анастомозам с двенадцатиперстной кишкой, что ведет к развитию дуоденального свища или рефлюксному холангиту. Определяющим тактике анастомоза.  $\mathbf{B}$ лечения стриктуры повреждения желчного протока являются факторы, влияющие на выбор операции: характер, локализация повреждения, состояние пересеченного протока, время диагностики повреждения и наличие имеющего опыт реконструктивной хирургии желчных хирурга, протоков. Разработанные методы лечения ятрогенного повреждения ЖП при их своевременном и правильном использовании позволяют у хороших результатов, добиться больных большинства **XOTЯ** послеоперационные осложнения достигают 48.7%.

Проведенный анализ литературы свидетельствует о том, что в настоящий период лечебно-диагностическая тактика при ятрогенных повреждениях ЖП относится к одной из актуальных и до конца нерешённых проблем современной хирургии. Приведенные данные разработку ПОЗВОЛЯЮТ поиск  $\mathbb H$ оптимального считать диагностического алгоритма и хирургической тактики для улучшения ятрогенного повреждения результатов лечения магистральных путей одной из актуальных проблем абдоминальной желчных хирургии.

 $\overline{S}$ 

#### ГЛАВА I. «СВЕЖИЕ» ПОВРЕЖДЕНИЯ ЖЕЛЧНЫХ ПРОТОКОВ

#### Основные причины и факторы риска возникновения повреждений внепеченочных желчных протоков

Повреждения магистральных желчных протоков (ЖП) являются одним из актуальных разделов абдоминальной хирургии и наиболее значимым среди всех осложнений хирургии механической желтухи желчнокаменного генеза [Алиев 2016; Андреев 2014; Гальперин 2016; 2010: Жебровский 2006: Кузнецов 2010].

последним данным мировой литературы Согласно частота встречаемости ятрогенных повреждений ЖП составляет 0.1-3% [Артемьева 2018: Баулина 2013; Abbasoglu 2016; Rystedt 2016; Seeras 2018; Tornqvist 2016]. В последние два десятилетия увеличение их широким внедрением количества связывают  $\mathbf C$ ЭНДОвидеохирургических технологий в лечении больных желчнокаменной болезнью (ЖКБ) [Унгурян 2013; Cannon 2011; Donatelli 2012; Harju 2013; Karvonen 2011; Kelley 2012]. B CBЯЗН **ЭТНМ** многие  $c -$ ЖП нсследователи отмечают, что характер травм несколько открытой операции Tak, при если изменился. ОСНОВНЫМИ пересечение. являются травмы иссечение механизмами  $\mathbf{H}$ лигирование, то при лапароскопической холецистэктомии (ЛХЭК) к ним добавляются клипирование и диатермический некроз стенки ЖП [Буткевич 2008; Eikermann 2012; Fischer 2009; Schmidt 2005; Yuhsin 2010].

Такие требуют хирурга зачастую **OT** осложнения времени, При этом потеря незамедлительного принятия решения.

неверно выбранный объем операции при повреждении ЖП приводят к летальному исходу почти в 30% наблюдений [Кригер 2000; Ничитайло 2005; Abbasoglu 2016; Bobkiewicz 2015; Fullum 2013; Sikora 2012]. Даже незначительные травмы магистральных ЖП, но поздно диагностированные, МОГУТ  $\mathbf{H}$  $\boldsymbol{\beta}$ создать угрозу жизни для

послеоперационном периоде привести к тяжелым осложнениям:

 $\boldsymbol{6}$ 

распространенному или ограниченному перитониту, формированню желчных свищей, наружных абецессов. подпеченочных посттравматических рубцовых стриктур [Арипов 2000; Даценко 2008; Ejaz 2014]. При развитии механической желтухи (МЖ) и холангита. печеночно-почечной недостаточности (ППН), на долю ятрогении приходится 99.3% смертельных случаев [Белоконев 2003; Гальперин 2005: Емельянов 2005: Олисов 2006: Панченков 2004; Bektas 2007; Felekouras 2015].

тяжелой травме ЖП её лечение представляет **Tipu** нсключительную сложность, а результаты восстановительных и реконструктивных операций, как ближайшие, так и отдаленные нельзя признать хорошими [Антиперович 2001: Гальперин 2009; Королев 2012: Марков 2010: Dominguez-Rosado 2014; Fingerhut 2013; Mishra 2015; Sikora 2012].

У 12-30% больных, оперированных по поводу ятрогенных травм ЖП, в послеоперационном периоде формируются рубцовые или наложенных билио-дигестивных стриктуры протоков что сопровождается стойкой утратой здоровья. анастомозов. трудоспособности и обрекает пациента на повторные операции [Бебуришвили 2005; Гальперин 2003; Новиков 2006; Flores-Rangel 2018]. Уровень послеоперационной летальности достигает 8-35% [Корниенко 2011: Мизуров 2010; Ничитайло 2008: Chang 2010; Pottakkat 2010; Sahajpal 2010].

Причинами неудач в лечении повреждений ЖП являются несвоевременность диагностики и выполнение реконструктивных операций неадекватных по объему, хирургами, не имеющими должного опыта в билиарной хирургии [Гальперин 2006; Dageforde

2012; Limaylla-Vega 2017; Perera 2011]. На сегодняшний день, очень важным, представляющим большой интерес, является вопрос о причинах и профилактике ятрогенных повреждений ЖП. Предлагается различать причины  $\mathbf{H}$ предрасполагающие обстоятельства ятрогенных повреждений ЖП [Гальперин 2011; Gallstone Disease 2014; Stewart 2009]. Решающим в генезе повреждений ЖП при холецистэктомии

 $\overline{\ell}$ 

(XЭК) является так называемый «человеческий фактор», а именно технические и тактические ошибки хирурга [Гальперин  $2005$ ; Jablonska 2009: Pioche 2013; Pitt 2013; Waage 2006].

фактора отсутствия Игнорирование адекватного технологического обеспечения может привести случайному  $K$ повреждению ЖП вовремя ХЭК даже специалистом с достаточным большим опытом [Yamashita 2013].

Также, к факторам, способствующим повреждению ЖП воспалительно-инфильтративные **ОТНОСЯТСЯ ИЗМЕНЕНИЯ** гепатодуоденальной зоны. Врожденные аномалин и вариабельность топографии ЖП практически имеют меньшее значение.

Согласно систематизированным литературным данным, факторами риска возникновения повреждений ЖП являются: склероатрофический желчный пузырь, синдром Мириззи, опухоли и кисты печени, цирроз печени, опухоли поджелудочной железы и болезнь двенадцатиперстной язвенная панкреатит, кишки; неправильная тракция, местное кровотечение или желченстечение, последовательность мобилизации желчного пузыря, неверная тепловые и лазерные повреждения, этап обучения и освоения технологии [Lim 2018; Nasr 2013].

В литературе также известны и другие факторы возможного ЖП: массивный воспалительный случайного повреждения инфильтрат, выраженный спаечный процесс в области операции, аномалии развития протоков и артериальных сосудов, значительное кровотечение во время операции, повышенная кровоточивость недостаточный тканей, сложность операции в ночное время. операционный доступ, недостаточная релаксация мышц брюшной поля, операционного стенки. недостаточная освещенность игнорирование интраоперационной холангиографии (ИОХГ) при наличии показаний к ней [Cannon 2011]. На сегодняшний день принято выделять три группы причин в механизме ятрогенных повреждений ЖП: предрасполагающие факторы, ошибочные хирургические действия и непосредственные причины травмы.

 $\boldsymbol{\delta}$ 

К предрасполагающим относятся клинические факторы (острый конкурнрующая билиарная патология, ожирение), холецистит. анатомические аномалии [Spence 2018]. В грувпу причин, связанных с ошибочной хирургической тактикой, авторы относят неверную ориентировку в анатомических данных и технические погрешности действий хирурга. И, наконец, к группе непосредственных причин травму. механическую лазерную или отнесли травмы электрокоагуляцию, клиппрование, ишемню [Iwashita 2017; Mangieri 2018].

Частота повреждения ЖП при ЛХЭК при остром калькулезном холецистите (ОКХ) достоверно выше [Галлингер 2002; Weber 2009]. Среди других заболеваний наиболее часто предрасполагает к повреждению ЖП сопутствующая болезнь двенадцатиперстной кишки с выраженным перифокальным воспалением, нередко распространяющимся на гепатодуоденальную связку. Наличие цирроза печени также считается фактором, предрасполагающим к травме ВЖП из-за повышенной кровоточивости тканей [Tantia 2008; Thomson 2007].

S.M. Strasberg с соавт. (2002) к основным причинам относят коварные анатомические особенности со стороны пузырного и правого печеночного протоков, а также дефекты в рассечении анатомических структур, упущения в гемостазе и термические повреждения ЖП [Strasberg 2002].

По мнению S.C. Schmidt (2005) существуют две основные хирургических процедур, ведущих ятрогенным **Группы**  $K$ повреждениям внепеченочных ЖП. Первая группа включает хирургическое процедуры. выполняемые на желчных путях, это

открытая ХЭК и ЛХЭК, холедохотомия. Вторая группа включает оперативные вмешательства, выполняемые на других органах верхнего этажа брюшной полости, такие как резекция желудка (чаще частичная резекция желудка по Бильрот-II), резекция всего  $\mathbf{H}$ трансплантация печени, резекции поджелудочной железы, наложение билиарно-кишечных анастомозов, портокавальных ШУНТОВ, лимфаденэктомия  $H$ другие процедуры Ha связках гепато-

Монография

дуоденальной зоны [Heчай 2006; Schmidt 2005].

## Принципы классифицирования и особенности диагностики «свежих» повреждений внепеченочных желчных протоков

В связи с быстрым распространением эндоскопической техники предложено хирургии, билиарной много классификаций  $\overline{B}$ осложнений ЛХЭК и повреждений ЖП [Гальперин 2009: Bektas 2011; Strasberg 2008]. Ho, несмотря на множество предложений. общепринятой классификации не существует.

В основе классификации В.И. Малярчука и Ю.Ф. Пауткина (2000) лежит только характер повреждения ЖП.

В.М. Ситенко и А. И. Нечай (1972), И.Н. Гришин (2002) н многие другие авторы, в предложенных классификациях, объединяют повреждений и стриктур ЖП. возможные характеристики **BCC** топографо-анатомическим классификации Существуют  $\overline{10}$ принципам, где авторы основное внимание уделяют уровню поражения (Э.И. Гальперин 2002, Н. Bismuth, 1982, 2001, и др.).

большинство зарубежных время B настоящее авторов придерживаются классификации повреждений ЖП, принятой в 1996 г. [McPartland 2008]. Согласно Амстердаме  $\overline{B}$ этой классификации, различают 4 типа повреждений:

A - желченстечение пузырного протока **H3 THIL ИЛИ** периферических печеночных ветвей;

- тип В - большое повреждение ЖП с желченстечением (из общего аберрантных сегментарных или желчного протока внепеченочных ветвей правого печеночного протока) с или без сопутствующих желчных стриктур;

 $6e<sub>3</sub>$ С - нарушение проходимости общего ЖП THIT желченстечения;

- тип D - полное пересечение общего ЖП с или без его парциального иссечения.

Исход МНОГОМ лечения «свежих» повреждений ЖП **BO** определяют ранняя диагностика и хирургическая тактика [Гадиев 2011. Прудков 2016]. Именно поэтому, не вызывает сомнений тот

по топографостроиться должна классификация факт. **SITO** анатомическим признакам, разграничивать свежие повреждения и их последствия, отражать характер повреждений и стриктур [Ничитайло] 2006]. Данные положения и будут определять лечебную тактику и прогноз. Однако, многие существующие классификации не отражают все варианты травм ЖП, не предусматривают ориентирующего влияния на выбор метода лечения в зависимости от уровня и протяженности повреждения [Strasberg 1995; Strasberg 2002].

году Э.И. Гальперин с соавт., предложили 2003 B видоизмененную Амстердамскую классификацию, ориентированную на последующую хирургическую тактику лечения повреждений ЖП [Гальперин 2003]:

А. Ранние «свежне» повреждения ЖП.

1. По тяжести повреждения и характеру желченстечения.

пузырного протока А - желченстечение или **H3** Tun. перифернческих печеночных ветвей.

Тип В - большое повреждение ЖП с желченстечением (из общего ЖП или абберантных сегментарных внепеченочных ветвей правого печеночного протока) с или без сопутствующих желчных стриктур.

Тип С - непроходимость общего ЖП и печеночных протоков изза их перевязки или клипирования.

Тип D - полное иссечение общего ЖП с или без его парциального иссечения.

Тип Е - повреждение общего ЖП с желченстечением наружу и в брюшную полость (перитонит).

II. По времени распознавания повреждения.

- Повреждения, распознанные во время операции.  $\mathbf{1}$ .
- Повреждения, распознанные в послеоперационном периоде.  $2.$
- Б. Классификация послеоперационных рубцовых стриктур ЖП:
- +2 Средняя и низкая общий печеночный проток более 2 см;
- +1 Высокая общий печеночный проток равен 1-2 см;
- 0 Бифуркационная общий печеночный проток равен 0-1 см;

11

-1 - Трансбифуркационная - сохранено соединение долевых

Монография

печеночных протоков;

-2 - Дуктальная - долевые печеночные протоки разобщены:

-3 - Сегментарная - долевые печеночные протоки (чаще правый) рубцово измененные, сохранены сегментарные.

По нашему мнению, приведенная классификация является наиболее удобной для применения в повседневной практике. Одновременно она проста, удобна, легко запоминается и имеет логически обоснованные обозначения: длина внепеченочного общего печеночного протока соответствует нумерации повреждения  $\overline{c}$ положительным знаком, состояние внутрипеченочных Протоков представлено нумерацией повреждения с отрицательным знаком.

Э.И. Гальперин и соавт. (2009) проанализировали влияние основных факторов на выбор метода лечения при ятрогенного повреждения ЖП: характер, локализацию повреждения, наличие хирурга с опытом работы в реконструктивной хирургии и создали классификацию ILS «I Look for the surgeon» [Гальперин 2009]. Характер повреждения (Injury) - І: полное, парциальное пересечение, иссечение; повреждение (краевое, термическое, клипирование). Локализация (Localization) - L: внепеченочное  $(\kappa+1), \kappa+2)$ ; внутрипеченочное («0», «-3»). Хирург (Surgeon) - S: общий хирург -S: специализированный хирург - SS. Разработка данной классификации позволила авторам определить следующую тактику при ятрогенном повреждении ЖП: при пересечении и иссечении протока лучшие результаты дает проведение реконструктивной операции: квалификация хирурга при проведении реконструктивной результаты, отсутствие операции определяет МНОГОМ ee **BO** специализированного хирурга оправдывает дренирование протока в качестве первого этапа операции. Следует отметить, что данная классификация не учитывает время обнаружения.

На XIX съезде Европейской ассоциации эндоскопических хирургов в Турине (2011). была создана конференция по ятрогенной травме ЖП. отвечающая двум целям: учету изменения характера травм. появившихся с момента введения ЛХЭК и необходимости объединения всех существующих элементов распространенных

классификаций в одну, под названием «АТОМ, всё включено» [Eikermann 2012]. В 2013 году данная классификация претерпела модификацию в виде анатомического разделения ЖП на основные и дополнительные. Объединив признаки предыдущих классификаций, была разработана комплексная классификация, которая разделила травмы на три простые запоминающиеся категории, известные под мнемоническим словом «ATOM» ( $A$  - anatomy, TO - time of injury, M - mechanism) [Fingerhut 2013].

Данная классификация позволяет осуществить сбор данных. полезных для дальнейших эпидемиологических и сравнительных исследований, для сопоставления всех типов травм, независимо от того кто ее нанес, будь то эндоскопист или хирург и интегрирована в удобном, анонимном, электронном реестре. Однако необходимо отметить, что всеобъемлющая классификация «АТОМ» уже есть, а работ посвященных по анализу ятрогенных повреждений ЖП на её основе практически нет [Прудков 2016]. В связи с этим давать адекватную оценку классификации «А ГОМ» преждевременно.

Как было сказано выше, определяющее значение с точки зрения повреждений выявления сроки лечения **НМЕЮТ ИСХОДОВ** магистральных ЖП. «Свежне» повреждения ЖП делятся Ha диагностированные на операционном столе и выявленные в раннем послеоперационном периоде [Пономаренко 2008].

По данным литературы только 16-29% ятрогенных «свежих» повреждений ЖП распознаются интраоперационно [Вафин 2012; Kelley 2012, Sicklick 2005].

Повреждения ЖП в послеоперационном периоде, к сожалению. диагностируются - до 71-84% случаев. **H3** HHX  $\mathbf{B}$ раннем послеоперационном периоде - 50,5% на 2-7 сутки, и 20,5% больных в отдаленном послеоперационном периоде [Вафин 2012]. Поздняя диагностика ранений приводит, в свою очередь, к развитию тяжелых осложнений и повышает летальность до 90% [Вафин 2012: Гальперин 2006: Barrett 2018]. Из этого следует, что диагностика повреждений ЖП должна быть ранней, однако в действительности более половины **BCCX** 

повреждений выявляются в послеоперационном периоде.

Интраоперационными признаками повреждений ЖП являются: появление желчи в области операционного поля при неясном источнике её истечения, появление дополнительных трубчатых области шейки желчного **CTPVKTVP**  $\mathbf{B}$ пузыря, расширение предполагаемой культи пузырного протока к концу операции. нарушение целостности протоков по данным ИОХГ.

НОХГ показана при анатомически сложных ситуациях и при подозрении на интраоперационное повреждение ЖП. Она дает ценные сведения о строении, функциональных или органических изменениях ЖП.  $\Pi$ <sub>pH</sub> отработанной технике нсследования осложнения ИОХГ встречаются крайне редко или отсутствуют.

Неднагностированные интраоперационно повреждения ЖП в послеоперационном перноде **НМЕЮТ** следующие клинические проявления: желчеистечение по дренажу, нарастающая МЖ с холангитом, клиника желчного перитонита [Ничитайло 2012].

Повреждения магистральных ЖП проявляют себя в виде боли и чувства распирания в правом подреберье, гипертермии, желтухи, тошноты, рвоты, перитонеальных знаков, аппетита, потери желчеистечения по дренажу или через точки введения троакаров. Жалобы на выраженные боли в животе на следующий день после ЛХЭК нехарактерны для гладкого течения послеоперационного пернода и должны насторожить хирурга. Если боли носят разлитой тенденцию  $K$ крайней мере, имеют характер нли, no распространению, а также сопровождаются появлением защитного напряжения мышц передней брюшной стенки не только в местах проколов. следует думать о желченстечении или повреждении полого органа. При тупом характере болей, распирающих болях в области Появление печени, чаще имеет место нарушение желчеоттока. желтухи и холангита окончательно подтверждает диагноз. Повышение температуры также нехарактерно для нормального гладком послеоперационного периода. при Гипертермия послеоперационном течение наблюдаются не более чем у 4% пациентов.

Особое внимание после операции следует уделять малым симитомам. При появлении чувства разбитости, вялости, плохого аппетита нельзя торопиться с выпиской больного из стационара.

Лабораторная и инструментальная диагностика повреждений магистральных ЖП строится с учётом риска проведения самих диагностических процедур и степени оснащённости конкретного лечебного учреждения.

Ультразвуковое исследование (УЗИ) - наиболее доступный и среди неинвазивных методов метод исследования простой диагностики. Позволяет определить наличие свободной жидкости в брюшной полости и подпеченочном пространстве, визуализировать внутрипеченочные и внепеченочных ЖП с измерением диаметра общего желчного и печеночного протоков [Семенов 2009].

Однако, данные УЗИ также должны быть сопоставлены с картиной, поскольку само по себе обнаружение клинической жидкости не свидетельствует о развитии осложнения.

при прогрессировании МЖ, Наиболее информативна эхографическая картина билиарной гипертензии, которая косвенно подтверждением клипирования (лигирования) служить может внепеченочных ЖП [Семенов 2009].

Мультислайсная компьютерная томография (МСКТ), в отличие от ультрасонографии носит более объективный характер, и ее результаты меньше зависят от субъективной оценки врача, оба этих метода неспецифичны по отношению к качественному составу обнаруженной жидкости, не позволяют определить **ИСТОЧНИК** истечения жидкости, а также не дают ответа на вопрос, продолжается желчеистечение или нет [Рахметов 2008; Рыбачков 2012; Топузов

#### 2012].

В настоящее время большое значение приобретает магнитнотомография  $(MPT)$ , которая резонансная дает конкретную топическую характеристику повреждения, уровень повреждения и состояние окружающих тканей [Галян 2010]. МРТ холангиография сравнительно новый, чувствительный (85-100%) неинвазивный метод визуализации желчевыводящих путей, применяемый лишь B.

немногих центрах. Она позволяет выявить стриктуры и конкременты ЖП. В настоящее время это «золотой стандарт» в предоперационной пациентов с повреждениями магистральных диагностике ЖП. определяющий показания к реконструктивной хирургии [Ekmekcigi] 2018]. Перспективы МРТ велики, но ее применение может существенно ограничиваться высокой стоимостью, недостаточной доступностью и сложностью интерпретации данных [Gallstone] Disease 2014; Jablonska 2009].

ретроградная холангиопанкреатография Эндоскопическая (ЭРХПГ) - наиболее распространенный метод контрастирования внепеченочных ЖП среди инвазивных методов диагностнки, а также наиболее информативный при диагностике «свежих» повреждений в послеоперационном периоде [Gallstone Disease раннем  $2014:$ Jablonska 2009; Vitale 2008]. Методика позволяет определить место и характер повреждения ЖП. При желченстечении МОЖНО диагностировать несостоятельность культи пузырного протока, краевое ранение магистральных ЖП и их полное пересечение. Метод может оказаться неинформативным при желченстечении  $H3$ дополнительного печеночного протока или ложа желчного пузыря.

Необходимо отметить и тот факт, что ЭРХПГ в ряде случаев становится не только диагностической, но и лечебной процедурой. Так, при желчеистечении из пузырного протока или краевом ранении общего печеночного протока (ОПП) с целью декомпрессии путей выполняют назобилиарное дренирование желчных  $\mathbf{H}$ стентирование [Делибатов 2011; Gallstone Disease 2014; Jablonska 2009].

Чрескожно-чреспеченочная холангиография (ЧЧХГ) может быть

использована как для наружного, так и для внутреннего отведения желчи при обтурационной желтухе. Применение данного метода до операции у пациентов с МЖ позволяет в 2-3 раза уменьшить число сравнению с послеоперационных осложнений и летальность по He аналогичными больными, у которых подобная процедура диагностики производилась. ЧЧХГ применяют также ДЛЯ желченстечения из дополнительных протоков, впадающих в желчный

желчной гипертензии как этап устранения пузырь ДЛЯ  $\pm 1$ предоперационной подготовки при желченстечении и стриктурах внепеченочных ЖП [Бебезов 2006; Бебуришвили 2009; Борнсов 2003; Nasr 2013].

желченстечения и желчной гипертензии это Сочетание [Nasr 2013]. В основе результат комбинированной патологни диагностической программы лежат прямые методы контрастирования желчевыводящих путей. При отсутствии условий для проведения этих исследований и обоснованных подозрениях (по лабораторным данным. УЗИ. МСКТ) в отношении комбинированных осложнений ноказана релапароскопия или лапаротомия с обязательной ИОХГ [Бебуришвили 2009; Делибатов 2011].

ЖП образом, для диагностики повреждений Таким радиологические лабораторные и методы используются исследования. Среди лабораторных исследований, важную роль играют показатели холестаза и функции печени. Патологические уровни аминотрансфераз присутствуют в случаях вторичного билиарного цирроза, как серьезного осложнения нераспознанного или ненадлежащего лечения билиарной травмы.

#### Современные подходы к выбору лечебной тактики при «свежих» повреждениях внепеченочных желчных протоков

Прогностически благоприятное устранение повреждений ЖП зависит от рационального обоснования оперативных вмешательств, выбор которых основывается на классификации повреждений, сроков их выявления и развившихся осложнений [Гадиев 2011: Глухов 2008].

Своевременно и грамотно выполненная операция способна предотвратить развитие таких осложнений как билиарный цирроз, портальная гипертензия, гнойный холангит, печеночная недостаточность. В свою очередь, успех хирургического лечения выбора срока и метода правильности зависит от операции. профессионального мастерства хирурга и материального обеспечения операционной [Иванов 2008; Прудков 2007: Горд 2017). «Свежне» повреждения ЖП и их лечение целесообразно axbordi-resurs ma Tazi 17  $21 +$ 

рассматривать с позиций времени их верификации (выявленные во вмешательства или в ближайший оперативного время послеоперационный период). На сегодняшний день обязателен каждой клинической ситуации, нидивидуальный подход к позволяющий использовать как современные малоинвазивные временем реконструктивнометодики, так и проверенные [Дюжева 2012; Королёв восстановительные операции  $2016:$ Майстренко 2015; Чевокин 2003; Ekmekcigil 2018; Pitt 2013].

Оперативные вмешательства при «свежих» повреждениях ЖП подразделяются на следующие типы:

дренирующие операции (дренирование холедоха  $\overline{10}$ Вишневскому, Керте, Холстеду, дренирование проксимального конца пересеченного протока, чрескожно-чреспечёночное дренирование):

- восстановительные операции (шов протока, операция Гейнекезакрытие дефекта Микулича. пластическое протока  $\mathbf{H}$ билнобилнарный анастомоз);

реконструктивные операции (создание билио-HOBOLO дигестивного анастомоза) с целью отведения желчи в кишечник (гепатикоеюноанастомоз (ГепЕА). гепатикодуоденоанастомоз (ГДА) и т.д.). [Красильников 2010; Чернышев 2004; Хоронько 2014; Ozogul 2009].

Согласно классификации Г.Бисмута (2001), стратегия в лечении стриктур внепеченочных ЖП выглядит следующим образом [Bismuth 2001]:

Тип I - не требуется продления разреза на левый долевой проток и не требуется резекции печеночной паренхимы IV сегмента.

Тип II - для формирования адекватного анастомоза необходимо продольное рассечение левого долевого протока, фенестрация ворот печени требуется не всегда, однако может быть использована для лучшей экспозиции.

Тип III - необходима резекция IV сегмента печени, требуется продление разреза на левый долевой проток, продольного рассечения правого долевого протока обычно не требуется. Тип IV - требуется

18

**ИЛИ** восстановление конфлюенса  $\mathbf{C}$ 

анастомозированием с кишкой, или раздельные последующим анастомозы с долевыми протоками.

Тип V - коррекция соответствующего типа стриктуры + изолированный анастомоз с правым долевым протоком.

Считается, что повреждения дополнительных или неосновных ЖП сравнительно легко устраняются, как при традиционных, так и лапароскопических операциях путем их лигирования или при клипирования [Коханенко 2008].

Выявление частичных повреждений, **BO** время операции позволяет произвести наложение первичных швов на поврежденный участок общего желчного протока или аберрантных сегментарных внутрипеченочных ветвей правого печеночного протока [Майстренко 2005]. При частичном повреждении ГХ возможно выполнение восстановительной операции с дренированием протоковой системы Т-образным дренажом (чаще всего), по Вишневскому или Халстеду [Марков 2008; Назыров 2005].

По данным зарубежной литературы, в качестве первоначального ЖП внепеченочных повреждений рекомендуются лечения неинвазивные, чрескожные радиологические и эндоскопические [Крапивин 2004; Шаповальянц 2014; Donatelli 2014; методы Eikermann 2012; Fiocca 2011; Kulikovsky 2018]. При **HX** неэффективности, рассматривается открытое хирургическое вмешательство. Эффективность радиологического подхода  $\mathbf C$ чреспеченочным стентированием поврежденного ЖП оценивается как 40-85% [Gianfranco 2014; Miller 2013].

Радиологические подходы связаны с более высоким числом осложнений (35%), чем хирургические (25%) [Шойхет 2008; Hirano 2012]. Общими осложнениями радиологических процедур являются: кровоизлияние (гемобилия, кровотечение из паренхимы печени или смежных сосудов), утечка желчи и холангит. Такие осложнения, как пневмоторакс, билио-плевральная фистула и перфорация смежных органов брюшной полости, включая желчный пузырь и толстую кишку, описываются реже Согласно литературе, эффективности эндоскопических (72%) и

хирургических (83%) методик сопоставимы [Abdel-Raouf 2010; Rainio 2018]. Также сопоставима частота осложнений (35% против 26%). Общие осложнения эндоскопического методы размещения билиарных протезов включают холангит, панкреатит, окклюзию протеза, миграции, смещения и перфорации ЖП [Abdel-Raouf 2010: Gianfranco 2014]. Эндоскопическое лечение рекомендуется в качестве исходного лечение доброкачественных билиарных стриктур у пациентов с билиарной фистулой или, когда хирургическое лечение не оправдано [Крапивин 2004; Тимербулатов 2010; Шаповальянц 2011; Boldin 2018].

Преимущества реконструктивно-восстановительных хирургических вмешательств очевидны: они физиологичны, т.к. позволяют сохранить автономность билиарной системы и сохранить естественный желчеотток и, кроме того, проще в техническом исполнении [Назыров 2006; Тимербулатов 2010].

Существуют несколько условий для надлежащего заживления каждого билиарного анастомоза. Анастомозированные края должны быть здоровыми, без воспаления, ишемии или фиброза. Анастомоз быть без натяжения и образом надлежащим должен васкуляризованным. Он должен выполняться в один слой при помощи рассасывающегоя шовного материала [Назыров 2006; Тулин 2008].

В настоящее время ГепЕА на выключенной по Ру петле тонкой является наиболее часто выполняемой хирургической **КИШКИ** методикой восстановления повреждений внепеченочных ЖП. При высоких стриктурах зачастую возникает необходимость продольного рассечения долевых протоков, что позволяет значительно увеличить

диаметр анастомоза, порой до 3-4см. Также считается, то такие соустья обладают лучшим кровоснабжением [Вафин 2012; Гадиев 2011: Сейсембаев 2013].

Согласно данным W. Otto и соавт. (2018), анализ изученной литературы показал, что при формировании ГепЕА должны быть соблюдены следующие ОСНОВНЫЕ требования: прецизионное сопоставление неизмененных слизистых тканей протока и тонкой

кишки. выключенной по Ру, длина отключенной петли должна быть 80см. необходимо нспользовать рассасывающийся менее не алитогенный шовный материал (мононити) диаметром 4/0 или 5/0 [Otto 2018].

этой реконструкции после **TOK** желчи Однако  $\mathbf{B}$ пищеварительный тракт не является физиологическим, поскольку двенадцатиперстная кишка и верхняя часть тощей кишки исключены нз транзита желчи. Измененный желчный путь является причиной высвобождении желудочно-кишечных нарушений в гормонов. Существует гипотеза о том, что у пациентов с ГепЕА обход желчи нндуцирует гиперсекрецию желудка, приводящую к изменению рН, как ответ на измененный синтез желчи и высвобождение гастрина. Наблюдается большее число язв двенадцатиперстной кишки, которые могут быть связаны с потерей нейтрализующего эффекта желчи, бикарбонатов и гиперсекрецией желудочного сока.

Кроме того, общая поверхность всасывания у этих пациентов также снижается в результате исключения двенадцатиперстной кишки и верхней тощей кишки от прохода пищи. При сравнении ранних и долгосрочных результатов можно наблюдать значительно более низкое увеличение веса у пациентов, перенесших ГепЕА по сравнению с пациентами с физиологическим билио-билиарным анастомозом [Мамалыгина 2003; Миронов 2008].

Другим недостатком ГепЕА является отсутствие возможности **контроля** рентгенологического состояния проведения билиодигестивного соустья. Для решения данного недостатка при высоком риске стеноза или рестеноза анастомоза Л.А. Мамалыгина (2004) предлагает операцию предпочтительно завершить подкожным

выведением слепого конца тонкой кишки, выключенной по Ру [Мамалыгина 2004]. Метод позволяет проводить рентгенологический контроль анастомоза и внутрипеченочного билиарного дерева. провести холедохоскопию с морфологической оценкой состояния слизистой протока, провести курс баллонной дилатации. выполнить билиарную декомпрессию и уменьшить проявления холангита. А.К. Алиев (2016) проведя детальный анализ результатов

платностики и лечения 62 пациентов с ятрогенными повреждениями ЖП. пришли к выводу, что реконструктивно-восстановительный ГепЕА на отключенной по Ру петле тонкой кишки целесообразен у лиц с полным повреждением основного ЖП диаметром более 6 мм. во время операции, так диагностированным kak  $\mathbf{H}$  $\mathbf{B}$ послеоперационном периоде при отсутствии инфекционно-гнойных осложнений и нетяжелом соматическом состоянии пострадавшего (ASA I-III). Автор также отмечает, что восстановительные операции обоснованы лишь при частичном, краевом повреждении протока [Алиев 2016].

Наружное желчное дренирование является операцией выбора у полным повреждением магистральных ЖП, пострадавших  $C$ диагностированным как во время операции, так  $\mathbf{H}$  $\mathbf{B}$ послеоперационном периоде при диаметре протока менее 6 мм.  $(ASA$   $IV)$ пострадавшего состоянии  $H$ наличии тяжелом инфекционно-гнойных осложнений с последующим выполнением ГепЕА на отключенной по Ру петле тонкой кишки на каркасном дренаже [Ozogul 2009].

J.K. Sicklick c coast. (2005), B  $\Gamma$ lo данным ведущих хирургических клиниках в структуре хирургических вмешательств по поводу повреждений и стриктур ЖП удельный вес билио-билиарного анастамоза (ББА) минимальный - до 2%. Желание хирурга восстановить непрерывность ЖП при ятрогенной травме формированием ББА приводит к рубцовой стриктуре у 58-100 % больных [Sicklick 2005].

Отсутствие обоснованных критериев выбора способа хирургической коррекции «свежих» повреждений ЖП приводит к что, зачастую, при лечении одинаковых повреждений применяются восстановительные, так как реконструктивные  $\mathbf{H}$ операции, а также различные способы каркасного дренирования, в том числе и с применением «потерянных» дренажей [Буткевич 2008; Мамалыгина 2003; Топузов 2012; Seeras 2018]. Лечение повреждений магистральных ЖП, верифицированных в послеоперационном периоде представляет значительные трудности.

Ситуация осложняется тем обстоятельством, что эта категория больных нередко находится в тяжелом состоянии, обусловленном МЖ. гнойным холангитом. интоксикаций, гипопротеинемией, печеночной недостаточностью. Операции, выполняемые на высоте МЖ. в условнях острого холангита, сопровождаются высокой послеоперационной летальностью [Seeras 2018; Tantia 2008].

По-прежнему наблюдается стремление к восстановительным операциям, которые дают неудовлетворительные результаты, в связи с быстрым развитием рубцовой стриктуры или несостоятельности хирургов прибегает Ряд анастомозам  $K$ анастомоза.  $\mathbf C$ двенадцатиперстной кишкой, что ведет к развитию дуоденального свища или рефлюксному холангиту, развитию стриктуры анастомоза [Галлингер 2002; Дюжева 2012; Делибалтов 2011; Tornqvist 2016].

Основными условиями, допускающими **ВОЗМОЖНОСТЬ** выполнения восстановительной операции, являются: отсутствие натяжения между сшиваемыми отрезками протока, соответствие диаметра между проксимальным и дистальным отделом протока, площадь дефекта, не превышающая 1/4-1/3 окружности протока. Подобные вмешательства необходимо выполнять с элементами микрохирургической техники, прецизионно. Восстановительные операции не должны применяться при высоких и протяженных стриктурах [Бебезов 2006; Гальперин 2009; 2005; Глухов 2008; Мизуров 2010; Sicklick 2005].

Остается дискуссионным вопрос о применении каркасного и транспеченочного дренажа при реконструктивных операциях. Отношение к этому вопросу неоднозначное.

стороны, дренаж выполняет декомпрессию одной желчевыводящих путей и ГепЕА, осуществляет каркасную функцию. позволяет проводить рентгенологический контроль за состоянием желчного дерева и санацию.

C другой стороны, он обладает большим количеством недостатков травматизация  $-$  H  $$ осложнений, такие как внутрипеченочных протоков, закупорка дренажа солями желчных кислот с развитием острого холангита, синдрома, не дренируемого

недостаточности, печеночной печени, долн сегмента HAH холангиогенных абсцессов печени.

Вместе с тем в исследованиях одних авторов отмечается большое количество удовлетворительных результатов (80,3%) при использовании каркасных дренажей. Данные других исследователей свидетельствуют, что частота неудовлетворительных результатов с использованием каркасных транспеченочных дренажей составляет 21,4%, а при ГепЕА с использованием прецизионной техники 16.7% [Feng 2017]. Существующее разнообразие вариантов формирования ГепЕА или шва ЖП на каркасном дренаже представляют для хирургов неоднозначный выбор в виду наличия преимуществ и недостатков.

Так, сквозное каркасное дренирование, предложенное Ј. Ѕаурој et K. Kurian, предполагает проведение трубки через печень, проток. анастомоз, кншку с выведением обоих концов на кожу [Jablonska] 2012; Li 2010]. Данный принцип позволяет удерживать дренаж смену каждые  $\overline{\mathbf{3}}$ длительное время, выполняя ero месяца. Предложенный R. Praderi - R.Smith один конец дренажа оставлять в просвете желчно-кишечного соустья, а другой выводить наружу через печень, способствует надежному стентированию, однако имеются трудности с его заменой [Красильников 2010]. При дренировании по Фелькеру дренаж из билиодигестивного соустья выводится через стенку кишки на кожу.

Появление **НОВЫХ** инертных шовных материалов -14 использование прецизионной техники шва  $(B$ **TOM** числе  $\mathbf{C}$ увеличительной оптикой) дает сегодня возможность ограничить применение каркасного дренирования **ВЫПОЛНЯТЬ** даже  $\boldsymbol{\mathsf{H}}$ билиодигестивные анастомозы без него, добиваясь хороших отдаленных результатов [Глухов 2008, Strasberg 2008]. бездренажной ГепЕА приходится отказываться OT при цирротических изменениях печени. Разрастание соединительной ткани в органе может отрицательно сказаться на формировании рубцовой ткани в области анастомоза. Анатомия печеночных протоков в области их слияния в общий печеночный проток очень

изменчива.

В последние годы все чаще стали появляться сообщения о без дренажей-каркасов методу по Hepp-Couinaud. **TenEA** Оригинальность заключается в выделении левого печеночного протока в месте слияния его с правым протоком под портальной пластинкой. Одно из главных условий выполнения операции по методике Hepp-Couinaud - наличие расширенных печеночных протоков до диаметра не менее 10 мм. Однако это возможно только наличии желчной гипертензии [Iwashita 2017; Lim 2018; при Lubikowski 2011].

С. Соціпаці полагал, что примерно у 30% людей строение левого печеночного протока таково, что выполнение с ним ГепЕА почти невозможно из-за особенностей расположения протока IV сегмента печени [Zhou 2018].

По данным, В.Н. Чернышева и соавт. (2004) у 57% больных печеночные протоки не были расширены и, следовательно, только по этой причине использование методики Нерр-Соціпаца без длительной подготовки сложно или даже невозможно [Чернышев 2004].

По мнению М.А. Mercado с соавт. абсолютными показаниями к выполнению дренирующих операций и желчеотведения наружу при «свежих» повреждениях, диагностированных интраоперационно или в раннем послеоперационном периоде, являются распространенный перитонит, гнойный холангит и узкий холедох (4-5 мм) [Mercado 2005; Mercado 2015].

при Дренирующие операции рекомендованы также интраоперационном пересечения обнаружении полного

магистральных ЖП и отсутствии у хирурга опыта выполнения необходимого реконструктивно-восстановительных операций  $\mathbf{H}$ шовного материала. Рекомендации по продолжительности времени дренирования противоречивы. По мнению большинства авторов. оптимальный период составляет около 3 мес. Исследования показали, что длительные периоды наружного дренирования желчи не дают никакого преимущества [Mercado 2015]. Таким образом, несмотря на широкое обсуждение вопросов

хирургического лечения «свежих» повреждений ЖП, целый ряд аспектов остаются нерешенными и спорными.

Не достигнуто единого мнения о показаниях и тактике, повреждений различных подходов лечению  $\mathbf{K}$ эффективности магистральных ЖП, диагностированных интраоперационно или в ближайшем послеоперационном периоде.

каркасному показания  $\kappa$ являются Дискуссионными длительность, место  $er$  $\mathbf{H}$ анастомоза и дренированию зндоскопических методов в лечении данной категории больных.

Анализ литературы показал, что понск оптимальных вариантов повреждений магистральных ЖП  $\mathbf{H}$ хирургической тактики разработка алгоритма лечебно-диагностических мероприятий при возникших осложнениях определяют актуальность проблемы  $\mathbf{H}$ необходимость дальнейших исследований в этом направлении.

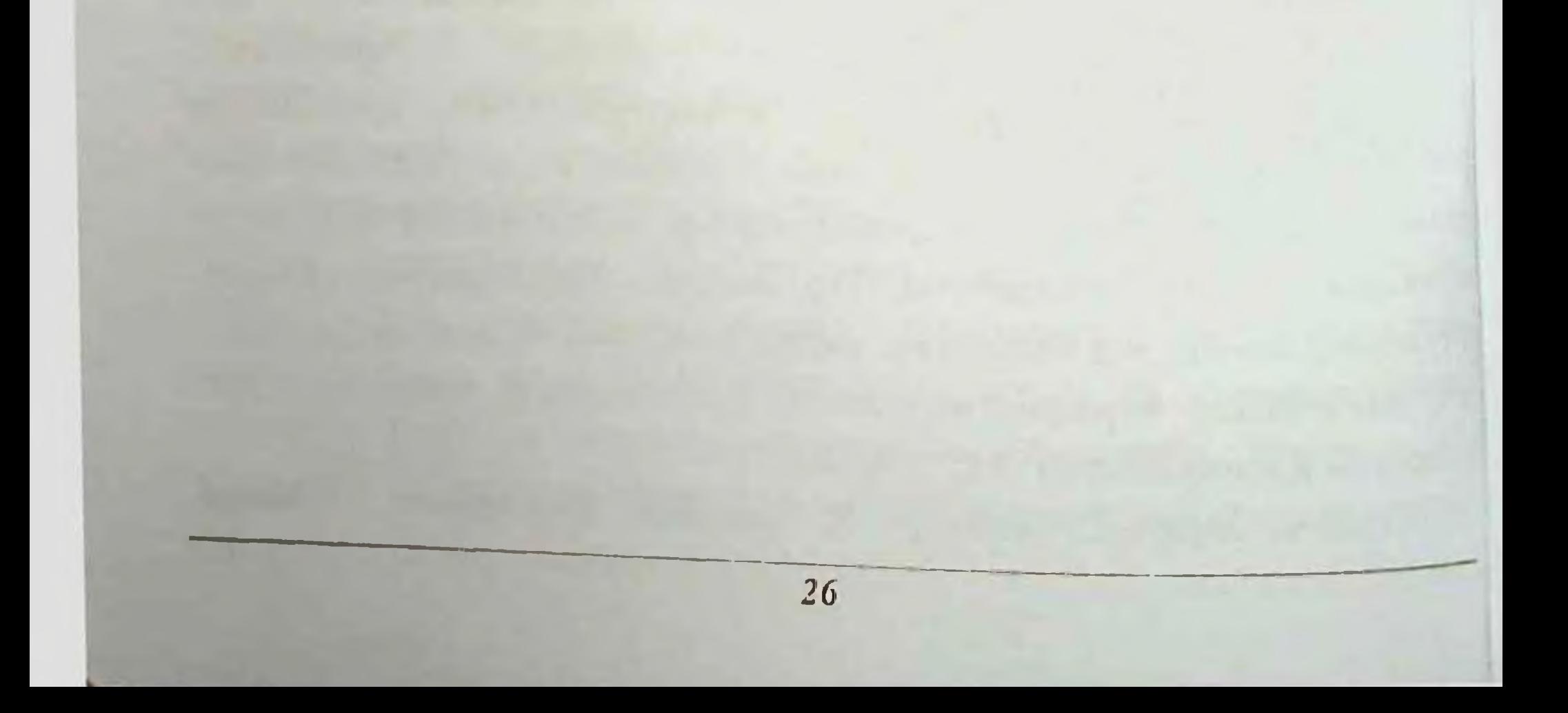

#### ГЛАВА II. КЛИНИЧЕСКАЯ ХАРАКТЕРИСТИКА МАТЕРИАЛА И ПРИМЕНЕННЫХ МЕТОДОВ ИССЛЕДОВАНИЯ

#### Клиническая характеристика больных

В работе анализирован клинический материал, основанный на результатах комплексного обследования и хирургического лечения 175 пациентов с повреждением внепеченочных ЖП, полученных во время различных способов холецистэктомий: ТХЭ, ЛХЭ, ХЭ из минидоступа в клиниках: РСНПМЦХ им. академика В.Вахидова, СамМИ и стационарах Самаркандской области за период с 2000 по 2017 гг.

«Свежне» повреждения ЖП мы разделили на выявленные ннтраоперационно и в раннем послеоперационном периоде. В соответствии с целью и задачами исследования больные были разделены на 2 группы. Группу сравнения составили 103 (58.9%) больных, которым в период 2000-2010гг применены стандартные реконструктивно-восстановительные операции по поводу свежих повреждений ЖП. Основную группу исследования составили 72 (41,1%) пациента, которым использованы предложенные алгоритмы больных со выбора способа хирургического лечения свежими повреждениями ЖП в совокупности с периоперационной коррекцией синдрома эндогенной интоксикации и профилактикой развития холангита в период с 2011 по 2017 гг. Распределение больных по анализируемым группам исследования представлено в таблице 1.

Таблица 1

Распределение больных по группам для исследования

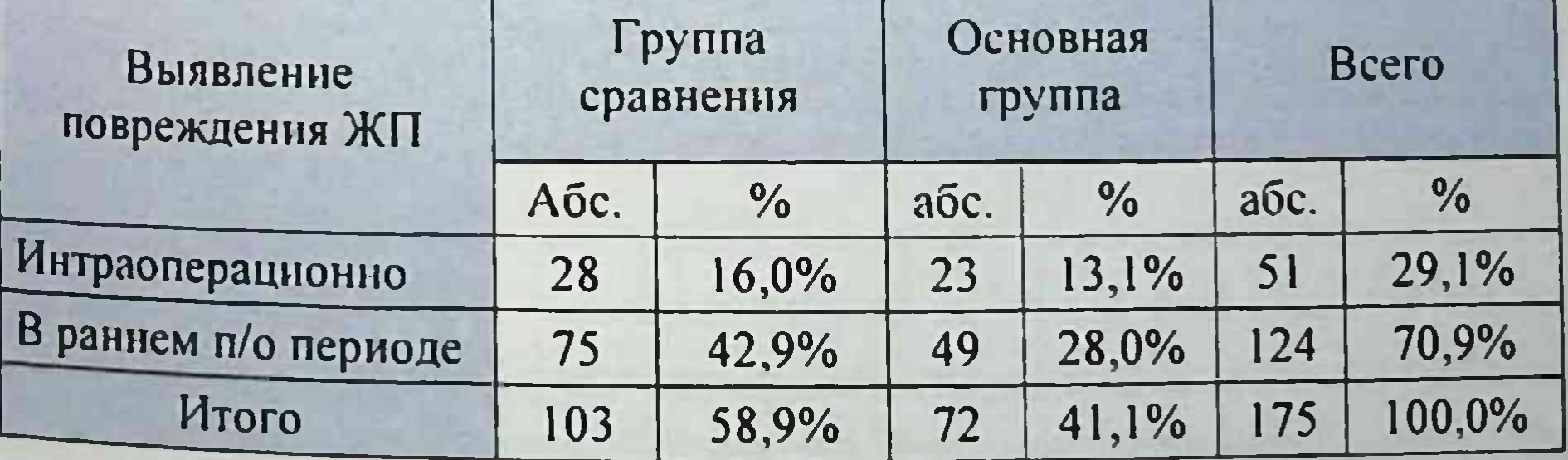

Как видно из приведенной таблицы по срокам выявления повреждения ЖП отмечается преобладание количества больных в раннем послеоперационном периоде - 70.9% (124 пациента), а картина повреждения ЖП обнаруженная во время операции, т.е. интраоперационно была отмечена в 29,1% (51 пациент) случаев. При этом в группе контроля выявление повреждения в ближайщем послеоперационном периоде составило 42,9% (75 пациентов). тогда как в основной группе ятрогения ЖП в эти же сроки была диагностирована у 28% (49 больных). Картина повреждения ЖП обнаруженная интраоперационно была у 28 (16%) больных в группе сравнения, а в основной группе этот показатель составил 13.1% (23 пациентов). Такое разделение обусловлено хирургической тактикой. которая зависит от времени выявления повреждения, его характера и локализации.

Распределение больных по полу представлено в таблице 2. В обенх группах преобладало количество женщин - 120 пациентов (68.9% и 68.1% соответственно), соответственно больных мужского пола было 55 (31,4%).

Таблица 2.

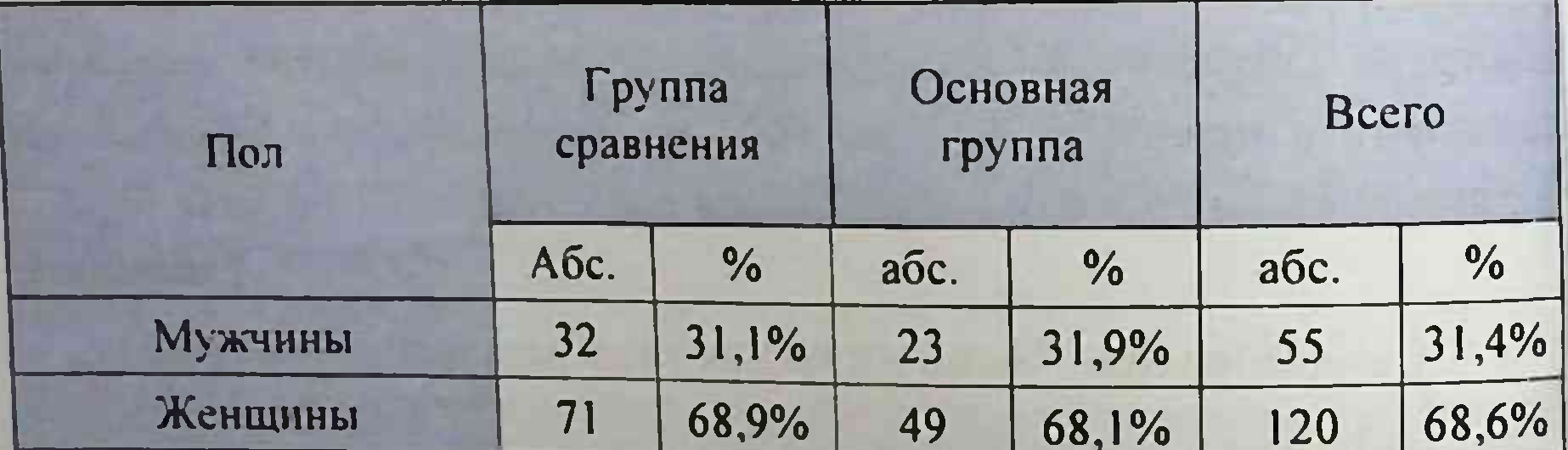

#### Распределение больных по полу

**Итого** 103 100% 100% 100% 72 175 Распределение больных со «свежими» повреждениями ЖП по возрасту представлено в таблице 3. Возраст пациентов варьировал от 19 до 80 лет. Большинство пострадавших - 140 (80%) пациентов находилось в активном (в трудовом отношении) возрасте от 20 до 59 лет. Лица пожилого возраста (более 60 лет) составили 35 (20%) человек.

#### Таблица 3.

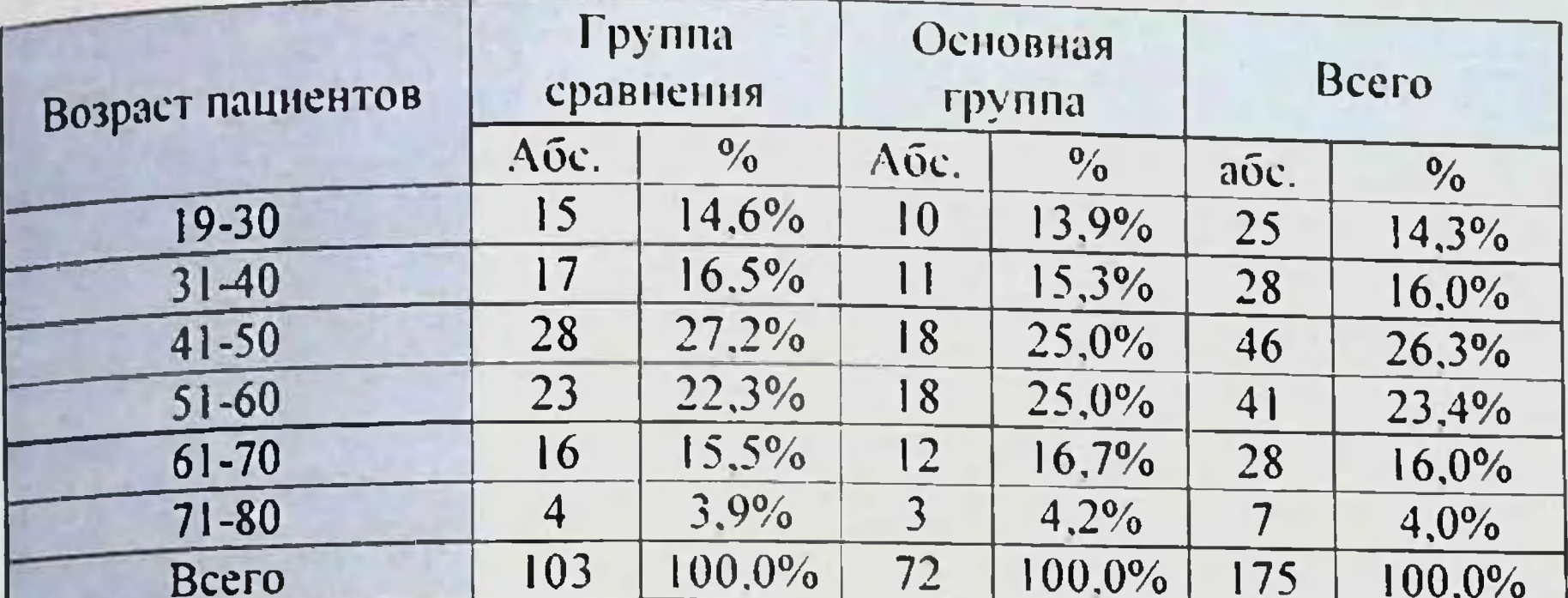

#### Распределение больных по возрасту

приведенным в таблице. Согласно данным, нанбольшее пациентов с повреждениями ЖП в анализируемых количество группах были в возрасте от 40 до 60 лет - 87 (49,7%) больных. Распределение пациентов по хирургическим стационарам и по срокам выявления повреждения ЖП представлено в таблице 4.

 $\mathbf{i}$ 

П

 $\pmb{\}}$ 

3

 $\lambda$ 

.

Таблица 4.

Распределение больных со свежими повреждениями ЖП по медицинским учреждениям

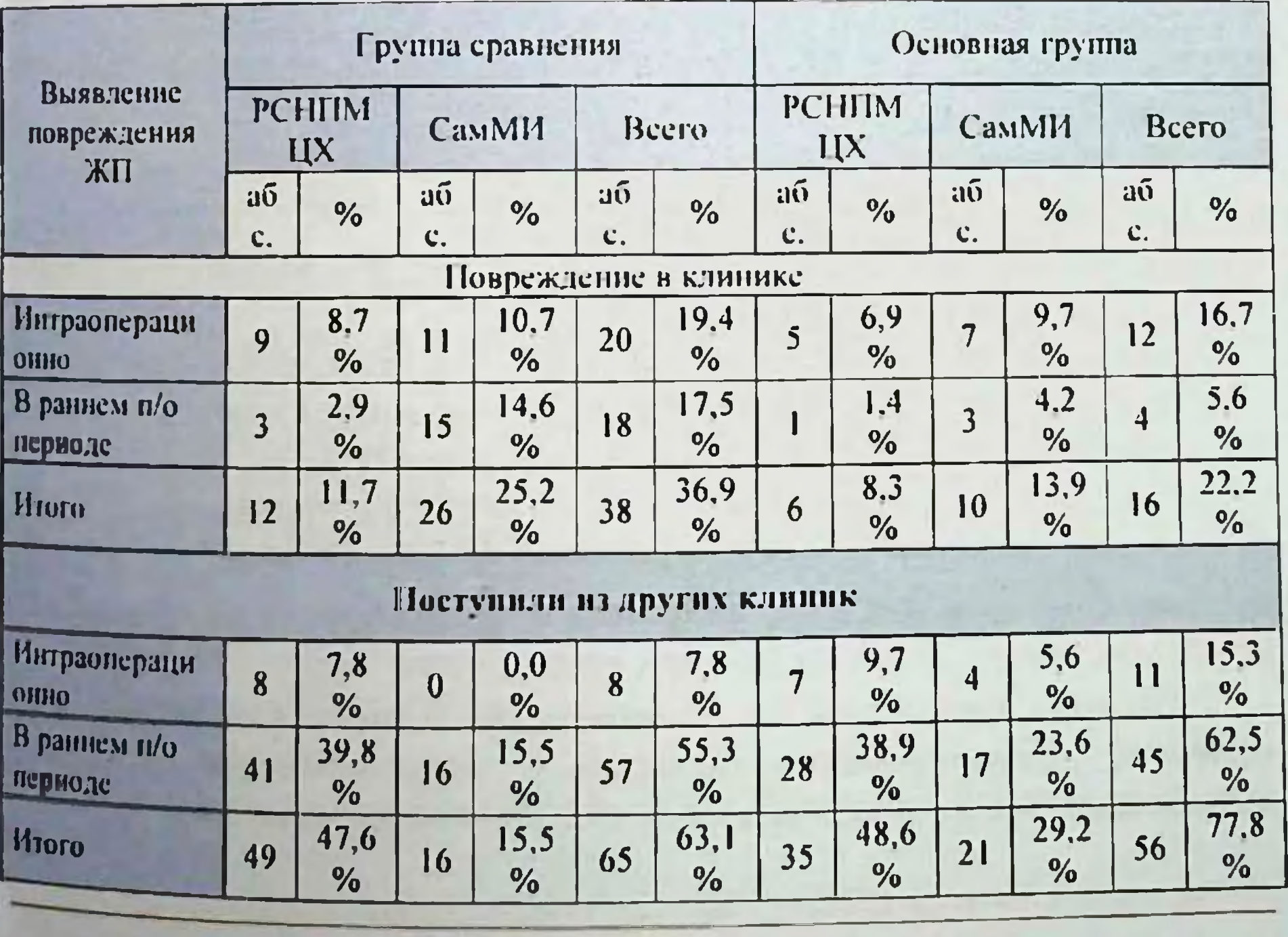

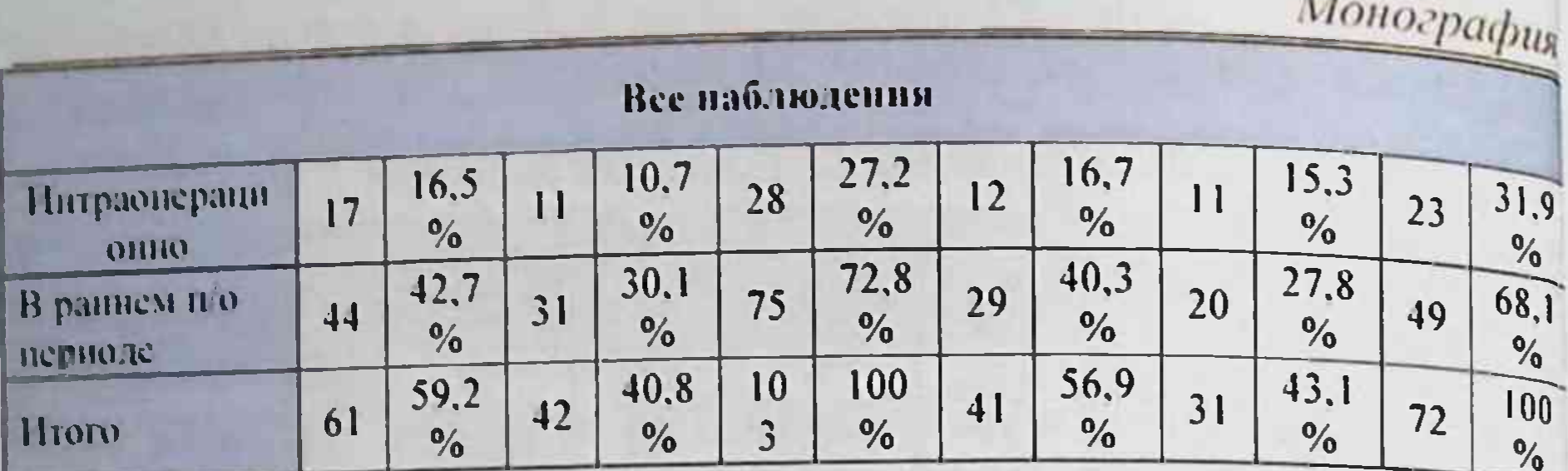

Как видно из представленной ниже таблицы общее количество повреждений ЖП в клиниках РСНПМЦХ и СамМИ составило 54 (30,8%) случая. При этом ятрогении ЖП выявленные во время выполнения ХЭ в группе сравнения отмечено у 20 (19.4%) пациентов. а в основной группе этот показатель составил 12 (16.7%) случаев. Повреждение ЖП диагностированное в раннем послеоперационном перноде - 18 (17.5%) и 4 (5.6%) случаев соответственно. У 121 (69.2%) больного повреждения ЖП возникло при выполнении ХЭ в других стационарах. При этом в группе сравнения повреждение выявлено интраоперационно в 8 (7.8%) случаев, а в основной группе у 11 (15,3%) пациентов. Повреждение ЖП диагностированное в ближайшем послеоперационном периоде - 57 (55,3%) и 45 (62,5%) случаев соответственно.

Всего из всех случаев ятрогений в рассматриваемых группах интраоперационная картина повреждения ЖП установлена у 51 (29,1%) больных, а в раннем послеоперационном периоде диагноз ятрогении установлен в 124 (70.9%) случаях.

Из 103 наблюдений в группе сравнения у 33 (32%) пациентов повреждение ЖП возникло при выполнении ЛХЭ, у 11 (10,7%) больных при ХЭ из минидоступа и в 59 (57,3%) случаях соответственно при выполнении ТХЭ.

В основной группе из 72 больных ятрогении при ЛХЭ диагностированы в 29 (40,3%) случаях, ХЭ из минидоступа в 5 (6,9%) и при ТХЭ - 38 (52.8%) случаях соответственно (Рис.1).

Несмотря на повсеместное внедрение ЛХЭ в стационарах нашей республики частота повреждений при её выполнении по нашим наблюдениям (n=62: 35 5%) оказалась несколько ниже по сравнению с аналогичными травмами ЖП при выполнении ТХЭ (n=97; 55,5%). По виду вмешательства по поводу ЖКБ также в обеих группах превалирование больных с повреждениями отмечено выполнении ТХЭ - 59 (57.3%) и 38 (52,8%) соответственно. ЖП при

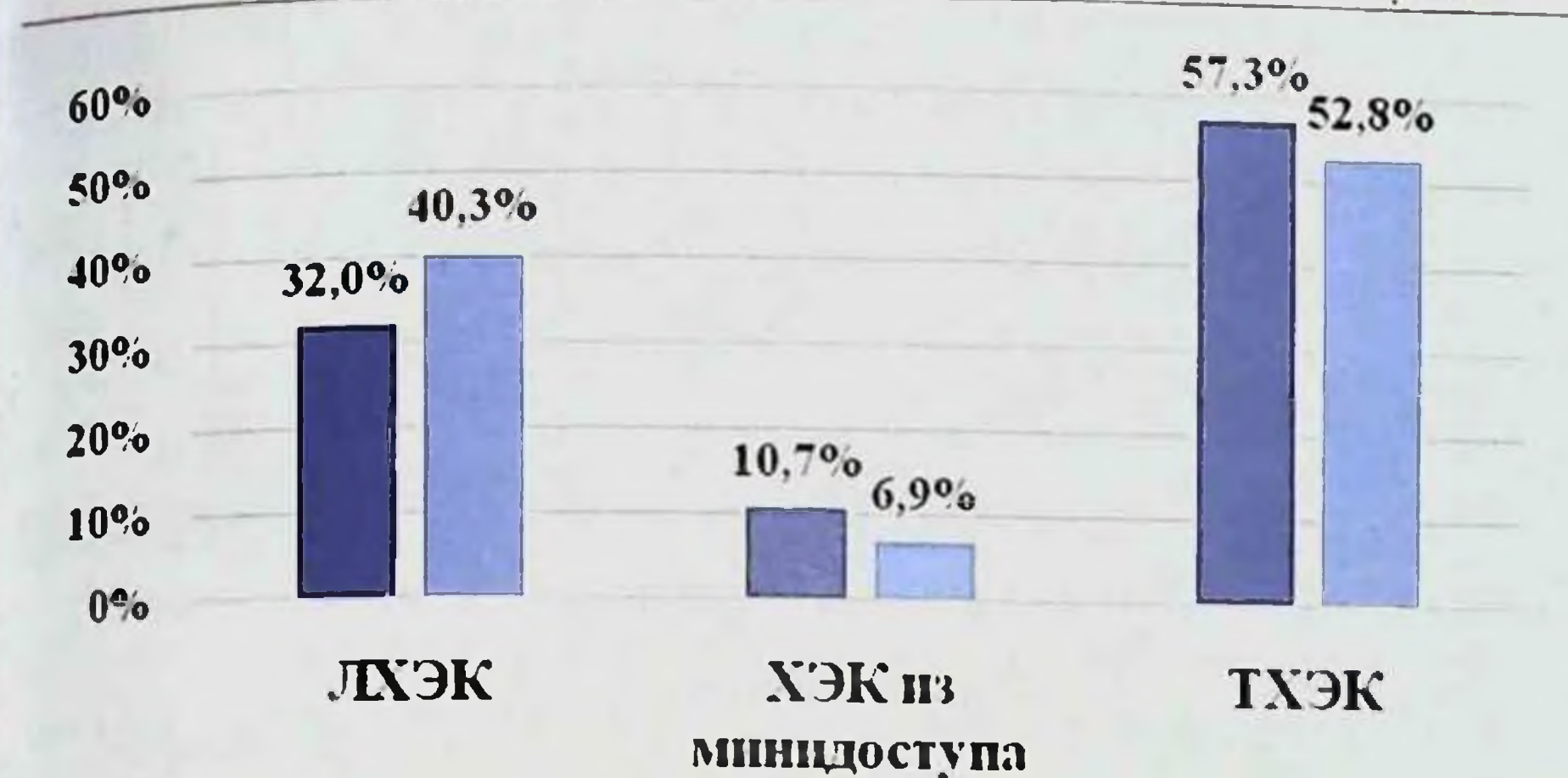

#### • Группа сравнения • Основная группа

#### Рис. 1. Распределение больных со свежими повреждениями желчных протоков в зависимости от типа выполненной операции

Распределение пациентов в зависимости от места и метода выполненной операции представлено в таблице 5.

Таблица 5.

Распределение больных со свежими повреждениями желчных протоков в зависимости от места и типа вынолненной операции

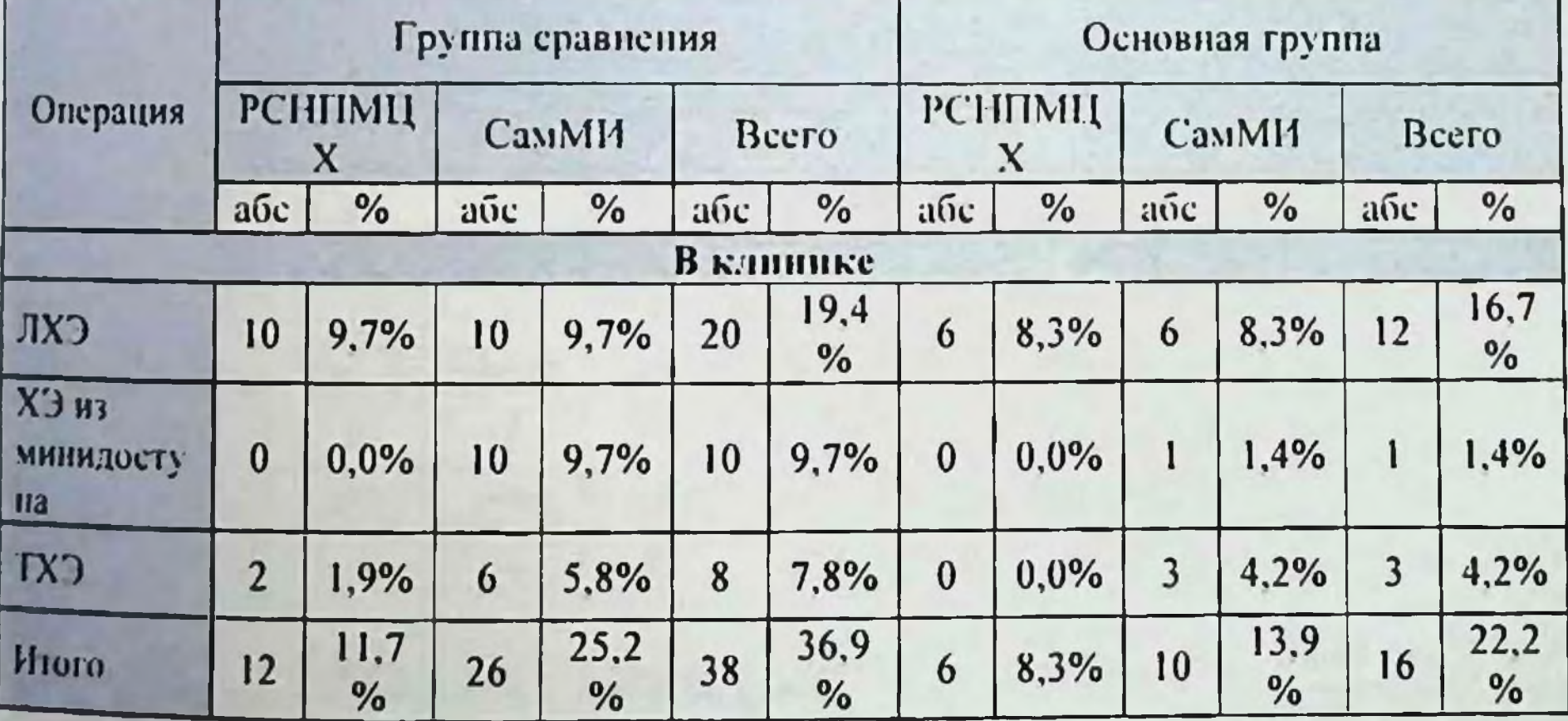

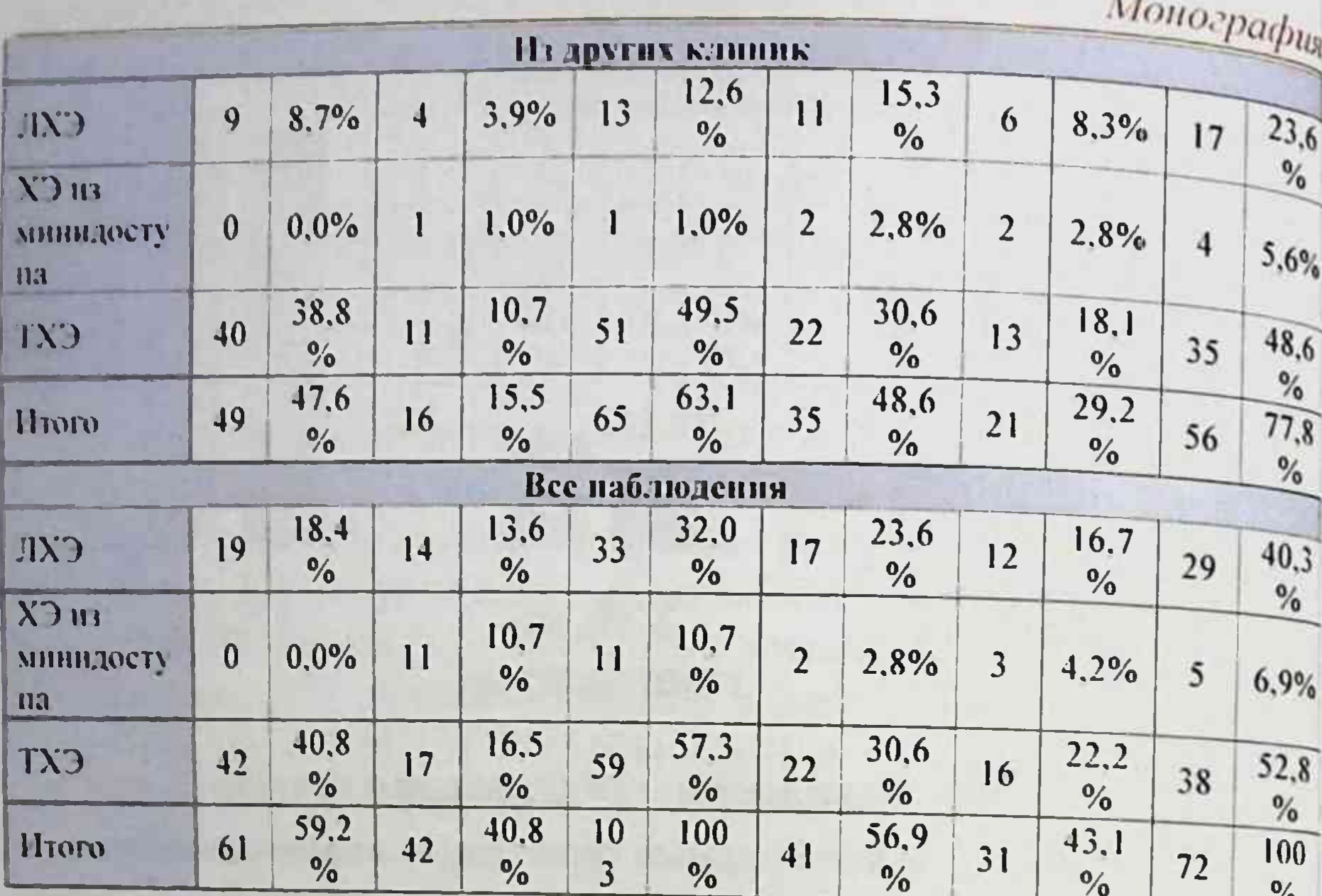

Для определения уровня повреждения мы нспользовали классификацию Гальперина Э.И. (2009г.).

Характер и локализация повреждения представлены в таблицах 6 и 7 и рисунке 2 и 3 соответственно.

Таблица 6

## Характер повреждений ЖП в группах сравнения

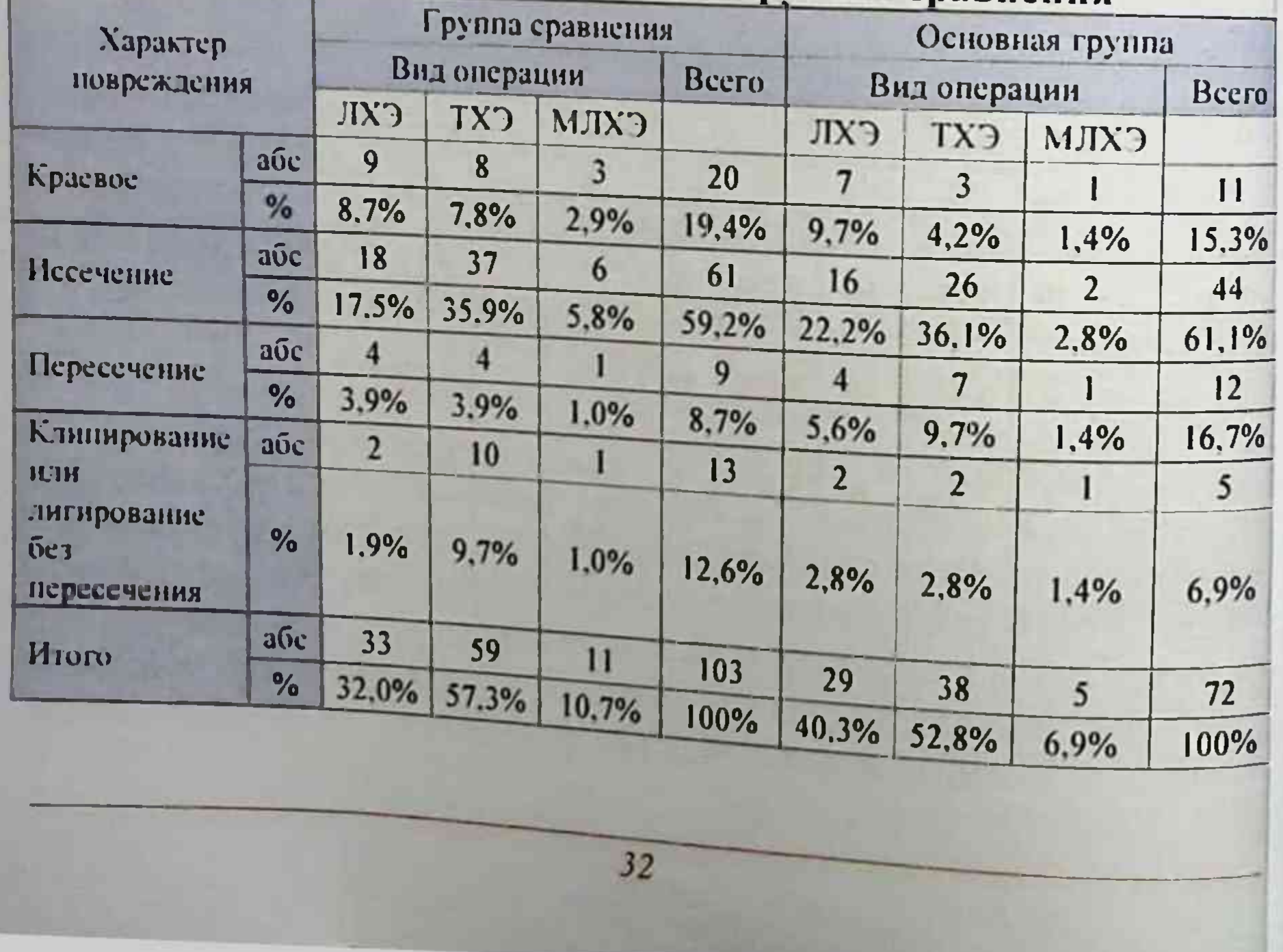

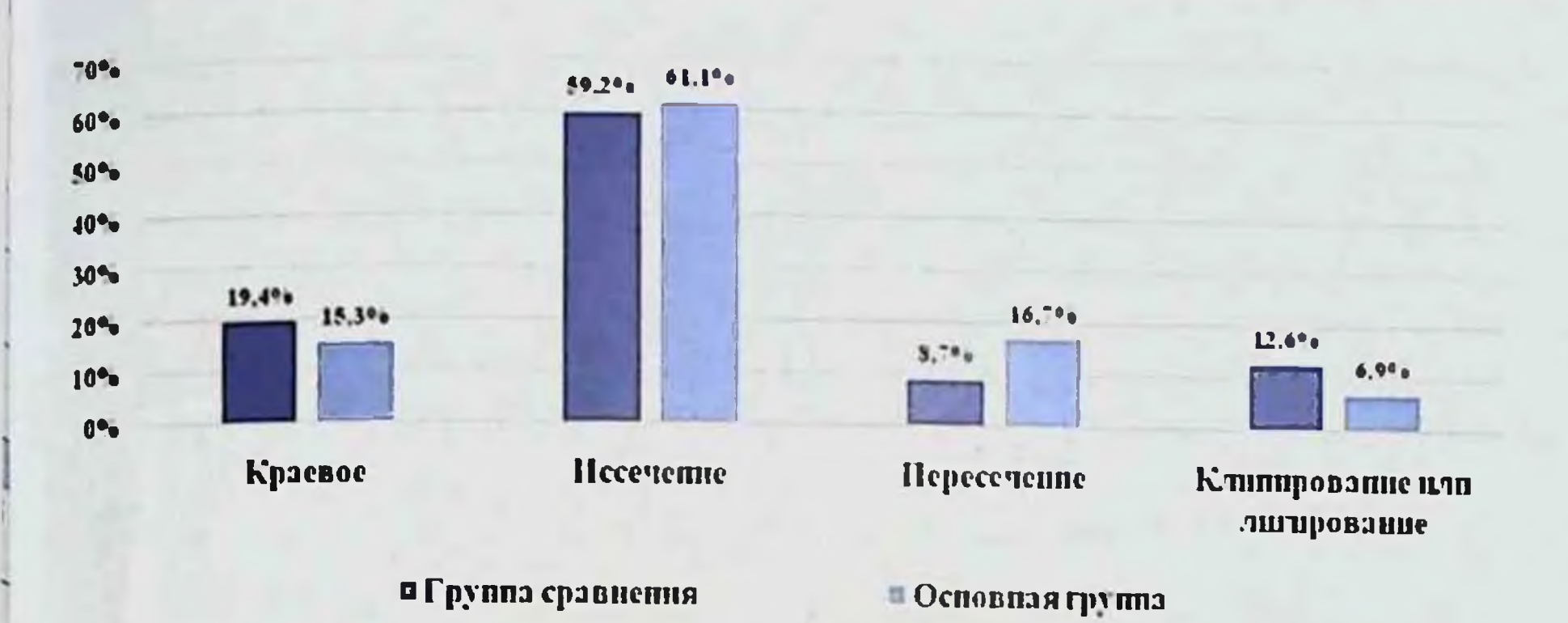

#### Рис 2. Характер повреждений ЖП в группах сравнения

приведенной таблицы  $M<sub>3</sub>$ видно, что обенх  $B$ группах нсследования характер повреждения в нссечения виде ЖП превалировал по сравнению с другими ятрогениями - у 61 и 44 (59,2% и 61,1%) пациентов. Краевое повреждение отмечено в 20 и 11 (19,4% и 15.3%) соответственно.

#### Таблица 7.

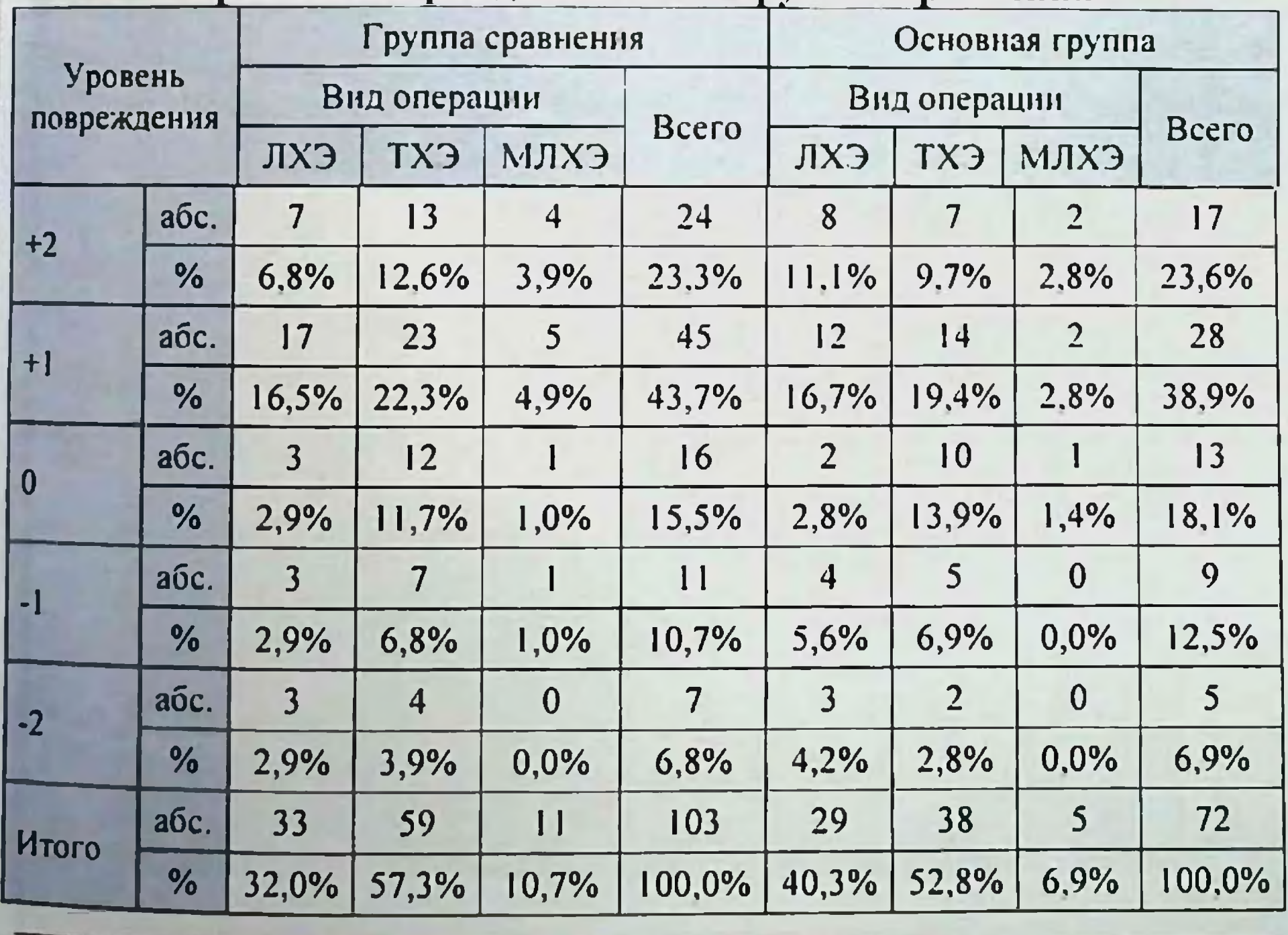

#### Уровень повреждений ЖП в группах сравнения

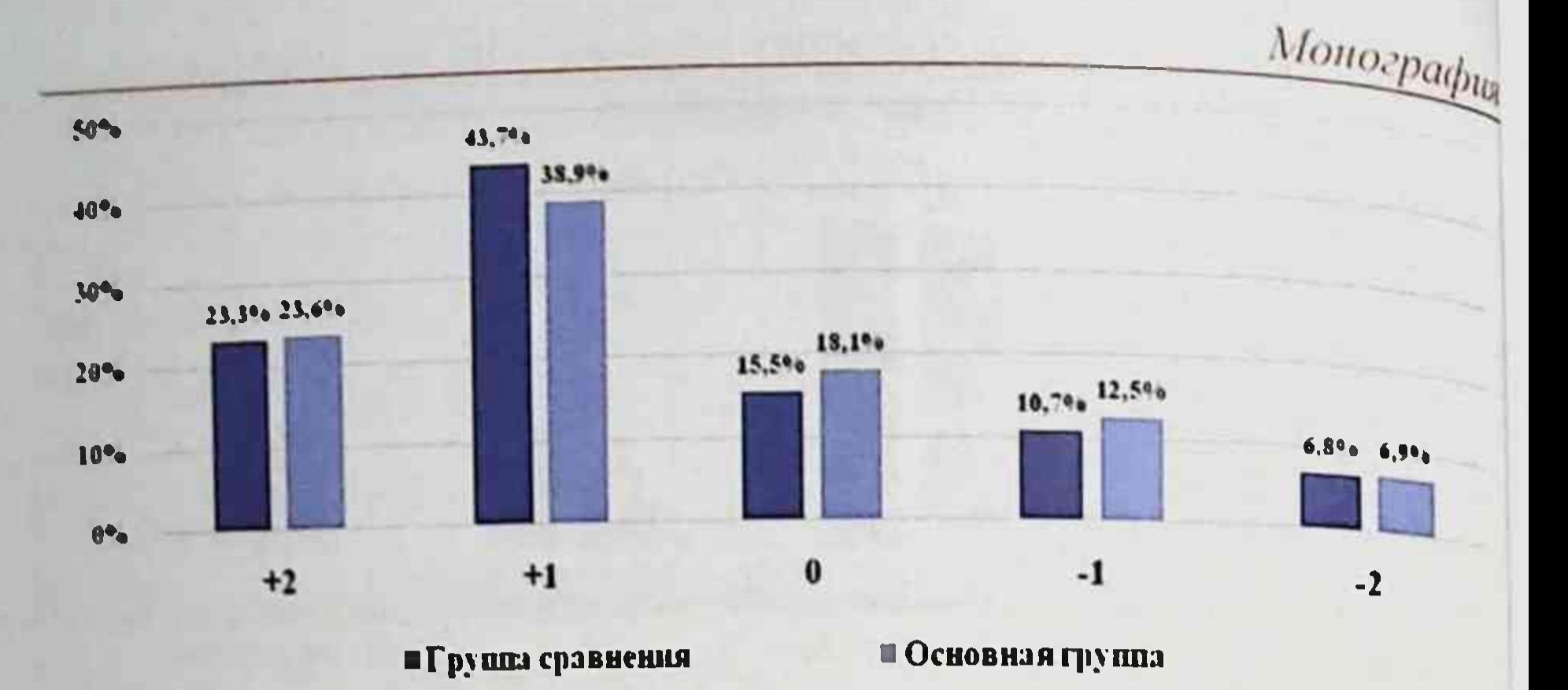

#### Рис.3. Уровень повреждений ЖП в группах сравнения

По данным таблицы видно, что наиболее чаще встречался в обеих сравниваемых группах уровень повреждения ЖП «+1» - у 45 (43.7%) и 28 (38,9%) пациентов. Аналогичная картина частоты повреждений ЖП по уровням отмечена в зависимости от вида ХЭ. где также превалировало количество ятрогений при выполнении ТХЭ  $-$  y 59 (57,3%) и 38 (52,8%) больных.

Следует отметить, что на выбор метода восстановительной или реконструктивной операции влияет наличие осложнения, связанного последствиями повреждения ЖП. Распределение больных по  $\overline{c}$ признакам повреждения ЖП отражено в таблице 8 и рисунке 4а и 4б.

Как видно из приведенной ниже таблицы в обеих группах исследования наиболее чаще встречалась картина МЖ в раннем послеоперационном периоде - у 45 (43.7%) и 30 (41.7%) пациентов соответственно. Следующим по частоте признаком ятрогений явилось желченстечение - у 38 (36.9%) и 28 (38.9%) больных. причём картина повреждения ЖП в большинстве случаев была выявлена интраоперационно.

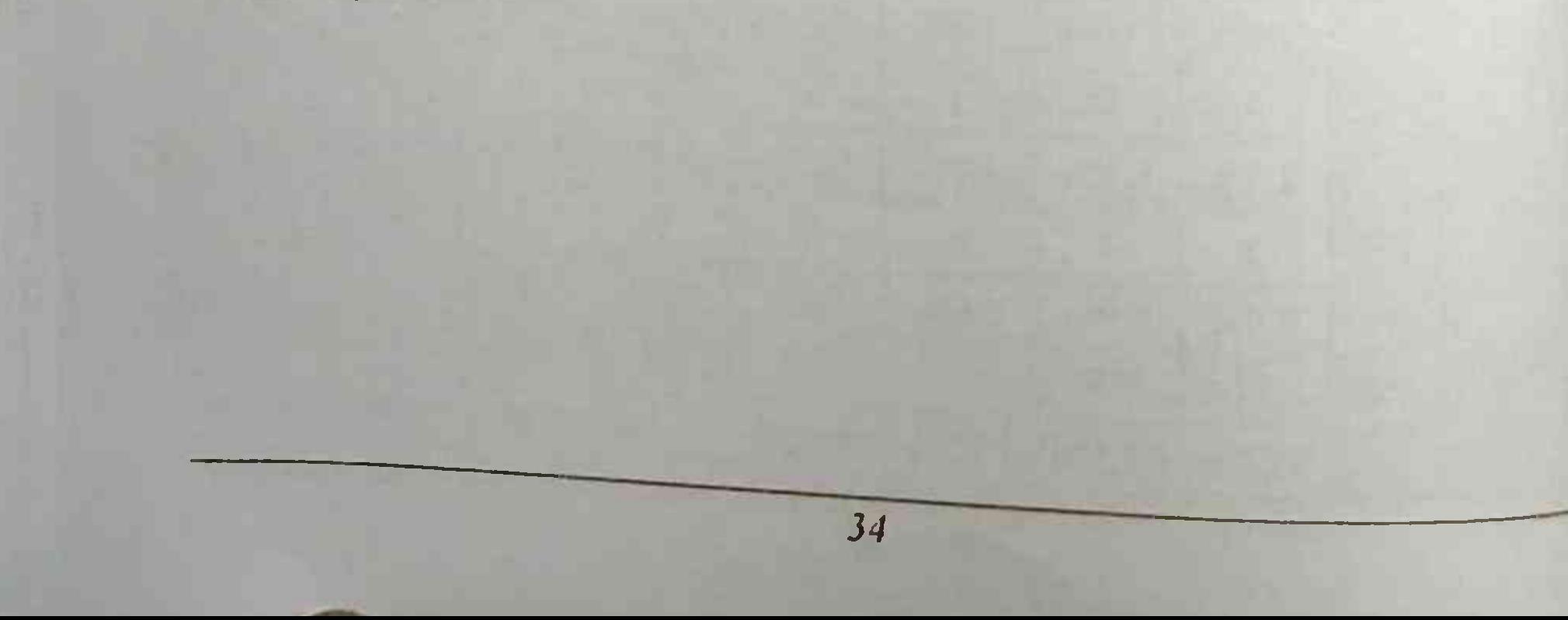

#### Распределение больных по признакам повреждения ЖП¶

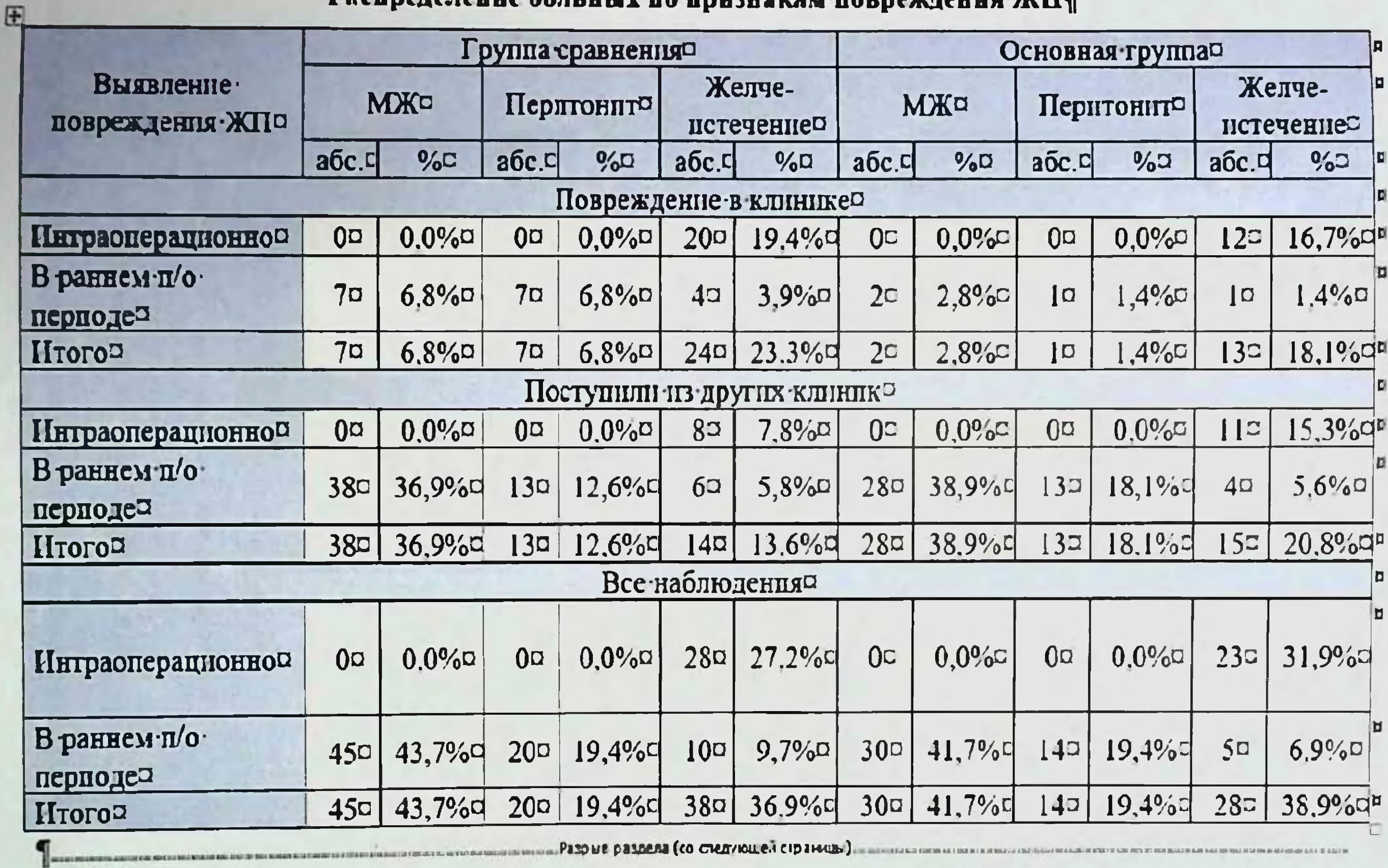

**Таблица 8.9** 

 $\pmb{\mathsf{f}}$
#### Группа сравнения

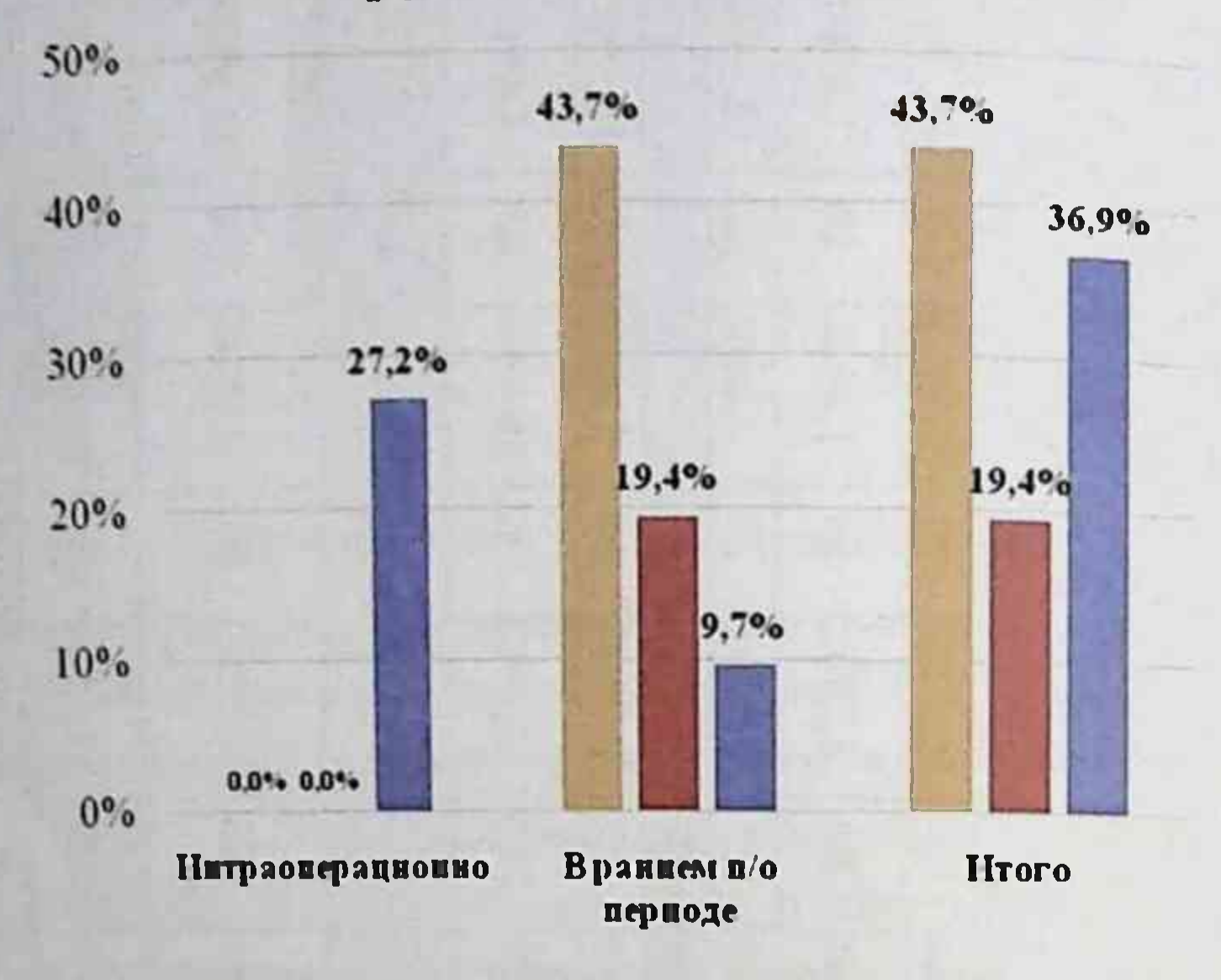

**INCK** Перитонит ■Желченстечение

### Основная группа

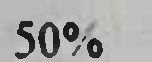

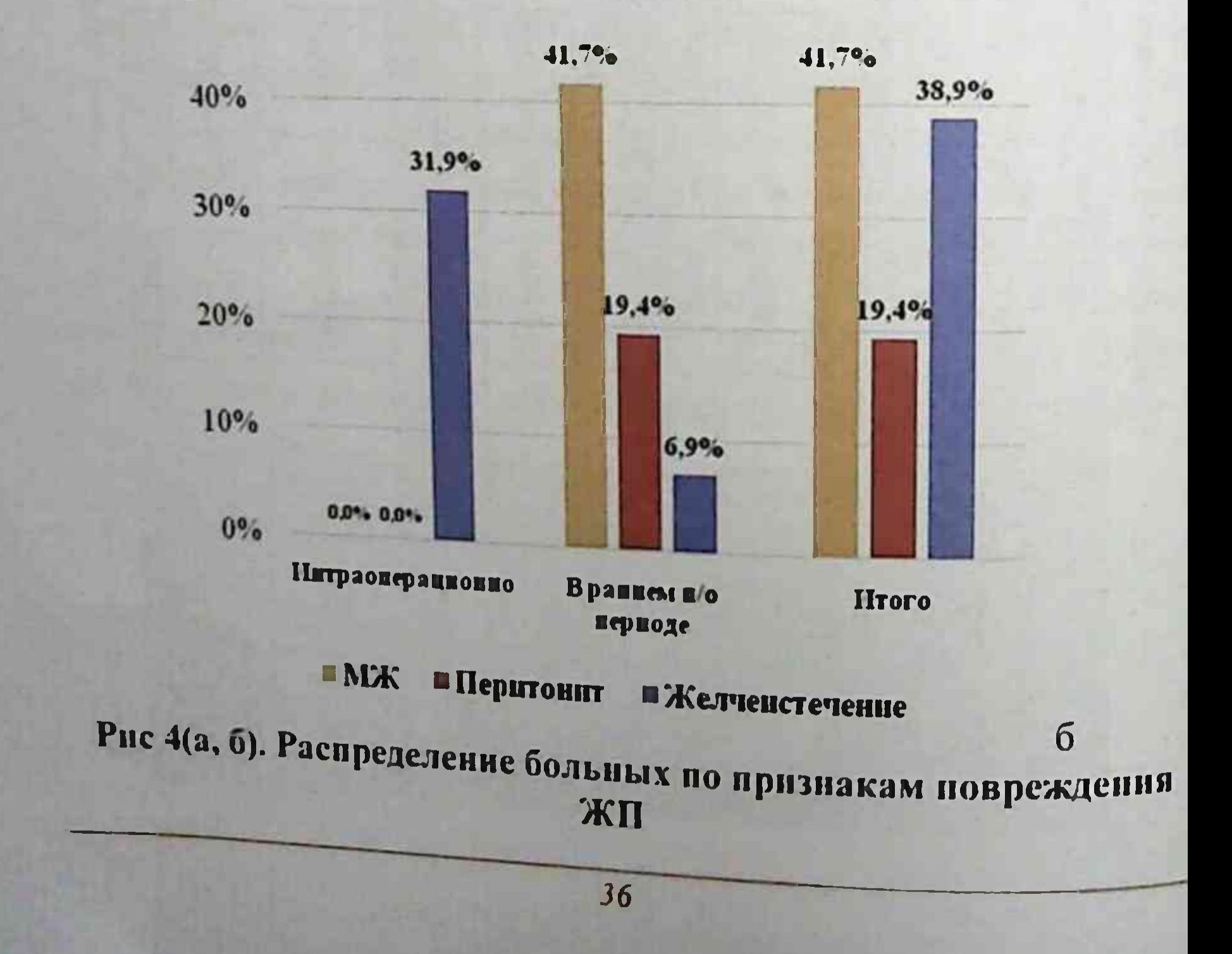

 $\overline{a}$ 

Монография

Хирургия «свежих» повреждений желчных протоков Общее количество больных со свежими повреждениями ЖП оперированных в других клиниках составило - 119 (68%) пациентов. отмечено, что в обеих группах при обнаружении повреждения ЖП во время выполнения холецистэктомии и раннем послеоперационном периоде хирурги в основном ограничивались наружным дренированием - в 20 (31,7%) и 22 (39.3%) случаях, либо переводили в РСНПМЦХ или СамМИ без повторного вмешательства - в 29 (46%) и 18 (32.1%) случаев соответственно. Распределение больных со свежими повреждениями ЖП выполненной в других клиниках представлено в таблице 9. виду операции

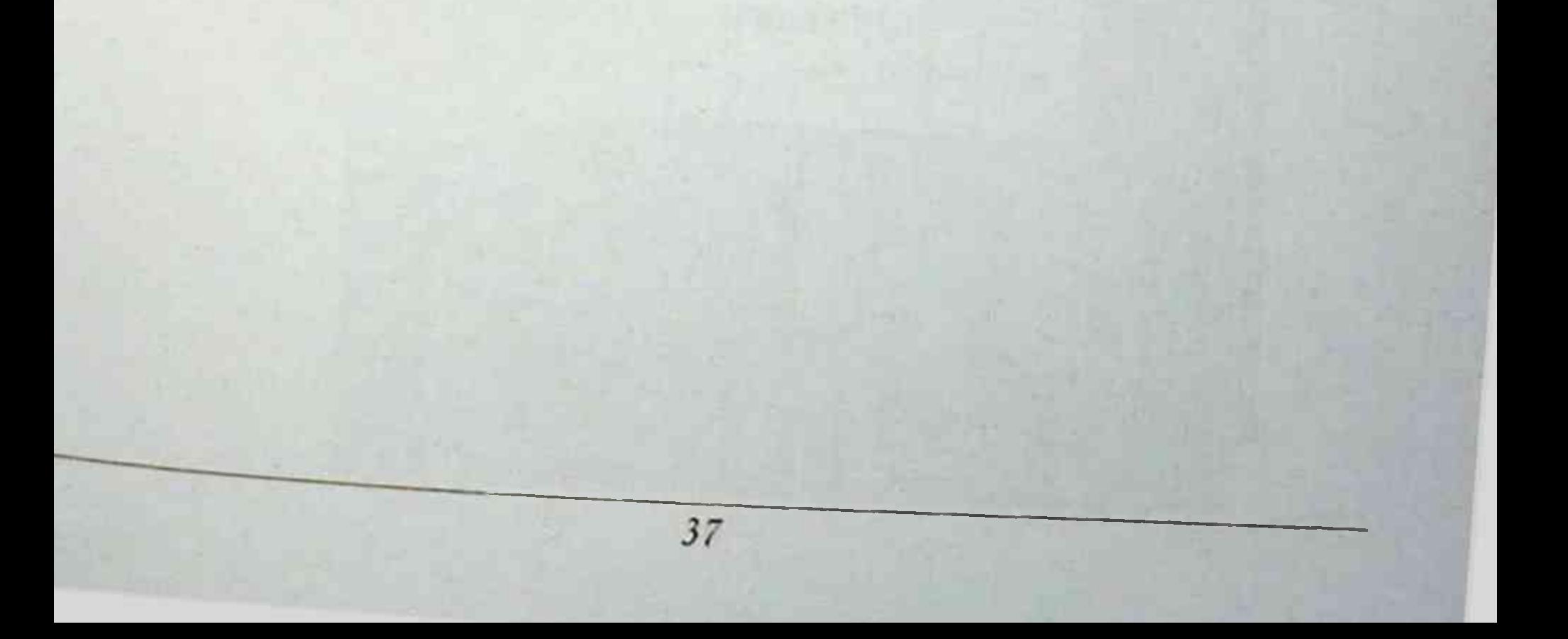

Таблица 9.

эперации в других клиниках

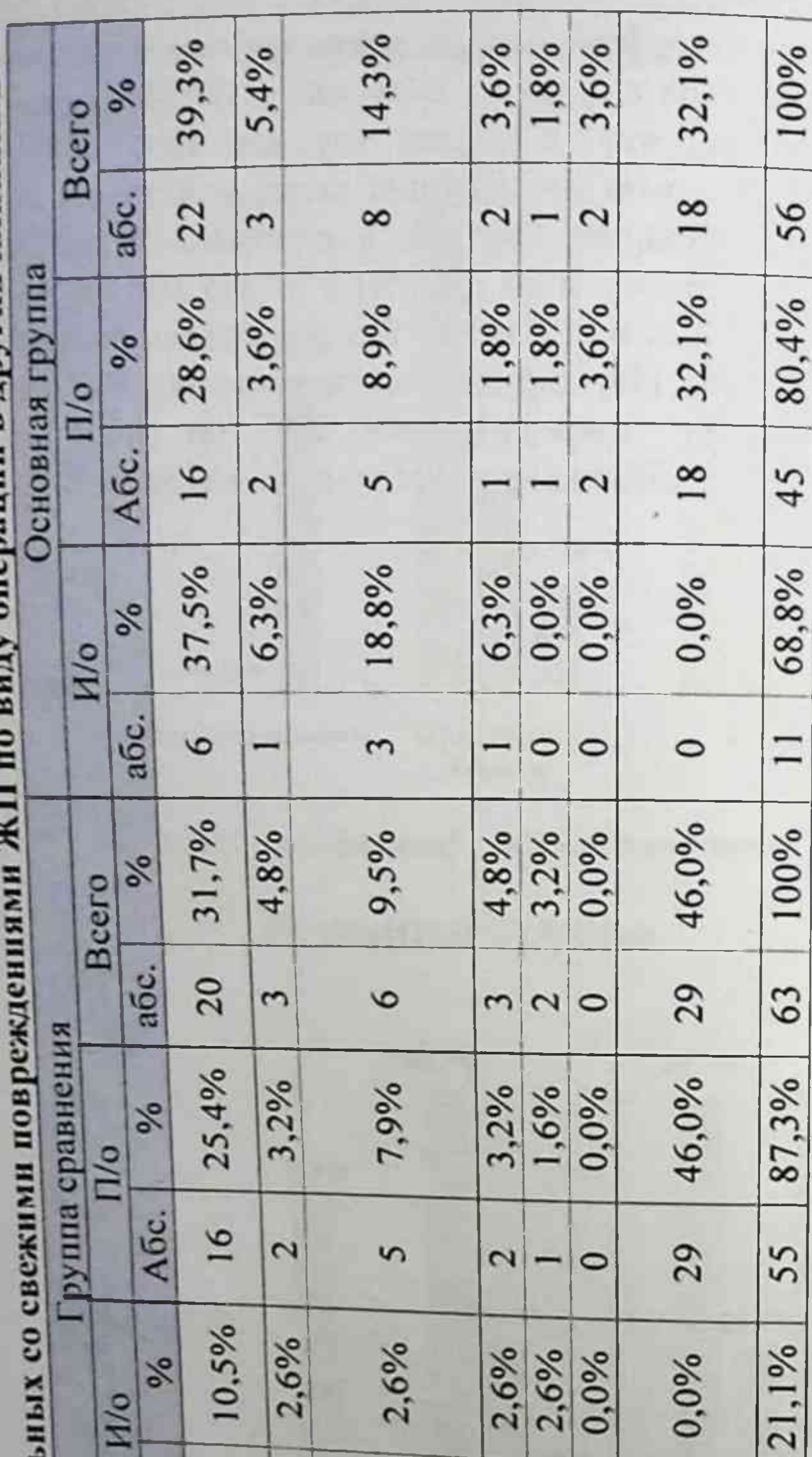

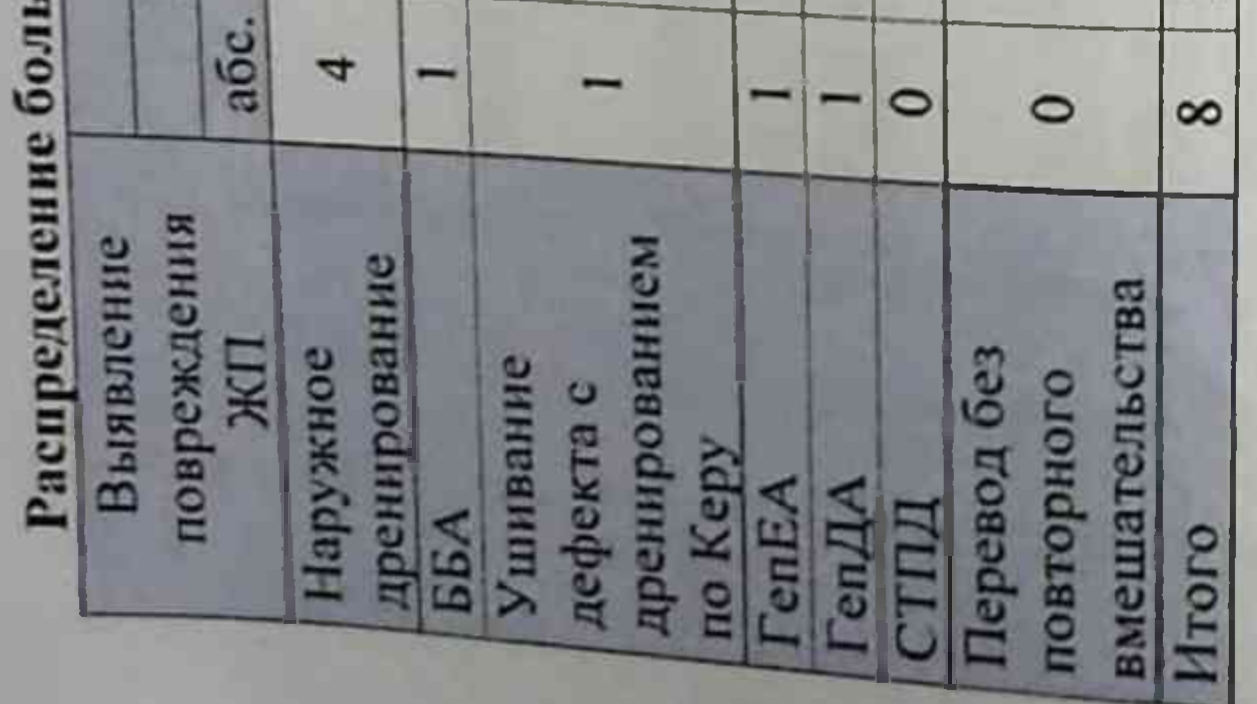

повреждения - это один из важных факторов, Характер результаты хирургического лечения влияющих Ha больных «свежими» повреждениями ЖП. Локализация повреждения играет большую роль в определении методики реконструктивной операции и является основным фактором, который влияет на результаты хирургического лечения «свежих» повреждений ЖП. На результаты хирургического лечения больных «свежими» повреждениями ЖП выявления повреждений - при оперативном влияет и сроки вмешательстве или в послеоперационном периоде.

больных с интраоперационной Распределение  $\mathbf{\mu}$ послеоперационной верификациями ПО характеру  $\mathbf H$ **УРОВНЮ** повреждения ЖП, а также виду выполненного хирургического вмешательства представлены в таблицах 10 и 11.

Как видно из представленной ниже таблицы в группе сравнения лишь в 28 (27,2%) случаев оперативное вмешательство, предпринятое по поводу свежего повреждения ЖП, было выполнено сразу же после ятрогении, т.е. интраоперационно. Тогда как в 72,8% (n=75) случаев реконструктивно-восстановительные операции направленные **Ha** восстановление желчеоттока были выполнены больным, у которых ближайшем была повреждения выявлена  $\mathbf{B}$ картина послеоперационном периоде после холецистэктомии.

Аналогичная картина была и в основной группе, где из 72 больных реконструктивно-восстановительные операции выполнены у 49 (68,1%) пациентов с повреждениями ЖП, выявленными в раннем послеоперационном периоде. При этом в обеих группах чаще **TenEA** или виде выполнялись реконструктивная операция  $\mathbf{B}$ 

#### восстановительное вмешательство в виде ББА.

#### Распределение больных с интраоперационной верификацией повреждения ЖП по виду выполненного хирургического вмешательства

Монография<br>**Таблица** 10.

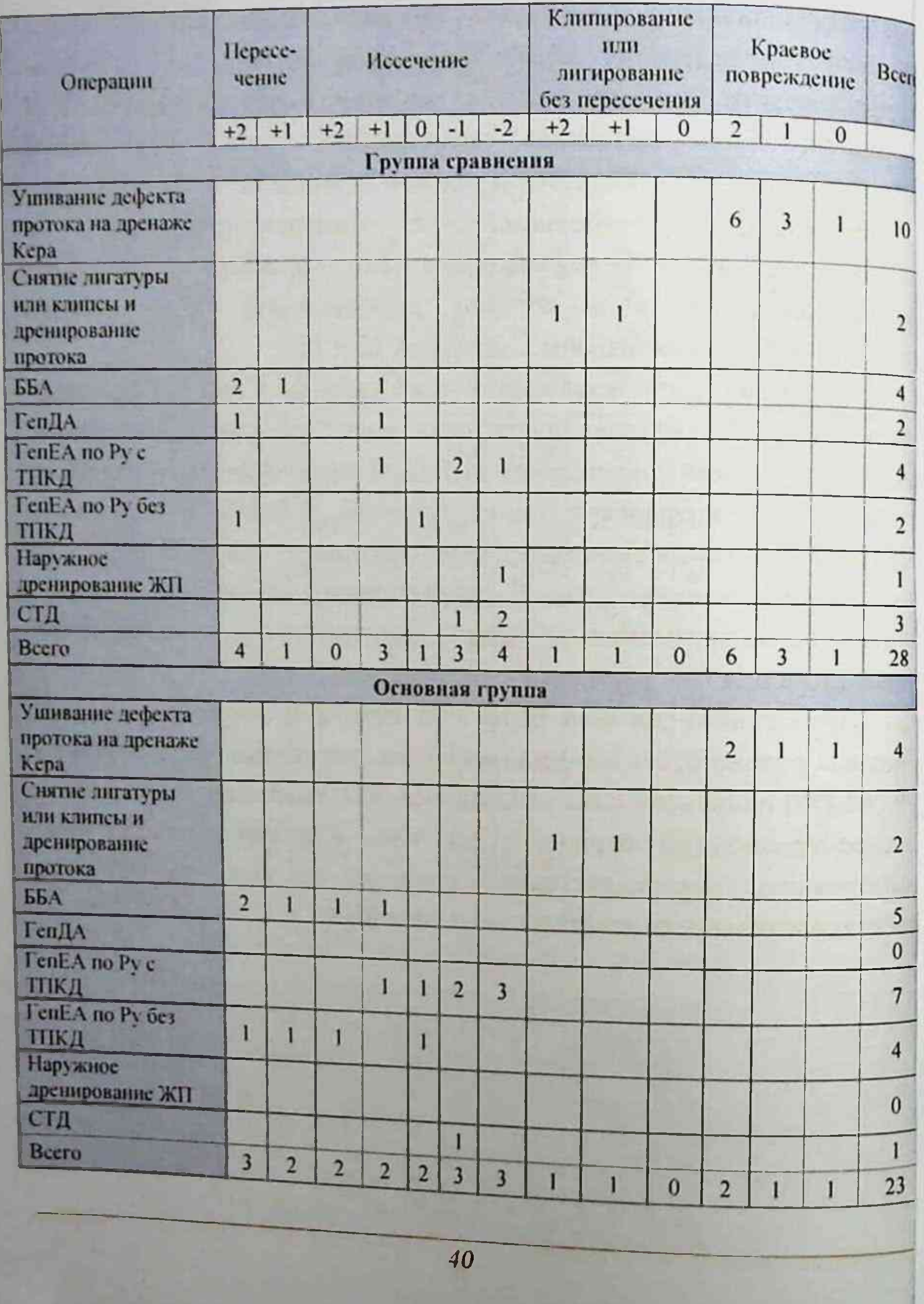

#### Таблица 11. Распределение больных с послеоперационной верификацией повреждения ЖП по виду выполненного хирургического вмешательства

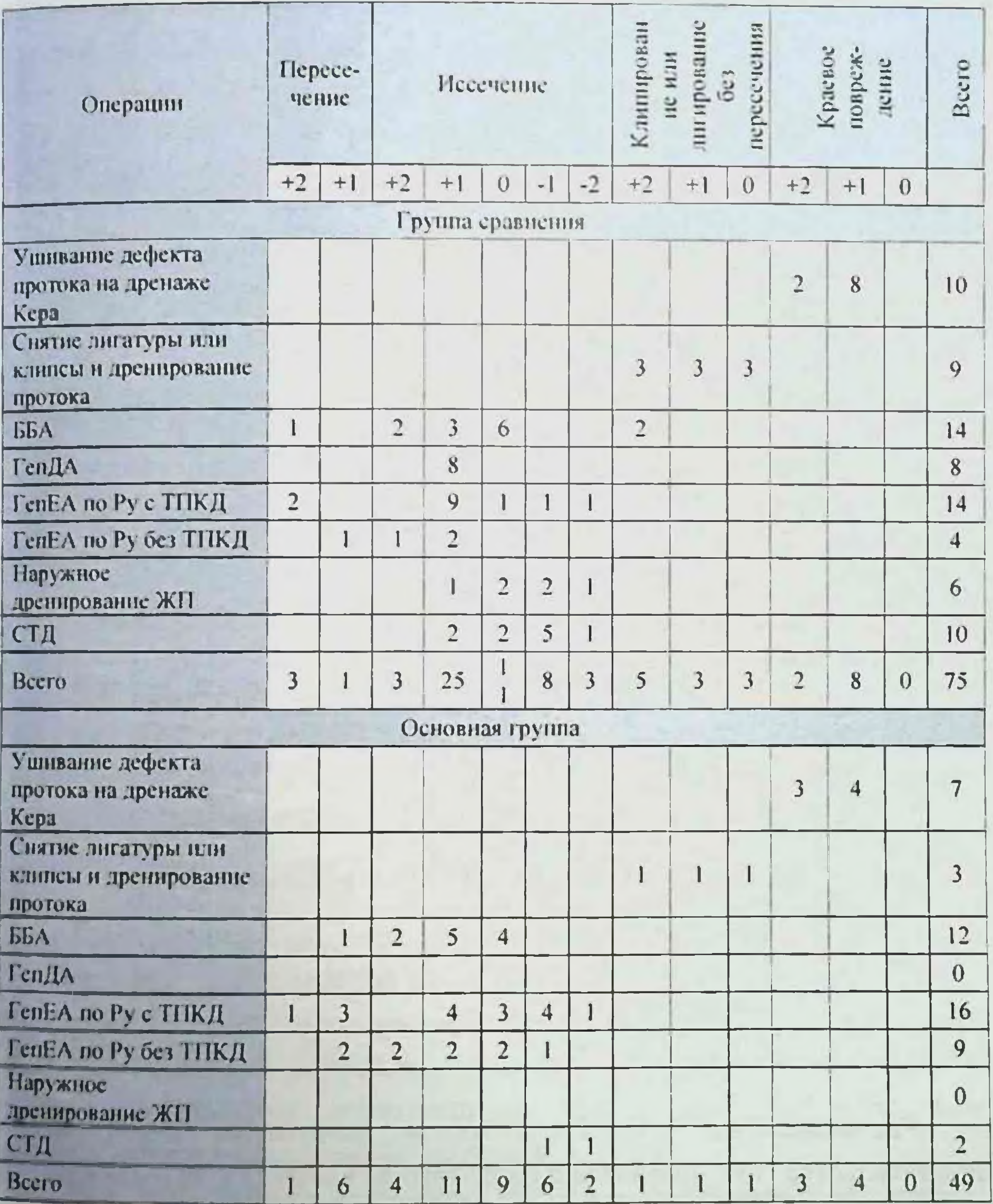

 $41\,$ 

Сводное распределение больных по виду окончательного вмешательства при свежих повреждениях ЖП

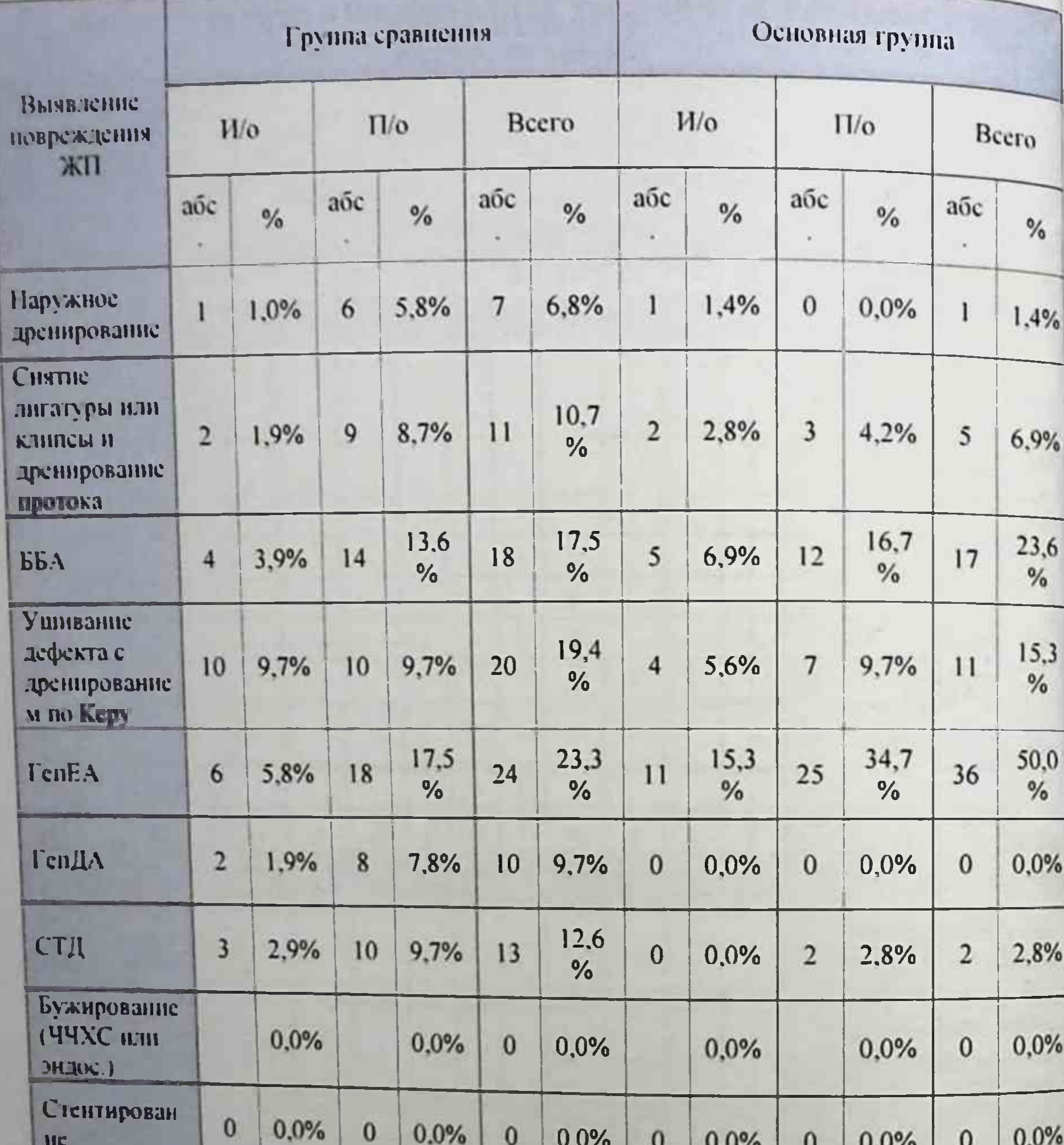

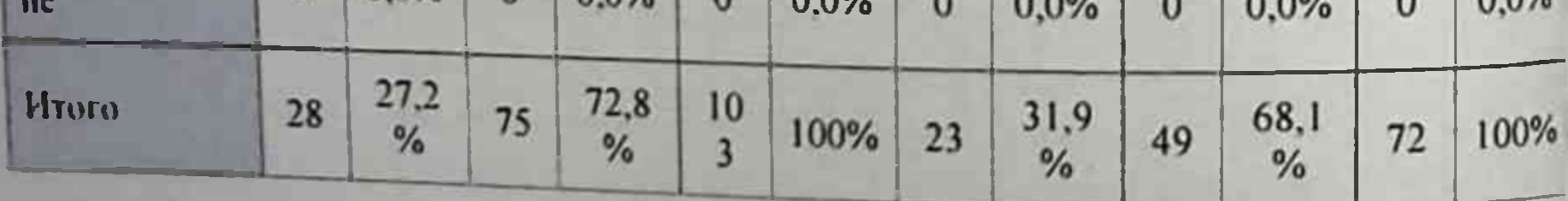

Распределение больных, которым оперативные выполнены вмешательства как окончательный тип в клиниках РСНПМЦХ и СамМИ представлены в таблице 13.

Таблица 13.

Тип окончательных вмешательств, выполненных в РСНПМЦХ и клинике СамМИ

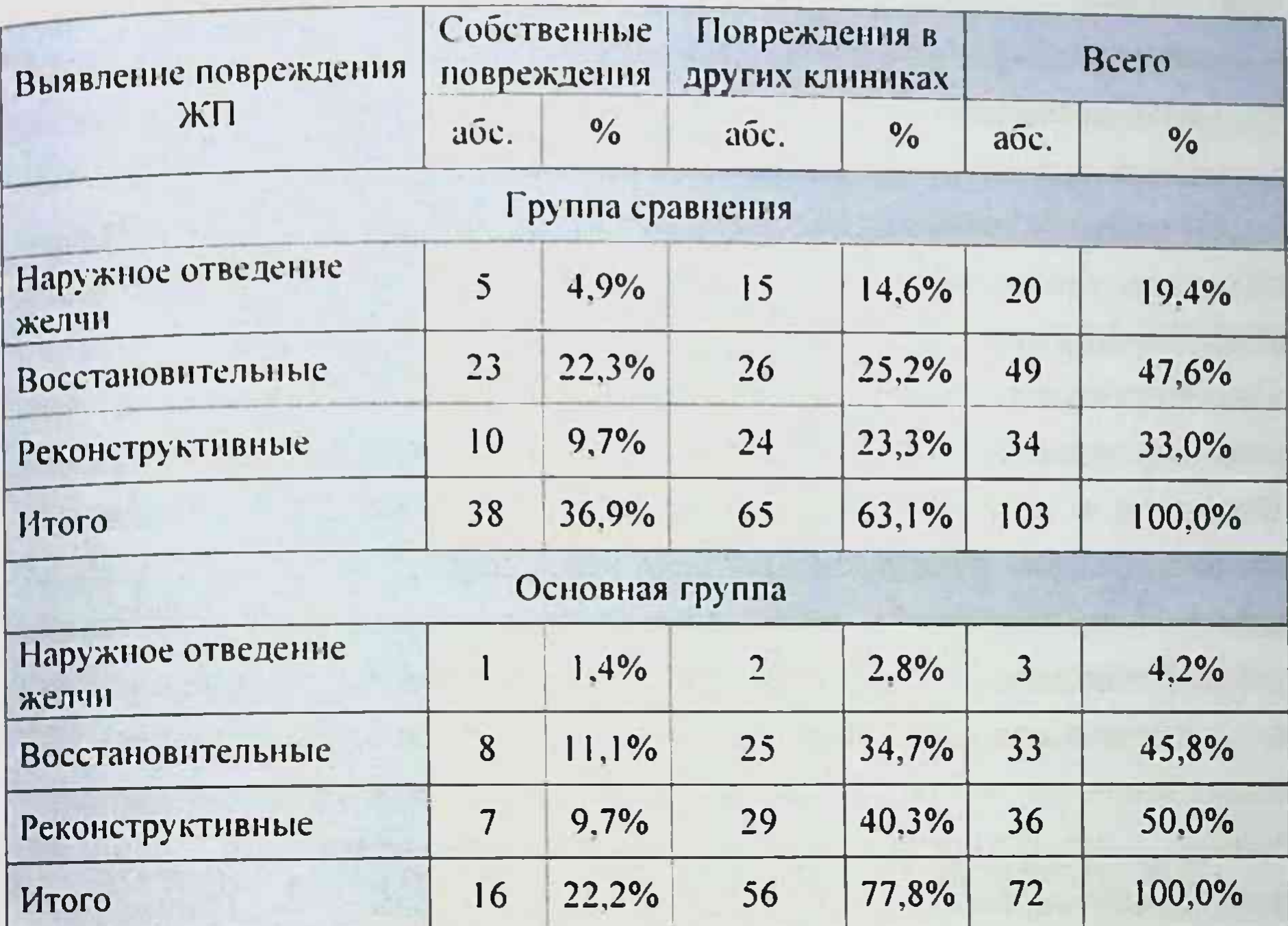

Как видно из таблицы в сравнительном аспекте в основной группе в основном выполнялись реконструктивно-восстановительные операции - у 69 (95,8%) пациентов, тогда как в группе сравнения эти вмешательства осуществлены у 80% больных.

#### Характеристика использованных методов исследования

пациентам, находившимся в стационаре, проводилось Всем

комплексное лабораторное обследование: общий анализ крови, биохимическое исследование (билирубин и его фракции, общий белок, мочевина, креатинин, уровень АЛТ, АСТ, ЩФ, амилаза крови), содержание электролитов крови, коагулограмма, при необходимости исследование на гепатиты В и С. В комплекс диагностического обследования больных входили: брюшной органов Ультразвуковое исследование (УЗИ) полости у всех больных проводилось на аппаратах "Hitachi EUB

Монографь

6500" (Япония). "Siemens G 60S Sono Line" (Германия) с целью оценки состояния печени, внутри- и внепеченочных желчеотводящих nv teil.

фиброэзофагогастродуоденоскопия (ФЭГДС) выполнена 98% пациентов с ятрогенной травмой желчных протоков для оценки состояния верхнего отдела ЖКТ.

Рентгенологические методы исследования выполнялись помощью рентгенологических установок TUR D800 (Germany) PHILIPS DUO DIAGNOST (Germany).

чреспеченочная холангиостомия Чрескожная  $n<sub>01</sub>$ рентгенконтролем выполнена у 15 (14,5%) больных при гнойном холангите и механической желтухе с целью декомпрессии желчной При необходимости (у 2 (6,4%) пациентов) ЧЧХГ системы. завершалась одним из видов дренирования билиарного тракта как первый этап оперативного вмешательства (наружное дренирование).

Всем больным, имевшим желченстечение по дренажу из подпеченочной области или сформированные наружные желчные фистулохолангиография. производилась B свищи. качестве рентгенконтрастного вещества использовались - Триомбраст, Урографин 76%, Ультравист.

ЭРХПГ выполнена у 49 (42,9%) больных аппаратами фирмы Olympus Corporation (Japan). Определялся характер повреждения, уровень ятрогенной стриктуры, а также степень расширения внутрии внепеченочных ЖП. В качестве рентгенконтрастного вещества использовался «Ультравист».

Мультислайсная компьютерная томография (МСКТ) печени с использованием аппарата Tomoscan SR 7000. Philips (Germany) выполнена у 31 (27,1%) больного для верификации уровня ятрогенной стриктуры в предоперационном периоде. Магнитно-резонансная томография (МРТ) печени и брюшной полости с использованием магнитно-резонансного томографа -Philips Gyroscan NT (Germany) проводилась с 1999 г. и выполнена У 85 больных. Исследование позволяет локализовать жидкостные скопления БП. сопоставить уровень стриктуры B степень  $\mathbf{H}$ 

расширения ЖП, наличие стриктуры ранее сформированных билнобилнарных, билнодигестивных соустий. С 2010 года в нашей клинике при желтухе и подозрении на ятрогенную травму или **внепеченочных** ЖП стриктуру выполняется МРхолангнопанкреатнкография на аппарате Magnetom Essenza «Siemens» (Германия) мощностью 1,5 Тесла.

Днагностическая лапароскопня аппаратами фирмы «Karl Storz» выполнена у 11 (9,6%) пациентов. Доказательством травмы ГХ ограниченное скопление считали желчи  $\overline{\mathbf{B}}$ подпеченочном пространстве, желчный перитонит. После комплексного обследования проводилась полноценная верификация патологических изменений в ЖП и решение вопроса о лечебной тактике и объеме предстоящей операции. Однако окончательный вмешательства и оперативного выбирался после объем интраоперационной ревизии - пальпаторной и визуальной оценки ЖП, при необходимости - интраоперационной холангиографии и зондирования желчного дерева.

#### Методы хирургического лечения ятрогенной травмы ЖП

При ятрогенной травме внепеченочных ЖП в клинике применялись следующие виды оперативных вмешательств:

Восстановительные операции - ушивание дефекта ГХ, формирование билиобилиарного соустья на каркасном дренаже, бужирование зоны стеноза, дренирование ЖП по Керу, Прадери -Смиту и Гетцу - Сейполу - Куриану.

• Реконструктивные операции - гепатико(холедохо)еюностомия по Юрашу, гепатикоеюностомия по Брауну и «заглушкой» по

Шалимову, тригепатикоеюностомия по Ру, бигепатикоеюностомия по При формировании Py.  $Py,$ гепатикоеюностомия  $\overline{10}$ билиодигестивного соустья использовался атравматический шовный Vicryl 4.0 и PDS 5.0, анастомозы накладывались материал прецизионным швом с использованием каркасного дренажа или без него.

повреждениях на уровне «+1», «0» площадку для При

рассечения счет левого  $3a$ создавали анастомоза печеночного протока обнажая ее под хилиарной пластинкой (метод Hepp-Couinaud (Puc. 5).

В случаях, когда повреждение происходило с разрушением конфлюэнса (уровень «-2»), чтобы сформировать единый анастомоз с тощей кишкой, площадку создавали за счет параллельного сшивания остатков долевых протоков по их медиальным стенкам, рассекая перегородку между ними (метод Cattell (Рис.6). После того как неоконфлюзнс был сформирован, дополнительно рассекали оба долевых протока, что значительно увеличивало диаметр будущего соустья.

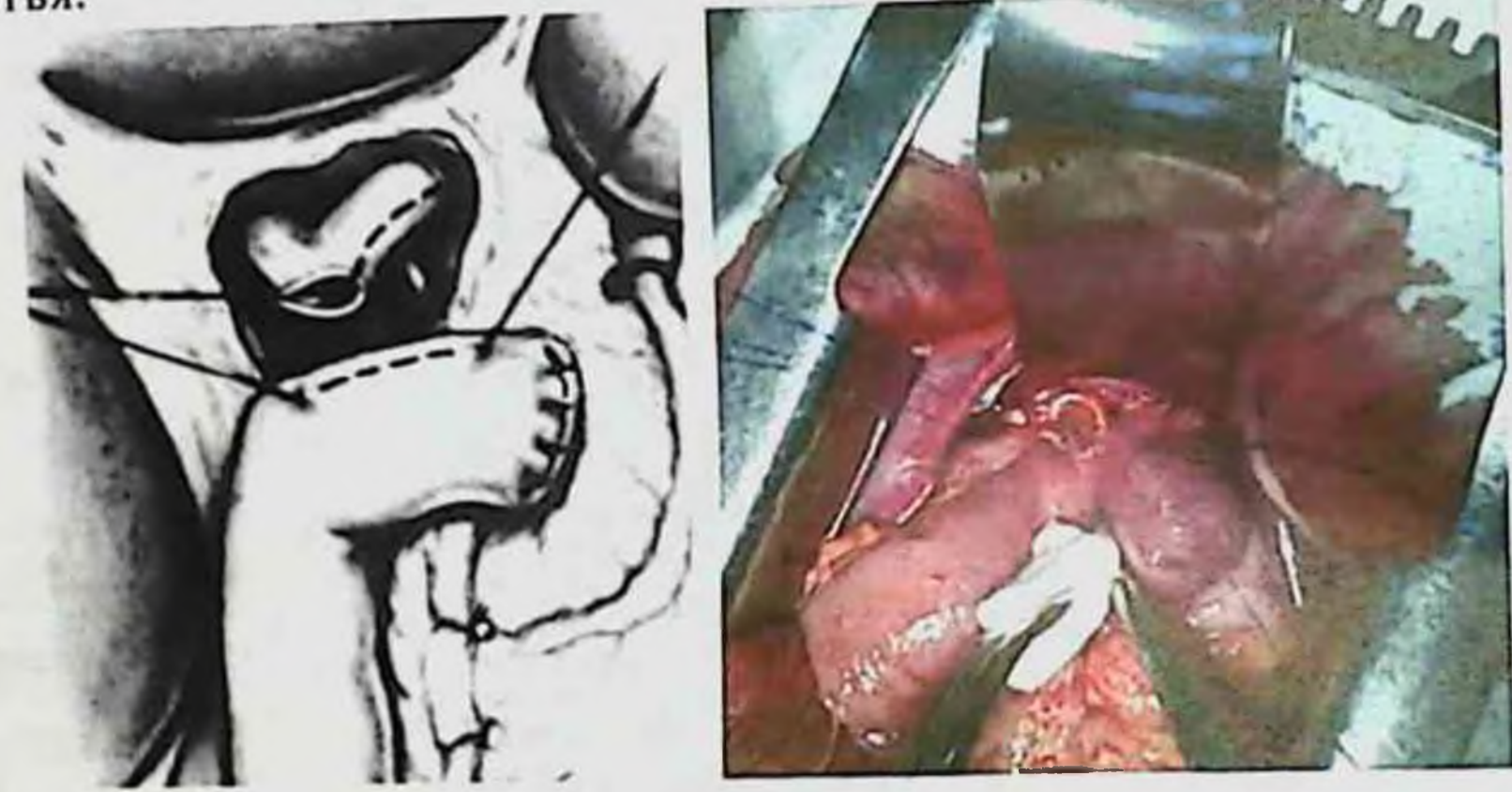

Рис. 5. Метод Нерр-Couinaud

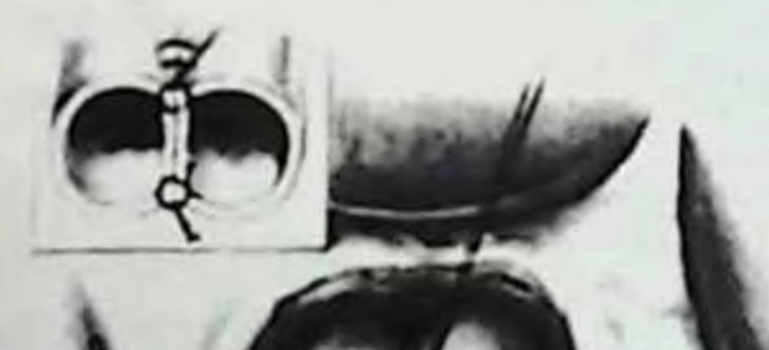

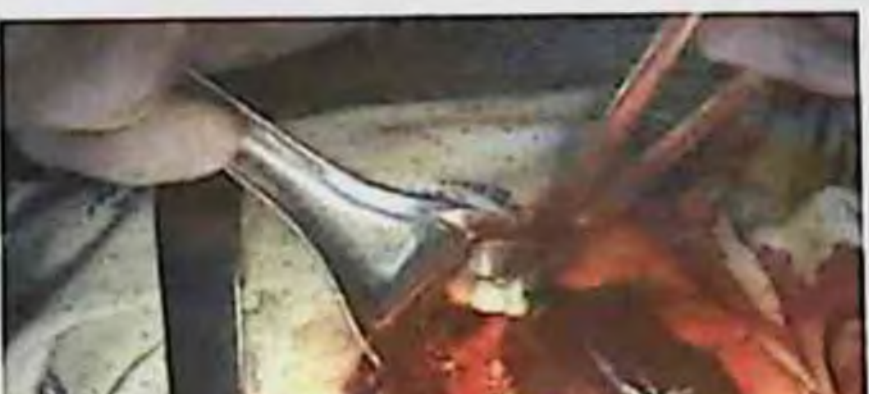

#### Рис 6. Метод Cattell

Hpii отсутствии условий для выполнения оперативного вмешательства после непосредственной диагностики ятрогенной травмы ЖП применялась двухэтапная методика лечения - первым этапом наружное дренпрование ЖП, вторым - реконструктивные п/нли восстановительные оперативные вмешательства.

#### Методы объективной оценки состояния тяжести пациентов.

Объективная оценка тяжести состояния пациента при послеоперационных интраабдоминальных осложнениях  $\mathbf{H}$ определение вероятности неблагоприятного исхода представляют определенные сложности. В настоящее время во многих клиниках мира широко применяются различные интегральные шкалы оценки тяжести пациентов (APACHE, APACHE II, APACHE III, SAPS, SAPS II, SOFA. MODS и др.).

Основная цель применения шкал оценки тяжести полиорганной дисфункции - SOFA и MODS - динамический контроль расстройств органов, количественное определение выраженности функции синдрома полнорганной недостаточности. SOFA (Sequential Organ Failure Assessment - динамическая оценка органной недостаточности) широко используется в Европе, MODS (Multiple Organ Disfunction score) - система оценки полнорганной дисфункции - применяется в США и Канаде. Накопленный к настоящему времени опыт, позволяет **интегральные** весьма ценным клиникошкалы считать диагностическим инструментом.

РаО2 - парциальное напряжение кислорода в артериальной крови; FiO2- фракция кнслорода во вдыхаемом воздухе;

MAP (mean arterial pressure) - среднее артериальное давление;

ЦНС - центральная нервная система **MODS** значимость систем **SOFA** при Прогностическая  $\boldsymbol{\mathsf{H}}$ абдоминальном сепсисе была подчеркнута и на последнем Европейском терапии (сентябрь 1998). Учитывая Конгрессе **ИНТЕНСИВНОЙ** ПО прогностический фактически потенциал менее одинаковый  $\mathbf{H}$ трудоемкое определение тяжести состояния и прогноза по шкале SOFA, именно данная интегральная система применена в нашем исследовании (табл.14).

Таблица 14.

### Шкала оценки полнорганной недостаточности SOFA

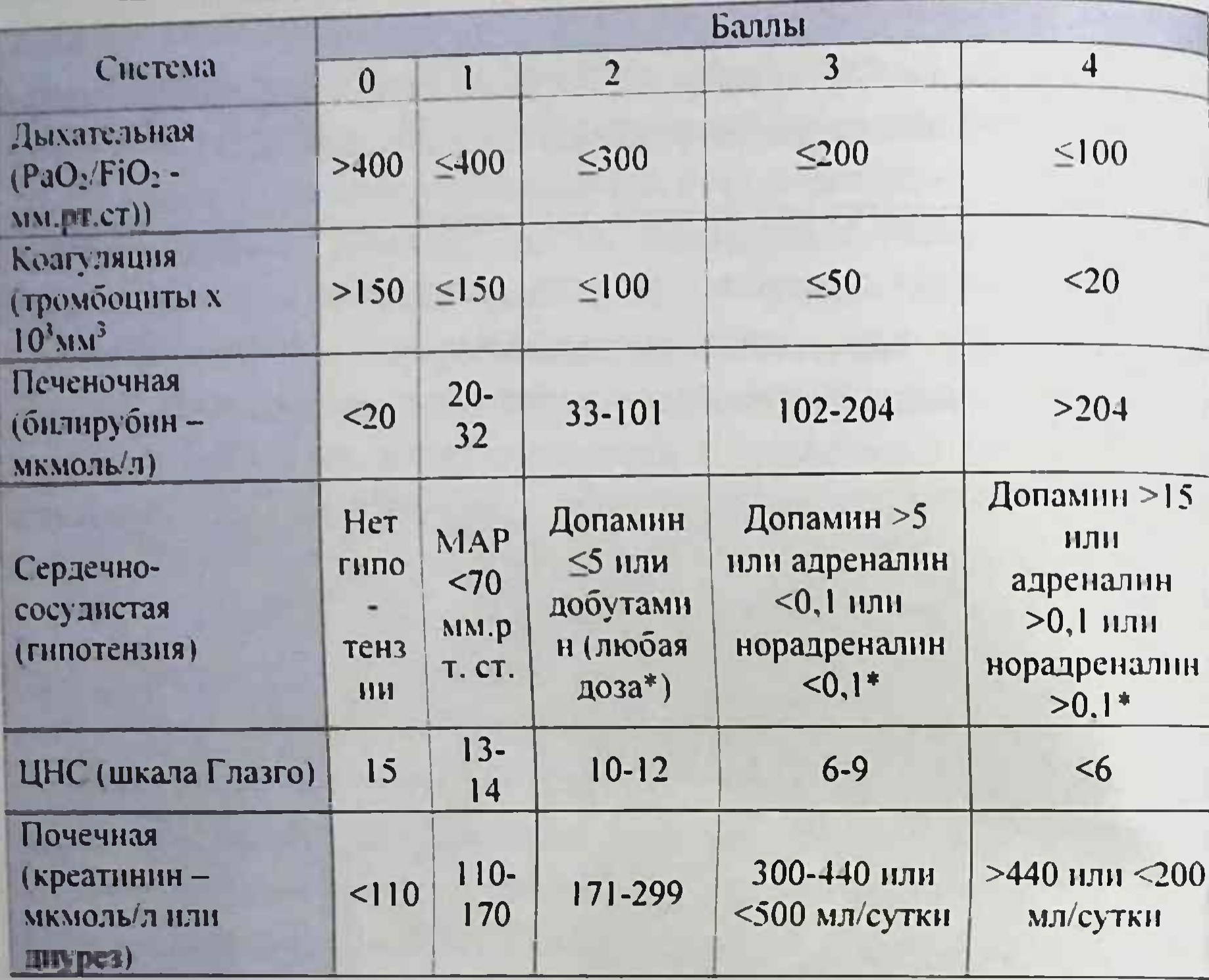

Примечание: \* - Адренергические препараты, назначаемые, как минимум, в течение 1 часа (мг/кг/мин);

Следующей системой, используемой для тяжести оценки пациентов является определение выраженности синдрома системной воспалительной реакции (ССВР) и сепсиса, сформулированным на Согласительной конференции Американского колледжа пульмонологов и Общества медицины критических состояний в Чикаго в 1991 г. с дополнениями R. Bone (1997), M. Rangel-Frausto и R. Wenzel (1997). Проявления CCBP (SIRS - systemic inflammatory response syndrome) включает наличие хотя бы 3 из следующих признаков: - температура тела выше 38<sup>0</sup> или ниже 36<sup>0</sup>С; - частота сердечных сокращений более 90 в мин.; - частота дыхания более 20 в мин.. - количество лейкоцитов в периферической крови более 12000 в 1 мм<sup>3</sup> или менее 4000 в 1 мм<sup>3</sup> (или не менее 10% незрелых клеток).

Выявление этих симптомов при наличии очага инфекции (клинически или подтвержденного микробиологически, выявленного HO He бактериемии) позволяет наличне обязательно формулировать клинический диагноз сепсиса, в том числе и абдоминальной форма сепсиса включает перечисленные Тяжелая этнологии. сочетании с проявлениями дисфункции органов, признакн  $B$ перфузионными нарушениями (ацидоз, лактатемия, нарушение сознания) и артериальной гипотензией. Артериальная гипотензия, требующая инотропной поддержки, позволяет диагностировать септический шок.

#### Статистическая обработка данных

Данные исследований статистически обработаны на персональном компьютере Pentium-IV с помощью программного Microsoft Office Excel-2003. Использовались методы пакета вариационной параметрической и непараметрической статистики с средней арифметической изучаемого показателя  $(M)$ . расчетом среднего квадратического отклонения (о), стандартной ошибки среднего (m), относительных величин (P). Статистическая значимость полученных измерений при сравнении средних величин определялась по критерию Стьюдента (t) с вычислением вероятности ошибки (P) при проверке нормальности распределення (по критерию эксцесса) и критерий Фишера). генеральных дисперсий (F равенства Статистическая значимость для качественных величин вычислялась с  $[42]$ . 3a (хи-квадрат) и z-критерий критерий  $\chi^2$ помощью уровень принимали изменения значимые статистически достоверности Р<0.05.

#### ГЛАВА III ВЕРОЯТНОСТЬ ПОВРЕЖДЕНИЯ ЖЕЛЧНЫХ ПРОТОКОВ В ХИРУРГИИ ЖЕЛЧНОКАМЕННОЙ БОЛЕЗНИ И ФАКТОРЫ РИСКА РАЗВИТИЯ НЕУДОВЛЕТВОРИТЕЛЬНЫХ РЕЗУЛЬТАТОВ ИХ ЛЕЧЕНИЯ

В наших наблюдениях повреждения ЖП отмечены у 54 (0,38%) больных на 14389 холецистэктомий, из них у 32 (0.36%) после ЛХЭ, у 11 (0.36%) после минилапаротомной ХЭ (МЛХЭ), у 11 (0.45%) после традиционной ХЭ. Из 54 больных у 32 (59,2%) повреждения ЖП  $V$  22 (40.8%) B раннем время операции и BO **ВЫЯВЛЕНЫ** послеоперационном периоде.

#### Определение риска повреждения желчных протоков в хирургии желчнокаменной болезни

Общее количество операций по поводу ЖКБ за исследуемый пернод составило 14389 вмешательств. При этом в группе сравнения этот показатель составил 7179 вмешательств, из которых 4293 (59.8%) выполнены лапароскопически. 1259 (17.5%) - ХЭК из минидоступа и 1627 (22,7%) операции произведены традиционным способом. В основной группе из 7210 холецистэктомий у 4651 (64.5%) больного выполнена ЛХЭК, у 1762 (24,4%) пациентов произведена ХЭК из минидоступа и в 797 (11,1%) случае вмешательство производилось традиционным способом.

В группе сравнения в клинике РСНПМЦХ за этот период выполнено 3145 (74,8%) ЛХЭК и 1058 (25,2%) ТХЭК. В данной группе в клинике СамМИ выполнено 1148 (38.6%) ЛХЭК. 1259 (42.3%) ХЭК из минидоступа и в 1627 (22.7%) случаях произведена ТХЭК.

В основной группе исследования в РСНПМЦХ выполнено 4037 (92%) ЛХЭК и 353 (8.0%) ТХЭК. В клинике СамМИ за данный период произведено - 614 (21,8%) ЛапХЭК, у 1762 (62,5%) пациентов выполнена ХЭК из минидоступа и 444 (15.7%) ТХЭК. Частота повреждений ЖП в клиниках республиканского и областного значения представлена в таблице 15. Из приведенной таблицы в сравнительном аспекте видно, что частота повреждений ЖП в группе сравнения составила 38 (0,5%) 50

случаев, тогда как в основной группе этот показатель составил 16  $(0.2\%)$  ятрогений.

Таблица 15.

#### частота повреждения ЖП в хирургии ЖКБ в клиниках республиканского и областного значения

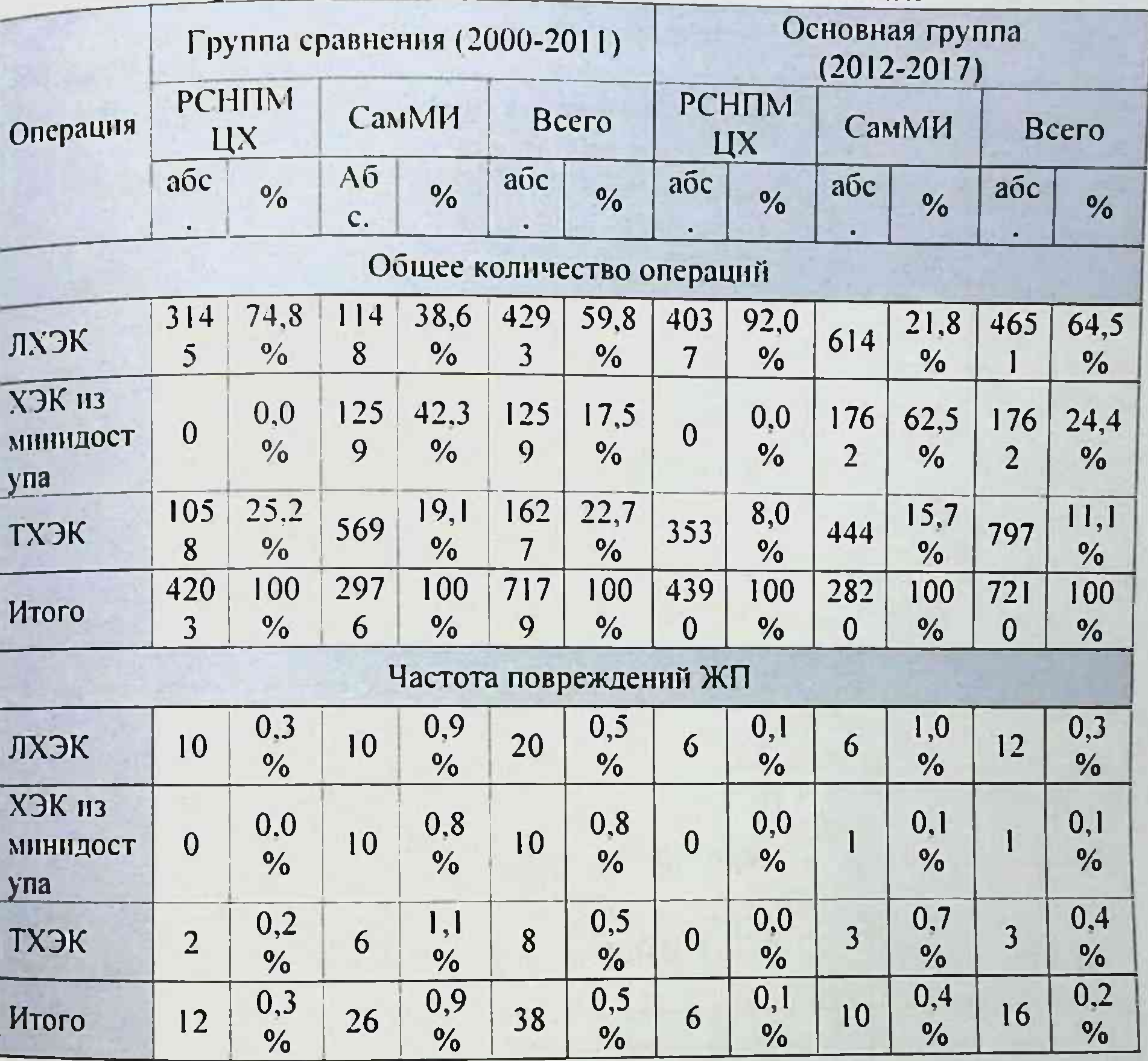

Вероятность повреждения ЖП в зависимости от вида операции

отражена в таблице 16. При этом в РСНПМЦХ на 7182 выполненных ЛХЭК частота повреждений ЖП составила - 0,22% (16 случаев). тогда как в клинике СамМИ на 1762 ЛХЭК - 0.91% (16 случаев) (критерий χ<sup>2</sup>=16,571; Df=1; p<0,001). Частота повреждений ЖП при ХЭК из минидоступа в клинике СамМИ (3021 операция) составила повреждений). При ТХЭК в РСНПМЦХ (на 1411  $0,36\%$  (11) вмешательств) ятрогении отмечены в 0.14% (2 повреждения), тогда

как в клинике СамМИ (на 1013 операций) этот показатель составил-0.89% (9 повреждений) (критерий  $\chi^2$ =5.654; Df=1; p=0.017).  $V_1$ общего количества повреждений (n=54; 0,38%) частота повреждений в РСНПМЦХ составила 0.21% (18 ятрогений), а в клинике СамМИ-0.62% (36 повреждений) (критерий  $\chi^2$ =14,481; Df=1; p<0,001).

Таблица 16.

Вероятность повреждения желчных протоков в зависимости от вида операции

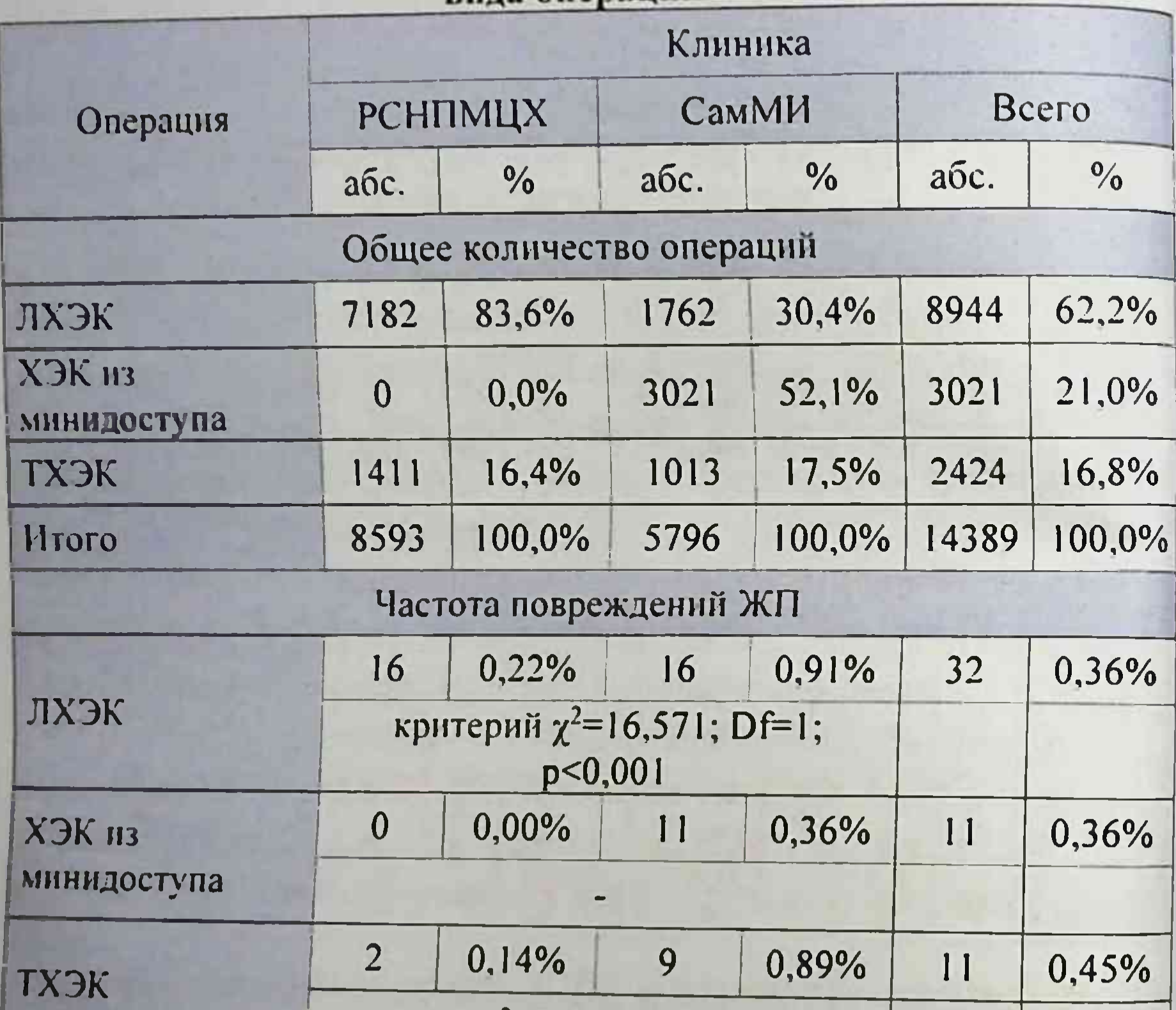

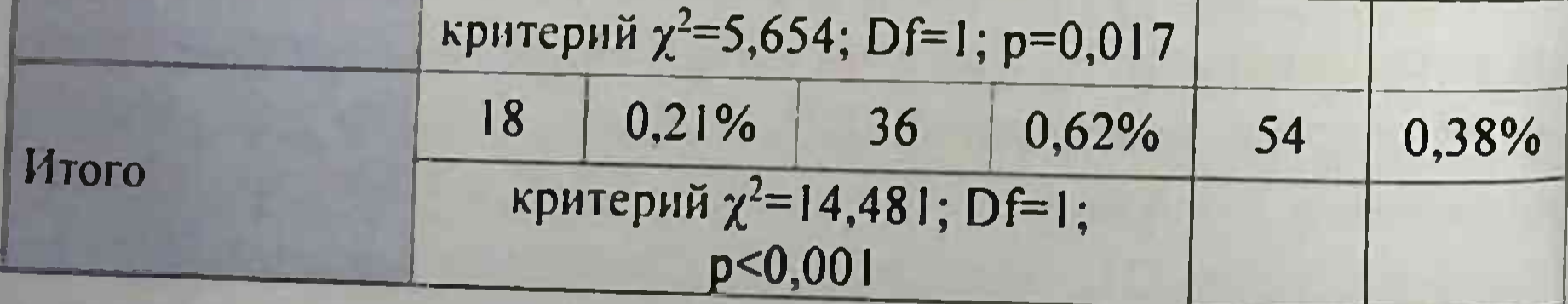

Как видно из таблицы из 4132 холецистэктомий, выполненных по поводу ОКХ в 23 (0,56%) случаях имело место повреждение ЖП

(критерий  $\chi^2$ =5,769; Df=1; p<0.05). При этом частота повреждения (кристи в время ЛХЭК составила 12 (0,57%). ХЭК из минидоступа - 3  $(0.99\%)$ . TXIK - 8 (0.46%) случаев (Табл.17).

Таблица 17.

Вероятность повреждения желчных протоков в зависимости от вида операции при остром калькулезном холецистите

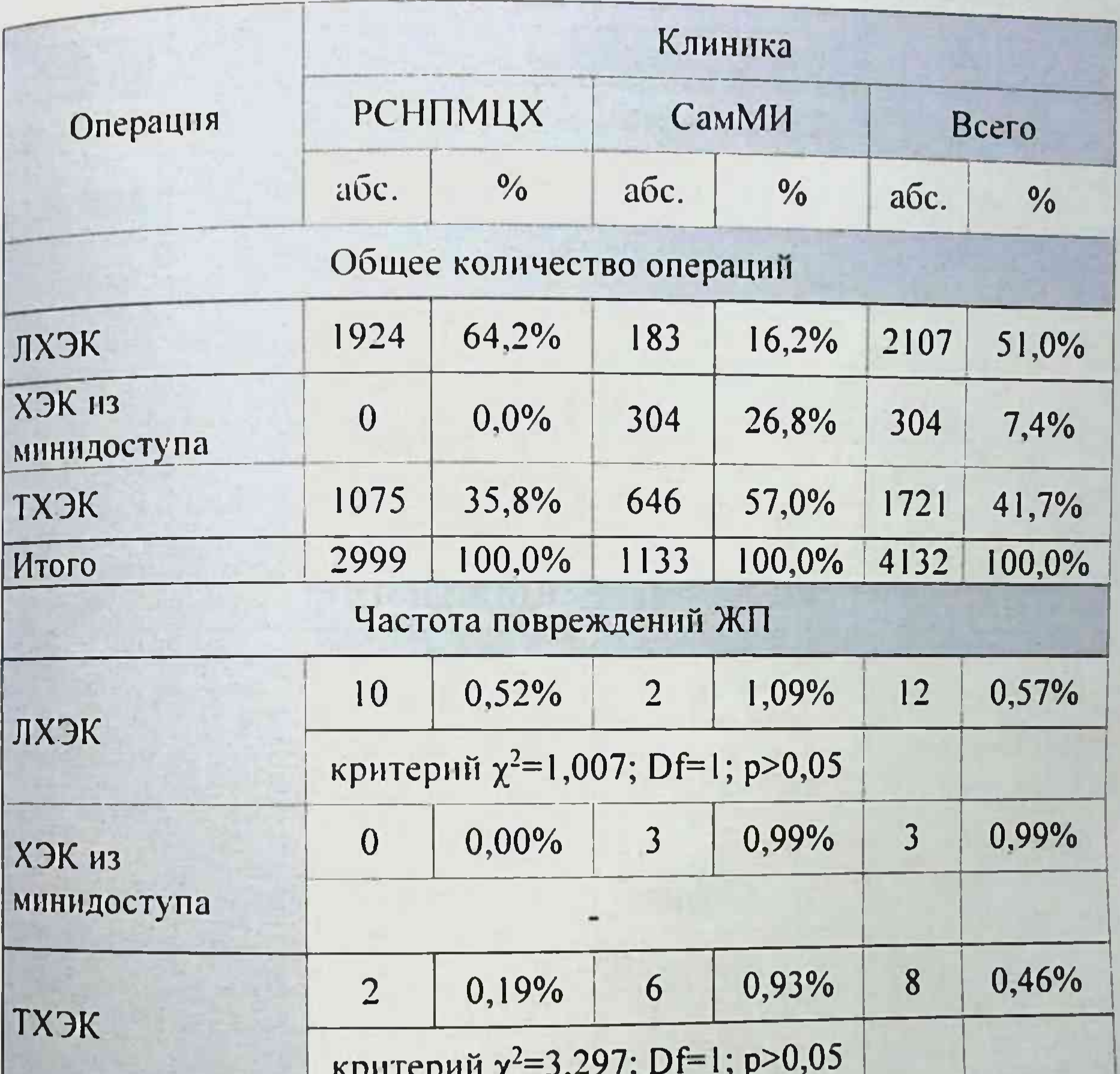

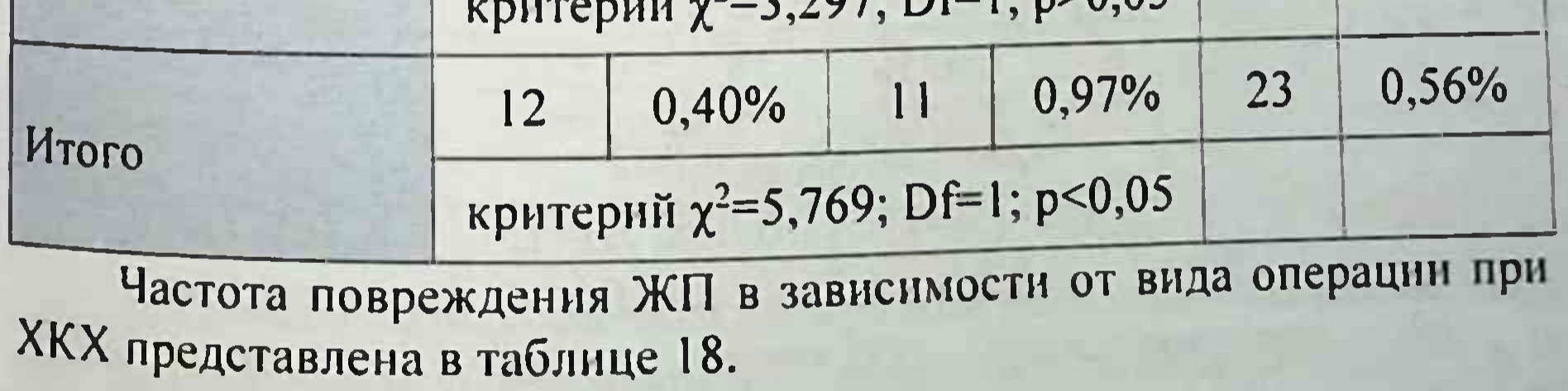

Таблица 18.

Вероятность повреждения желчных протоков в зависимости от вида операции при хроническом калькулезном холецистите

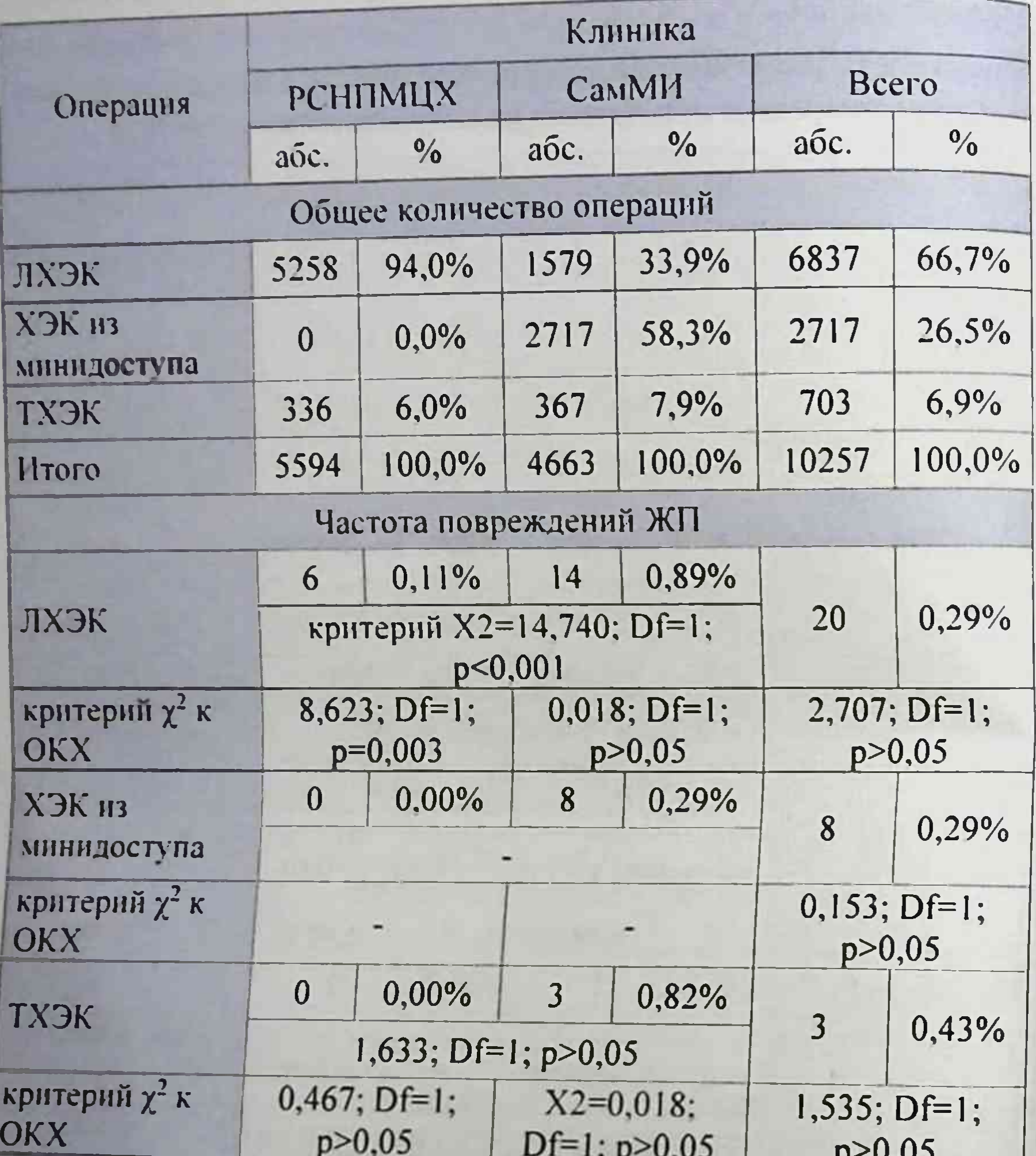

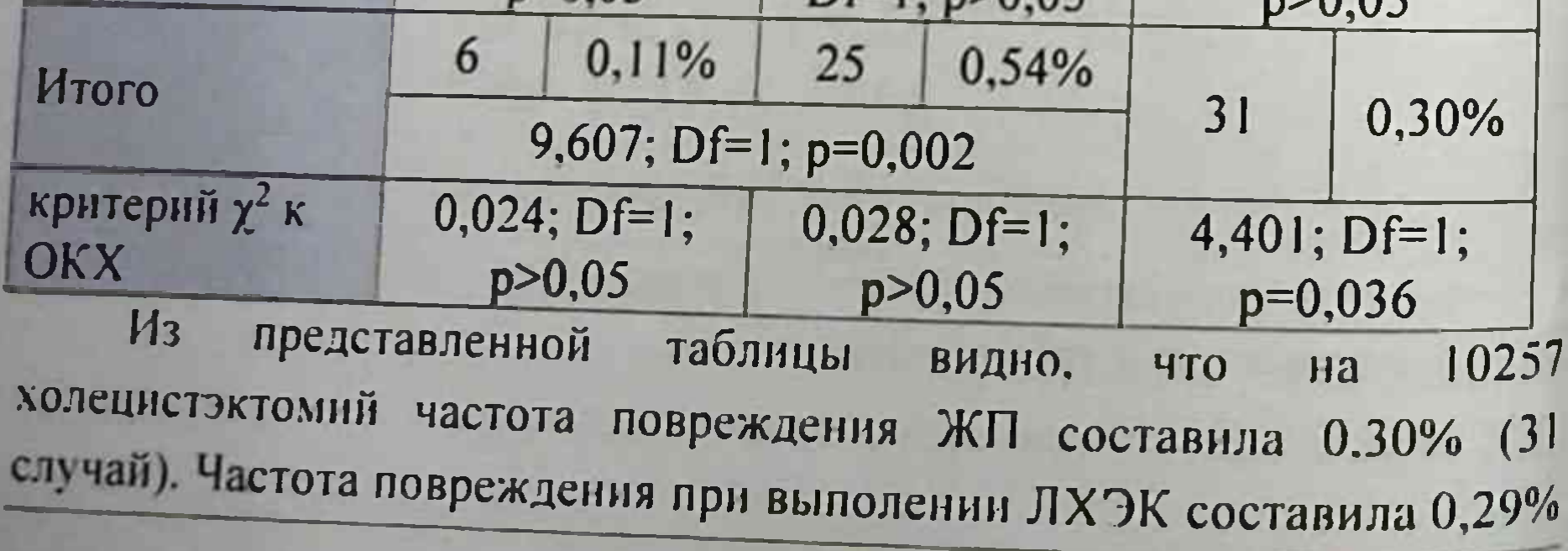

 $(20$  повреждений), при ХЭК из минидоступа - 0,29% (8 случаев) и ТХЭК 0.43% (3 ятрогении). При этом отмечена достоверная разница по риску повреждения во время холецистэктомии по поводу ОКХ  $(0.56\%)$  н XKX (0.30%) (критерий  $\chi^2$  = 4,401; Df=1; p=0.036).

Вероятность повреждения ЖП в зависимости от профиля вмешательств (экстренная и плановая ХЭК) представлена в таблице 19.

#### Таблица 19.

#### Вероятность повреждения желчных протоков при экстренных и плановых вмешательствах

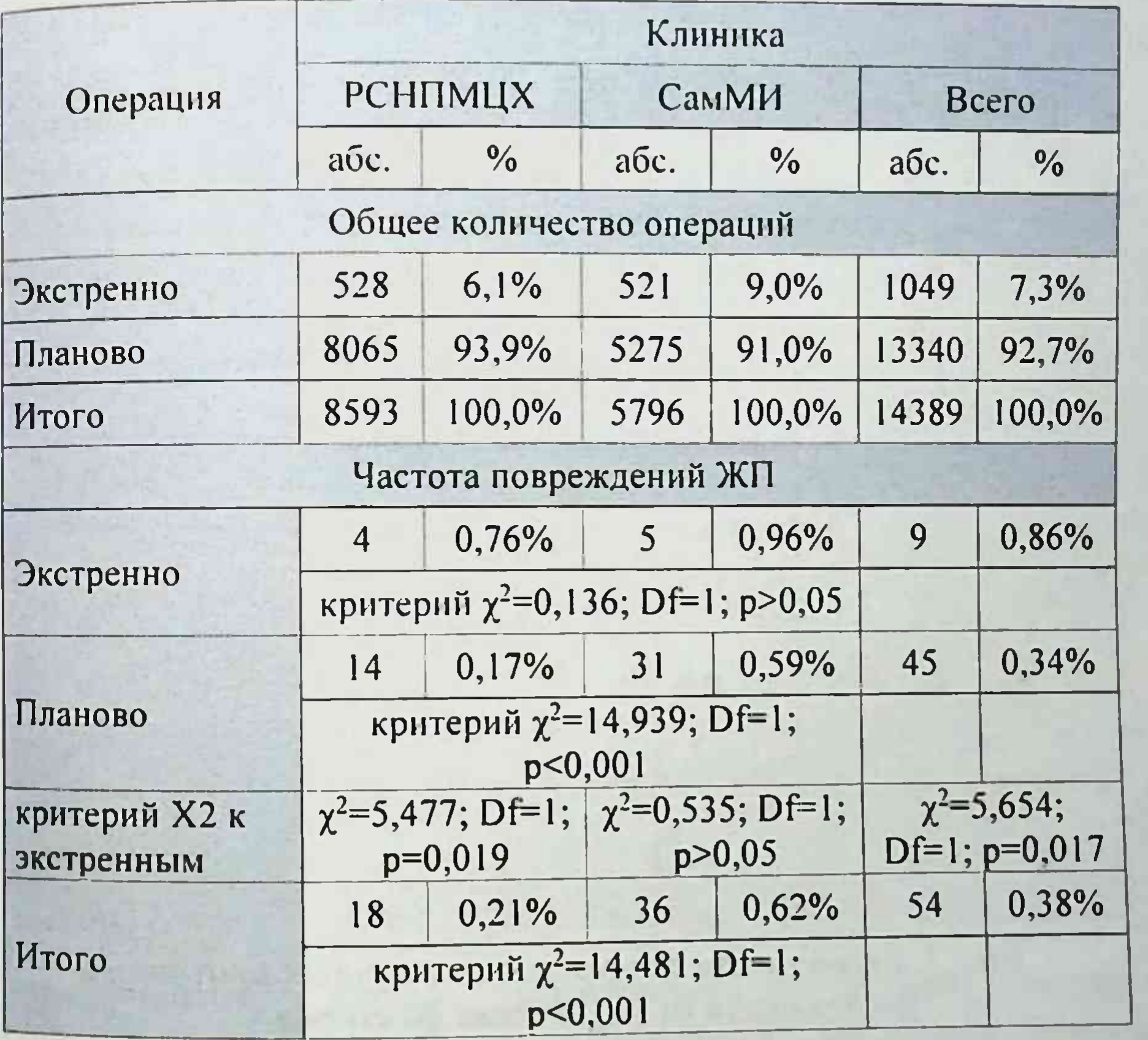

В сравнительном аспекте из приведенной таблицы видно. что при выполненных в экстренном порядке 1049 холецистэктомий в 9 повреждение ЖП, тогда как при (0,86%) случаях имело место

планово выполненных операциях (13340 ХЭК) ятрогении возникли у 45 (0,34%) больных. При этом риск повреждения ЖП был достоверно выше у больных оперированных в экстренном порядке  $(\chi^2=5,654)$ Df=1: p=0,017). Это еще раз доказывает высокую вероятность и риск повреждения ЖП при холецистэктомиях выполняемых в экстренном порядке, когда присутствуют несколько факторов способствующих воспалительные ятрогении: деструктивные возникновению шейке перипроцесс ПУЗЫРЯ желчного  $B$  $\mathbf{C}$ H нзменения печеночно-двенадцатиперстную СВЯЗКУ. распространением на нитимное плотное прилегание кармана Гартмана к общему ЖП ночное время и т.д.

Вероятность повреждения ЖП в зависимости от различных факторов наглядно приведена на рисунке 7.

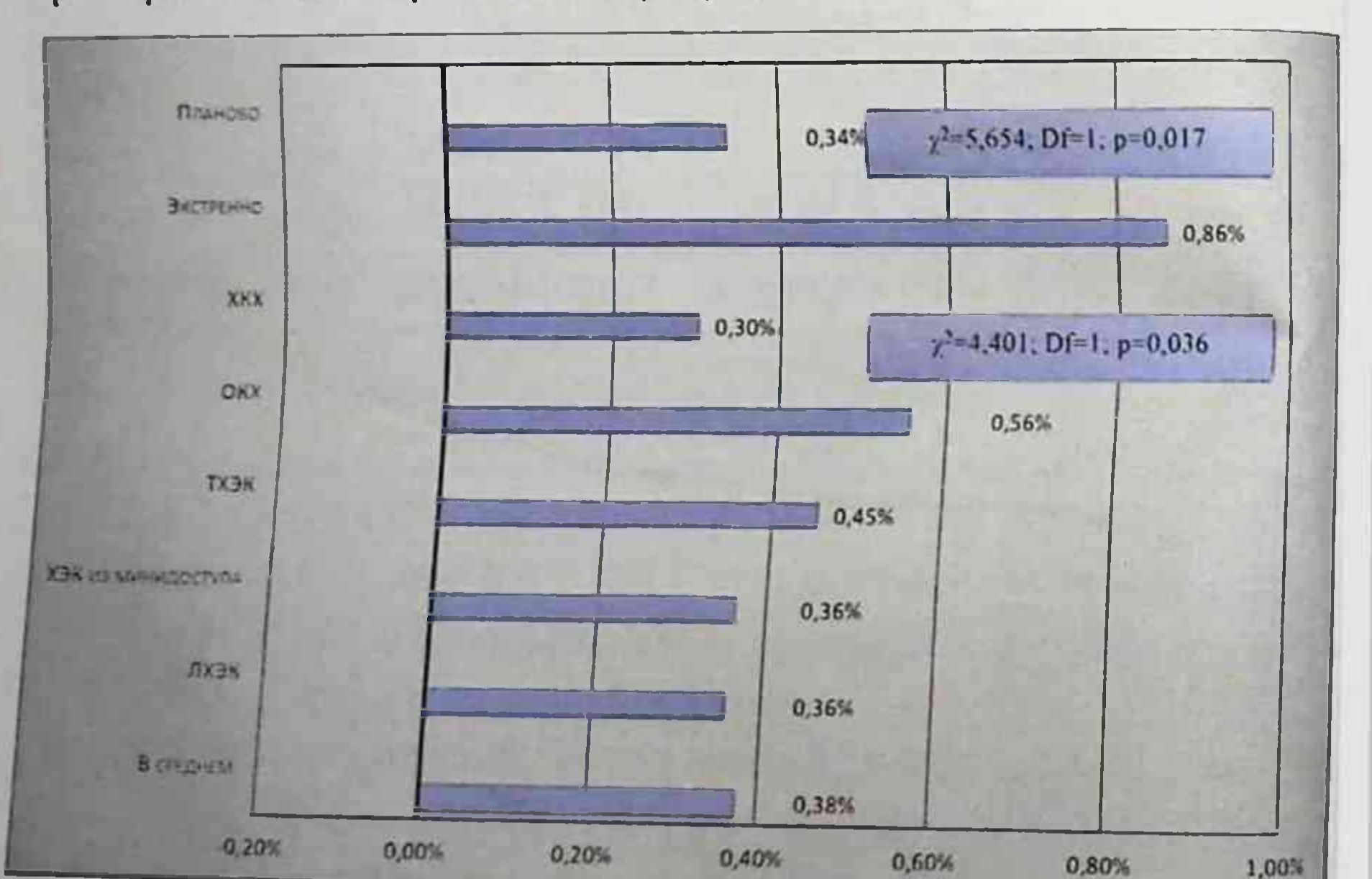

#### Рис. 7. Вероятность повреждения желчных протоков в зависимости от различных факторов

Таким образом, вероятность повреждения желчных протоков в хирургии ЖКБ составляет 0,38% (у 54 из 14389 оперированных пациентов) при этом в зависимости от вида операции, частота этого осложнения составила - 0.36% (у 32 из 8944) при ЛХЭК, 0,45% (11 из

2424) - при ТХЭК и 0.36% (11 из 3021) при ХЭК из минидоступа. Определена достоверная разница по риску повреждения при ОКХ - $0.56\%$  H XKX - 0.30% (критерий X2=4,401; Df=1; p=0.036). В свою очередь риск повреждения желчных протоков также достоверно отличался при экстренной операции - 0,86% от плановых вмешательств - 0.34% (критерий X2=5,654; Df=1; p=0,017).

#### Анализ причин неудовлетворительных результатов лечения свежих повреждений желчных протоков в хирургии ЖКБ в ближайший послеоперационный период

Несмотря на развитие техники желчной хирургии и достижения диагностике, определении оптимальных сроков методов  $\mathbf{H}$  $\bf{B}$ хирургических вмешательств при повреждении ЖП, в целом они ближайшие результаты их лечения. Число повлияли на мало послеоперационных осложнений после операций по поводу ятрогенной травмы внепеченочных ЖП (Э.И. Гальперин. 1982; А.Д. Тимошин, 1990) колеблется от 29 до 70%, летальность при этом достигает до 20%.

Уровень летальности и частота осложнений R послеоперационном у пациентов с перноде ятрогенным повреждением ЖП обусловлены МЖ, гнойным длительной холангитом, наличием наружного желчного свища, диспротеинемией. билиарного вторичного цирроза формированием печени. нарушениями свертывающей системы крови, что в конечном итоге приводит к исходно тяжелому состоянию больных. Неблагоприятное воздействие в раннем послеоперационном периоде также оказывают травматичность оперативных вмешательств, их продолжительность и

большая кровопотеря.

Исходы хирургического лечения повреждений ГХ зависят от уровня оказания диагностики  $H$ своевременной точной результаты лечения специализированной помощи. Ближайшие ятрогенной травмы ЖП оценивались на основании анализа частоты послеоперационных осложнений и летальности. анализ причин проведен разделе работы B данном неудовлетворительных результатов лечения свежих повреждений ЖП

сравнения группе в ближаншем послеоперационном периоде в стандартные реконструктивно. применены были где  $(n=103)$ восстановительные операции по поводу свежих повреждений ЖП (табл.20).

#### Таблица 20.

Структура осложнений в ранний послеоперационный период в срупне сравнения

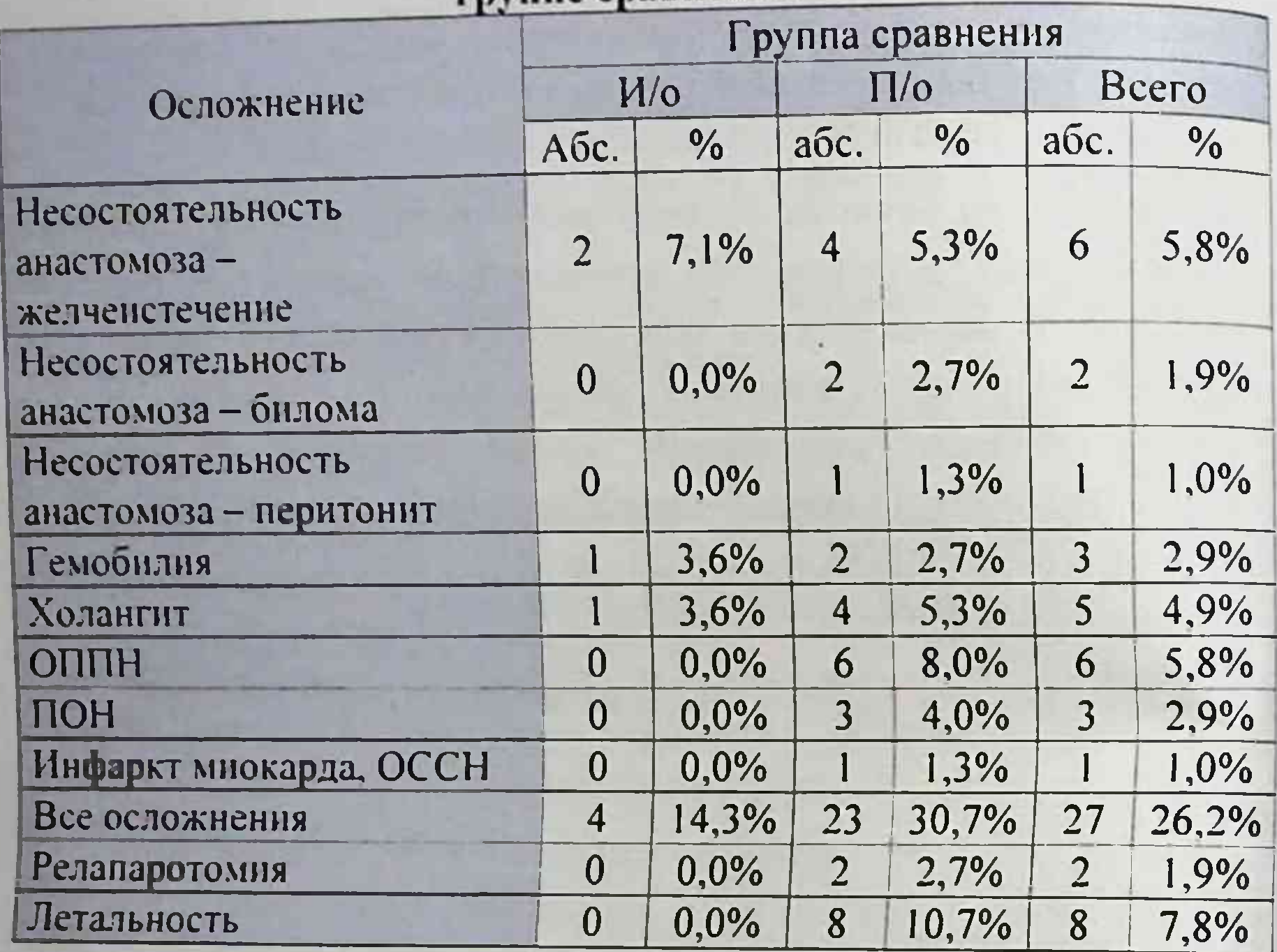

Из приведенной таблицы видно. что у 27 (26,2%) пациентов возникли различные осложнения  $\overline{B}$ раннем послеоперационном При этом в 5.8% случаев периоде. осложнение расценено как

несостоятельность анастомоза и проявлялось в виде желченстечения по дренажу. Как следствие также несостоятельности наложенного анастомоза в одном случае отмечен желчный перитонит и в двух наблюдениях ограниченное скопление желчи правой  $\overline{B}$ подпеченочной области. Холангит наблюдался у 5 (4,9%) пациентов и гемобилия в 3 (2.9%) случаях. ОППН и ПОН у 6 (5.8%) и 3 (2,9%) оперированных больных соответственно. Осложнения.

потребовавшие релапаротомии в раннем послеоперационном периоде составили 1.9% (2 нациентов из группы с повреждением ЖП выявленным в раннем послеоперационном периоде). Летальность отмечена в 8 (7,8%) случаях.

Из приведенной ниже таблицы видно, что из 27 пациентов осложнения возникли после наружного дренирования у 3 (42,9%) из 7. СТПД - у 5 (38,5%) из 13, ушивания дефекта ЖП с дренированием по Керу - у 2 (10%) из 20, ББА - у 4 (22,2%) из 18, ГепЕА - у 8 (33,3%) нз 24 и ГепДА - у 5 из 10 больных (табл. 21).

Таблица 21.

Частота ранних послеонерационных осложнений в зависимости от вида вмешательства

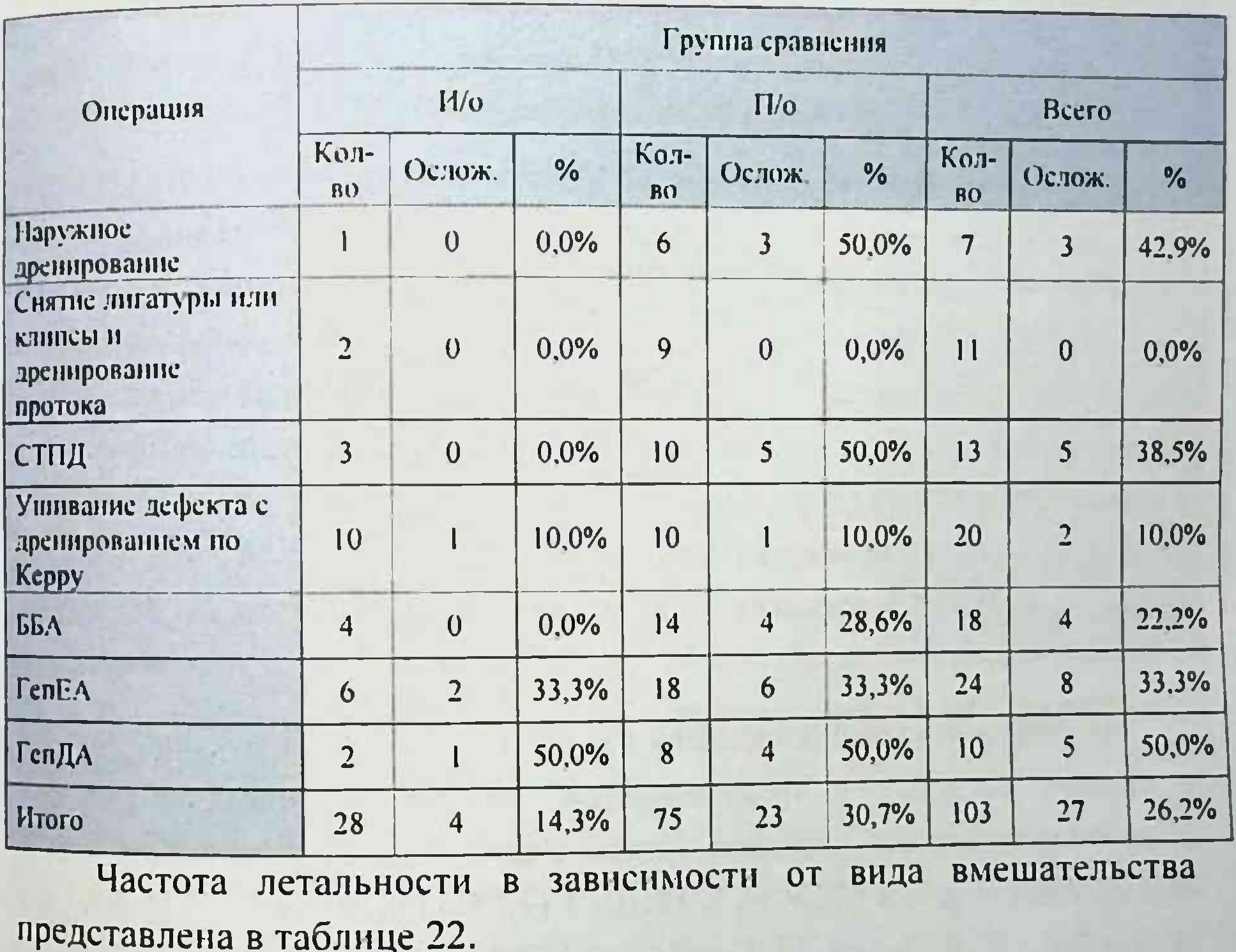

### Таблица 22.

Частота летальности в зависимости от вида вмешательства

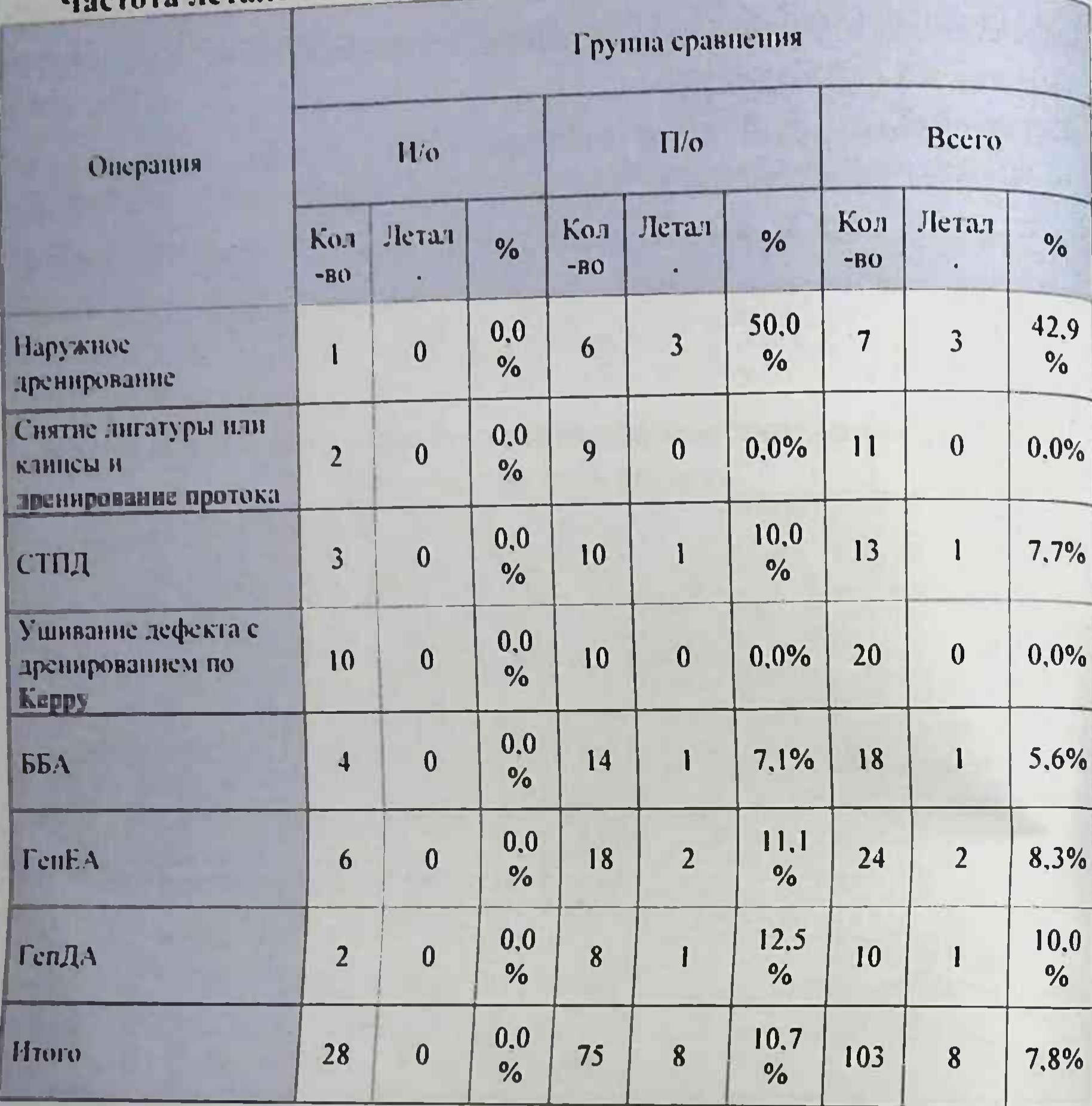

Из представленной таблицы видно, что летальность была только группе больных с повреждением ЖП выявленным  $\overline{B}$ в раннем послеоперационном периоде. После наружного дренирования из 7 пациентов умерло 3 (42,9%). СТПД - 1 (7.7%) из 13. ББА - 1 (5.6%) из 18. ГепЕА - 2 (8.3%) из 24. ГепДА - 1 (10%) из 10 больных. Частота осложнений в зависимости от наличия МЖ и SIRS представлена на рисунке 8.

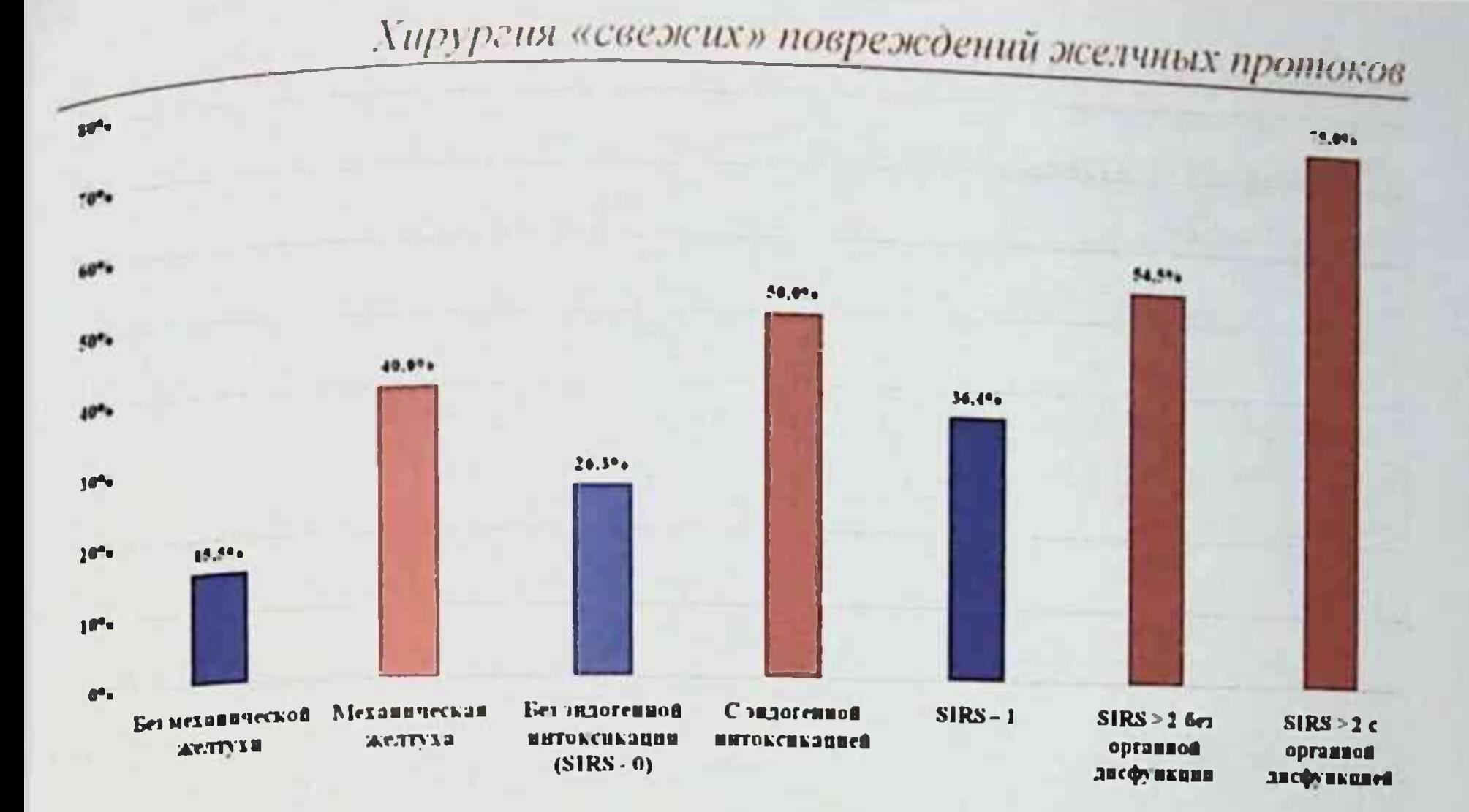

#### Рис. 8. Частота осложиений в зависимости от наличия механической желтухи и синдрома эндогенной интоксикации

Из приведенной диаграммы видно, что частота осложнений у больных оперированных по поводу ятрогенного повреждения ЖП напрямую зависит от таких факторов как наличие МЖ - 18 (40%) из 45 вмешательств и синдрома эндогенной интоксикации SIRS - 13 (50%) из 26 операций. При этом развитие или усугубление синдрома с органной дисфункцией напрямую влияет на частоту осложнений. Так у больных, оперированных по поводу ятрогенного повреждения ЖП на фоне МЖ и развитием синдрома эндогенной интоксикации с органной недостаточностью, частота осложнений отмечена в 75% наблюдений.

различных развития таблице 24 B приведена частота осложнений после наложения ББА.

Таблица 24

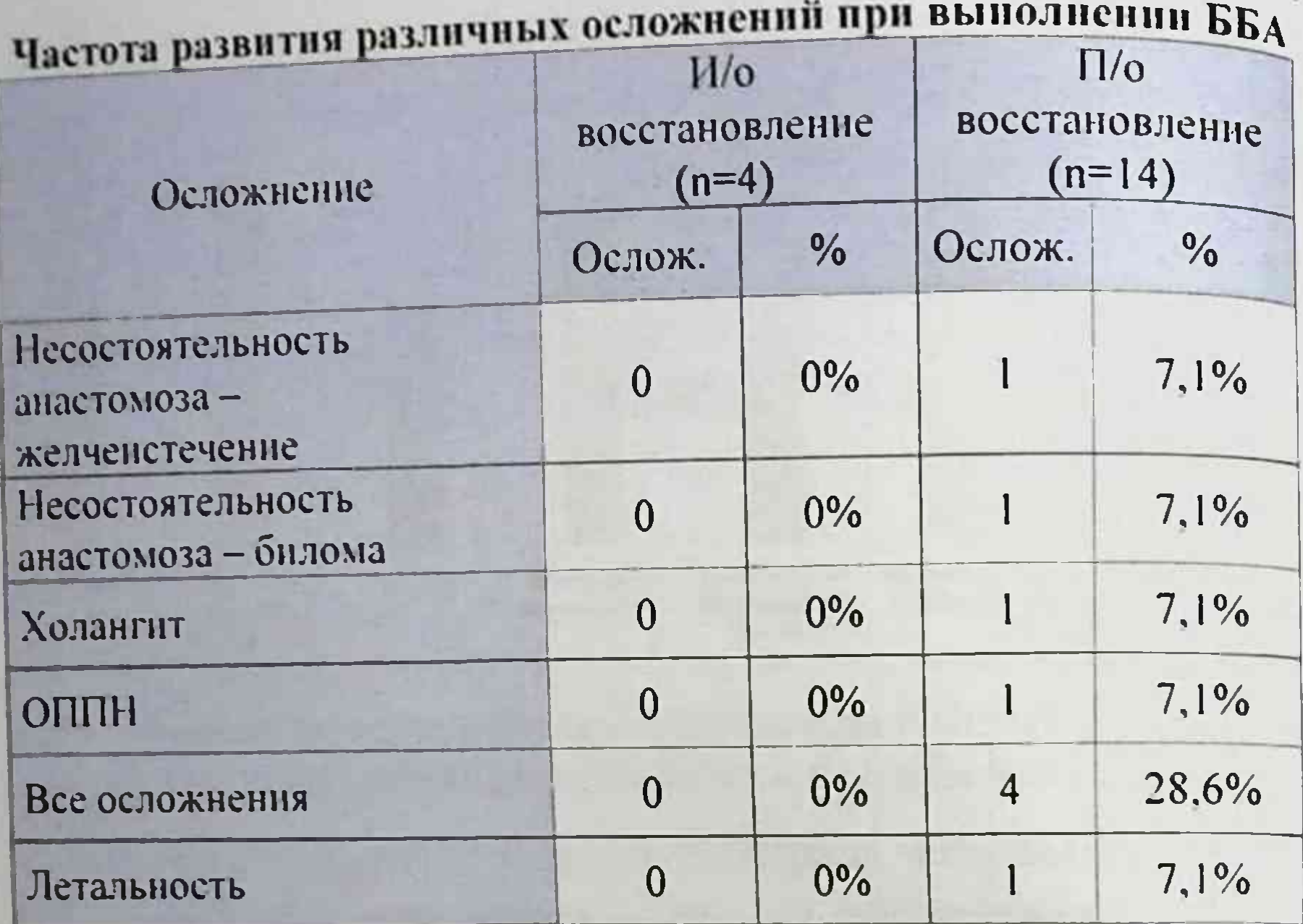

Из таблицы видно. что при восстановлении непрерывности ЖП путем наложения ББА при интраоперационном выявлении (n=4) повреждения осложнений не отмечено. В группе больных (n=14). где ББА накладывался в ходе повторной операции, осложнения отмечены в 4 (28.6%) случаев с одним летальным исходом.

Таблица 25.

Вероятность развития различных осложиений при выполнении ББА в зависимости от уровня повреждения ОЖП

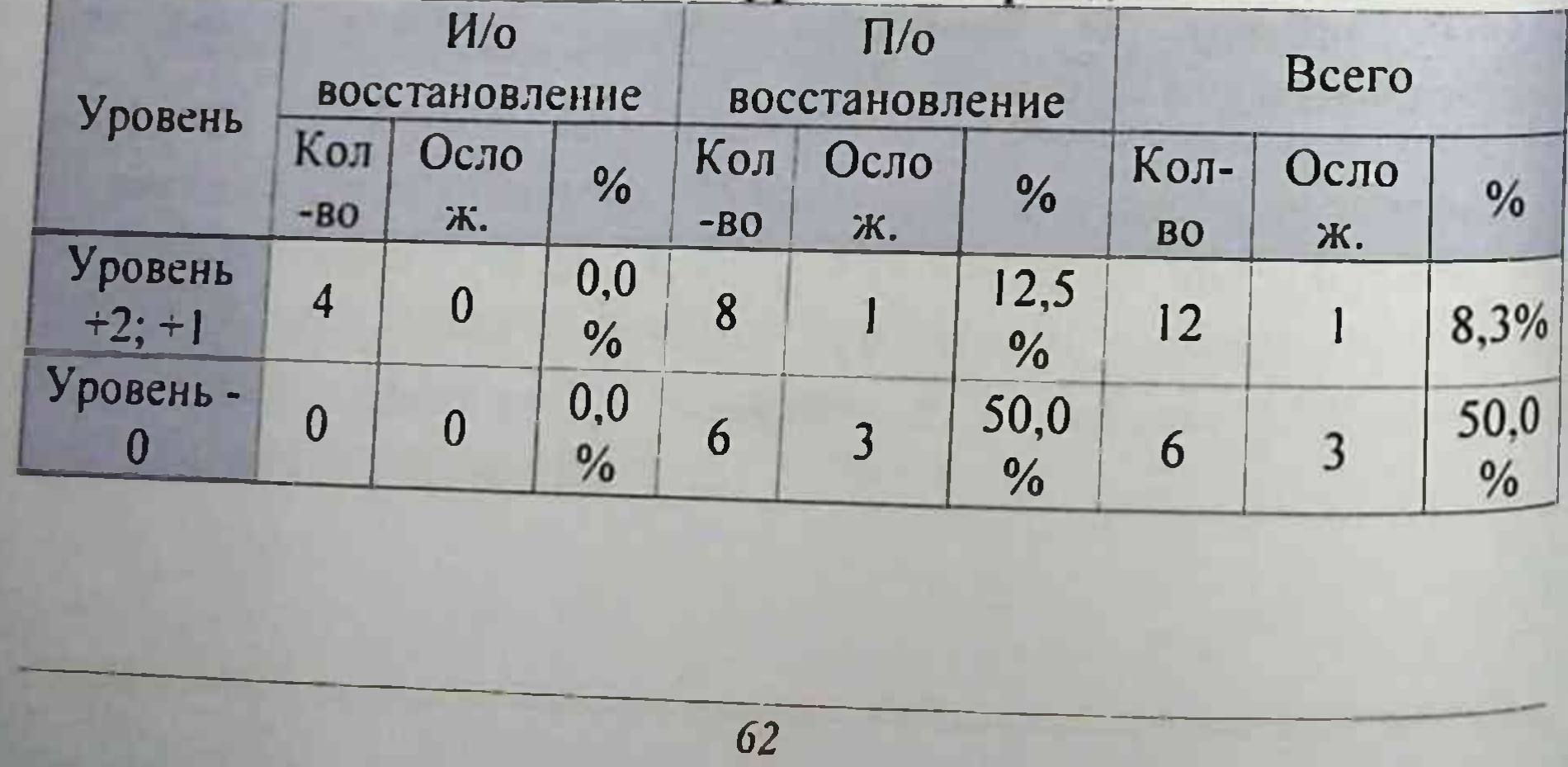

частоты Анализ развития различных осложнений при наложении ББА в зависимости от уровня повреждения общего ЖП показал, что чем выше уровень ятрогении, тем больше вероятность развития осложнений в послеоперационном периоде (табл 25).

Таким образом, выполнение восстановительной операции - ББА рекомендуется при интраоперационном обнаружении иссечения или пересечения ОЖП при условии отсутствия натяжения и уровне повреждения +1 и +2.

Таблица 26.

Частота развития различных осложнений при выполнении **TenEA** 

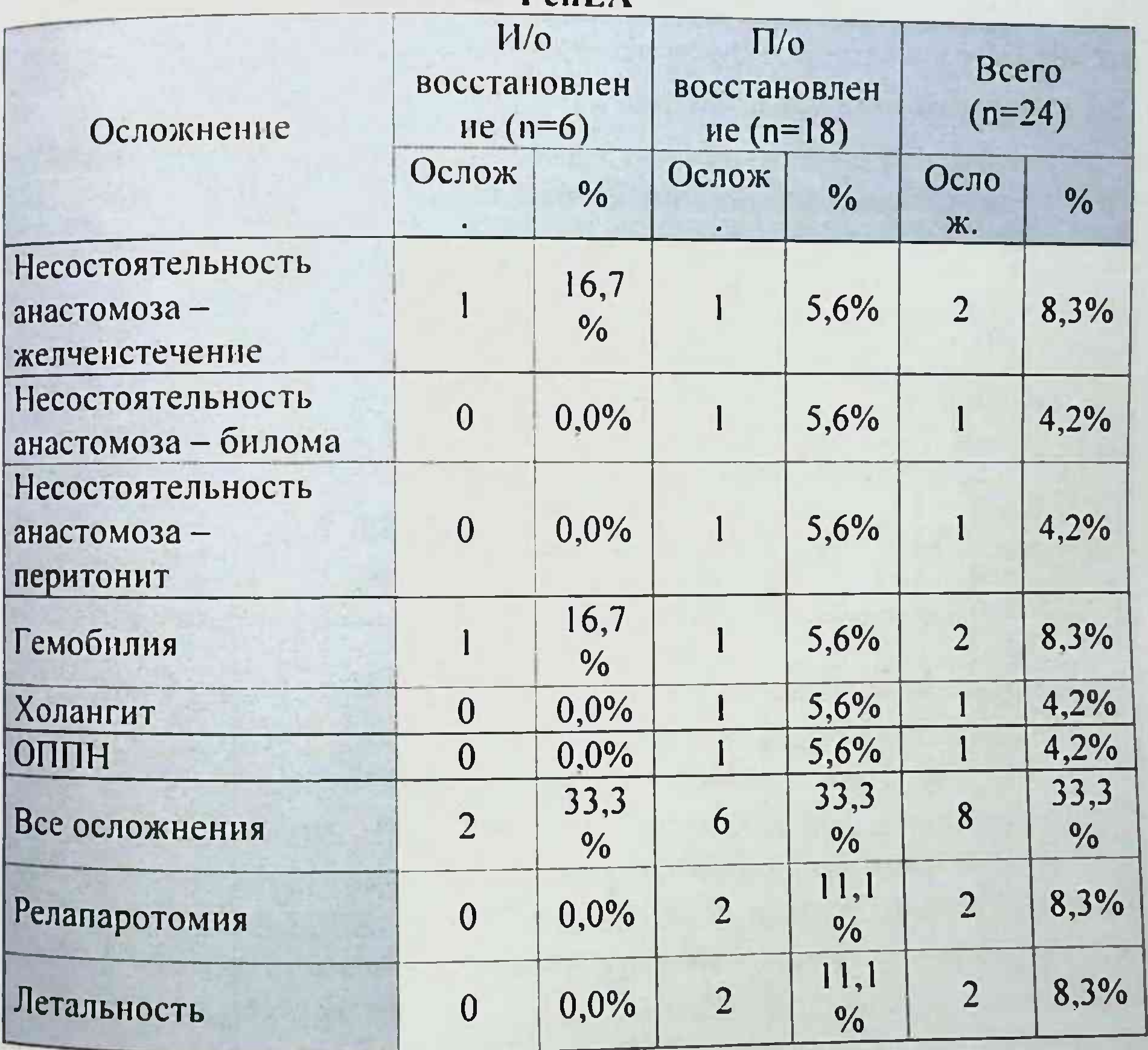

**TenEA**  $(n=24)$ после результаты Неудовлетворительные отмечены в 8 (33,3%) случаях. При позднем выявлении повреждения

ЖП (n=18) после ГепЕА частота развития осложнений, в том числе таковыми, чем над превалировала При специфических выполнением ятрогении  $\mathbf C$ выявлении интраоперационном реконструктивной операции (табл. 26). Из больных с группы наложением ГепЕА при интраоперационном выявлении повреждения в 2 случаях отмечены специфические послеоперационные ЖП осложнения в виде несостоятельности анастомоза с желченстечением и гемобилией. После наложения ГепЕА в группе больных с поздней послеоперационной диагностикой ятрогении ЖП в 2 (11,1%) случаях выполнена релапаротомия с летальным исходом.

Анализ частоты послеоперационных осложнений в зависимости от диаметра анастомозируемого протока и применения каркасного дренирования отражен в таблице 27.

Таблица 27.

#### Частота различных послеоперационных осложнений в зависимости от диаметра анастомозируемого протока и применения каркасного пренирования

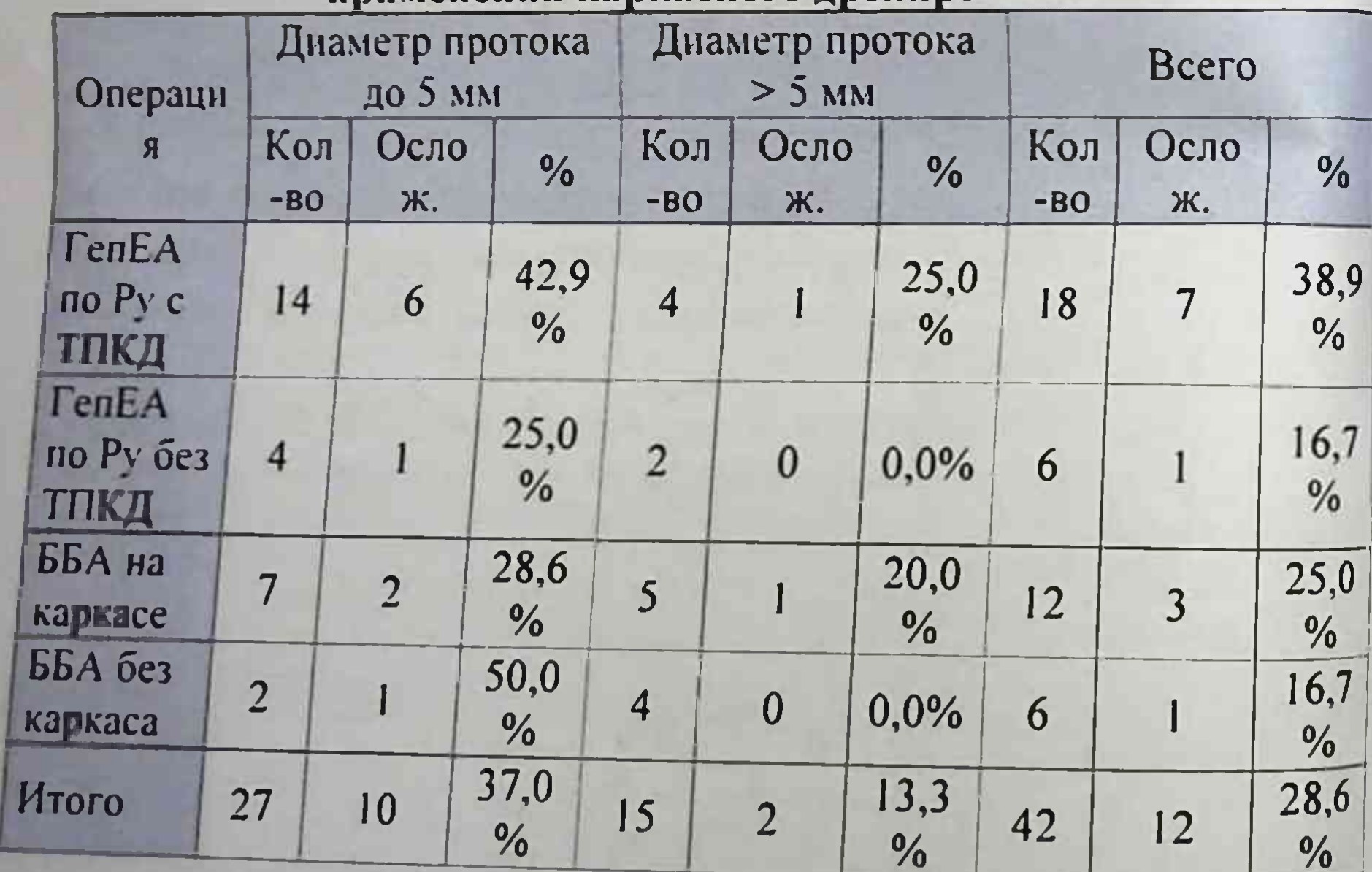

Как ВИДНО отмечена высокая частота послеоперационных осложнений B больных группе  $(n=27)$ диаметром  $\mathbf c$ анастомозируемого ЖП менее 5 мм и каркасного применении

дренирования у 37.0% пациентов. При этом осложнения отмечены при использовании чреспеченочного каркасного дренирования в данной группе при ГепЕА по Ру в 42,9% случаев и при ББА на каркасе в 28.6% случаев.

В группе больных (n=15) с диаметром анастомозируемого протока более 5 мм частота осложнений составила 13,3%. При этом в данной группе больных после выполнения ГепЕА по Ру и наложения ББА без использования каркасного дренирования осложнений не отмечено.

Вероятность развития различных осложнений при выполнении ГепЕА в зависимости от уровня повреждения общего ЖП представлена в таблице 28.

Таблица 28.

#### Вероятность развития различных осложнений при выполнении ГенЕА в зависимости от уровня повреждения ОЖП

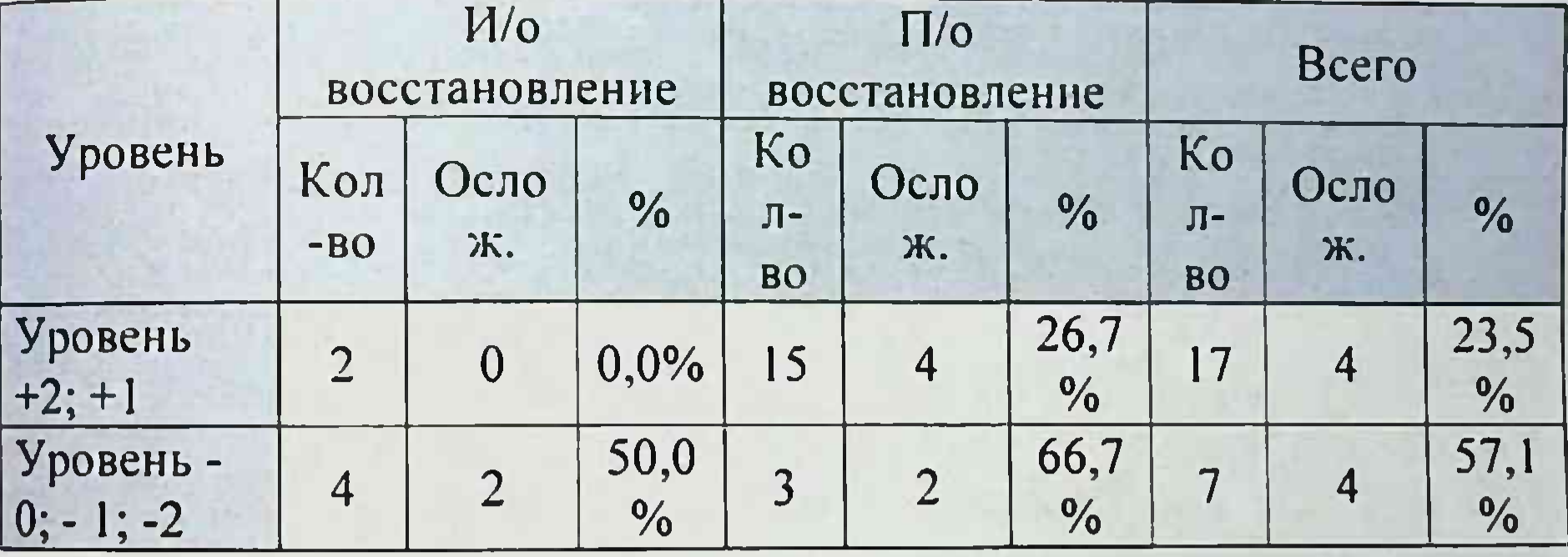

Как видно из приведенной таблицы при высоких повреждениях (уровень 0; -1; -2) общего ЖП при выполнении ГепЕА отмечена случаях частота (57,1%) осложнений, высокая как  $\mathbf{B}$ 

интраоперационной диагностики повреждения, так и при обнаружении ятрогении в раннем послеоперационном периоде.

В 22 наблюдениях ГепЕА накладывали вторым этапом через 2.5

процесса воспалительного B  $\overline{3}$ месяца, после стихания подпеченочной области.

биломе перитоните  $\overline{B}$  $\mathbf{M}$ B больных при данной группе подпеченочной области из-за пропитанности желчью окружающих воспалительной инфильтрации 4 случаях  $\overline{B}$ тканей  $\mathbf{H}$ наличия дренированием наружным выполнена операция  $\mathbf{C}$ экстренная

проксимального сегмента ЖП.

В 12 случаях для формирования наружного желчного свища на первом этапе через печеночные протоки и печень проводили один нли два СТПД.

Как первый этап оперативного вмешательства 6 больным с Мж при печеночно-почечной недостаточности накладывали ЧЧХС или устанавливали НБД.

Клинический пример: Больная Н., 50 л. НБ №№ 7351 поступила в РСНПМЦХ им. акад. В. Вахидова 18.05.2006 с жалобами на иктеричность кожных покровов и склер, тяжесть в подреберной области. Из анамнеза 10 дней назад перенесла ЛХЭК по месту жительства.

Общее состояние больной при поступлении средней тяжести кожные покровы иктеричные. Аускультативно в легких с обещсторон выслушивается везикулярное дыхание, хрипов нет. Тоны сердца ясные, ритмичные. Язык влажный. Живот обычной формы. участвует в акте дыхания, мягкий, при пальпации умеренно болезненный в правом подреберье. Печень выступает на 2 см из-под подреберья, селезенка пальпируется.  $He$ привого  $Cm\overline{a}$  $\overline{u}$ мочеистскание свободное.

Общий анализ крови: Нв-86 г/л, эр.-2, 4х1012/мкл, F-0,8, тромб-230. л.-8, 7х109 мкл, ВСК-3'50"-4'00", п.-3%, с.-65%, эоз.-5%, линф.-20%, мон.-7, СОЭ-25 мм/ч, Н1-24. Биохимическое исследование крови: бил.-120,65 мкмоль/л, прям.-104,27 мкмоль/л, АЛТ-0,46 ммоль/л, АСТ-1.16 ммоль/л. тим.пр.-2, мочев.-4,66 ммоль/л. ост.азот-17 г/л. креат.-82.9 мкноль/л. общ.белок-60,5 г/л. Рентгенография грудной клетки: данные за эхинококкоз легких не выявлены. УЗИ: внутрипеченочные желчные протоки расширены (рис. 9). ЧЧХТ: на уровне конфлюэнса печеночных протоков имеется блок (рис. 10).

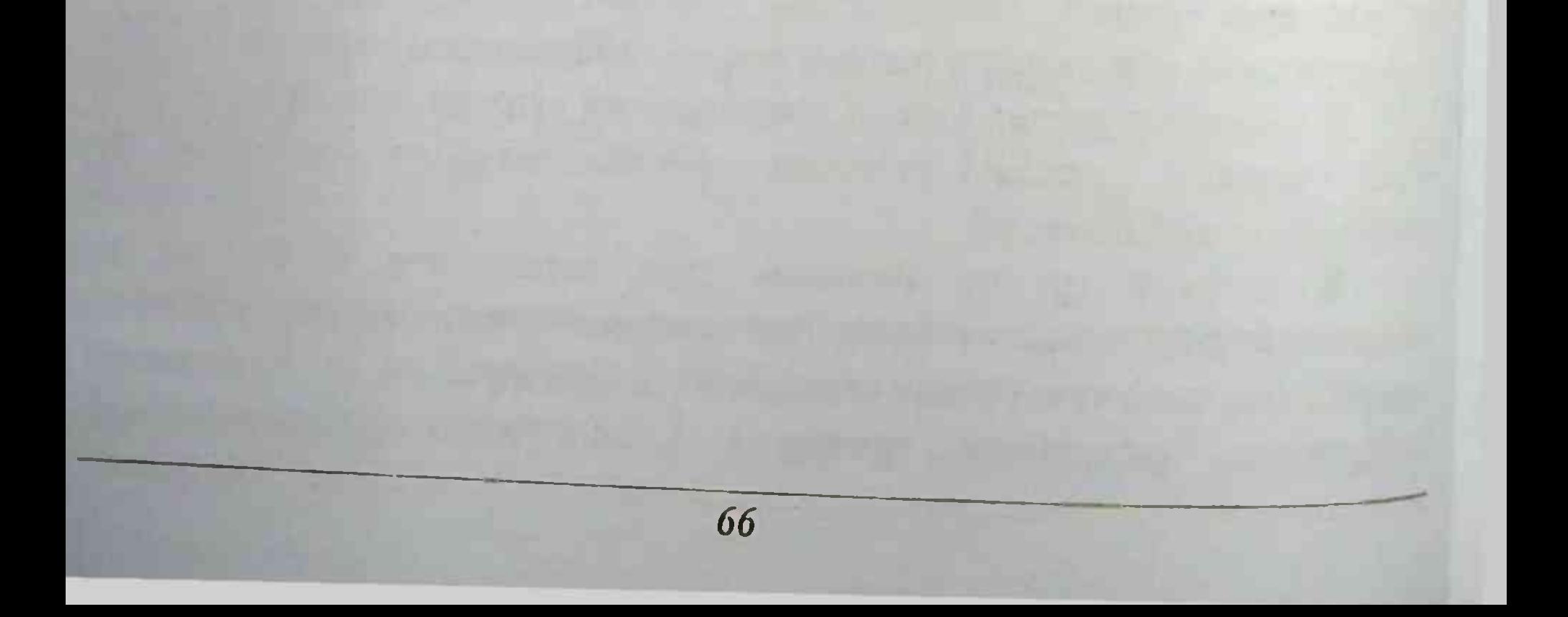

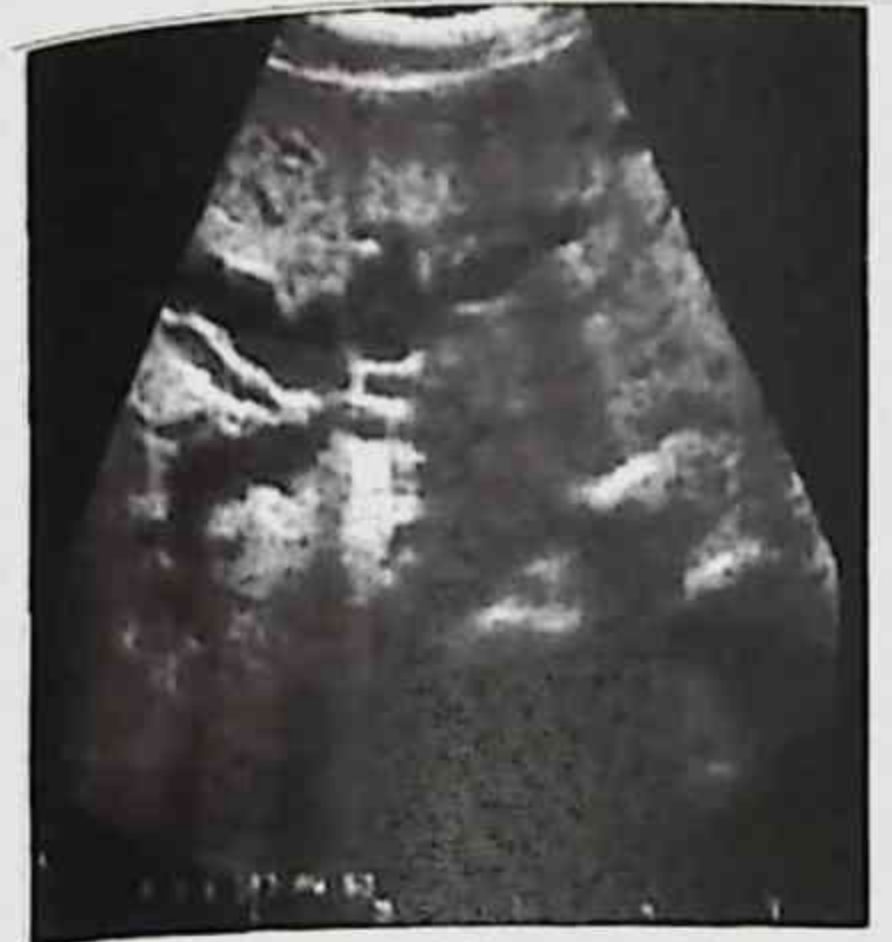

Рис. 9. УЗИ печени больной Н., 50 лет

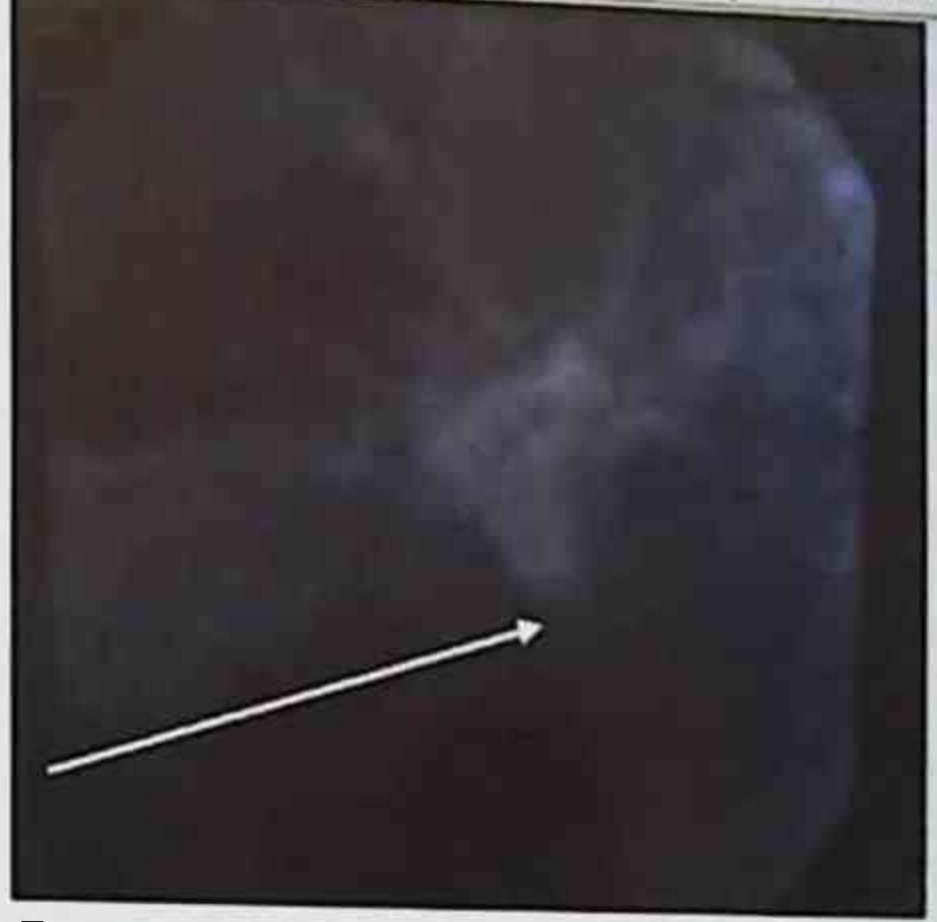

Рис. 10. ЧЧХГ больной Н., 50 лет. Стрелкой указана культя ГХ

клиническим диагнозом: «ПХЭС: полная  $\mathcal{C}$ ятрогенная гепатикохоледоха, 0-тип. «высокая» стриктура  $CH$ YUXC. желчный свищ. 23.05.2006 г. Больной Наружный произведено операция: «Лапаротомия. Наложение гепатикоэнтероанастомоза на «выключенной» петле тонкой кишки по Ру, дренирование поддиафрагмальной подпеченочной o<sub>o</sub>nacmeu»  $\mathcal{U}$  $nod$ эндотрахеальным наркозом. Произведен разрез кожи длиной до 18 см параллельно правой реберной дуге по Федорову. При вскрытии брюшной полости печень обычного размера, в области ворот печени инфильтрат. **Ориентируясь** воспалительный выраженный наложенным клипсам на желчные протоки в толще воспалительном инфильтрате выделили печеночные протоки. Выявлено иссечение магистрального желчного протока на уровне конфлюэнса (рис. 11.1). Наложен ГепЕА по Ру, ЧЧХС не удалена, т.е. зона анастомоза дренирована по Praderi- Smith. Поддиафрагмальная и подпеченочные

67

#### области дренированы.

Монография

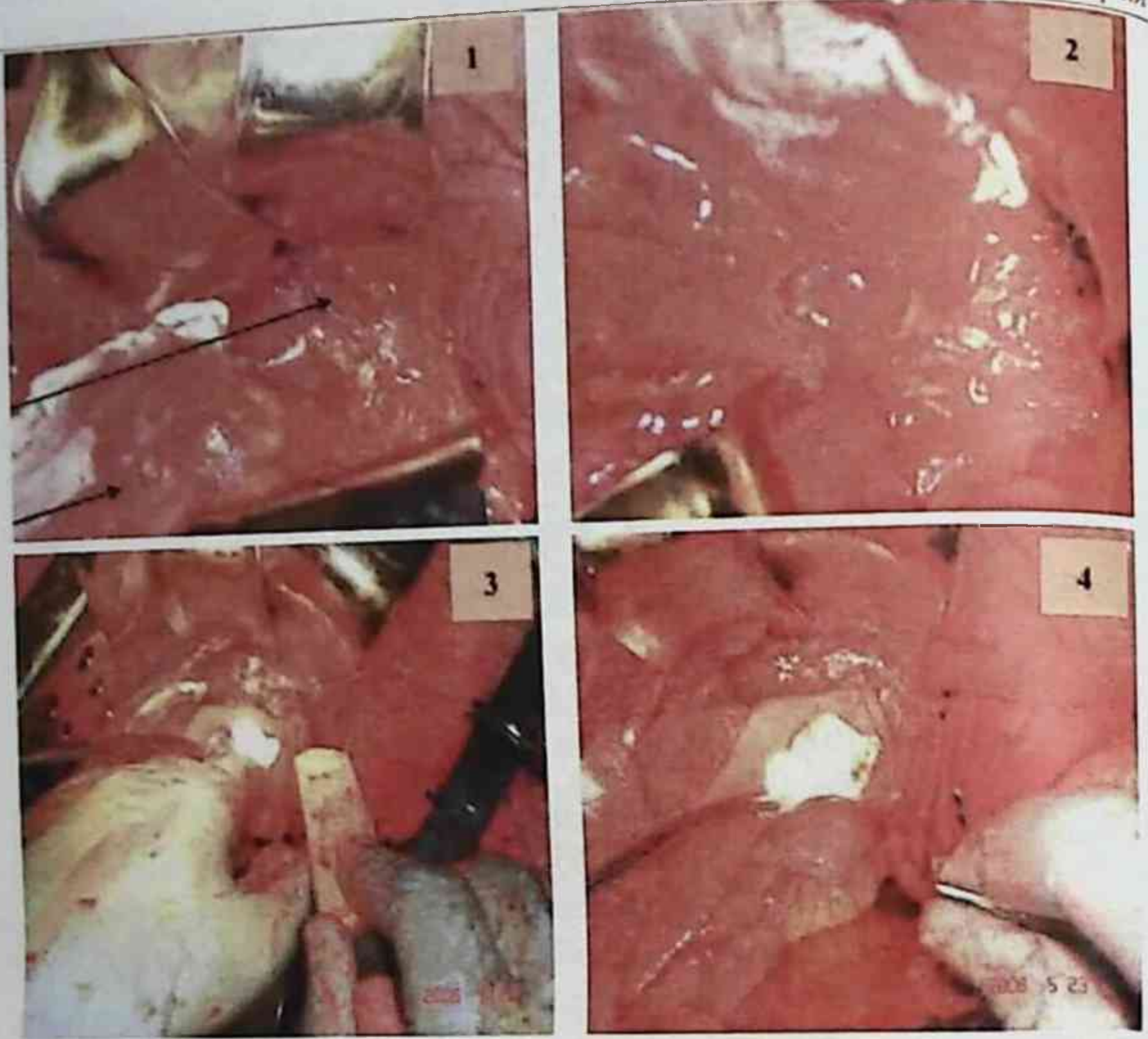

Рис. 11. Этапы формирования ГепЕА по Ру на ТПКД по Praderi-Smith: 1 - стрелкой указан вскрытый ГХ и «отключенная» пеття тонкой кишки; 2-наложение задней стенки ГенЕА; 3 - сформированная задняя губа анастомоза, 4 - сформированный гепатикоэнтероанастомоз

Брюшная полость осушена и послойно ушита наглухо, швы на uod. кожу. cnupm. Течение асептическая повязка.

послеоперационного периода гладкое, заживление раны первичным натяжением. Пациентка выписана домой в удовлетворительном состоянии 10.06.2006 г. ЧЧХС удалена в амбулаторном порядке через 2 мес.

Сводная частота осложнений и летальности в анализируемой группе представлена в таблице 28.

Таблица 28.

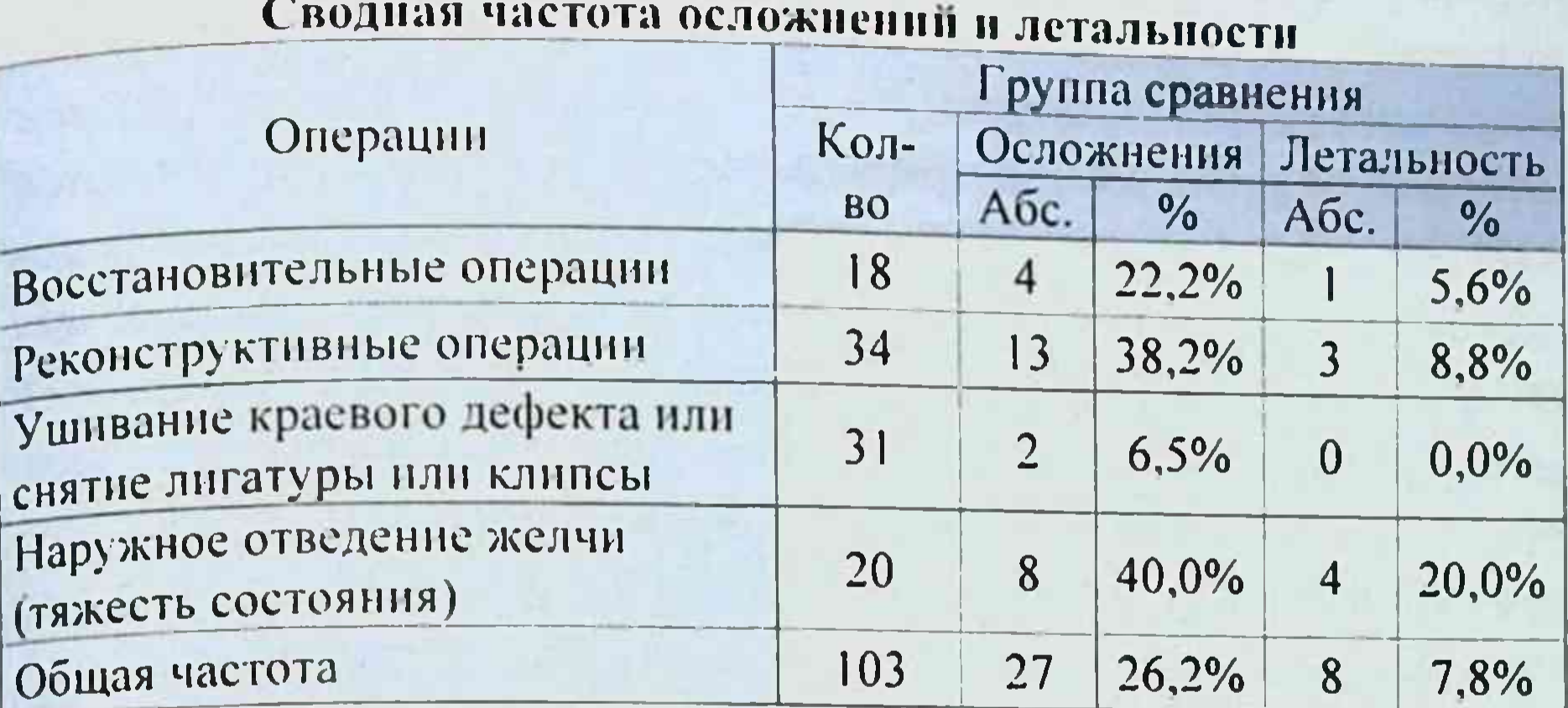

Как видно из представленной таблицы после восстановительных onepaции (n=18) осложнения отмечены в 4 (22.2%) наблюдениях и в 1 (5,6%) случае летальный исход. При выполнении реконструктивных вмешательств  $(n=34)$  осложнения наблюдались у 13 (38,2%) пациентов и в 3 (8,8%) случаях отмечен летальный исход. При ушивании краевого дефекта или снятии лигатуры или клипсы (n=31) осложнения наблюдались у 2 пациентов. Летальных исходов при данном типе операции не отмечено. В 20 наблюдениях из-за тяжести состояния пациентов произведено наружное отведение желчи, при котором у 8 (40%) больных развились осложнения и зафиксировано 4 (20%) смертельных исхода. Общая частота различных осложнений и летальности в данной группе составила 26,2% (27) и 7,8% (8) соответственно.

#### Анализ причин неудовлетворительных результатов лечения свежих повреждений желчных протоков в хирургии ЖКБ в отдаленный послеоперационный период

Мониторинг и комплексное обследование больных с анализом течение печени желчеоттока **B H3** симптоматики нарушения позволяет послеоперационного периода  $\mathbf{B}$ определенного срока оценивать эффективность хирургического сравнительном аспекте лечения ятрогений ЖП.

лечения отдаленных результатов сих пор в оценке повреждений ЖП предметом дискуссии остается время, прошедшее До после ликвидации ятрогении.

результатов проведен анализ работы данном разделе B. хирургического лечения повреждений ЖП в течение длительных наблюдения после выписки пациентов стационара. **H3** сроков реконструктивно-восстановительных результаты Отдаленные вмешательств рассматривались в зависимости от сроков диагностики уровня повреждения ЖП, вида выполненной операции, длительности каркасного дренирования.

После восстановительно-реконструктивных операций по поводу ятрогенных повреждений ЖП в анализируемой группе исследования из стационара было выписано 95 пациентов. Выпали из исследования повреждений ЖП пациентов. Результаты лечения свежих  $\mathbf{3}$ отдаленном послеоперационном периоде прослежены у 92 больных в сроки от 6 месяцев до 5 лет.

развития стриктуры ЖП в зависимости вила **OT** Частота реконструктивно-восстановительной операции выполненной представлена в таблице 29.

Таблица 29.

Частота развития стриктуры желчных протоков в зависимости от вида предпринятого оперативного вмешательства

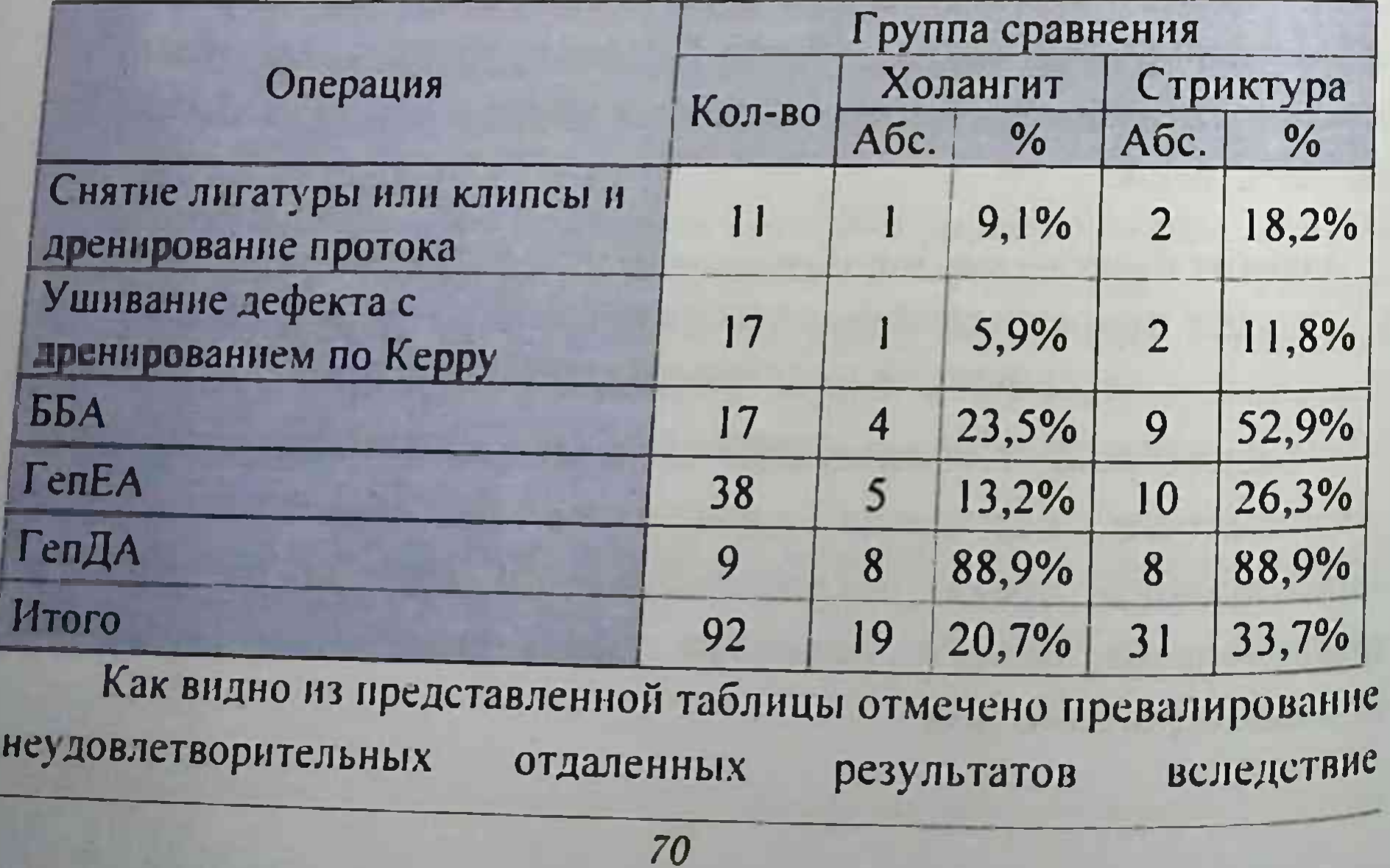

реннфицирования ЖП из-за рефлюкса кишечного содержимого с развитием рецидивирующего холангита при длительном каркасном дренировании.

Таким образом, в отдаленном периоде после реконструктивновосстановительных операций по поводу свежих повреждений ЖП вероятность развития стриктуры может достигать 33,7% (у 31 из 92 больных), при этом развитие этого осложнения на фоне холангита отмечено в 20,7% (19 пациентов), остальные 13,0% были связаны с техническими аспектами выполненных операций. Соответственно в структуре всех стриктур 61.3% (у 19 из 31 больного) случаев связано с клиникой рецидивирующего холангита на фоне длительного каркасного дренирования и (или) дуоденального рефлюкса, в свою очередь у 38.7% (у 12 из 31 больного) пациентов развитие стриктуры являлось результатом технических аспектов операций.

Частота и структура повторных вмешательств в отдаленный период отражена в рисунке 12.

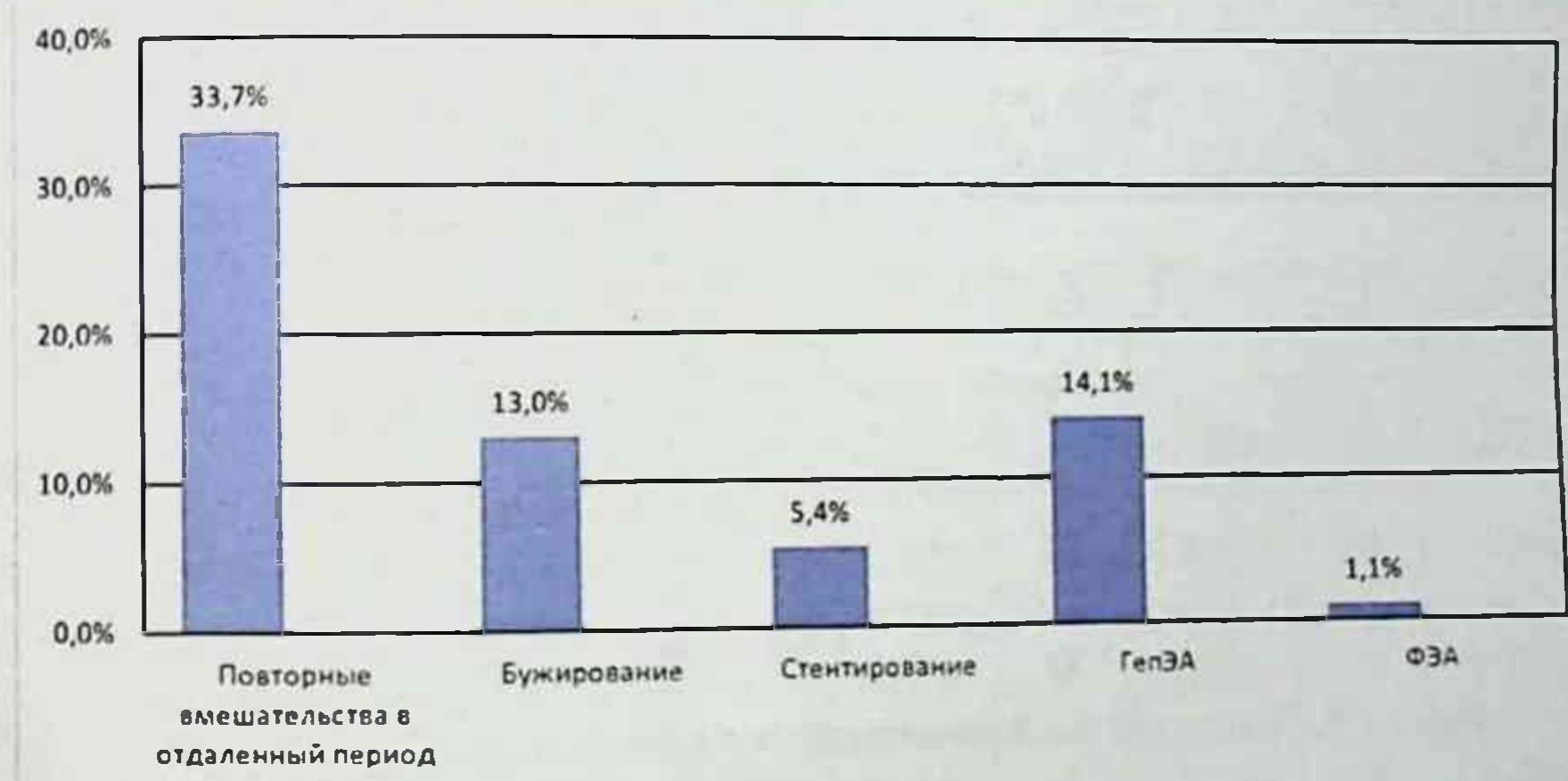

(без учета второго  $<sub>3</sub>$ rana)</sub>

#### Рис. 12. Частота и структура повторных вмешательств в отдаленный период

представленной диаграммы в отдаленном Как видно **H3** послеоперационном периоде у 31 (33,7%) больного со стриктурами повторные вмешательства. Так у 12 (13%) ЖП ВЫПОЛНЯЛИСЬ пациентов выполнено эндоскопическое ретроградное бужирование стриктуры, в 5 (5,4%) случаев произведено стентирование, 13 (14,1%)
больным наложен ГепЭА и в 1 (1,1%) случае ФЭА. Частота осложнений и летальности в зависимости от различных факторов отражена на рисунке 13.

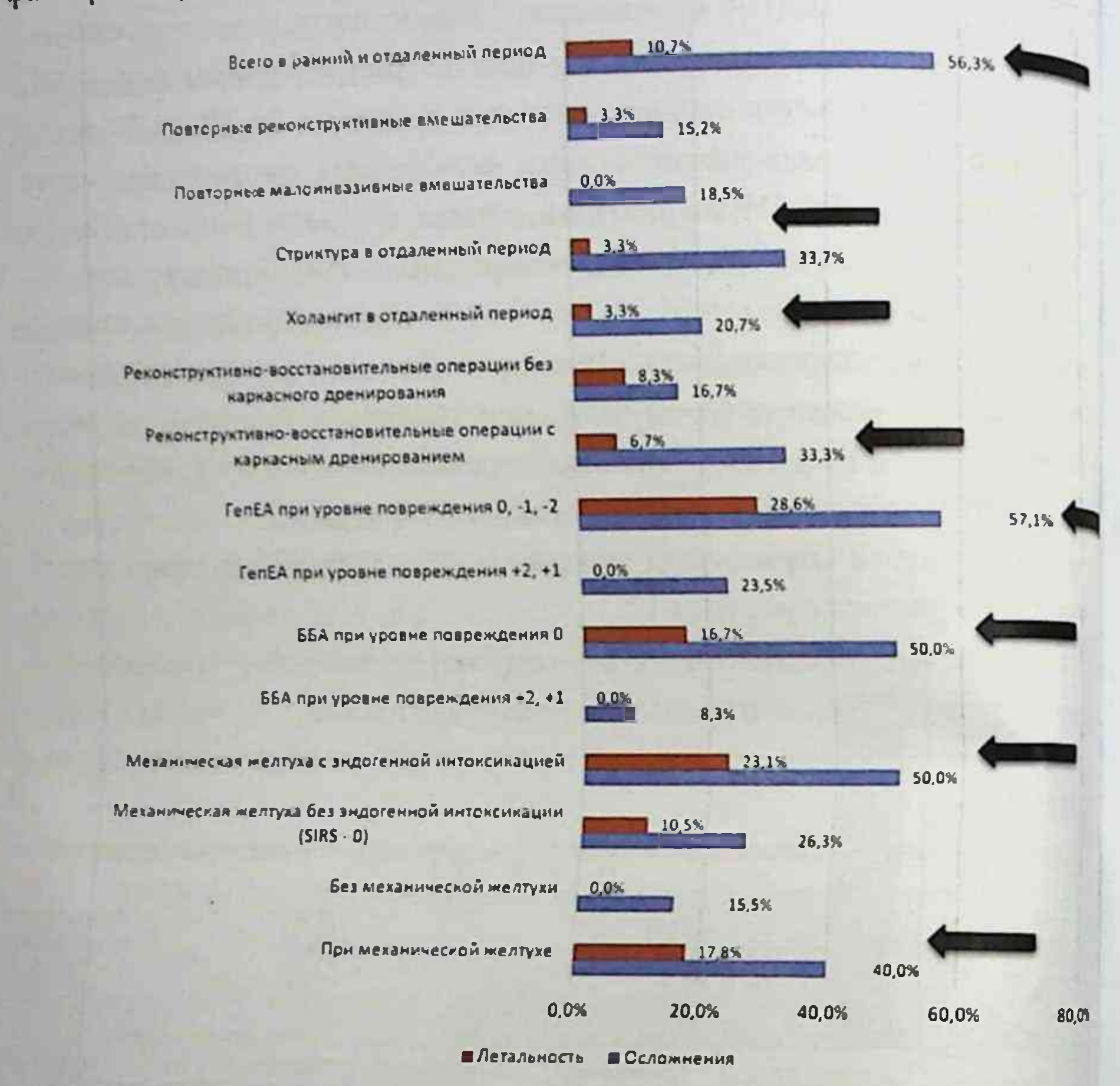

Рис. 13. Частота осложнений и летальности в зависимости от различных факторов Всего в раннем и отдаленном послеоперационном периоде из 103 больных осложнения отмечены в 56,3%, уровень летальности -10.7% (11 больных). Из 92 пациентов стриктура ЖП в отдаленном периоде отмечена у 33,7%. летальность - 3,3% (3 пациента). Рецидивирующий холангит развился в 20,7%, а летальность при этом составила  $3.3\%$ . Осложнения после реконструктивновосстановительных 30 операций с каркасным дренированием

в 33,3% случаев с уровнем летальности - 6,7% (2 отмечены пациента). У 7 больных после ГепЕА при уровне повреждения 0,-1,-2 осложнения наблюдались в 57.1% (4) случаев с уровнем летальности - 28.6%. У 6 пациентов после наложения ББА при уровне повреждения О осложнения отмечены в 50%, летальный исход у 1 больного. Из 26 пациентов с МЖ с эндогенной интоксикацией осложнения развились у 50% с уровнем летальности 23,1% (6 больных). Из 45 больных с МЖ осложнения имели место в 40% наблюдений с уровнем летальности 17,8% (8 пациентов).

Показатели частоты осложнений и летальности в зависимости от тактико-технических аспектов -11-**ТЯЖЕСТИ** СОСТОЯНИЯ больных представлены в таблице 30.

Таблица 30.

### Распределение частоты осложнений и летальности по тактикотехническим аспектам и тяжести состояния пациентов

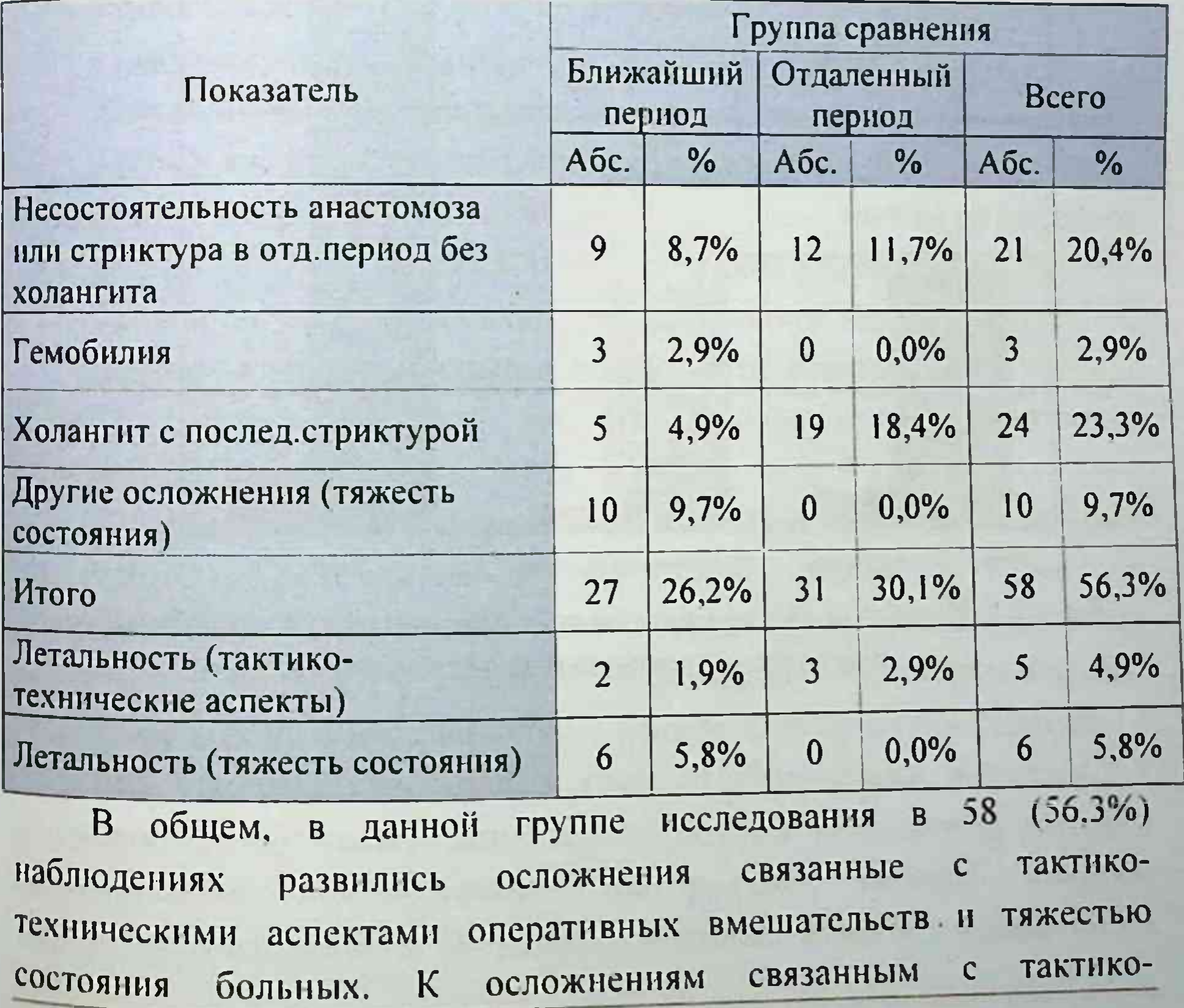

техническими аспектами отнесли: несостоятельность анастомоза или стриктуры у 21 (2.4%) больных, при этом в ближайшем периоде они отмечены в 8.7% наблюдений и 11.7% в отдаленном. К осложнениям связанными с тактическими аспектами вмешательств можно отнести гемобилию, которая развилась у 3 (2,9%) пациентов и холангит с формированием стриктуры в 24 (23,3%) наблюдениях. Другие осложнения, возникшие на фоне тяжелого состояния пациентов, были в 10 (9.7%) случаях.

представлена частота послеоперационных На рисунке 14 осложнений и летальности в зависимости от тактико-технических аспектов предпринятых вмешательств в группе сравнения.

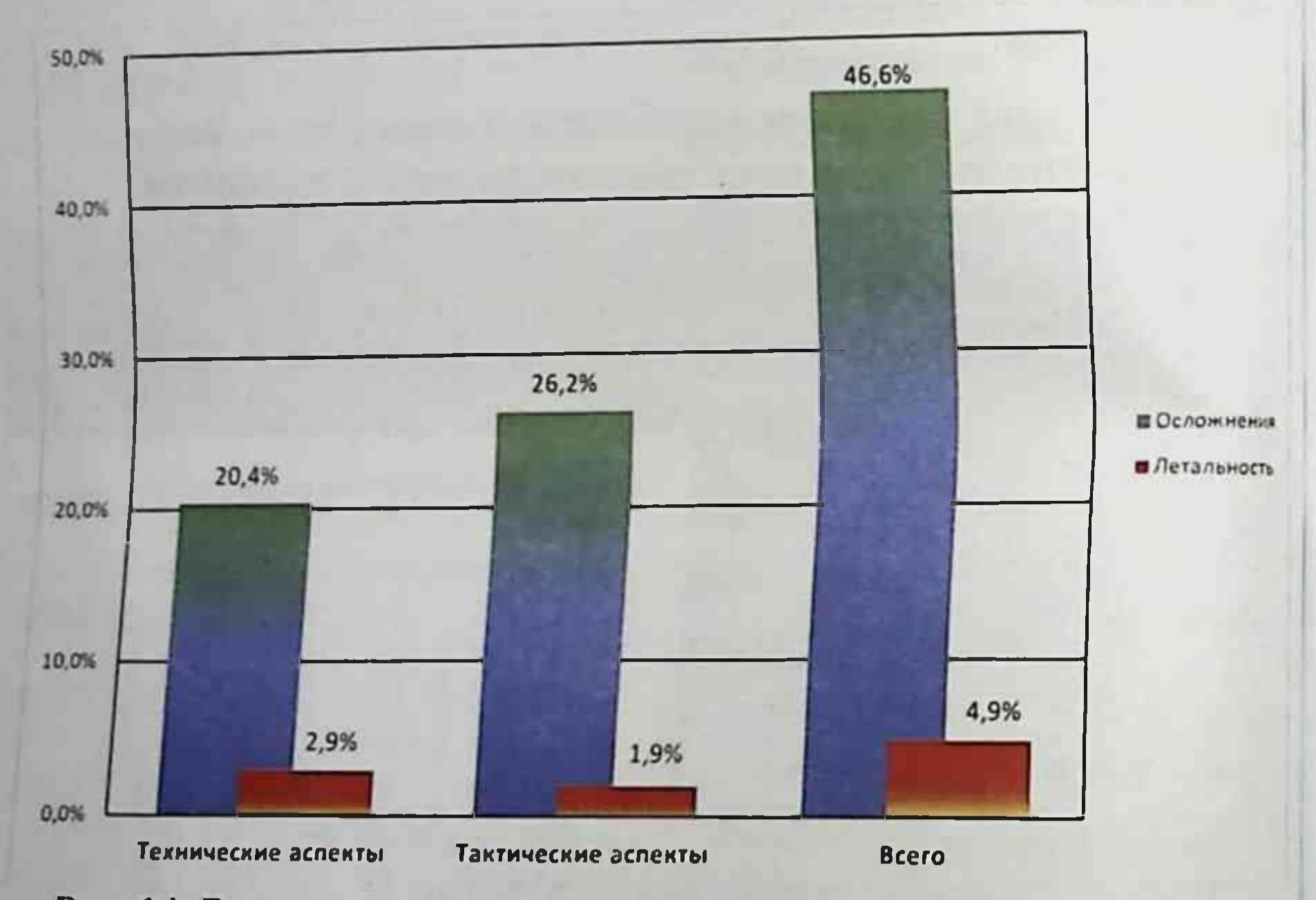

### Рис. 14. Влияние тактико-технических аспектов операций на частоту осложнений и летальности

### ГЛАВА IV. РАЗРАБОТКА АЛГОРИТМОВ ВЫБОРА ТАКТИКИ ЛЕЧЕНИЯ СВЕЖИХ ПОВРЕЖДЕНИЙ ЖЕЛЧНЫХ ПРОТОКОВ С УЧЕТОМ ОПРЕДЕЛЕННЫХ ФАКТОРОВ РИСКА РАЗВИТИЯ НЕУДОВЛЕТВОРИТЕЛЬНЫХ **РЕЗУЛЬТАТОВ**

На сегодняшний день одной из наиболее сложных и до сих пор полностью нерешенных проблем в абдоминальной хирургии является лечение больных с повреждениями ЖП.

Восстановительно - реконструктивные операции ЖП Ha представляют большие трудности, при ЭТОМ процент неблагоприятных исходов остается высоким от 8 до 17% (Гальперин  $3.11., 2009.$ Оценка результатов лечения затруднена в связи с неоднородностью контингента больных.

Выбор оперативного вмешательства по данным Э.И. Гальперина (2009) зависит от нескольких факторов, которые могут повлиять на результаты лечения:

1) характер повреждения;

2) локализация повреждения;

3) состояние пересеченного протока: диаметр и толщина стенки;

 $4)$ время диагностики повреждения: во время проведения холецистэктомии или в раннем послеоперационном периоде;

5) наличие перитонита в послеоперационном периоде;

6) возможность эндоскопического стентирования;

реконструктивной хирурга, имеющего 7) ОПЫТ наличие хирургии ЖП.

тщательный данных анализ проведенный B **CBЯЗИ** чем  $\mathbf{C}$ больных лечения  $\mathbf C$ литературных  $O<sub>II</sub>$  $H<sub>II</sub>$ **ИСТОЧНИКОВ**  $\mathbf{H}$ наш

повреждениями ЖП позволил нам усовершенствовать оптимальные тактические подходы в лечении повреждений внепеченочных ЖП обнаруженных интраоперационно и в послеоперационном периоде. Как уже было отражено в главе II (Материалы и методы) в основную группу исследования вошли 72 (41.1%) пациента, которым способа выбора предложенные алгоритмы **ИСПОЛЬЗОВАНЫ** хирургического лечения больных со свежими повреждениями ЖП в

совокупности с периоперационной коррекцией синдрома эндогенной совокупности с периодахтикой развития холангита в период с 2011

Коррекция механической желтухи и синдрома эндогенной no 2017 rr. нитоксикации

Для подготовки больных к реконструктивно-восстановительной операции наряду с предварительной декомпрессией ЖП применяли традиционное лечение, включающее инфузионную терапию, антибиотикотерапию и плазматрансфузию донорской крови.

В основной группе больных (n=72) клиническая картина. лабораторные и инструментальные методы исследования позволили рассчитать степень органной недостаточности по шкале SOFA (Sepsis organ failure assessment) и выраженность системной воспалительной критериям SIRS (Systemic inflammatory response реакции по syndrome).

Согласно полученным результатам, больные были **BCC** разделены по показателям на 2 группы: 1 группа - 42 (58,3%) пациента без признаков МЖ, 2 группа - 30 (41,7%) больных с МЖ (Табл. 31.). Во второй группе без признаков синдрома эндогенной интоксикации (SIRS=0) - 11 (15,3%) больных; с картиной эндогенной интоксикации - 19 (26.4%) больных.

При этом 8 (11.1%) больных с МЖ и незначительно выраженной воспалительной реакцией (SIRS один признак); пациентов с двумя или более признаками SIRS, но без органной дисфункции - также 8 (11.8%) и 3 (4.2%) пациентов с двумя или более признаками SIRS и органной дисфункцией.

В данной группе применяли плазмаферез (ПФ) в сочетании с плазмы непрямой электрохимической  $(H3XO)$ оксигенацией **ГИПОХЛОРИТОМ**  $\mathbf{H}$ натрия озонированием  $\overline{C}$ дополнительным последующей реинфузией детоксицированной плазмы.

### Таблица 31.

### Количество больных основной группы с механической желтухой и синдромом эндогенной интоксикации

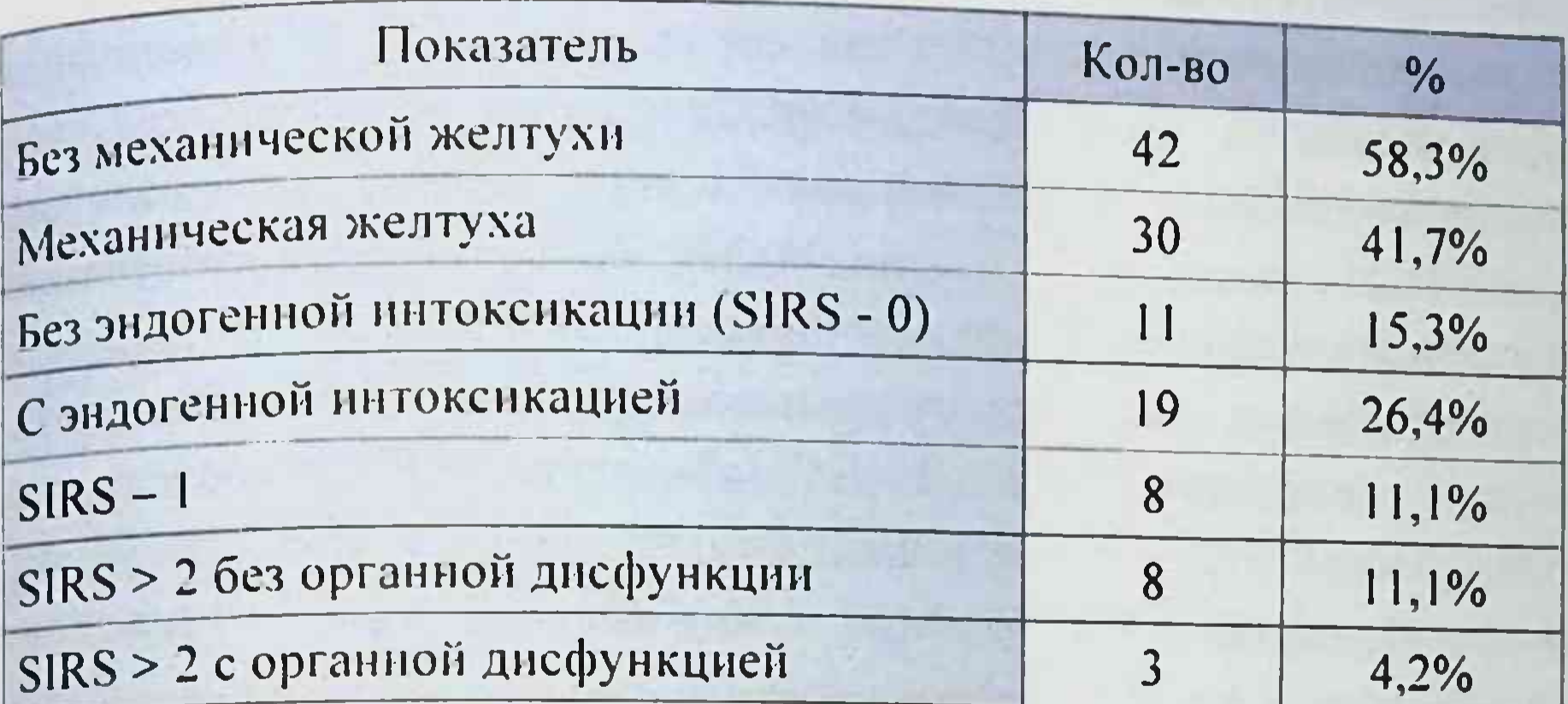

Гипохлорит натрия, являясь сильным окислителем, при лобавлении в эксфузированную плазму, осуществляет реакцию гидроксилирования органических веществ. образующихся при тяжелом холемическом эндотоксикозе.

обработки плазмы гипохлорит натрия При освобождает «активный» кислород, окисляя токсичные и балластные вещества такие, как билирубин, мочевина, креатинин, аммиак, холестерин, мочевая кислота, анилин, ацетон, ацетоацетат, трансаминазы и др. Окисляя липидный слой клеточных мембран, он проявляет мощное бактерицидное действие. Однако, при этом образуются продукты распаде которых как гидроперекиси, при окисления. такие радикалы, оказывающие повреждающее образуются свободные действие на форменные элементы крови и на организм в целом.

Дополнительное озонирование эксфузированной плазмы после добавления в нее раствора гипохлорита натрия позволяет увеличить токсичность плазмы  $\mathbf{H}$ **СНИЗИТЬ** детоксицирующий эффект, эритроцитов и предупредить побочные действия гипохлорита натрия. метаболической Озон обладает выраженной биологической отношении органических субстратов - белков. активностью  $\overline{B}$ липидов, углеводов, проявляет с ними высокие константы скоростей. субстратами органическим Взаимодействие **озона**  $\mathbf C$ 

активацией кислородозависимых процессов  $\mathbf{H}$ сопровождается изменением физико-химических свойств биологических мембран Взаимодействие озона с эксфузированной плазмой после добавления в нее раствора гипохлорита натрия, сопровождается изменением рО2, усилением окислительноповышением метаболизма с восстановительных процессов, вне- и внутриклеточных процессов связанных с выработкой и утилизацией энергетических субстратов синтезом биологически активных веществ преобразованием и (катехоламины, серотонин, гистамин и др.), усилением активности иммунокомпетентных клеток периферической крови, включением (утилизация механизмов дезинтоксикационных эндогенных образующихся действии при продуктов, недоокисленных гипохлорита натрия, восстановление рН, снижение в крови конечных продуктов азотистого обмена, улучшение работы печени. почек, легких).

Дополнительное озонирование плазмы приводит к увеличению детоксицирующего эффекта, проявляющегося в снижении уровня билирубина. общего креатинина, увеличение мочевины, транспортной функции альбумина. На уровне целостного организма проявляется оптимизации **функций** центрального 3TO  $\mathbf{B}$ кровообращения, дыхания, транспортных свойств крови, улучшении периферического кровообращения.

Бнологические эффекты озона при воздействии на Кровь проявляются на уровне достаточно низких концентрации  $\overline{B}$ диапазоне [ОЗ] = 8 - 200 мкт Оз/лО2 и достаточно 10 мин. для насыщением **030HOM** плазмы барботирования методом озонокислородной газовой смесью. Кроме того, дополнительное воздействие озоном позволяет уменьшить время экспонирования с 4-16 (в среднем с 8-12 ч.) до 3-4 ч. Способ детоксикации организма при тяжелом эндотоксикозе предлагаемый нами (патент на изобретение UZ, № IAP 04630) осуществляется следующим образом. Больным проводят лечебный плазмаферез в объеме 1200-1400 мл плазмаэкстракции. Эксфузированную плазму крови асептических

Хирургия «свежих» повреждений желчных протоков теловиях собирают в стерильные флаконы из-под 0.9 % раствора NaCl в расчетных объемах. С соблюдением правил асептики в емкости с эксфузированной плазмой шприцем добавляют 0.06% (1200 мг/л) раствор гипохлорита натрия (гипохлорит натрия получают на электрохимической установке ЭДО-4 окислением изотонического раствора натрия хлорида) в соотношении 10:1 (т.е. к 400 мл плазмы побавляют 40 мл NaClO) (Рис.15а).

Полученный раствор перемешивают путем покачивания емкости в течение 2-3 мин и через флакон с раствором плазмы с гипохлоритом натрия пропускают методом барботажа озонокислородную газовую смесь с использованием установки Озонатор клинический «Азия-р» в течение 10 мин (рис.15б), затем флакон помещают в бытовой холодильник (6-8°С).

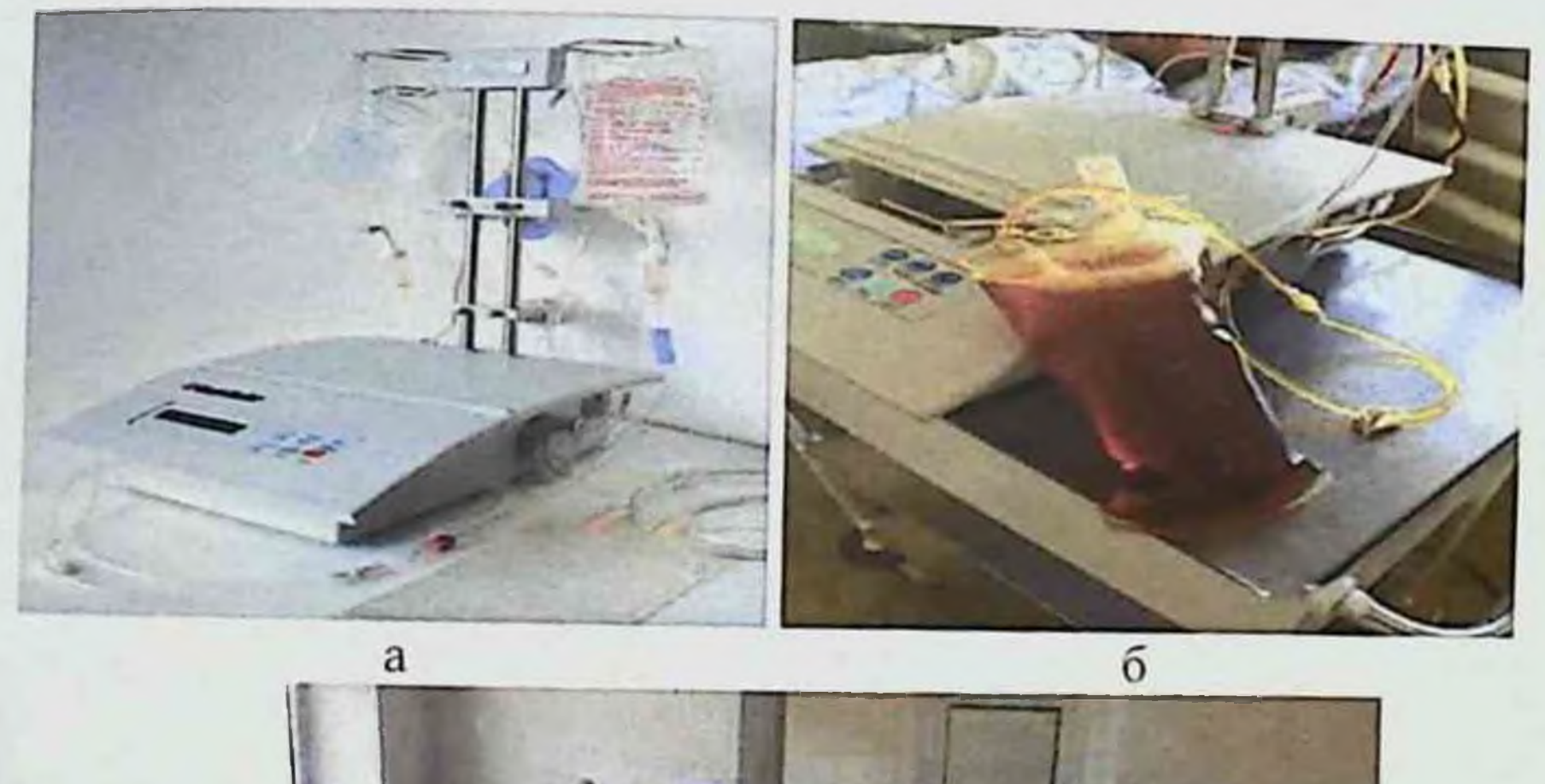

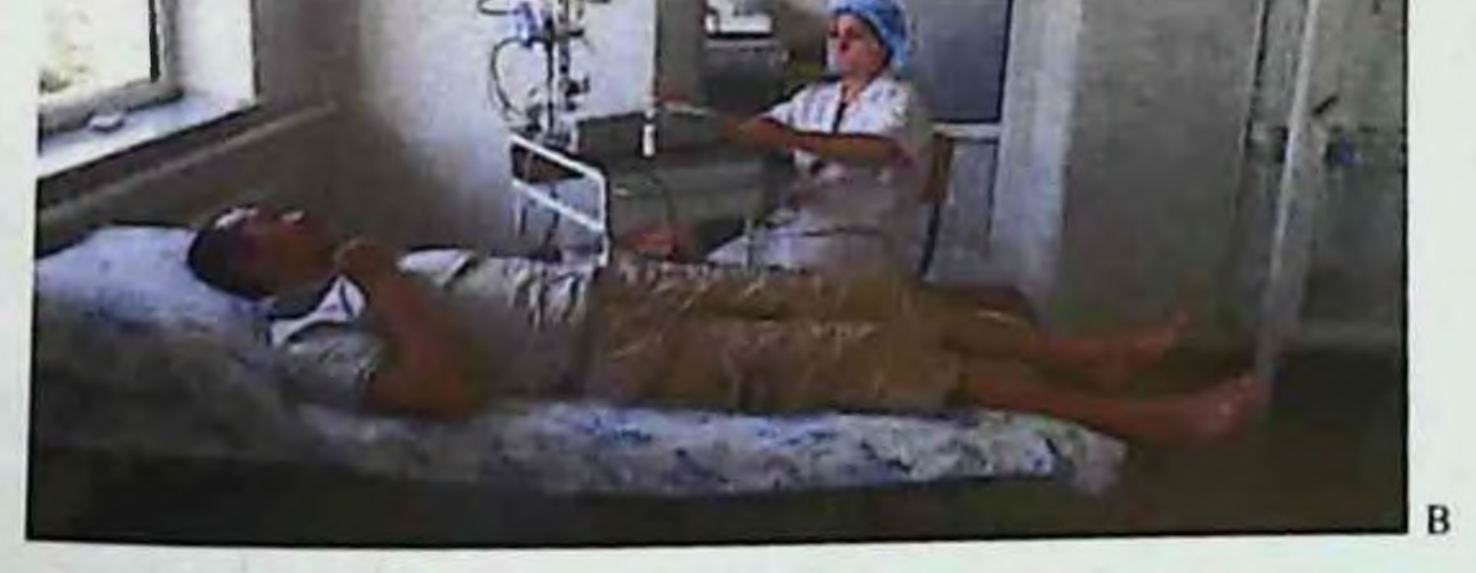

#### Рис. 15(а,б,в). ПФ с НЭХО с озоинрованием.

Лабораторные исследования в эксперименте показали, что процесс окисления токсичных компонентов плазмы заканчивались процесс оказывает часу инкубации. Спустя 4 часа с помощью плазмоэкстрактора или аспирационно из 500 мл стеклянного флакона илазможнитель.<br>удаляют осадок (50-70 мл). Из емкости с детоксицированной плазмой забирают 10 мл плазмы на биохимические исследования. Убедившись в ее достаточной детоксицированности (эффективная концентрация альбумина возрастает более чем в 1,9 раза), решают BONPOC  $_0$ реннфузии этой аутоплазмы качестве B возможности время последующего плазмозамещающей среды во сеанса программированного плазмафереза (рис.15в). Критерии детоксикации эксфузированной плазмы, делающие возможной ее реннфузию определяли по Н.М. Федоровскому (2004).

В таблице 32 приведено количество проведенных ПФ с НЭХО с озонированием.

Таблица 32.

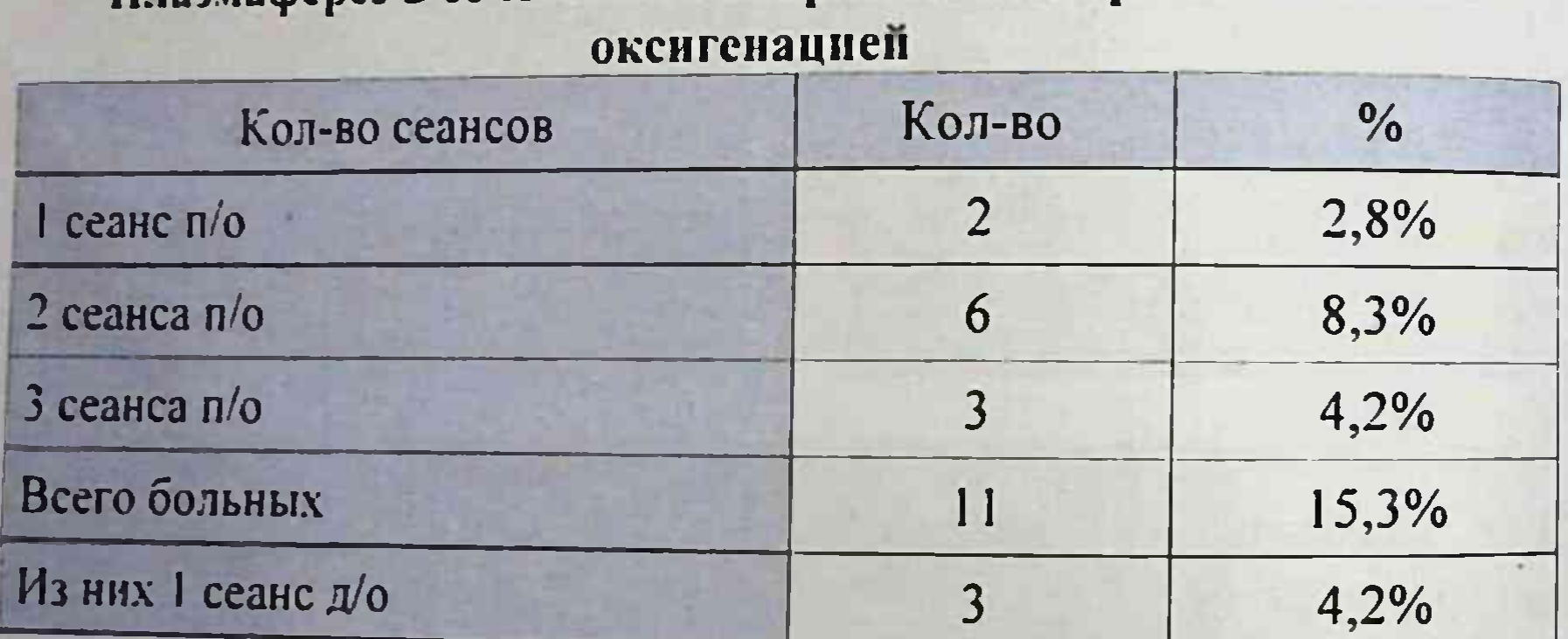

# Плазмаферез в сочетании с непрямой электрохимической

В таблице 33. отражены показатели эффективности снижения

основных показателей эндогенной интоксикации больных при поступлении, после декомпрессии, а также после ПФ с НЭХО + Оз. Как ВИДНО ИЗ представленной ниже таблицы у больных основной группы отмечено достоверное снижение уровня общего билирубина с 168.2=16,4 до 127.4±9,8 мкмоль/л после декомпрессии ЖП и более быстрое снижение уровня до 68,1±2,5 мкмоль/л после проведения ПФ с НЭХО +Оз уже на 2е сутки. Отмечено значительное

снижение лейкоцитарного индекса интоксикации с 3,3±0.01 до 28±0.02 на фоне декомпрессии и дальнейшее его снижение в сроки  $\frac{1}{10}$  2-х суток с более эффективным купированием эндотоксикоза до  $2.1\pm0.03$  (P<0.001).

Таблица 33

Показатели эффективности снижения основных показателей эндогенной интоксикации

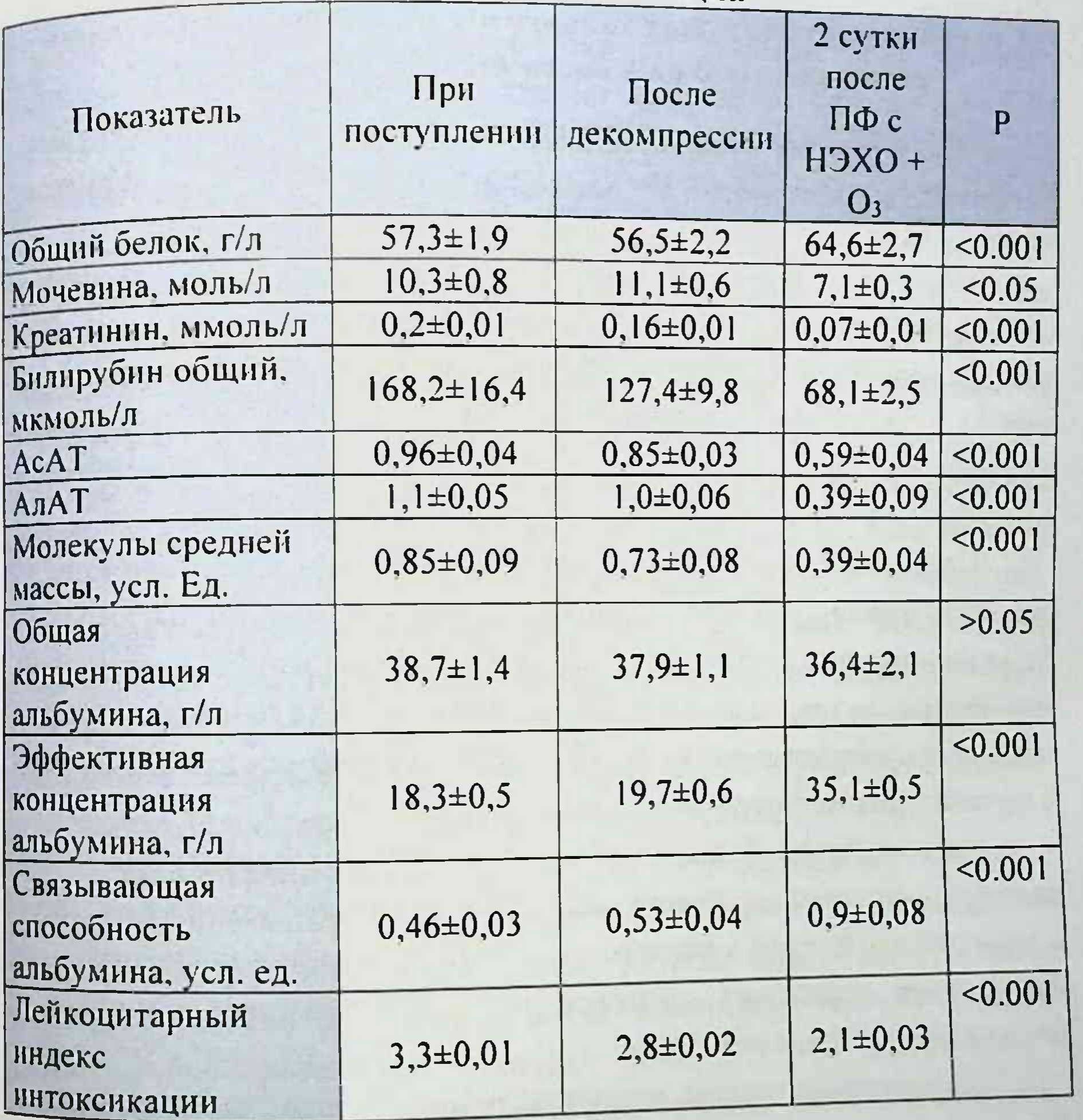

билирубина, несмотря на Медленное снижение уровня декомпрессию желчных путей, отражает сохранение холестаза и нарушение функции гепатоцитов. Применение ПФ с НЭХО + Оз (на 3-е сутки) холестаза, купирование обеспечила быстрое

эндотоксикоза и нарушения функции печени. Также комбинация Пф е НЭХО и дополнительным озонированием плазмы, кроме этого с НЭХО и дополнительное воздействие озоном позволило уменьшить время дополнительное всех с (в среднем с 8 - 12 ч) до 3 - 4 ч. После экспонирования Состояния больных и нормализации показателей крови производили реконструктивные операции.

### Способ лечения больных холангитом после реконструктивновосстановительных операций на желчных путях

Несмотря на успехи, достигнутые в реконструктивной хирургии на ЖП результаты их не могут полностью удовлетворить хирургов прежде всего из-за высокой послеоперационной летальности.

билиодигестивных анастомозов **ВЫЗЫВАСТ** Формирование свободное сообщение ЖП с ЖКТ, изменяет ритм желчеотделения и создает условия для восходящей инфекции в билиарной системе, что развитию рефлюкс-холангита у 1.5-22.4% больных ведет  $K$ Рубцевание сформированных билиодигестивных анастомозов наступает в 8,4-28,3% случаев.

Проблема лечения больных рецидивирующим холангитом после реконструктивных операций на ЖП, является весьма актуальной. причиной являются холангита Рецидивирующие приступы нарушения оттока желчи и перерастяжения холангиол, которая приводит к образованию микроабсцессов. дистрофических изменений в печени с формированием цирроза.

Опыт лечения больных с рецидивирующим холангитом после реконструктивных операций на ЖП позволяет утверждать, **ЧТО** профилактикой этого тяжелого заболевания является по показаниям применение каркасных дренажей и правильный уход за ними в послеоперационном периоде. Поставленная задача решается, разработанным нами способом лечения больных после рецидивирующим холангитом реконструктивных операций на ЖП, включающим введение 0,06% раствора гипохлорита натрия со скоростью 50 капель в минуту, в котором вначале вводят анолитный раствор гипохлорита натрия с

нормализации микрофлоры, затем католитный раствор  $pH=4$   $\pi$ гипохлорита натрия с pH=8, при этом раствор гипохлорита натрия вводят в ЖП через сменный каркасный транспеченочный дренаж в объеме до 400 мл в течение 5 дней с повторением сеансов через каждые 2-3 недели до удаления транспеченочного дренажа.

Гипохлорит натрия является сильным окислителем и проявляет мощное бактерицидное действие. Попадая через транспеченочный дренаж в внутрипеченочные протоки он связывается с желчью, разбавляя ее и способствует санации ЖП резко снижая высокие микробных тел. При этом, именно "кислые" растворы THTPbI антибактериальных средств (анолиты), в частности гипохлорита натрия, обладают более выраженными дезинфицирующими свойствами и широким спектром антимикробной активности при различных объектов, контаминированных обеззараживании бактериями (включая микробактерии туберкулеза), вирусами и дерматофитами.

Кроме того, раствор гипохлорита натрия является донором активного кислорода. Попадая в внутрипеченочные протоки, а самое место образования билиодигестивного анастомоза. главное B гипохлорит натрия освобождает активный кислород, который не только легко распределяется в сосудистом русле, межклеточном пространстве, клетке и окисляет содержащиеся там токсичные и вещества, но и способствует быстрой регенерации балластные анастомоза, предотвращая образование его стеноза.

Использование гипохлорита натрия в объеме 400 мл позволяет промыть внутрипеченочные протоки. Использование адекватно более католитного раствора гипохлорита натрия способствует быстрой и мягкой регенерации места анастомоза, без образования грубого рубца и образования стеноза. На рисунках 16-19 показаны схемы санации внутрипеченочных каркасный транспеченочный дренаж желчных протоков через: (ТПКД), через Т-образный дренаж, через дренаж по Вишневскому и назобилиарный дренаж после реконструктивно-восстановительных операций на ЖП.

Монография

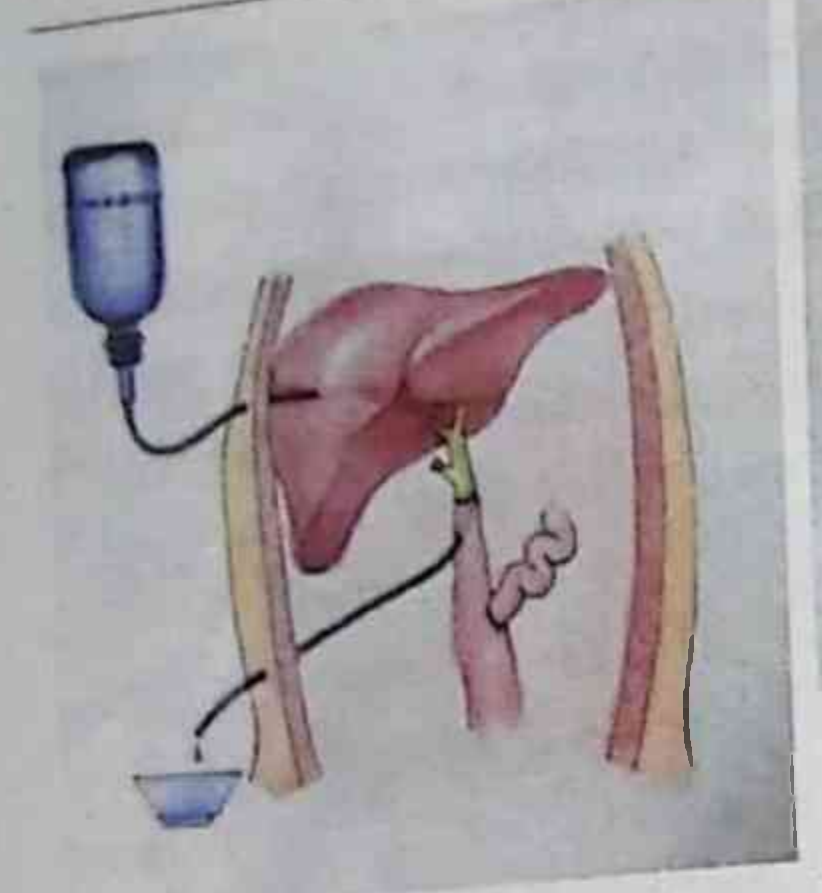

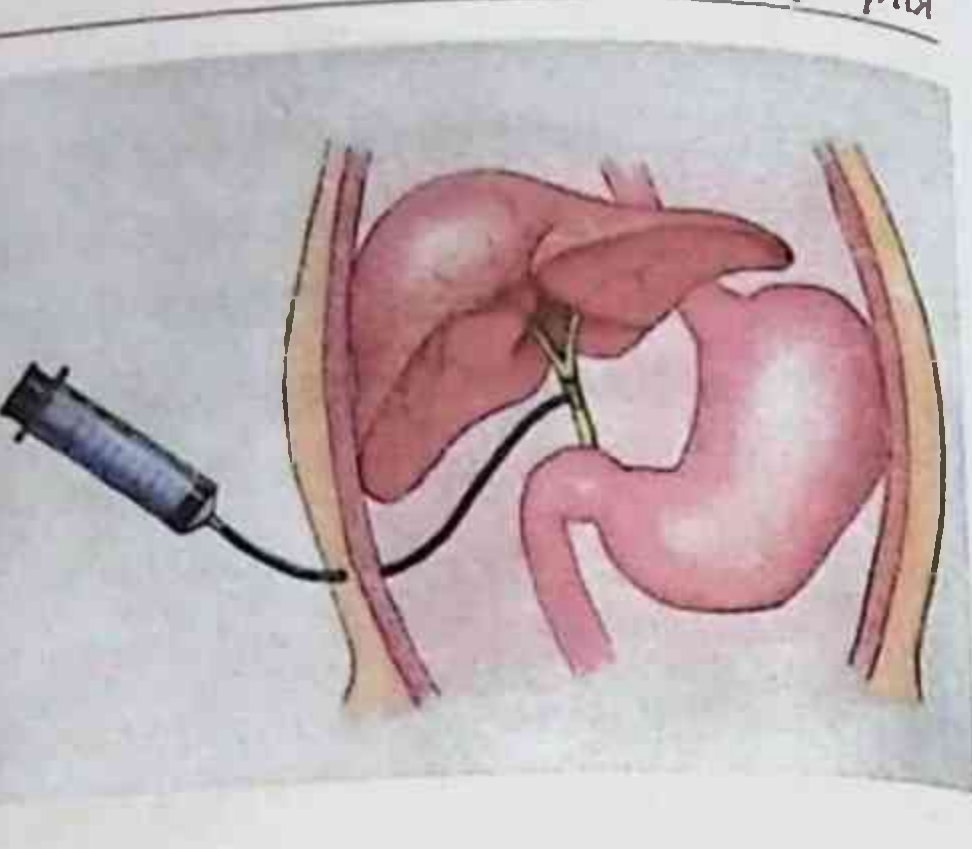

Рис. 16. Схема санации внутрипеченочных ЖП через ТПКД.

Рис. 17. Схема санации внутрипеченочных ЖП через Тобразный дренаж.

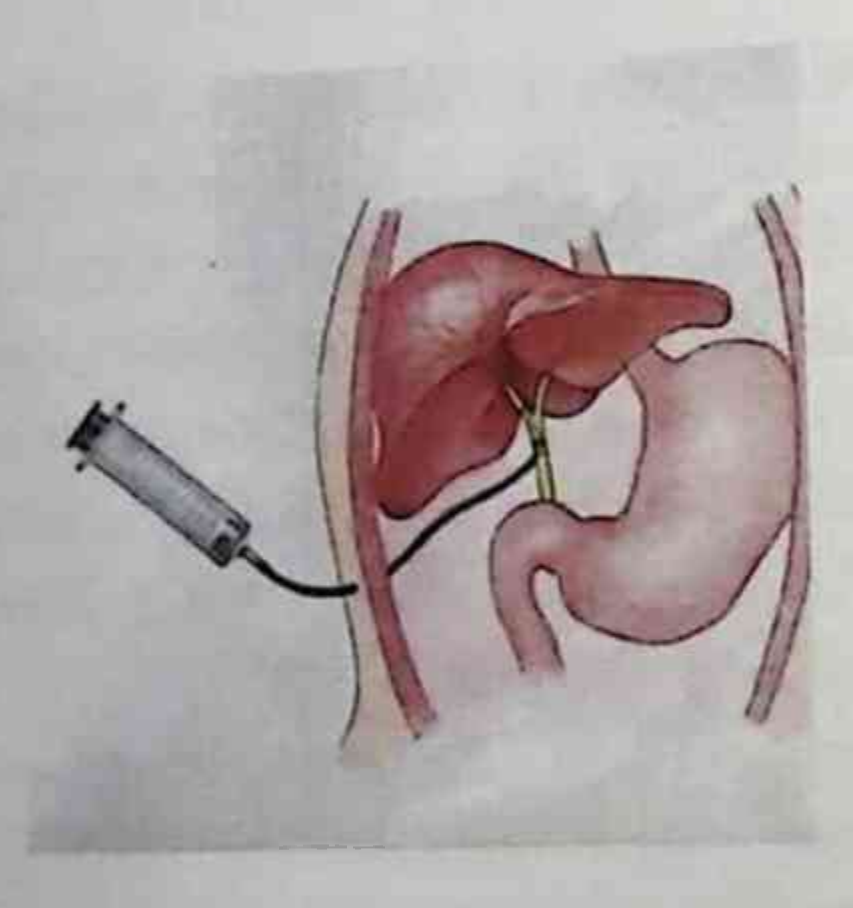

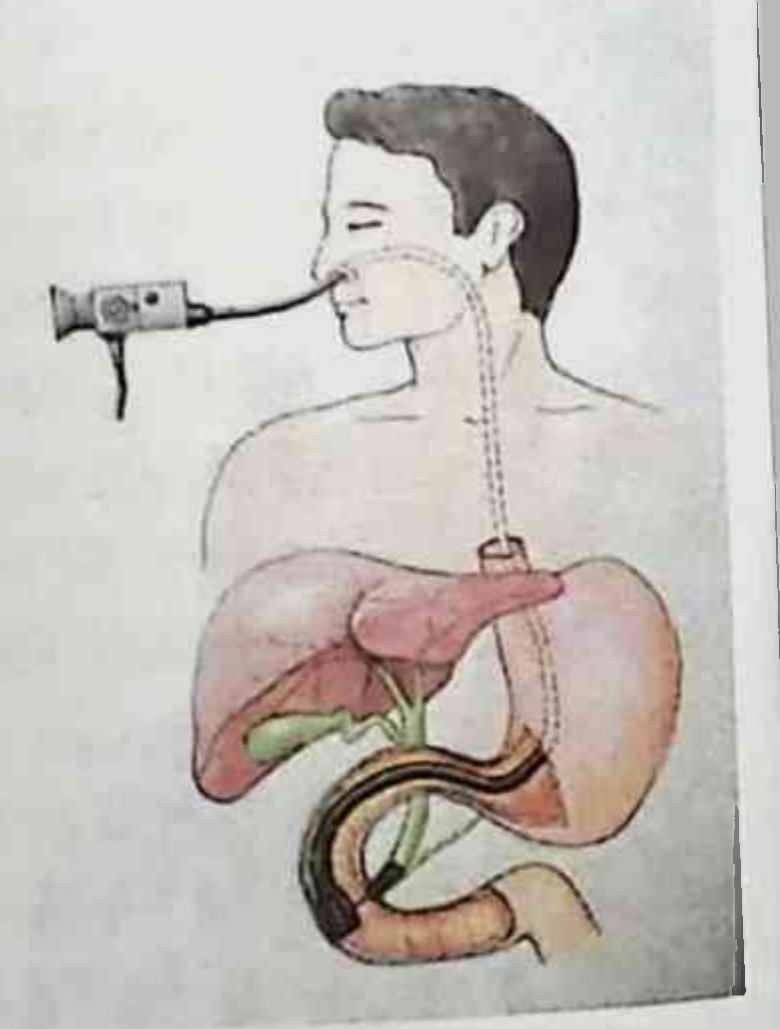

Рис. 19. Схема санации Рис. 18. Схема санации внутрипеченочных ЖП через внутрипеченочных ЖП через назобилиарный дренаж дренаж Вишневского ассептических Под общей комбинированной анестезии в идентифицируется условиях производится лапаротомия затем анатомия гепатодуоденальной связки и выделяется проксимальная культя гепатикохоледоха у ворот печени. Проксимальный конец 84

транспеченочного дренажа проводится через паренхиму печени в области VI сегмента и выводится через правый печеночный проток, а на следующем этапе дистальный конец дренажа выводится в области III сегмент печени через левый печеночный проток при помощи зонда Дольотти. В дальнейшем накладывается широкий анастомоз между культей печеночного протока и тощей кишкой выключенной по Ру. Средняя часть транспеченочного дренажа остается в просвете тощей Проксимальный и дистальный конец выводится кишки. через контрапертуру в правом и левом подреберье. Через проксимальный конец транспеченочного дренажа вводится анолитный и католитный раствор гипохлорита натрия.

приготовления анолитного и католитного Для раствора используется аппарат СТЭЛ-МТ-1. Вначале вводится 400 мл 0,06% анолитного раствора гипохлорита натрия с рН-4, который вводится в ЖП через сменный транспеченочный дренаж капельно  $CO$ скоростью введения 50 капель в минуту.

Затем, после нормализации микрофлоры, вводят католитный раствор 0.06%гипохлорита натрия с pH=8. Введение раствора гипохлорита натрия проводят в течение 5 дней с повторением сеансов через каждые 2-3 недели в сроки до удаления ТПКД (от 3-х мес. до 2 $x$  лет).

Далее приводим 2 клинических примера

Пример 1. Больная Л., 43 года. ИБ № 185, поступила в отделение клинике СамМИ 15.02.2007 для хирургическое обследования и лечения по поводу рецидивирующего холангита после ранее наложенного гепатикоеюноанастомоза по Ру. Последние 2 года, отмечает атаки рефлюкс-холангита и последние 3 месяца

#### отмечает постоянный характер.

протоки резко УЗИ-внутрипеченочные желчные  $\prod$ pu расширены, отмечается аэрохолия. Заключение-эхографическая картина рецидивирующего холангита. Клинические анализы крови лейкоциты - 12,0х10<sup>9</sup>/л. СОЭ - 35 мм/ч, общий билирубин - 86,7 мкмоль/л с превалированием прямой фракции. Анализ мочи в пределах нормы.

Объективно: состояние средней тяжести, кожные покровы

Монография

иктеричны, нормального телосложения. ричны, норманод общей комбинированной анестезии повторно

наложен гепатикоеюноанастомоз однорядным провизорным швом наложен сенение поте тонкой кишки отключенной по Ру на питьм представители желчи на посев от 18.02.2007г.: до введения гипохлорита натрия определялись Enterobacteraerogenes постать проведено введение анолитного 0.06% раствора голопита натрия с pH=4co скоростью 50 капель в минутучерез сменный каркасный транспеченочный дренаж в объеме до 400 мл.

Анализ желчи на посев от от18.02.2007г.: через 1 час после введения гипохлорита натрия определялись Enterobacteraerogenes 9,0-10<sup>3</sup>. Титр микроорганизмов на следующий день после процедуры тиеньшился до 2,010<sup>3</sup>. На 3 день было проведеновведение католитного 0,06% раствора гипохлорита натрия с pH=8co 50 капель в минутучерез сменный каркасный скоростью транспеченочный дренаж в объеме до 400 мл. Всего гипохлорит натрия вводили в течение 5 дней.

Через 10 дней обнаружены лишь Enterobacteraerogenes 2,0.10'. Больная выписана в удовлетворительном состоянии через 12 дней после операции.

Провели 5 сеансов каждые 3 месяца. Транспеченочный дренаж был удален после последнего сеанса промывания желчного протока.

Пример 2. Больная С., 52 года. ИБ № 4373, поступила в хирургическое отделение клинике СамМИ 16.04.2009г.  $0.78$ обследования и лечения по поводу рецидивирующего холангита после ранее наложенного гепатикоеюноанастомоза по Ру на ТПКД по Сейпол-Куриану, отмечает атаки рефлюкс-холангита последние 3

#### месяца.

При УЗИ-внутрипеченочные желчные протоки резко расширены, отмечается аэрохолия. Заключение: эхографическая картина рецидивирующего холангита. Клинические анализы крови лейкоциты - 14.0x10%, СОЭ - 50 мм/ч, общий билирубин - 75,8 мкмоль/л с превалированием прямой фракции. Анализ мочи в пределах нормы.

Объективно: состояние средней тяжести, кожные покровы

пктеричны, нормального телосложения. 16.04.2009г проведена протоков аполитным 0,06% желчных canayus раствором гипохлорита натрия с pH=40,06% через сменный транспеченочный дренажео скоростью 50 капель в минутув объеме до 400 мл в течение 1 дня.

Нами определялся посев желчи до и после введения, а также на следующий день; курс лечения составлял 10 дней ежедневно. Анализ от 16.04.2009г.: до введения гипохлорита натрия определялись Enterobactercloacae 10<sup>10</sup>. Ananus om 16.04.2009г.: после введения гипохлорита натрия определялись Enterobactercloacae 1,0.105. Анализ  $_{\text{OIII}}$ 17.04.2009г. - 9.0.10<sup>4</sup>. На 2 день было проведеновведение католитного 0,06% раствора гипохлорита натрия с pH=8co  $50$ скоростью катель минутучерез сменный  $\overline{\mathcal{B}}$ каркасный транспеченочный дренаж в объеме до 400 мл. Всего гипохлорит натрия вводили в течение 5 дней.

Через 10 дней после введения гипохлорита натрия - 2-10'. Больная выписана в удовлетворительном состоянии через 10 дней. Транспеченочный дренаж был удален после последнего сеанса промывания желчного протока.

под нашим наблюдением, признаков находятся Больные рецидивирующего холангита не наблюдали.

У всех пациентов, которым применялся предлагаемый способ, наблюдались какие-либо осложнения. Процедура хорошо **He** удовлетворительном переносилась. Все больные выписаны в состоянии. Всего данная методика применена у 34 больных.

Как показали проведенные нами исследования, введение 400 мл 0,06%-ного раствора гипохлорита натрия снижает титр микробов в

посеве желчи, причем он остается пониженным и на следующий день после введения. Данные представлены в таблице 34.

Таблица 34.

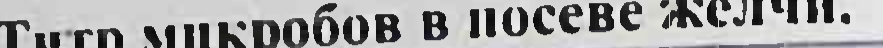

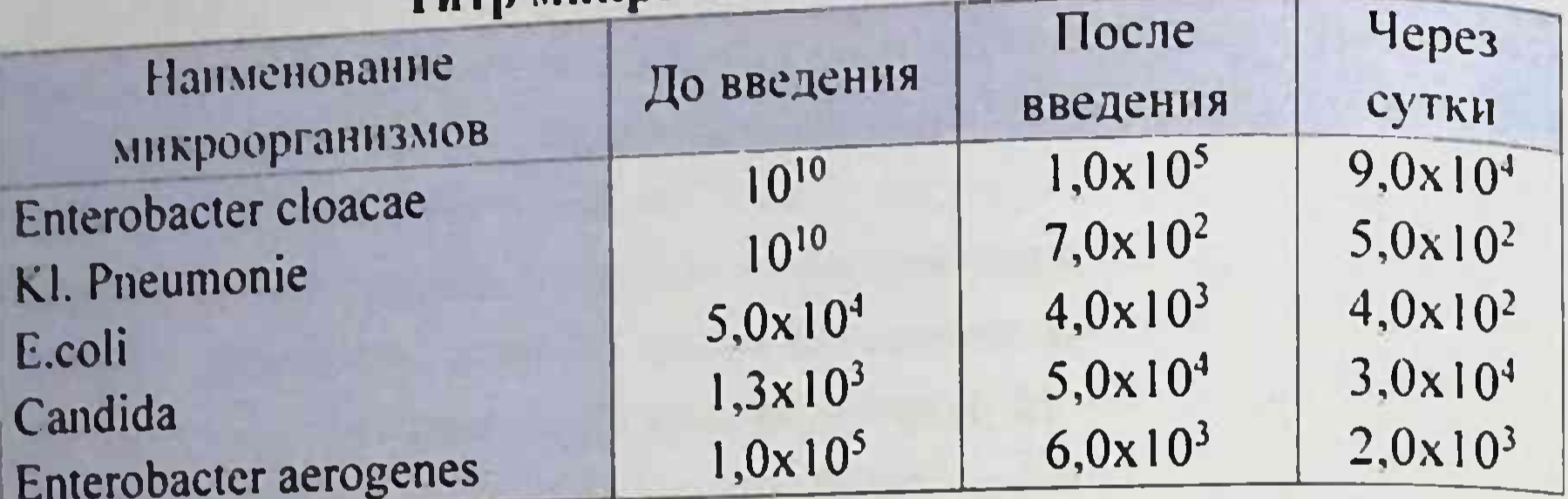

способ нами ПОЗВОЛЯет предложенный образом. Таким рецидивирующего самым Tem холангита  $\mathbf{H}$ атаки купировать анастомозов. билнодигестивных **CHOCOO** предотвращает рестеноз надежен, не влечет за собой каких-либо осложнений.

Таблица 35

Периодическая санация внутрипеченочных желчных протоков по предложенной методике для лечения и профилактики

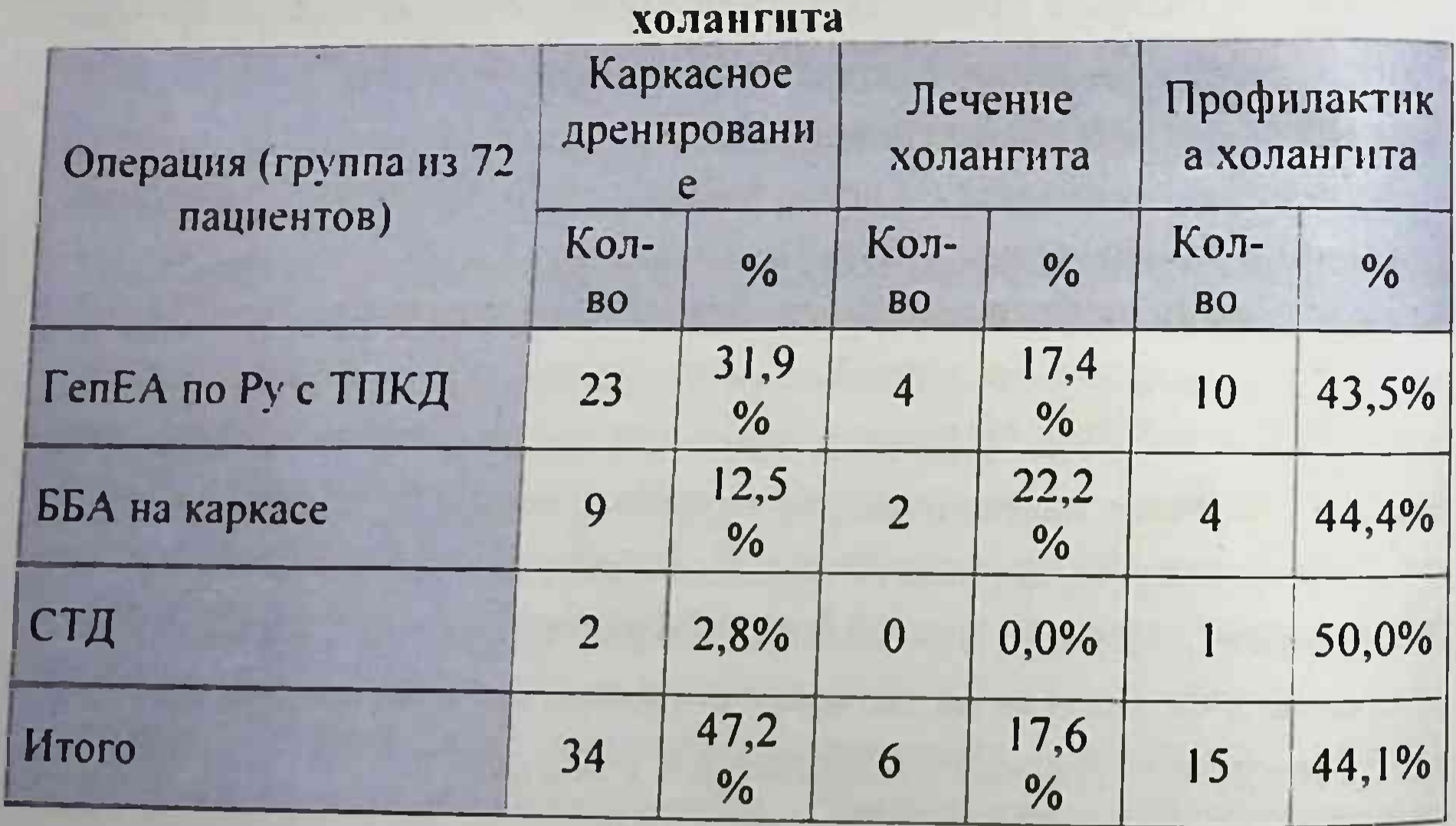

Периодическая санация внутрипеченочных ЖП  $\Pi$ <sup>O</sup> предложенной методике для лечения и профилактики холангита проведена у 34 (47.2%) пациентов с каркасным дренированием (габлица 35). Как видно из таблицы в 6 (17,6%) случаях санация

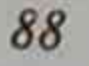

внутрипеченочных ЖП была направлена на лечение и у 15 (44,1%) больных в целях профилактики холангита.

### Тактико-технические аспекты реконструктивновосстановительных операций

При выполнении реконструктивно-восстановительных операций в исследуемой группе учитывали уровень повреждения и диаметр анастомозируемого протока.

таблице 36 представлено распределение B. больных  $\overline{10}$ выполненным реконструктивно-восстановительным операциям B основной группе.

Таблица 36.

### Распределение больных по выполненным реконструктивновосстановительным операциям в основной группе

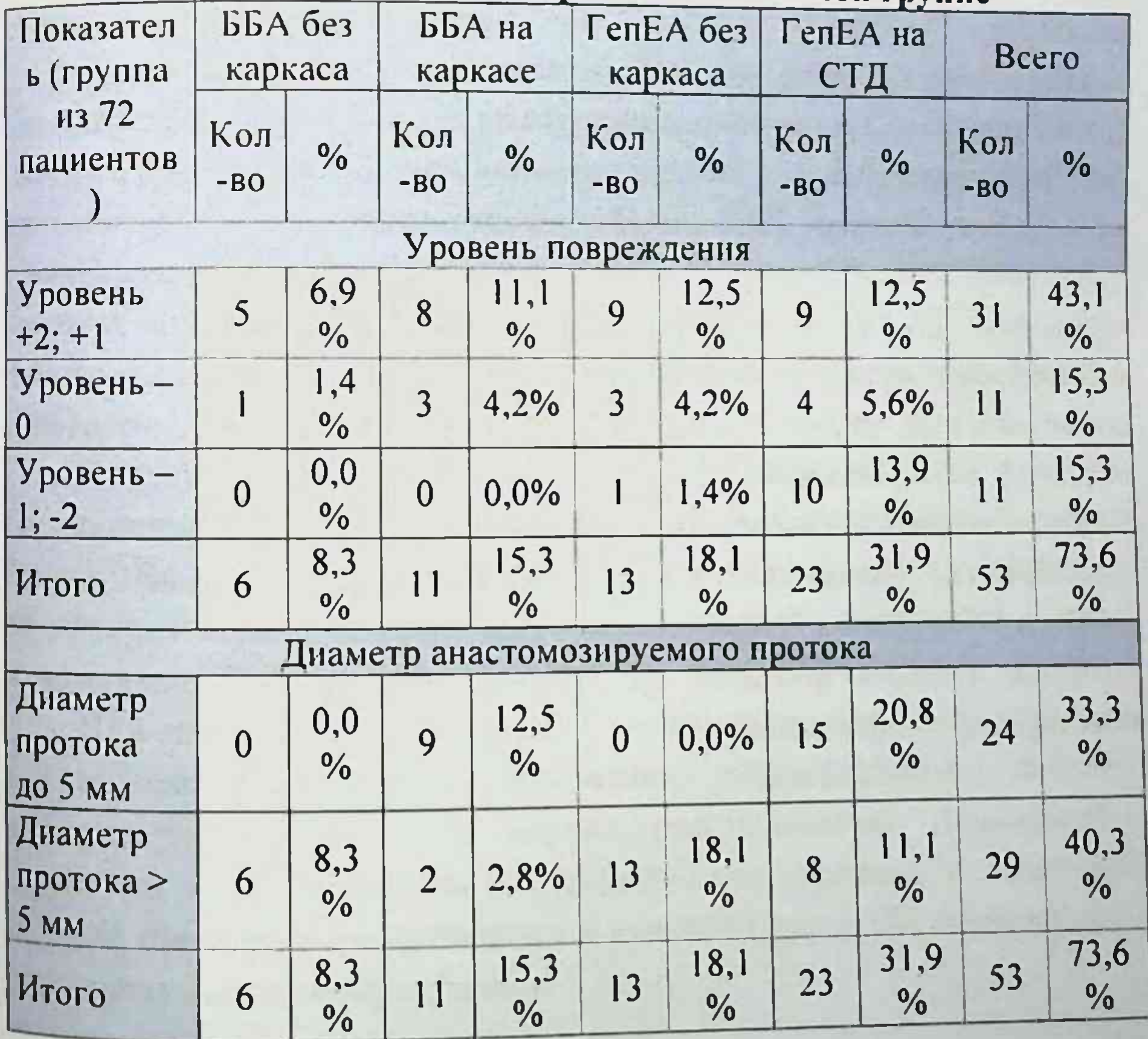

Как видно из представленных данных из всей основной группы  $(n=72)$  у 53 (73.6%) пациентов выполнены реконструктивно. восстановительные операции на ЖП. При этом в 31 (43,1%) случае операции выполнены при уровне поражения +2; +1. При уровне - 0 количество операций составило 11 (15,3%). При минусовом уровне повреждения (-1; - 2) операции выполнены у 11 (15,3%) больных. Операции при диаметре анастомозируемого протока до 5 мм выполнены у 24 (33,3%) больных и при диаметре > 5 мм в 29 (403%) случаев.

При уровне «- 0» у 5 (6.9%) выполнен ГепЕА по Нерр-Couinaud на СТД. У 2 (2.8%) пациентов при уровне «- 0» наложен ГепЕА по Нерр-Couinaud без СТД. При минусовом уровне повреждения ЖП (-1: -2) в 8 (11.1%) произведено наложение ГепЕА по Cattell. У 3 з 11 пациентов наложен ГепЕА по Гальперину с раздельным транспеченочным дренированием. После ЧЧХС и НБД оперировано 6 (5.8%) больных в группе сравнения и 12 (16.7%) пациентов в основной группе.

Таким образом, при повреждениях на уровне «+1», «0» и днаметре протока менее 5 мм рекомендуется формирование площадки для наложения анастомоза за счет рассечения левого печеночного протока обнажая ее под хилиарной пластинкой и сопоставление атравматическим шовным материалом слизистых оболочек ОПП и тощей кишки по методу Нерр-Couinaud (1956). При более **ВЫСОКИХ** повреждениях («-1», «-2») рекомендуется формировать единый анастомоз с тощей кишкой по методике Cattell, чего создается площадка за счет параллельного сшивания для остатков долевых протоков по их медиальным стенкам, рассекая перегородку между ними.

### Алгоритмы выбора тактики лечения свежих повреждений желчных протоков

На основании результатов проведенных исследований нами разработаны алгоритмы выбора тактики лечения были свежих повреждений ЖП (рисунки 20 - 22).

Выбор типа реконструктивно-восстановительных операций при  $K\Pi$ , верифицированных повреждениях интраоперационно основывается на характере, уровне повреждения и диаметре поврежденного или сшиваемого ЖП. При верифицированном интраоперационно краевом повреждении ЖП менее 1/3 диаметра рекомендуется прецизионное ушивание дефекта. При краевом повреждении более 1/3 при диаметре протока > 5мм рекомендуется ушивание дефекта, а при диаметре протока < 5 мм - ушивание дефекта на Т-образном дренаже.

При пересечении или иссечении ЖП при уровне + 2, + 1 при диаметре протока > 5мм целесообразно наложение ББА без каркаса или же ГепЕА без СТД. При диаметре протока < 5 мм рекомендуется наложение ББА на каркасе или же ГепЕА на СТД.

При пересечении или иссечении ЖП на уровне 0 и при диаметре протока > 5мм рекомендуется наложение ГепЕА без СТД, а при диаметре протока < 5 мм - наложение ГепЕА по методу Нерр-Couinaud.

При пересечении или иссечении ЖП при высоком уровне повреждения - (-1; - 2) рекомендуется наложение ГепЕА по методике Cattell. Во всех случаях рекомендуется периодическая санация предложенной методике ДЛЯ ЖП ПО **внутрипеченочных** 

профилактики холангита.

При повреждении ЖП в виде лигирования или клипирования интраоперационно рекомендовано снятие верифицированном нормальной восстановления клипсы. В случае лигатуры ИЛИ структуры можно обойтись без дренирования протока, а в случае наличия признаков травматизации и ишемии стенки ЖП необходимо действовать как при пересечении.

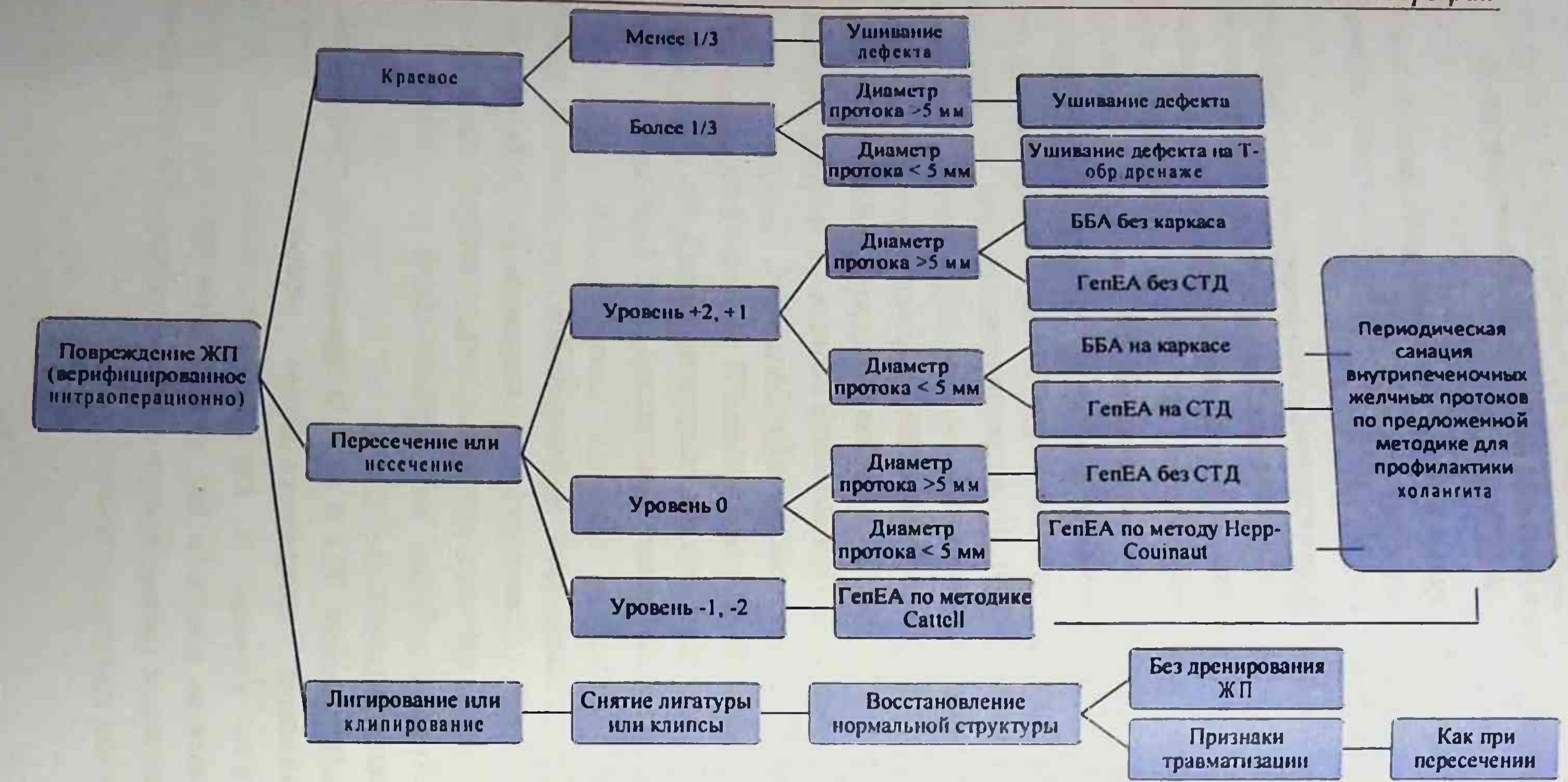

#### Рис. 20. Алгоритм выбора типа реконструктивно-восстановительных операций при свежих повреждениях ЖП, верифицированных интраоперационно

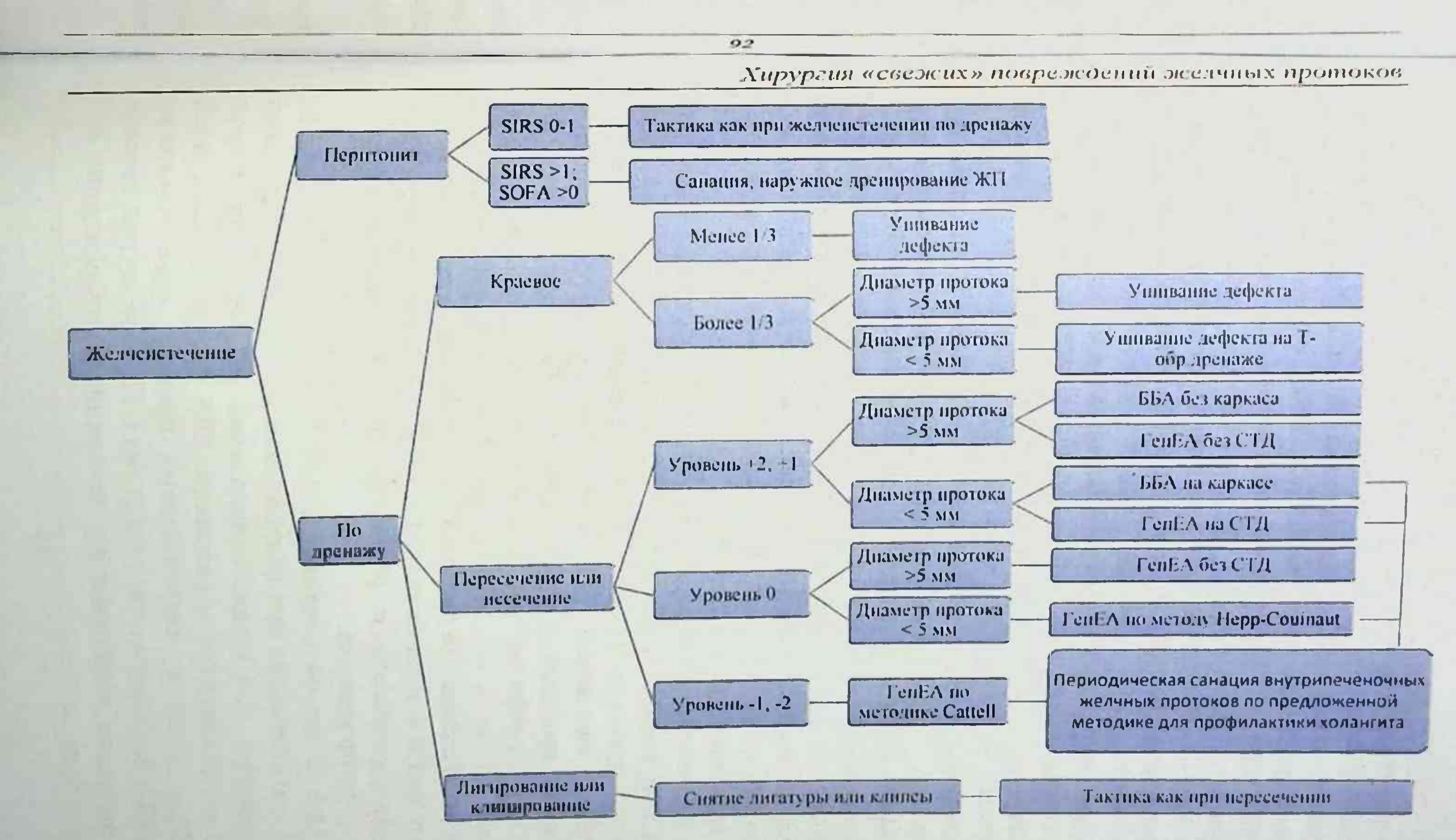

Рис. 21. Алгоритм выбора тактики лечения при желченстечении на фоне свежего повреждения ЖП, верифицированного в раннем послеоперационном периоде

Монография

Выбор тактики лечения при желченстечении на фоне свежего повреждения ЖП, верифицированного в раннем послеоперационном повреждения него в первую очередь от характера желченстечения. Так при желченстечении с перитонитом с SIRS 0-1, а при картине перитонита с SIRS > 1; SOFA > 1 рекомендуется санация с наружным дренированием ЖП.

вследствие краевого дренажу При желченстечении ПО повреждения менее 1/3 окружности протока рекомендуется ушивание дефекта.

При краевом повреждении с дефектом более 1/3 окружности с диаметром протока >5мм также рекомендуется ушивание дефекта, а при днаметре протока < 5мм можно ушить дефект на Т-образном дренаже.

При желченстечении по дренажу вследствие пересечения или иссечения ЖП верифицированного в ранее послеоперационном перноде при уровне ятрогении +2, +1 и диаметре протока >5мм рекомендуется наложение ББА без каркаса или же ГепЕА без СТД. При аналогичном уровне повреждения с диаметром протока < 5мм целесообразно выполнить ББА или ГеЕА на СТД с обязательной периодической санацией внутрипеченочных ЖП по предложенной методике профилактики холангита.

При желченстечении по дренажу вследствие пересечения или иссечения при уровне повреждения - 0 и диаметре протока >5мм возможно наложение ГепЕА без СТД, а при диаметре протока < 5мм целесообразно наложение ГепЕА по методу Hepp-Couinaud с периодической санацией внутрипеченочных ЖП по предложенной методике для профилактики холангита. При высоком уровне повреждения «- 1» и «- 2» рекомендуется наложение ГепЕА по методике Cattell с санацией протоков для профилактики холангита.

Выбор тактики лечения при МЖ на фоне свежего повреждения ЖП. верифицированного в раннем послеоперационном периоде зависит от степени желтухи.

При МЖ с легкой степенью (<100 мкмоль/л) без признаков эндогенной интоксикации при повреждении ЖП в виде лигирования или клипирования при уровне повреждения (+2, +1) с диаметром протока <5 мм рекомендуется наложение ББА на каркасе или ГепЕА на СТД. При днаметре поврежденного протока >5мм возможно наложение ББА без каркаса или ГепЕА без СТД. При легкой степени МЖ и без признаков эндогенной интоксикации при повреждении ЖП

Хирургия «свежих» повреждений желчных протоков на уровне 0 при диаметре протока >5мм рекомендуется наложение гепЕА без СТД. а при диаметре протока <5 мм – наложение ГепЕА по методу Нерр-Couinaud. При высоком т.е. минусовом уровне (-1, -2) рекомендуется наложение ГепЕА по методике Cattell.

случаях выполнении восстановительных операций реконструктивнорекомендуется периодическая санация внутрипеченочных ЖП по дренированием предложенной методике для лечения и профилактики холангита.

верифицированного в раннем послеоперационном периоде при МЖ средней и тяжелой степени и признаках зндогенной интоксикации и SIRS >1 и холангите рекомендуется наружное дренирование ЖП (ЧЧХС, назобилиарное дренирование, СТД) с проведением ПФ в электрохимической оксигенацией пернодической санацией внутрипеченочных ЖП по предложенной методике. При картине SIRS 1 и отсутствии клиники холангита при нормализации состояния возможно проведение ПФ в сочетании с непрямой электрохимической оксигенацией.

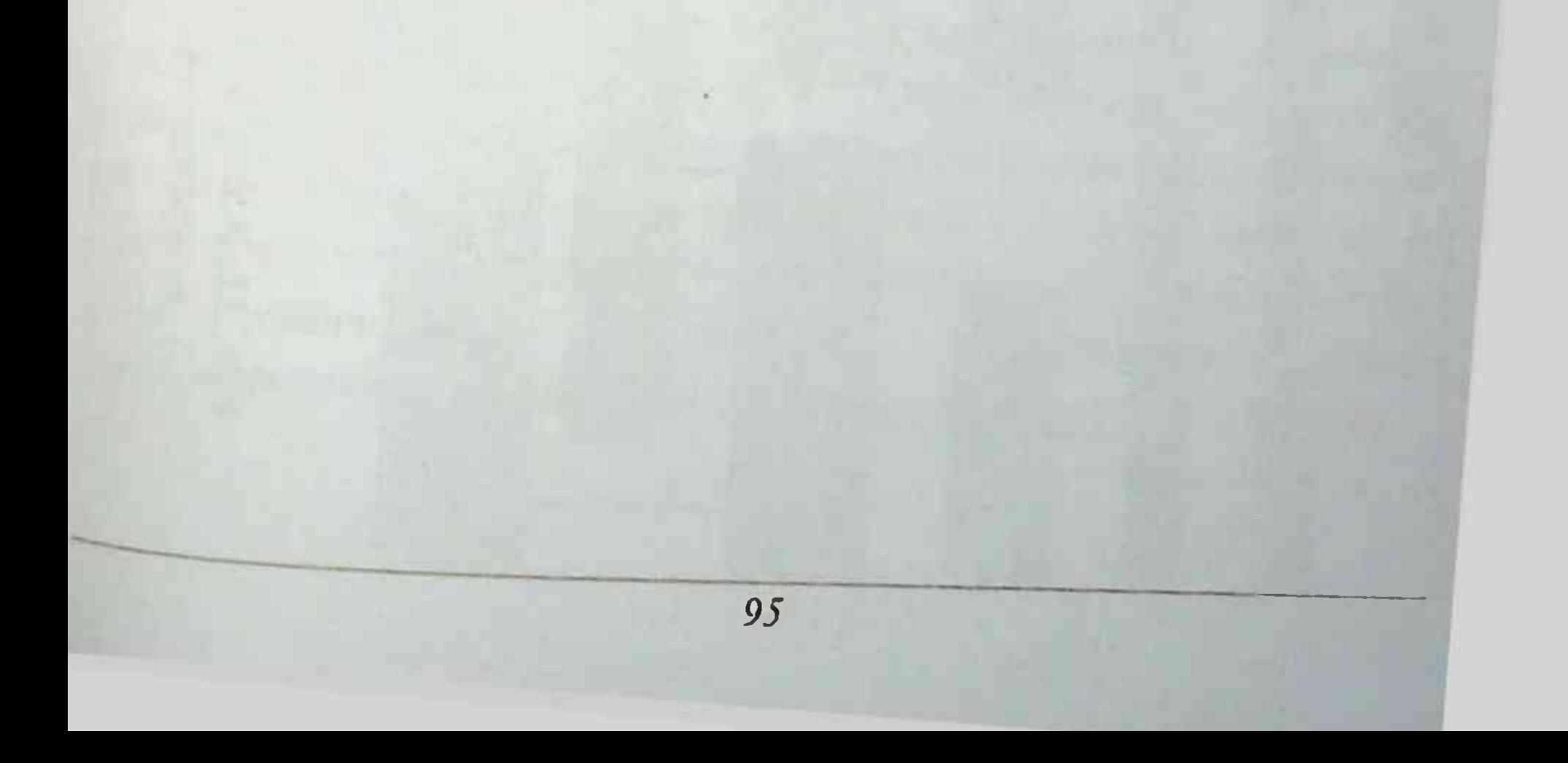

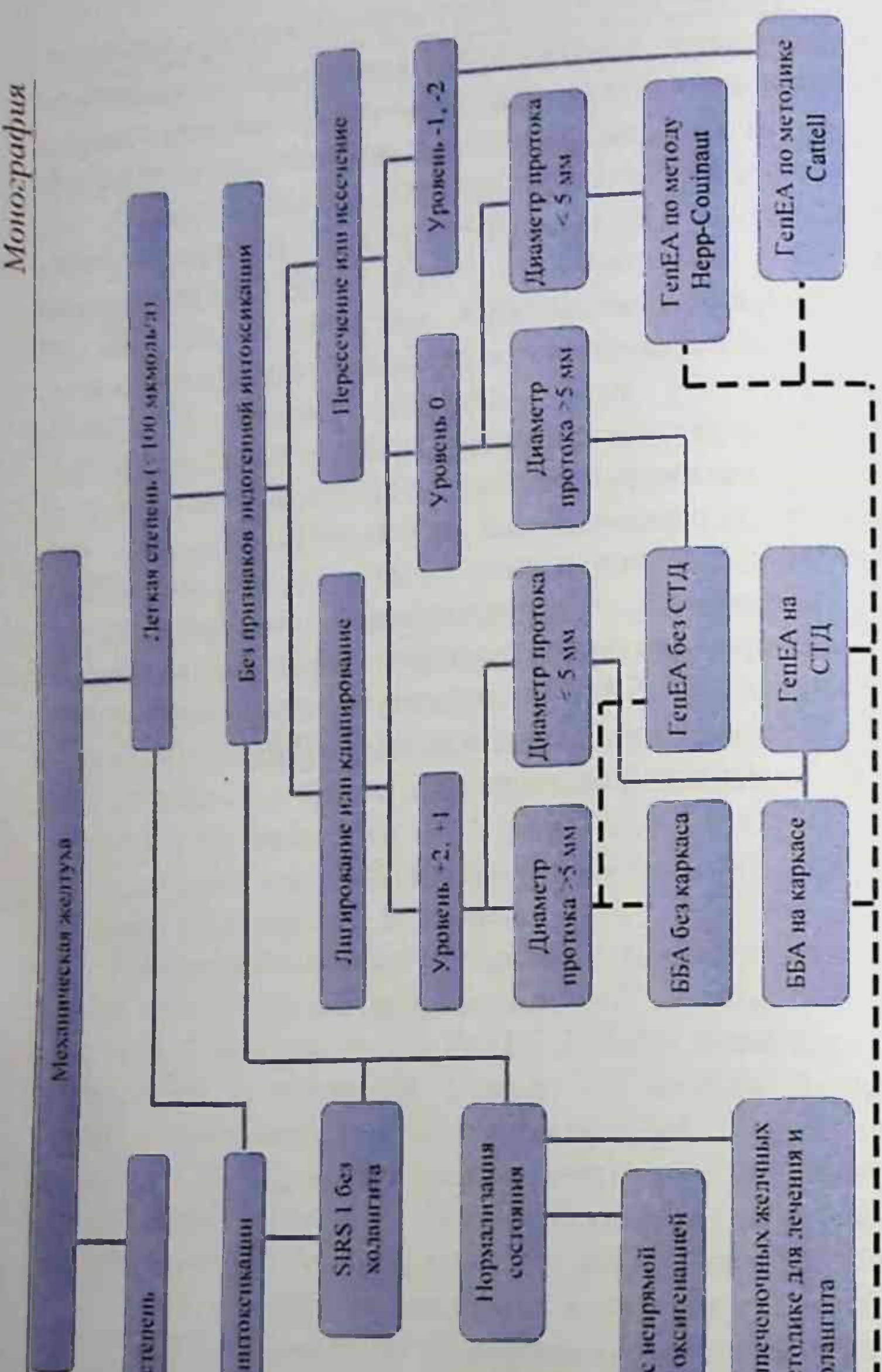

тм выбора тактики лечения при механической желтухе на фоне свежего иня ЖП, верифицированного в раннем послеоперационном периоде

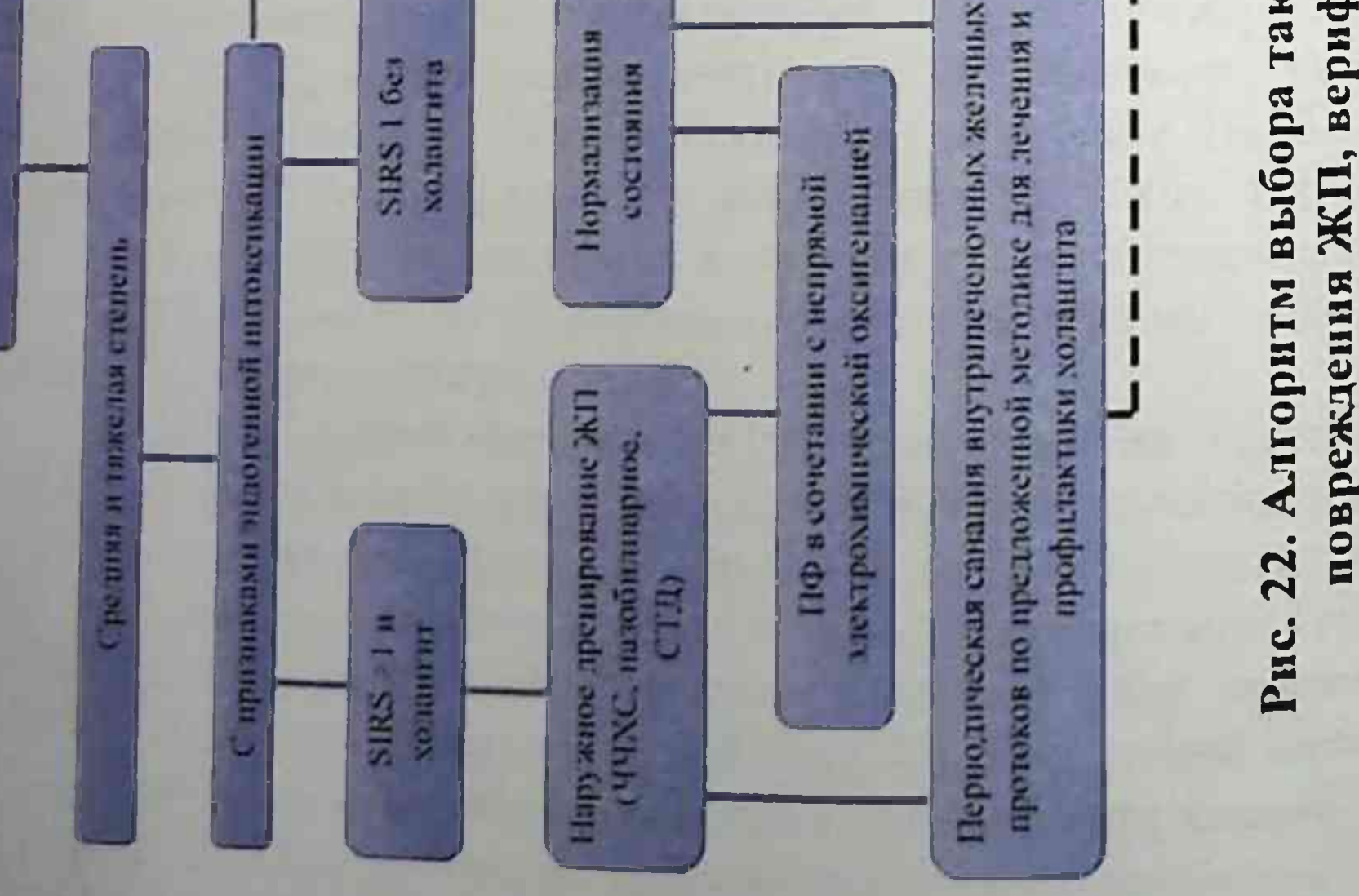

### ГЛАВА V. ОЦЕНКА ЭФФЕКТИВНОСТИ ПРЕДЛОЖЕННЫХ АЛГОРИТМОВ ЛЕЧЕНИЯ ПОВРЕЖДЕНИЙ ЖЕЛЧНЫХ **ПРОТОКОВ**

С целью оценки эффективности предложенных алгоритмов лечения повреждений ЖП пациенты были разделены на 2 группы. В 1 группу (группа сравнения) вошли лица (n=103), которым в период 2000-2010rr применены стандартные реконструктивновосстановительные операции по поводу свежих повреждений ЖП. Во группе (основная группа) было 72 пациента,  $2 - i$ **КОТОРЫМ** использованы предложенные алгоритмы выбора способа хирургического лечения больных со свежими повреждениями ЖП в совокупности с периоперационной коррекцией синдрома эндогенной интоксикации и профилактикой развития холангита в период с 2011 по 2017 гг. Анализ проводился путём оценки непосредственных. результатов хирургического отдаленных лечения больных  $CO$ свежими повреждениями ЖП.

#### Результаты в ближайший послеоперационный период

Осложненное течение ближайшего послеоперационного периода в группе сравнения имело место у 27 (26.2%) пациентов, а в основной группе - у 7 (9.7%) пострадавших (таблица 36). Из приведенной таблицы видно, что в группе сравнения преобладало количество практически всех видов осложнений в виде несостоятельности анастомозов, гемобилии, холангита, полиорганной наложенных недостаточности и инфаркта миокарда. В группе сравнения в 2-х случаях в связи с ранними послеоперационными осложнениями выполнена релапаротомия и в 8 (7,8%) наблюдениях отмечен летальный исход, а в основной группе исследования релапаротомни не было, а летальный исход зафиксирован у 2 (2,8%) больных. В обеих сравниваемых группах ранние послеоперационные осложнения пациентов с верифицированными чаще наблюдались  $\mathbf{V}$ повреждениями в ранние сроки после выполнения холецистэктомии.

# Монография<br>**Таблица 36.**

Частота различных осложнений в ранний послеоперационный

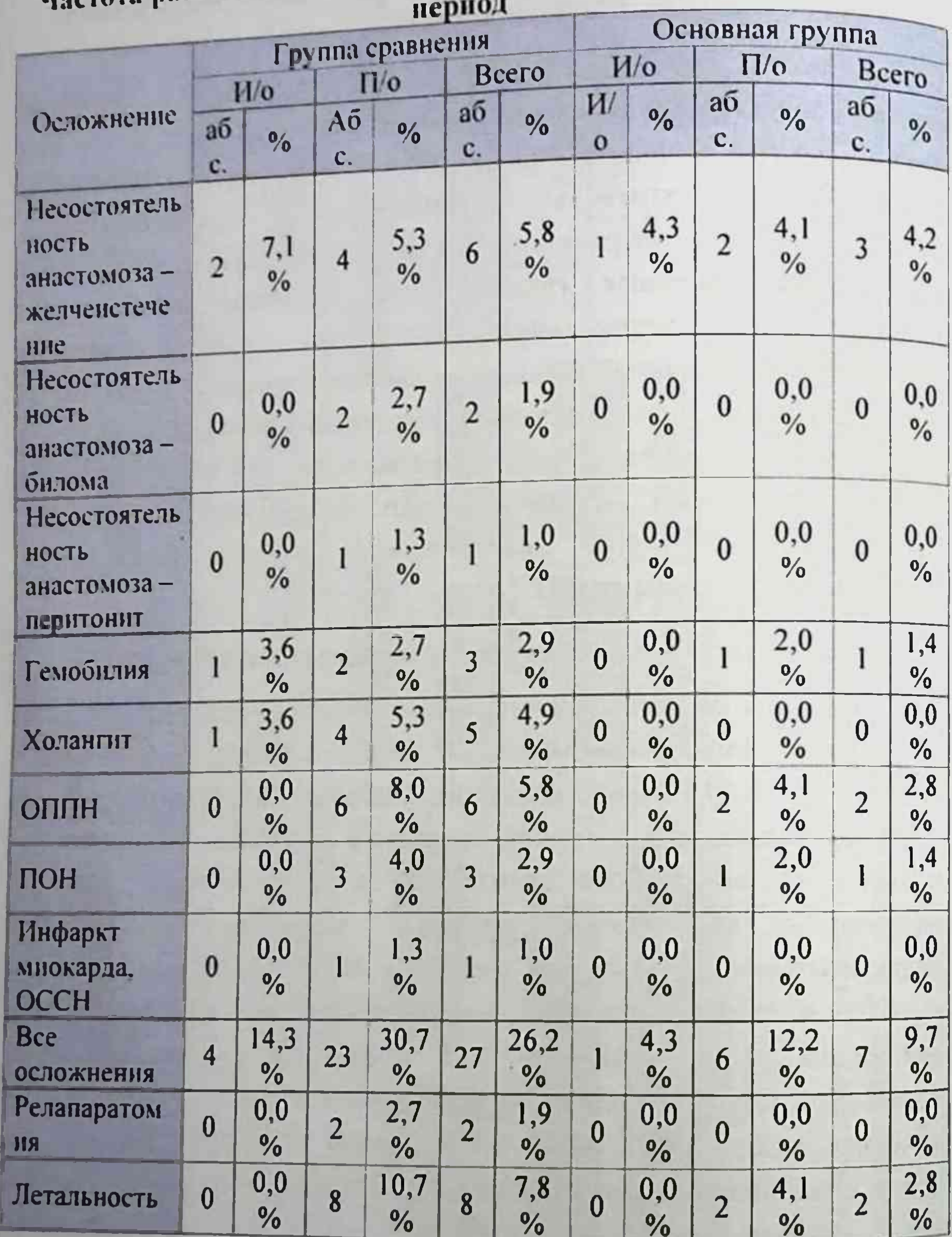

Анализирована частота ранних послеоперационных осложнений в зависимости от уровня повреждения ЖП (таблица 37). При этом отмечено. что в группе сравнения из 28 пациентов, которым во время выполнения холецистэктомни верифицировано повреждение у 4 (14,3%) возникли ранние послеоперационные осложнения, при этом осложнения преобладали у больных с уровнем повреждения (-1-2). Из 75 больных с повреждением ЖП диагностированным в раннем послеоперационном периоде после ХЭК в 23 (30.7%) случаях отмечены ранние послеоперационные осложнения, при этом они наблюдались на всех уровнях с преобладанием на уровнях 0 и -1 и - 2.

В основной группе из 72 пациентов ранние послеоперационные осложнения в зависимости от уровня повреждения ЖП наблюдались  $(9.7\%)$  случаях. В зависимости от времени  $7<sup>1</sup>$  $\overline{B}$ верификации повреждения группе преобладало  $\overline{B}$ количество больных  $\mathbf{C}$ диагностированным повреждением в раннем послеоперационном периоде 6 (12,2%) из 49 пациентов, при этом осложнения отмечены у 2 (9,1%) из 22 пациентов с повреждением на уровне + 1. В остальных случаях отмечено превалирование частоты осложнений при уровнях  $\langle \langle - | \rangle \rangle$  $\langle -2 \rangle$ ,  $M_3$  23  $\langle$   $\langle$  0  $\rangle$  $\overline{\mathbf{H}}$ пациентов  $\mathbf{H}$  $\mathbf{C}$ интраоперационно верифицированным повреждением осложнения отмечены у 1 (4.3%) больного с уровнем повреждения «-1».

Таблица 37.

Частота ранних послеоперационных осложнений в зависимости упорна повреждения

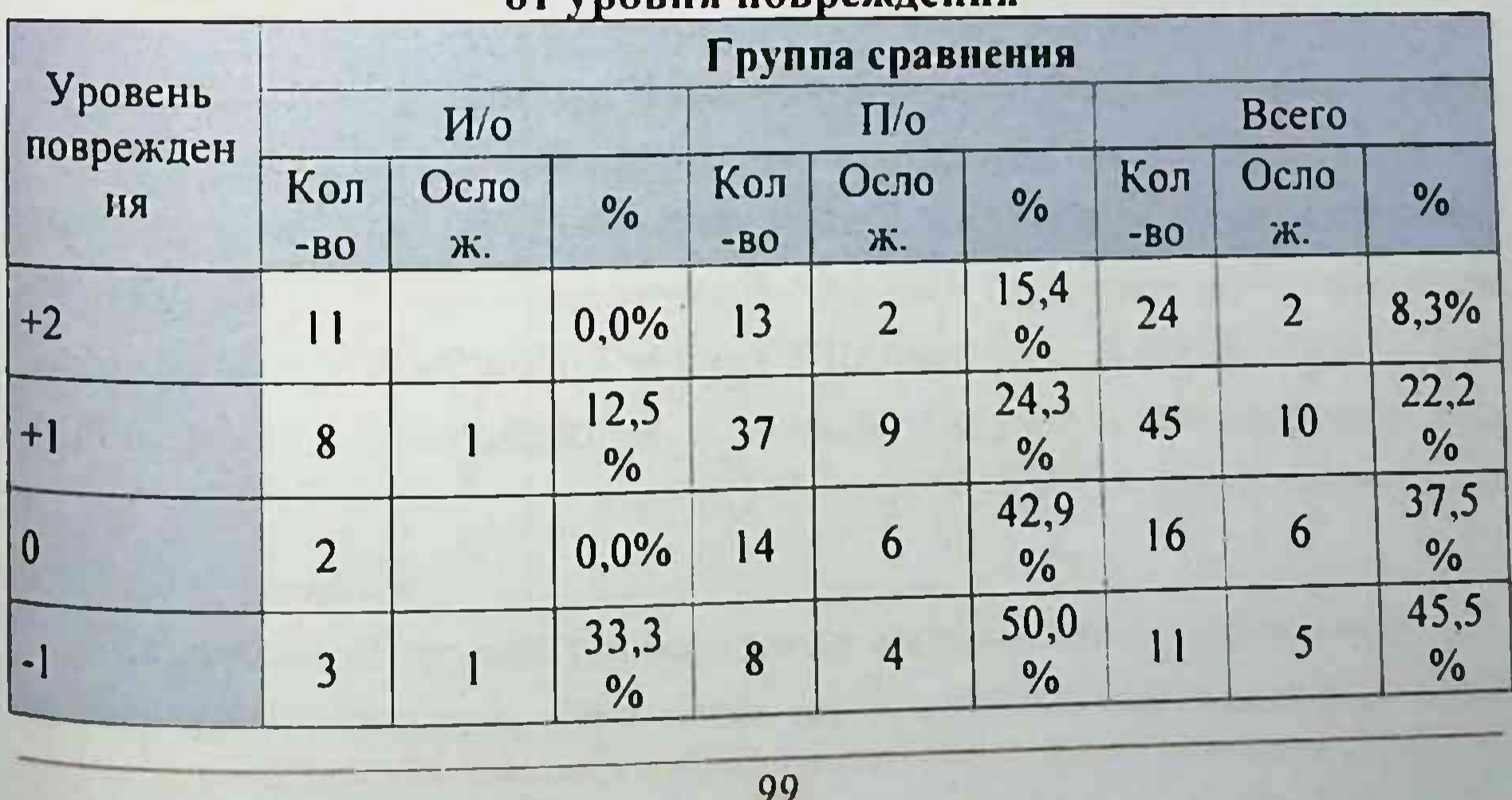

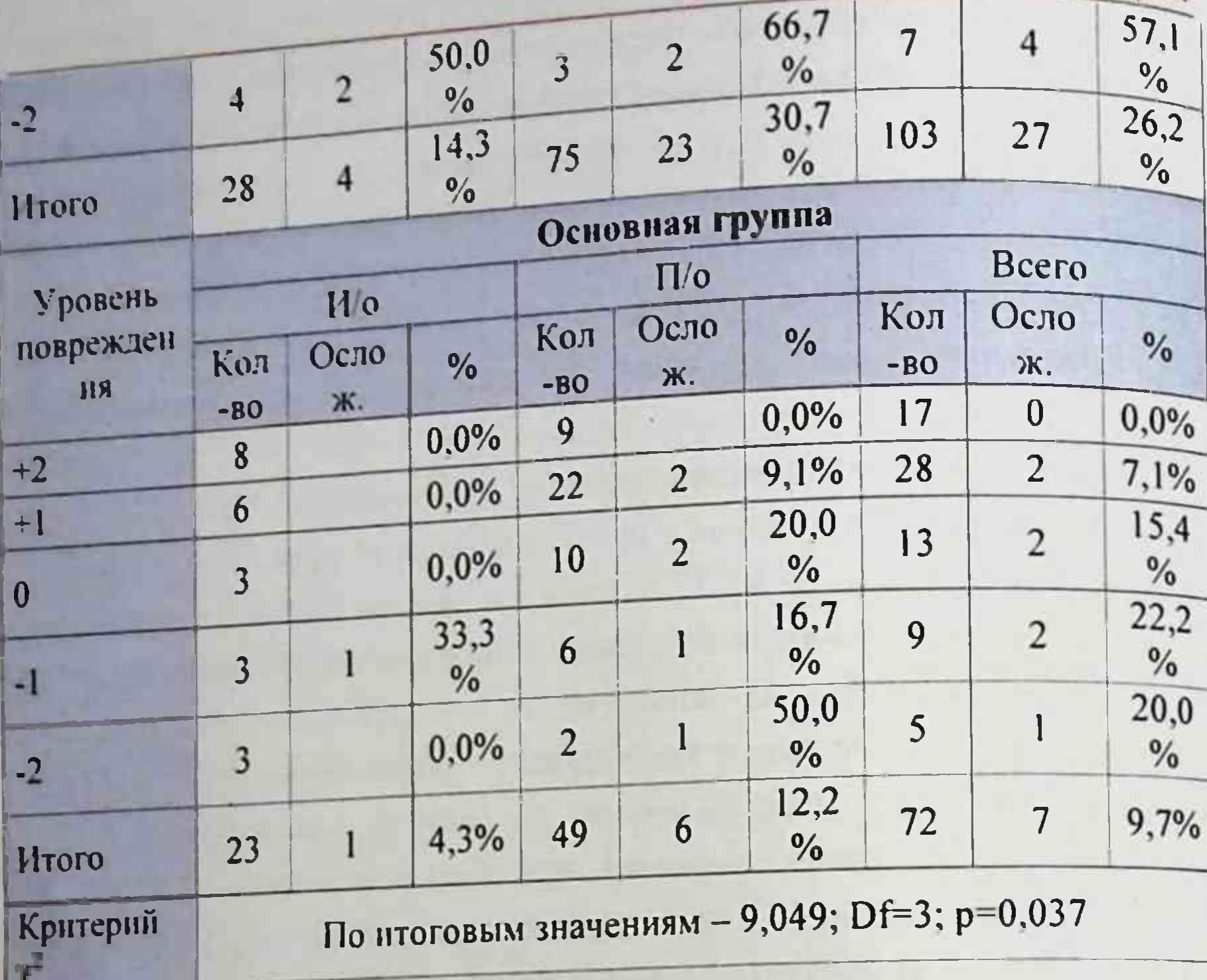

Частота ранних послеоперационных осложнении в зависимости реконструктивно-восстановительных вмешательств вида **OT** представлена в таблице 38. В группе сравнения различные ранние послеоперационные осложнения отмечены: у 3 (42,9%) из 7 больных с наружным дренированием ЖП; у 5 (38.5%) из 13 пациентов при выполнении СТПД; у 2 (10%) из 20 больных после ушивания дефекта с дренированием холедоха на Т-образном дренаже; у 4 (22,2%) из 18 пациентов. которым выполнено наложение ББА; у 8 (33,3%) из 24 больных после наложения ГепЕА и у 5 (50%) из 10 пациентов

ранних которым был наложен ГепДА. Отмечено преобладание послеоперационных осложнений в группе оперированных больных с после диагностированным повреждением в ближайшем периоде холецистэктомии - 23 (30.7%) из 75 случаев.

### Таблица 38.

# цастота ранних послеоперационных осложнений в зависимости

### от вида вмешательства

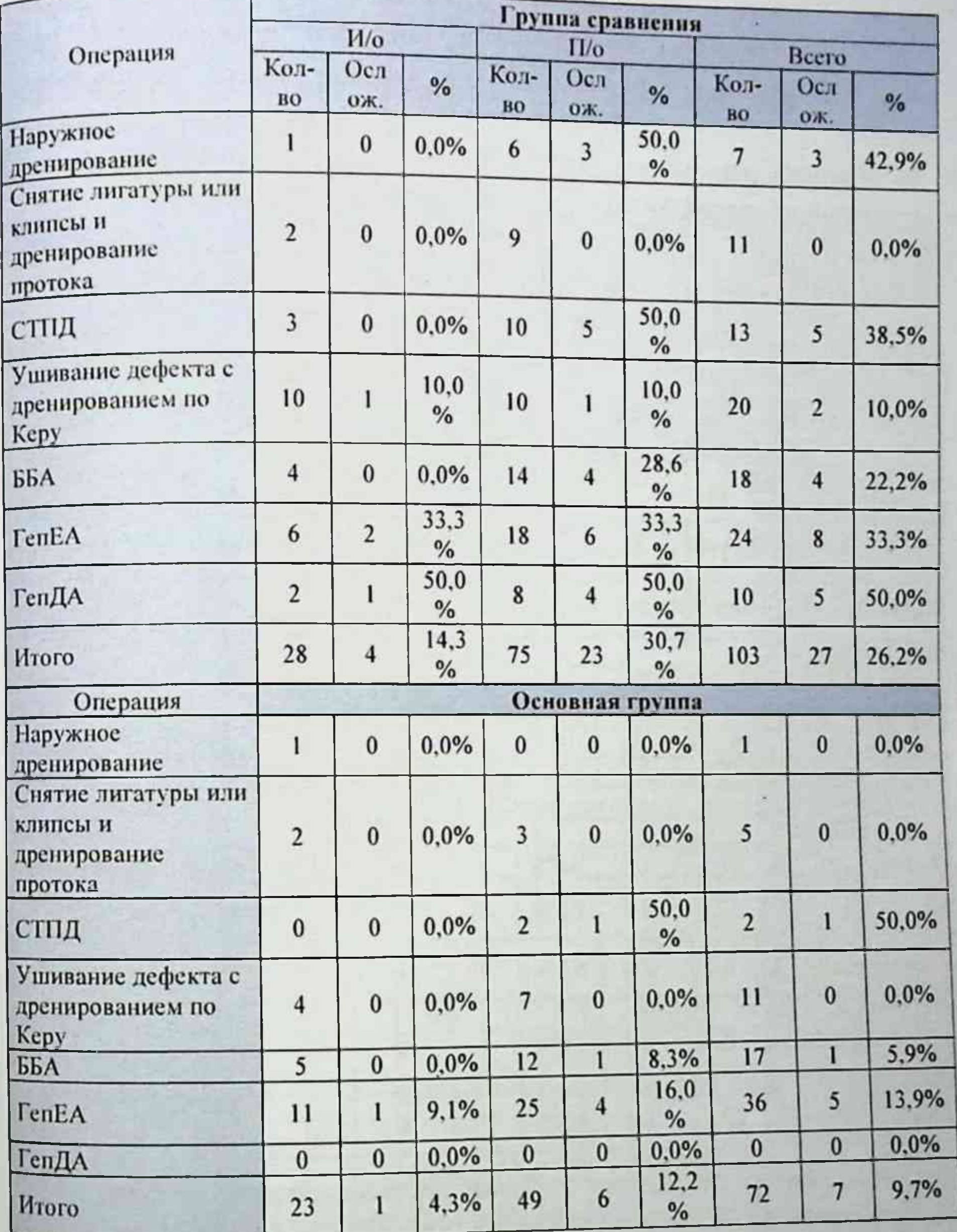

В основной группе ранние послеоперационные осложнения у 7 (9,7%) из 72 больных. При этом по 1 случаю зафиксировано при

выполнении СТПД и ББА. В остальных 5 (13,9%) наблюдениях выполнения наблюдались у больных с наложенным ГепЕА. В данной количество осложнений после преобладало также rpynne операций выполненных реконструктивно-восстановительных при послеоперационном раннем повреждения ЖП  $\mathbf{B}$ обнаружении периоде.

Частота ранних послеоперационных осложнений в зависимости от характера повреждения отражена в таблице 39.

Таблица 39.

### Частота ранних послеоперационных осложнений в зависимости от характера повреждения

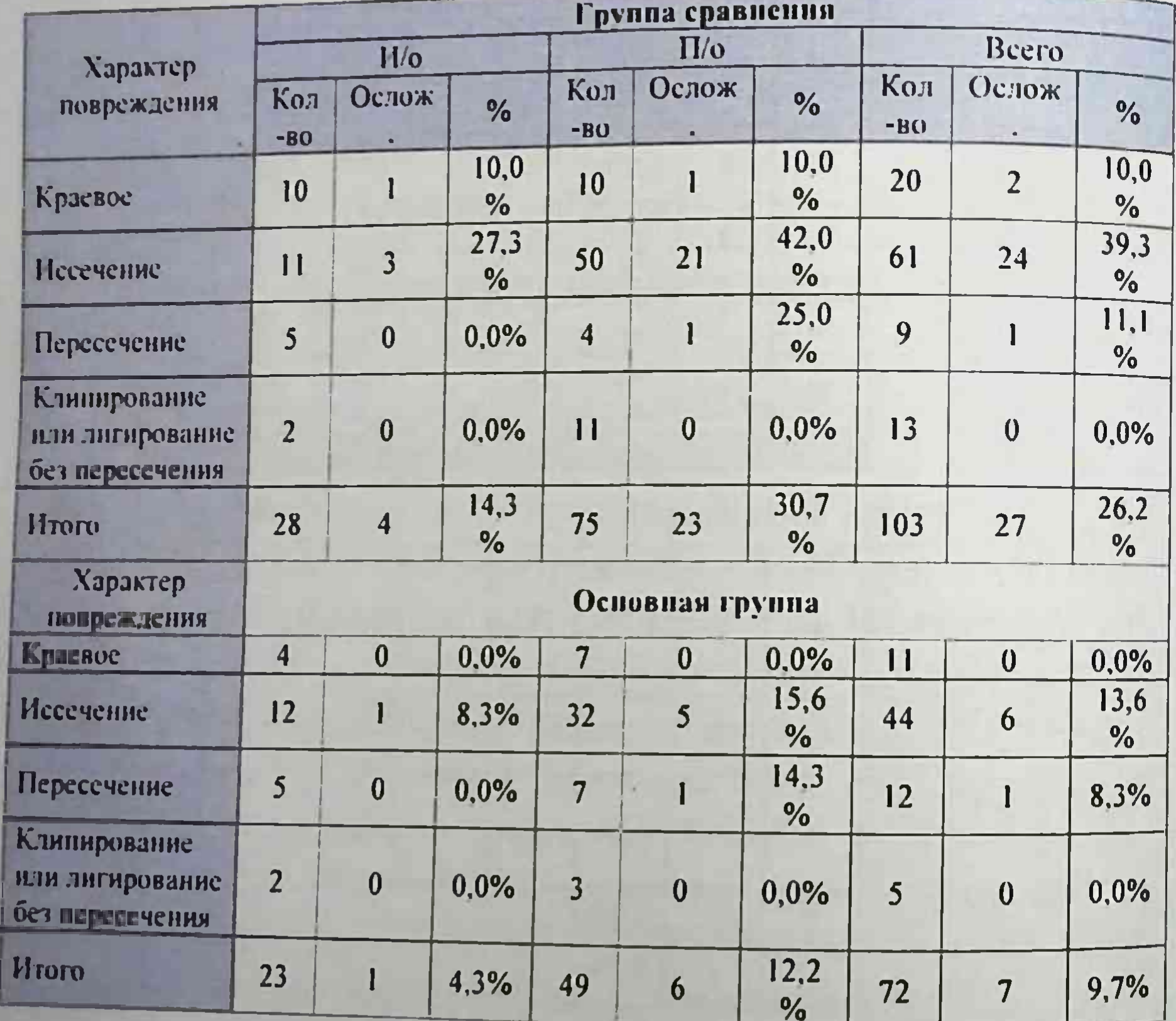

Как видно из данных таблицы в зависимости от характера повреждения ЖП в группе сравнения преобладало количество ранних послеоперационных осложнений при иссечении - 24 (39,3%) из 27 наблюдений. При этом характер повреждения в виде иссечения ЖП в

зависимости от времени обнаружения ятрогении также преобладал в верифицированного случаях диагноза после выполнения холецистэктомии.

В основной группе превалировала частота послеоперационных осложнений при иссечении и пересечении ЖП, верифицированного в раннем послеоперационном периоде - при иссечении ЖП из 32 у 5  $(15,6\%)$  и - пересечении у 1 (14,3%) из 7 больных.

Таблица 40.

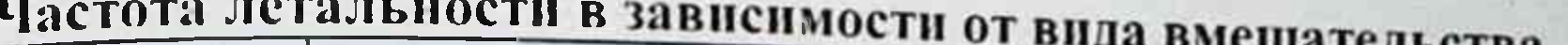

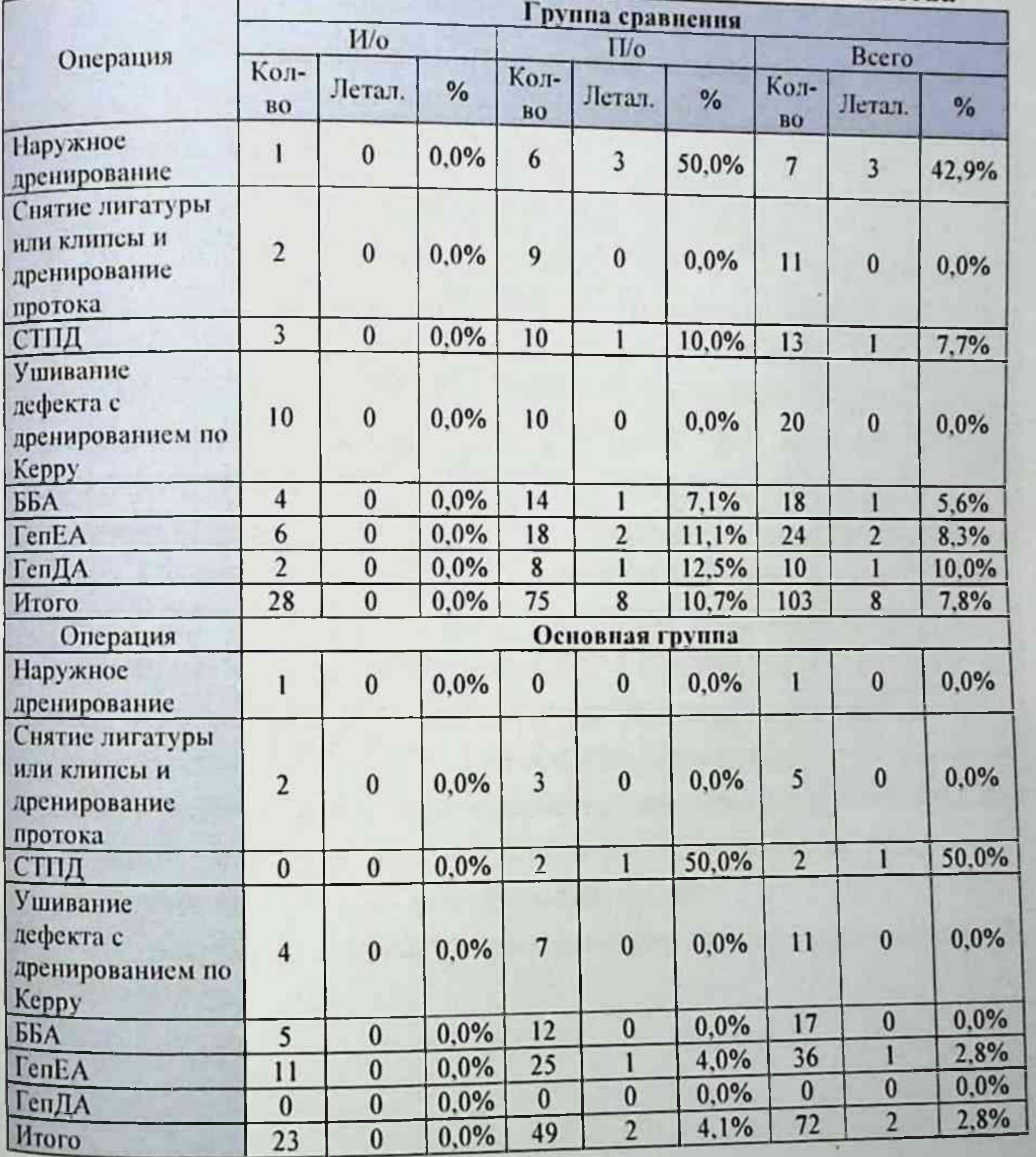

Как видно из таблицы 40 частота летальности в группе Nak Bulgare 11.3% (n=8). При этом в зависимости от вида сравнения составить не только установлено следующее: все умершие больные были с верифицированным в раннем послеоперационном периоде повреждением после ХЭК, из них - после периоде повремденной содин (10%) из 10 после СТПД; один дренирования житель. ВБА: 2 (11,1%) из 18 после ГепЕА и один  $(12.5%)$  из 8 после ГепДА. В основной группе зафиксировано 2 (2,8%) летальных исхода (по одному после СТПД и наложения ГепЕА). Таблица 41.

Частота осложнений в зависимости от наличия механической і синдрома эндогенной интоксикации

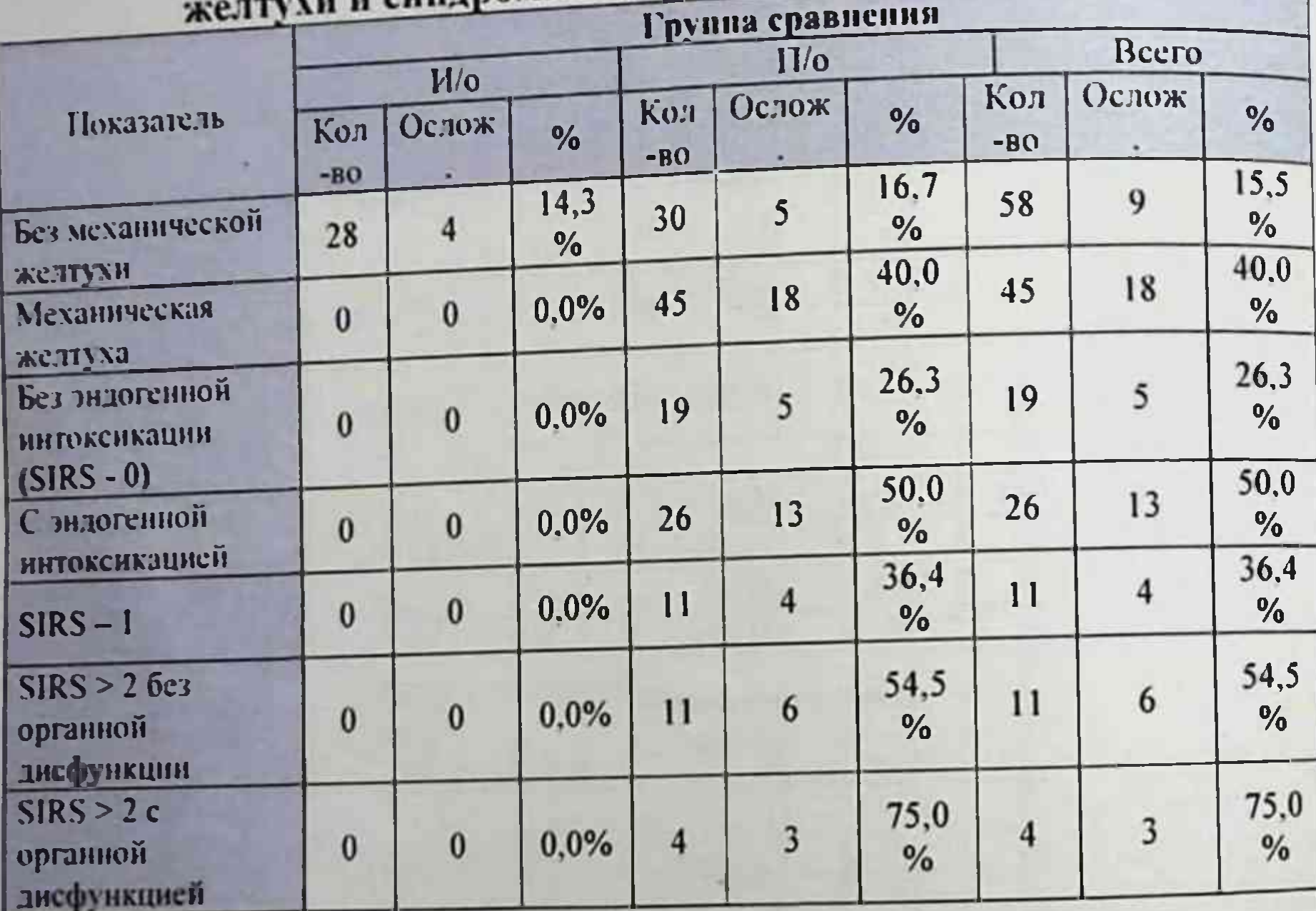

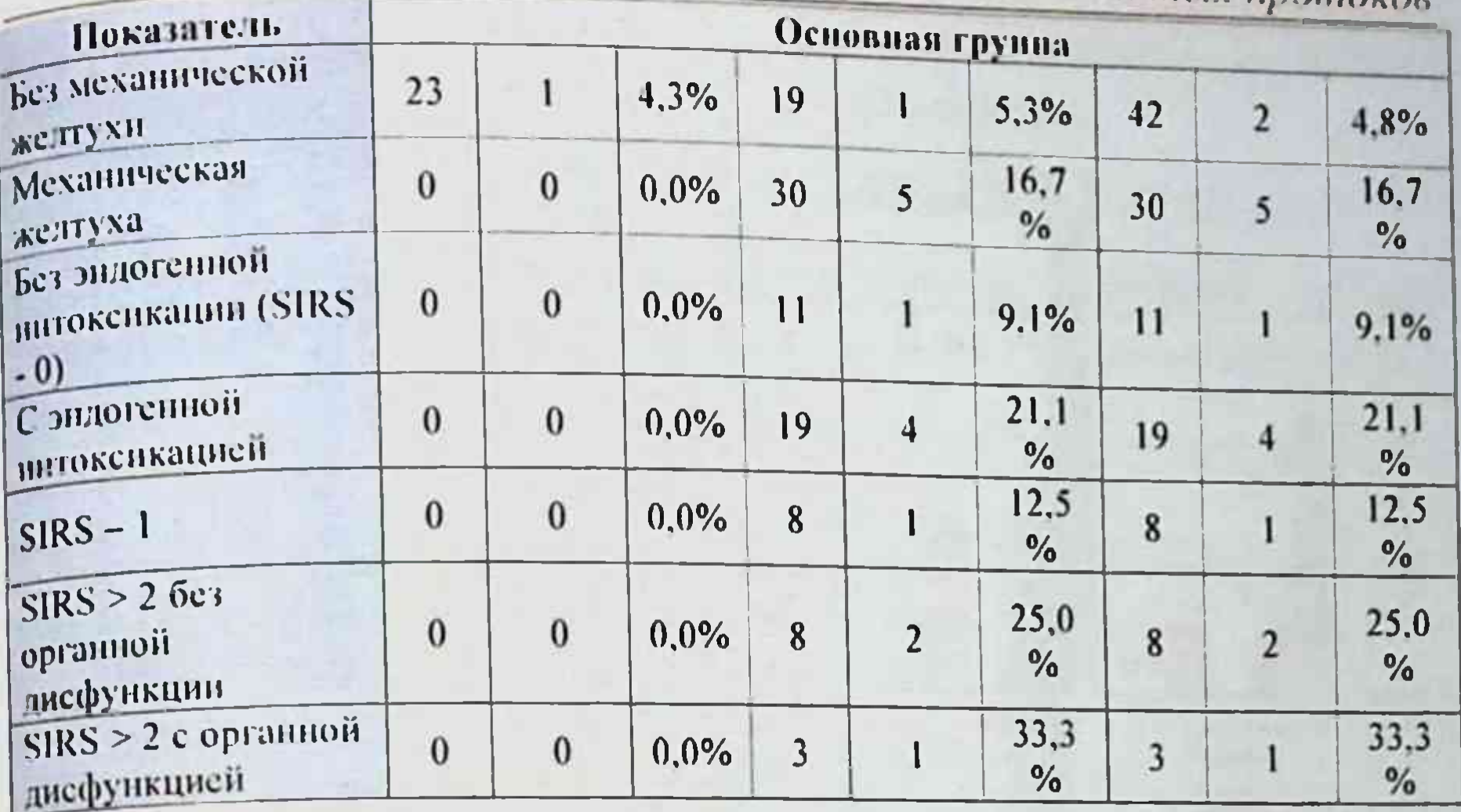

Из приведенной таблицы видно, что в группе сравнения осложнения в зависимости от МЖ наблюдались у 18 (40%) из 45 больных. Послеоперационные осложнения при эндогенной интоксикации отмечены у 13 (50%) из 26 пациентов. При этом отмечено, что чем выше показатель SIRS тем больше частота осложнений. Так при SIRS > 2 с органной дисфункцией частота осложнений составила 75% (3 из 4 пациентов). В сравнительном аспекте в основной группе при наличии МЖ осложнения отмечены у 5 (16,7%) наблюдений. При картине эндогенной лишь интоксикации осложнения отмечены у 4 (21,1%) из 19 больных. В данной группе также отмечено, что по мере нарастания SIRS частота осложнений. Однако применение увеличивалась и предлагаемых методик периоперационной коррекции синдрома холангита развития и профилактика эндогенной интоксикации существенно повлияли на частоту осложнений. На рисунке 23 представлена сводная частота осложнений и летальности.

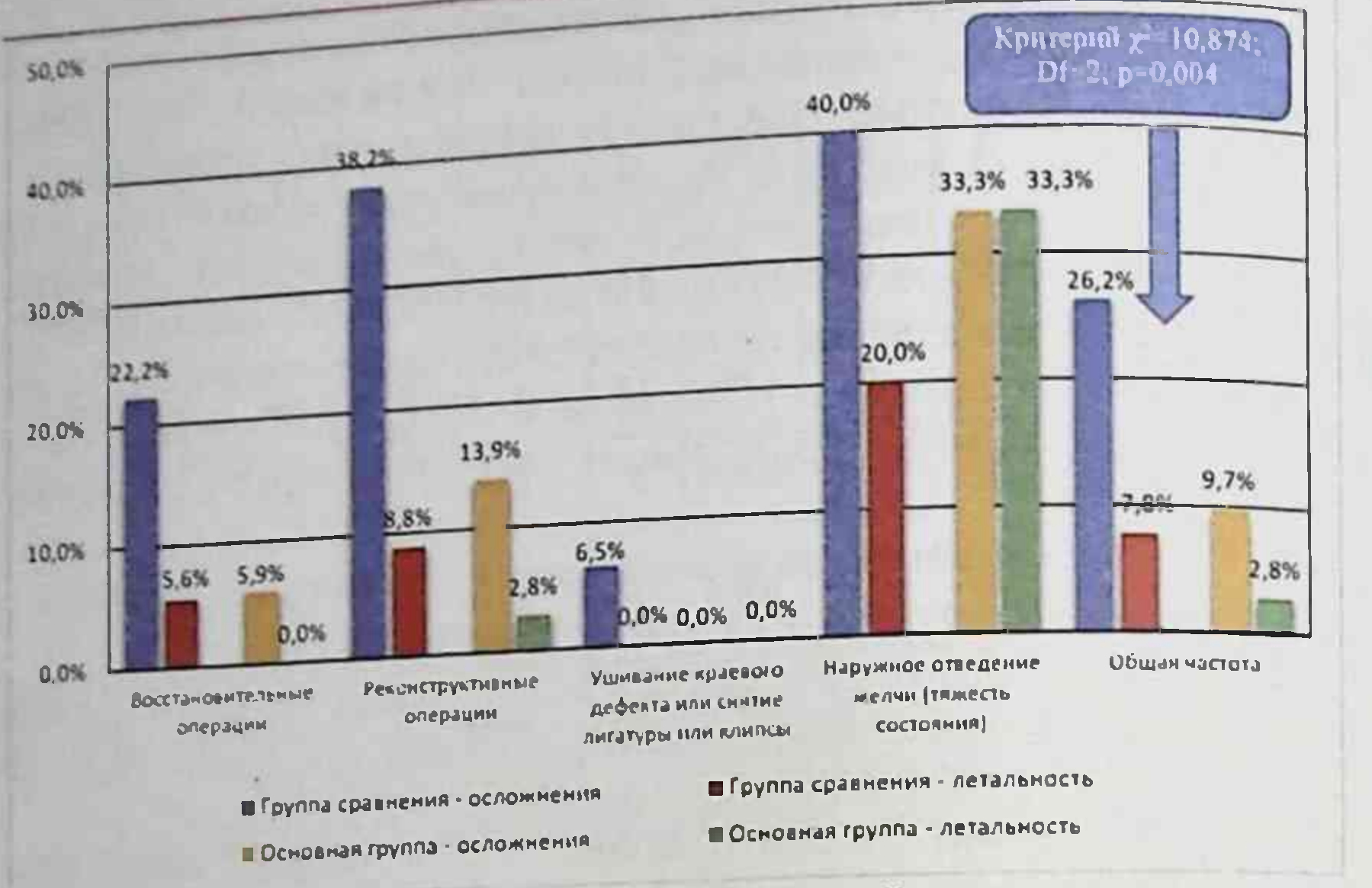

### Рис. 23. Сводная частота осложнений и летальности

Как видно из представленной диаграммы в группе сравнения из пациентов, которым выполнены восстановительные операции 18 осложнения отмечены у 4 (22.2%) больных и 1 (5.6%) летальный реконструктивных операциях выполненных 34  $\mathbf{V}$ При исход. 13 (38.2%) случаях и  $(8,8\%)$ были  $\mathbf{E}$  $\overline{B}$ пациентов осложнения исходами. При наружном отведении желчи  $(113 - 3a)$ летальными тяжести состояния больных) у 20 пациентов в 8 (40%) отмечены осложнения с летальным исходом в 4 (20%) случаях.

осложнений основной после группе B частота восстановительных операций составила 5,9% (у 1 больного) из 17 пациентов. После реконструктивных операций (n=36) осложнения отмечены у 5 (13.9%) и 1 (2,8%) летальный исход. При наружном отведении желчи из-за тяжести состояния больных (n=3) в 1 случае развилось осложнение и умер 1 пациент. Таким образом, разработанные алгоритмы выбора способа лечения свежих повреждений желчных протоков с комплексным **ПОДХОДОМ** тактико-техническим коррекции  $\overline{\mathbf{K}}$ аспектам H сопутствующих осложнений позволили сократить общую частоту послеоперационных осложнений с 26,2% (27 пациентов в группе

сравнения) до 9.7% (7 больных в основной группе), и частоту летальности с 7.8% (8 больных) до 2,8% (2 пациента).

## Результаты в отдаленный послеоперационный период

Отдаленные результаты хирургического лечения свежих повреждений ЖП прослежены у 92 пациентов группы сравнения и у 70 пациентов в основной группе.

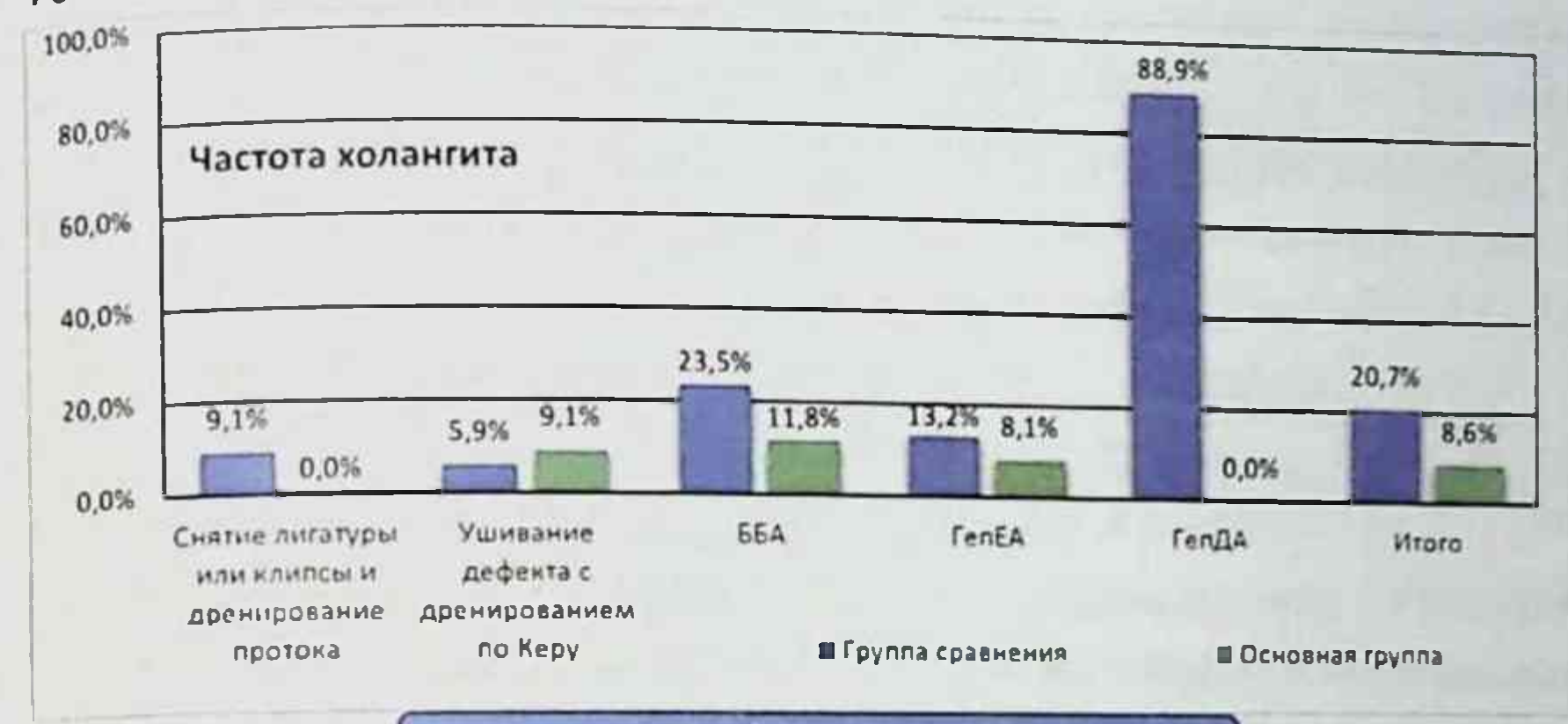

Критерий = 7.18 Df 2. p 0.028

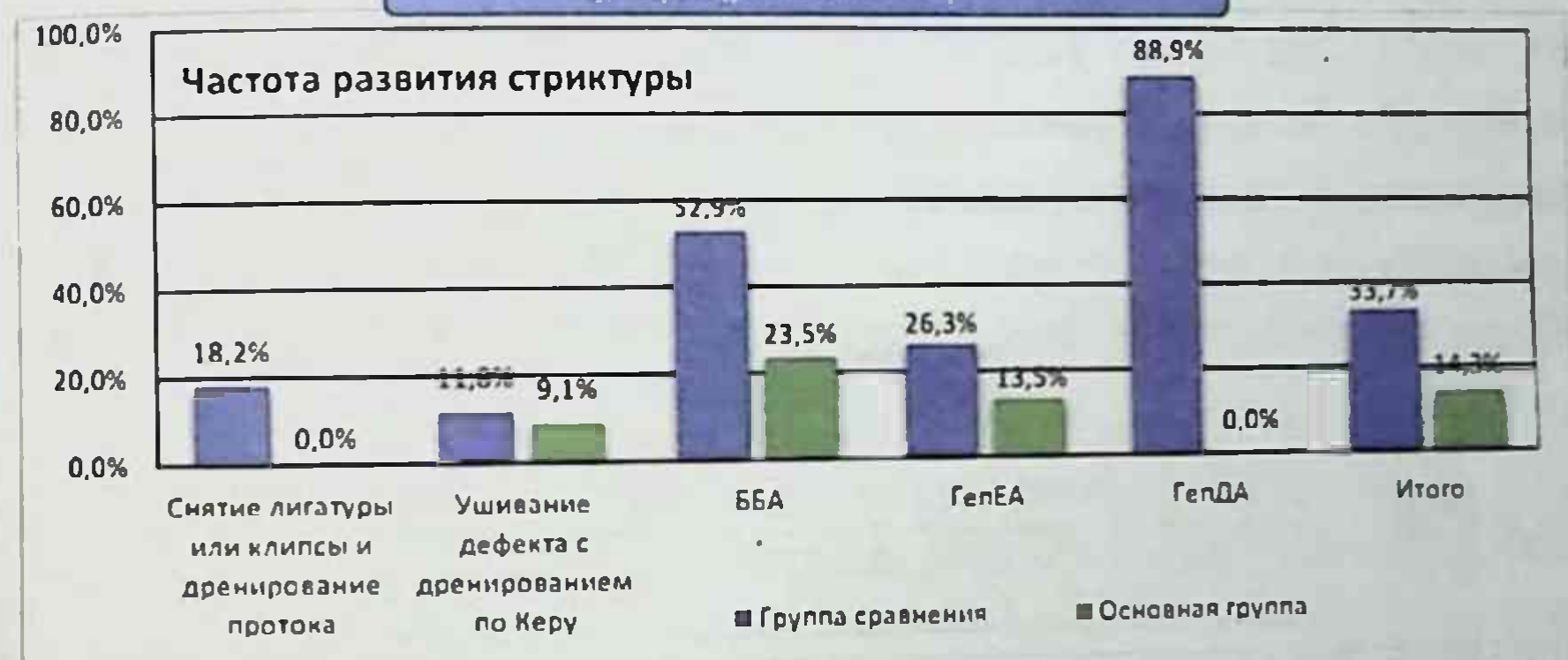

### Рис. 24. Частота развития стриктуры желчных протоков в

#### зависимости от вида предпринятого оперативного вмешательства Частота развития стриктуры ЖП в зависимости **OT** вида предпринятого оперативного вмешательства отражена в рисунке 5.2. видно, что частота рецидивирующего холангита при При **OTOM** использовании алгоритмов выбора способа хирургического лечения повреждениями ЖП в совокупности  $\mathbf{C}$ свежими больных  $co$ периоперационной коррекцией синдрома эндогенной интоксикации и 107

профилактикой развития холангита отмечена в 8.6% случаев, тогда стандартных выполнении при сравнения группе 8 **KaK** показатель операции реконструктивно-восстановительных **FOTE** составил 20.7%.

Сравнительный анализ частоты стриктуры развития наложенных билиодигестивных и билиобилиарных анастомозов в сравниваемых группах исследования показал, купирование **4TO** картины рецидивирующего холангита влияет на развитие стриктур. Так частота стриктур в группе сравнения составила 33,7%, тогда как в основной группе этот показатель составил 14,3% случаев (критерий  $\chi$ 2=7,183: Df=2; p=0,028(рис.24).

образом, предложенный нами способ ПОЗВОЛИЛ Таким предотвратить и купировать атаки рецидивирующего холангита с 20 7% (19 из 92 больных группы сравнения) до 8,6% (6 из 70 больных в основной группе), сократив тем самым частоту развития стеноза анастомозов после реконструктивно-восстановительных операций по поводу свежих повреждений ЖП с 33,7% (31 из 92) до 14,3% (10 из 70).

Частота и структура выполненных повторных вмешательств после лечения свежих повреждений желчных протоков отражена на рисунке 25.

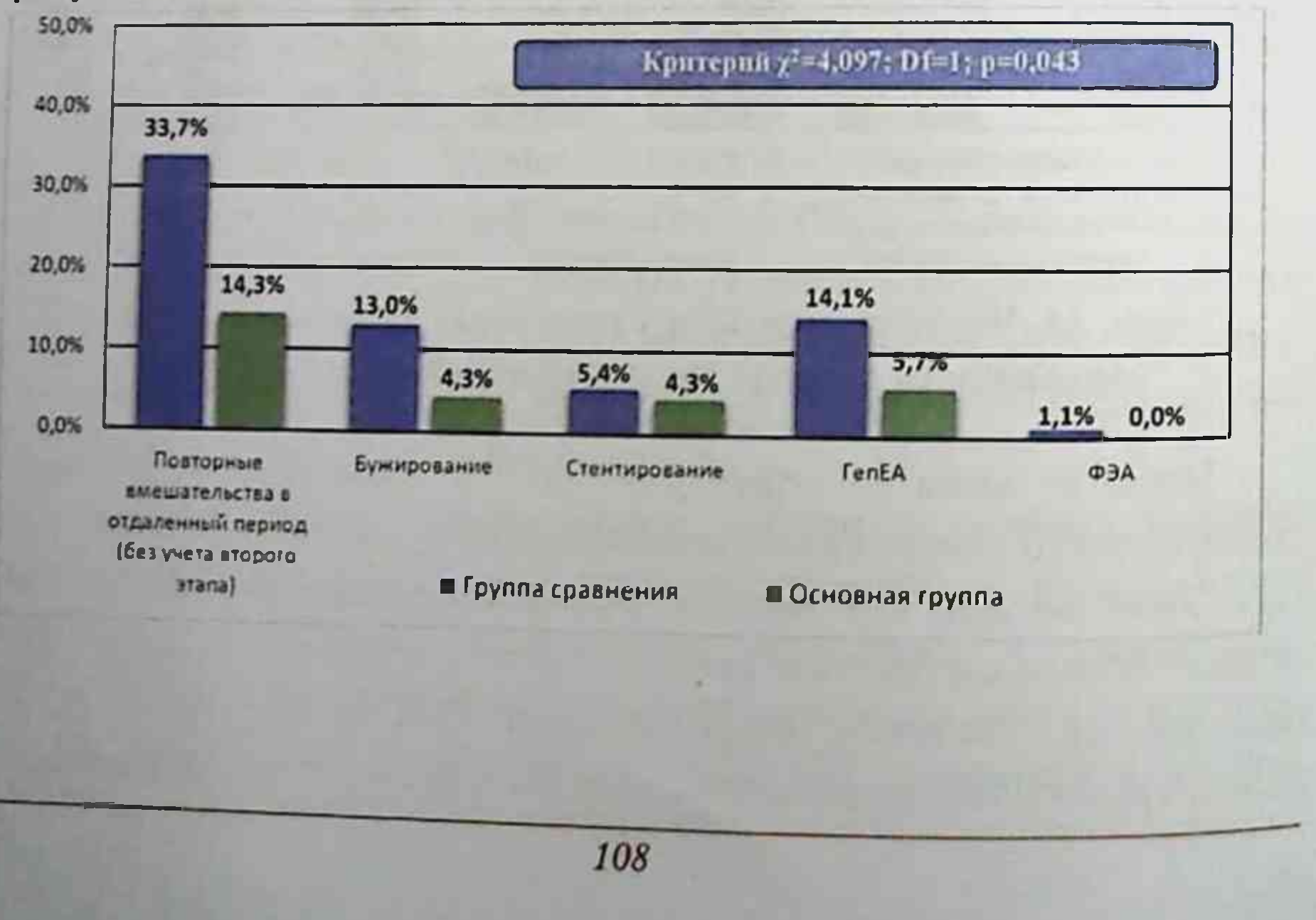
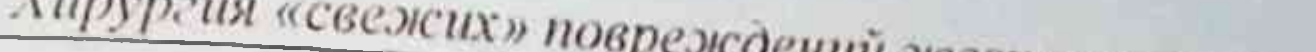

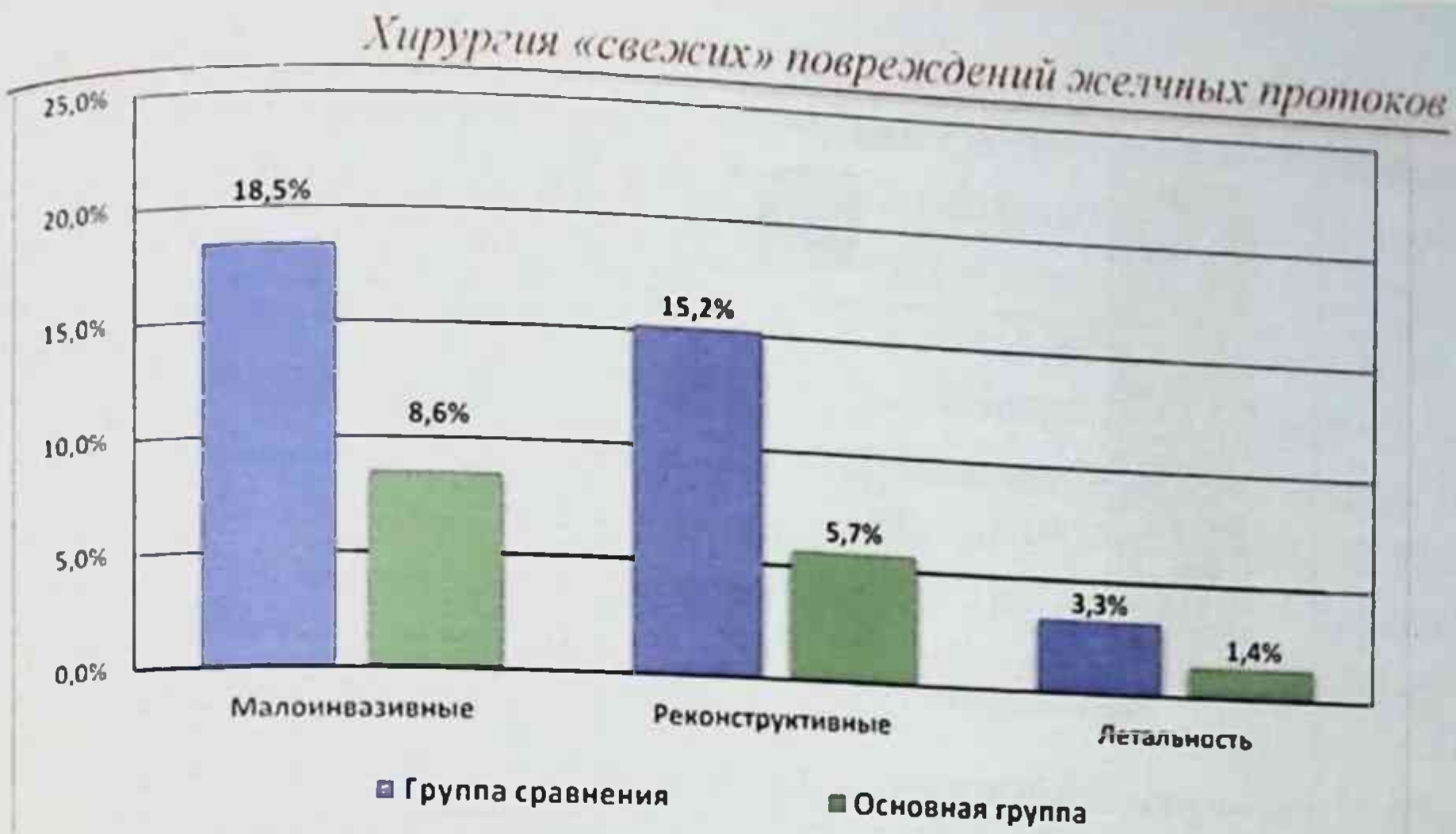

### Рис. 25. Частота и структура выполненных повторных вмешательств после лечения свежих повреждений желчных протоков

Как ВИДНО представленной диаграммы повторные  $H3$ отдаленный период (без учета второго этапа) вмешательства в выполнены в группе сравнения из 92 у 31 (33,7%) пациентов в у 10 (14.3%) больных. При этом основной группе 113 70 малоинвазивные вмешательства были выполнены у 17 (18,5%) и 6 (8,6%) пациентов соответственно. Реконструктивные вмешательства на ЖП выполнены в 14 (15.2%) случаях в группе сравнения и 4 (5.7%) основной группе. Частота летальности при этом в группах **R** составила  $3,3\%$  (3) и 1,4% (1) соответственно.

Бужирование стриктуры ЖП в сравниваемых группах в 13% и 4,3% соответственно. Стентирование участка стриктуры выполнено в 5 (5,4%) случаях в группе сравнения и 3 (4.3%) в основной группе. Наложение ГепЕА в исследуемых группах в 13 (14.1%) и 4 (5.7%) случаях соответственно. В одном случае в группе сравнения наложен был ФЭА.

Сводная частота осложнений и летальности в ближайший и отдаленный периоды представлена на рисунке 26.

Монография

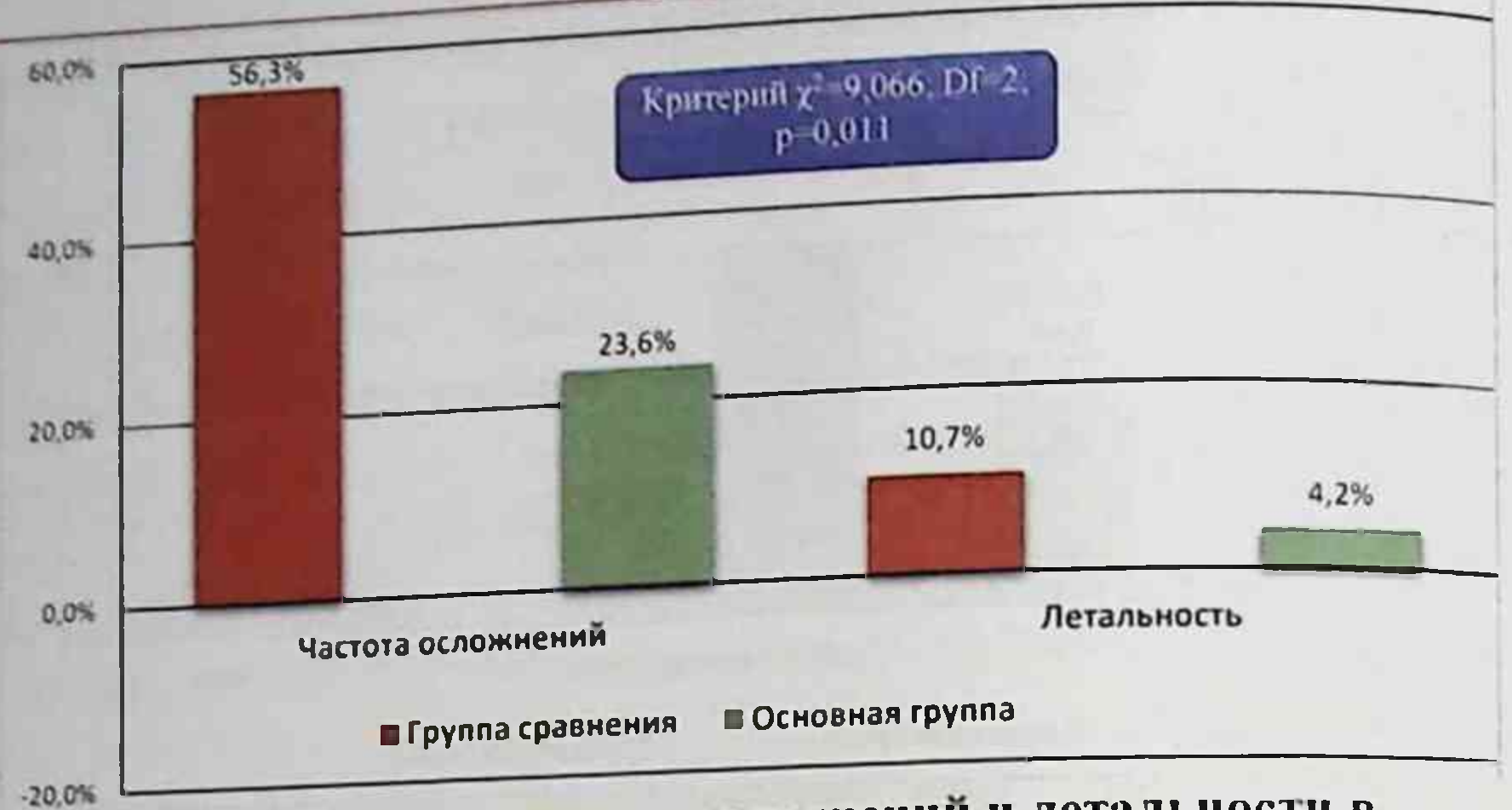

## Рис. 26. Сводная частота осложнений и летальности в ближайший и отдаленный период

Как видно из диаграммы в сравнительном аспекте общая частота осложнений - в группе сравнения составила 56,3% (58 наблюдений), а летальность 10.7% (11 летальных исходов), тогда как в основной группе эти показатели составили 23,6% (17 пациентов) и 4.2% (3 летальных исхода) соответственно.

сравнительном аспекте предложенные образом. в Таким алгоритмы выбора способа хирургического лечения больных со свежими повреждениями ЖП в совокупности с периоперационной коррекцией синдрома эндогенной интоксикации и профилактикой развития холангита позволили достигнуть снижения общей частоты послеоперационных осложнений в ранние и отдаленные сроки с 56.3% (58 из 103 больных в группе сравнения) до 23,6% (17 из 72 больных в основной группе) и летальности с 10,7% (11 пациентов) до 4.2% (3 пациента соответственно).

Частота осложнений и летальности по тактико-техническим аспектам и тяжести состояния больных в ближайшем и отдаленном периодах отражена в таблице 42. Общая частота осложнений в группе сравнения составила 56.3% (58), из которых 26.2% (27) развились в ближайшем и в 30.1% (31) наблюдений отдаленном периоде. В ближаишем послеоперационном периоде несостоятельность анастомоза отмечена в 9 (8,7%), гемобилия в 3 (2,9%) наблюдениях.

Хирургия «свежих» повреждений желчных протоков Стриктура анастомоза без картины холангита в отдаленный период возникла у 12 (11,7%) пациентов. Картина холангита с последующим формированием стриктуры в данной группе отмечена в 5 (4.9%) наблюдениях в ближайшем периоде и в отдаленном периоде в 19 (18,4%) случаях соответственно. Другие осложнения связанные с тяжестью состояния больных в группе сравнения отмечены только в ближайший послеоперационный период в 10 (9.7%) наблюдениях. Летальность, связанная с тактико-техническими аспектами в группе составила 4,9 % (5 пациентов). Летальность связанная с тяжестью состояния составила 5.8% (6 больных).

В основной группе общая частота осложнений составила 16,5% (17), при этом в 6,8% (7) они развились в ближайшем, и 9,7% (10) в послеоперационных периодах. отдаленном Частота несостоятельности наложенного анастомоза составила 4.2% (3) и отмечена в ближайшем послеоперационном периоде. Стриктура ЖП без картины холангита отмечена в 5.6% (4) случаев и отмечена в отдаленный послеоперационный период. Картина холангита  $\mathbf{C}$ последующим формированием стриктуры отмечалась в 8,3% (6) в отделенном периоде после операции. Другие осложнения связанные с тяжестью состояния больных были в 4,2% (3). Все три осложнения в в ближайшем послеоперационном основнои группе отмечены периоде.

Таблица 42.

# Распределение частоты осложнений и летальности по тактико-

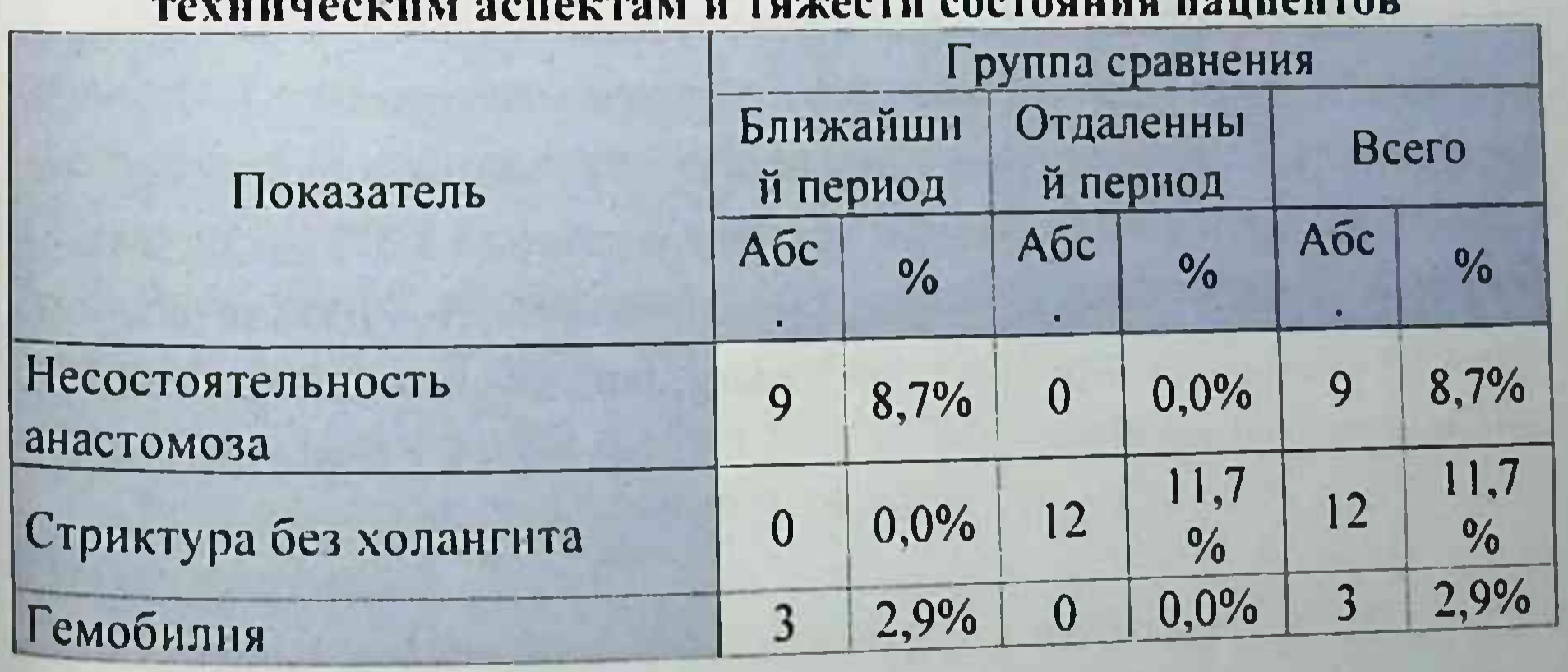

Монография

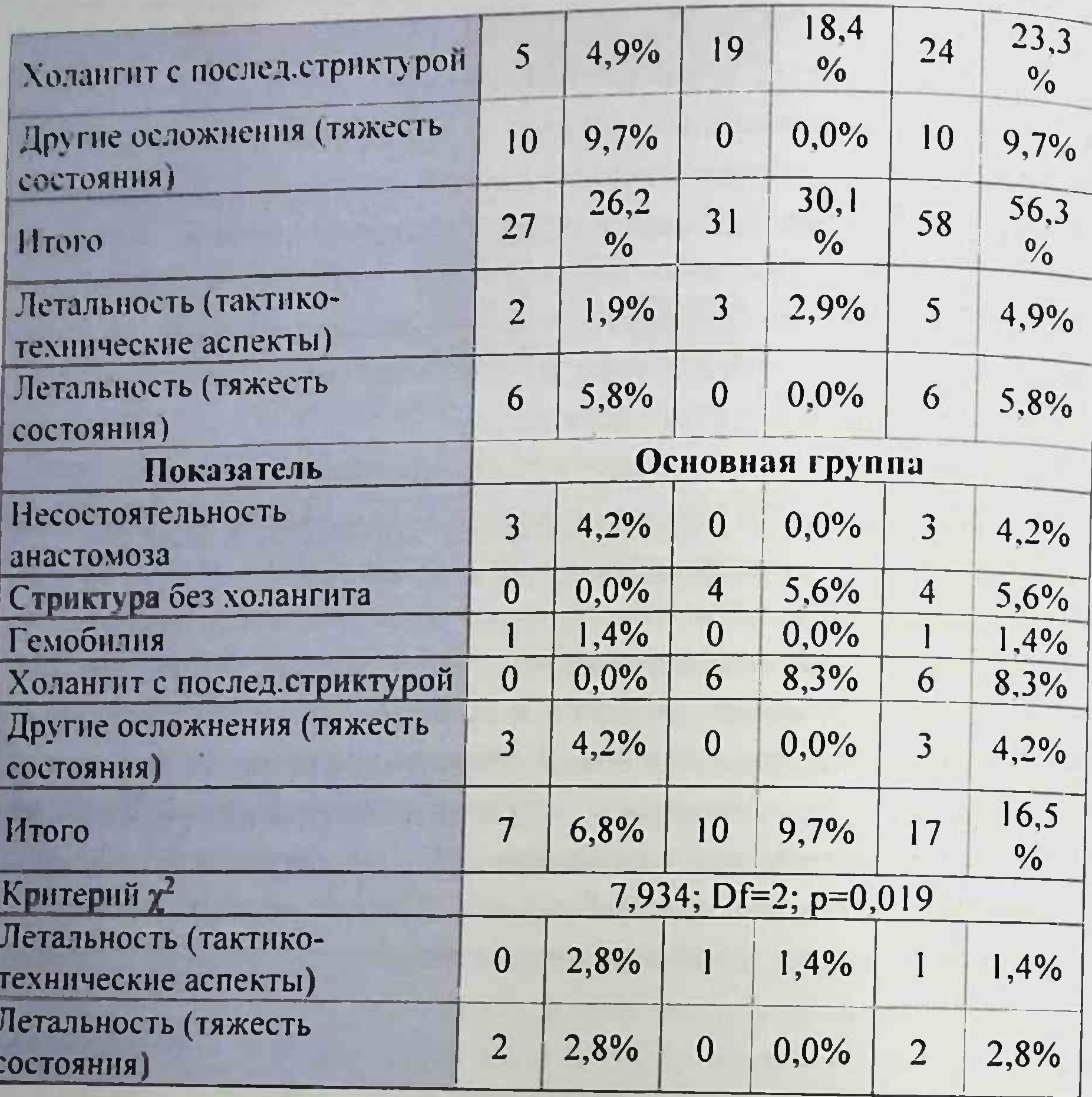

Летальность, связанная с тактико-техническими аспектами в основной группе и отдаленном периоде составила 1,4% (1). Летальность. связанная с тяжестью состояния пациентов  $\overline{B}$ 

ближаишем послеоперационном периоде составила 2,8% (2 случая). Результаты выполненных вмешательств  $\overline{\mathbf{B}}$ сравнительном аспекте относительно тактико-технических операций моментов отражена в рисунке 27.

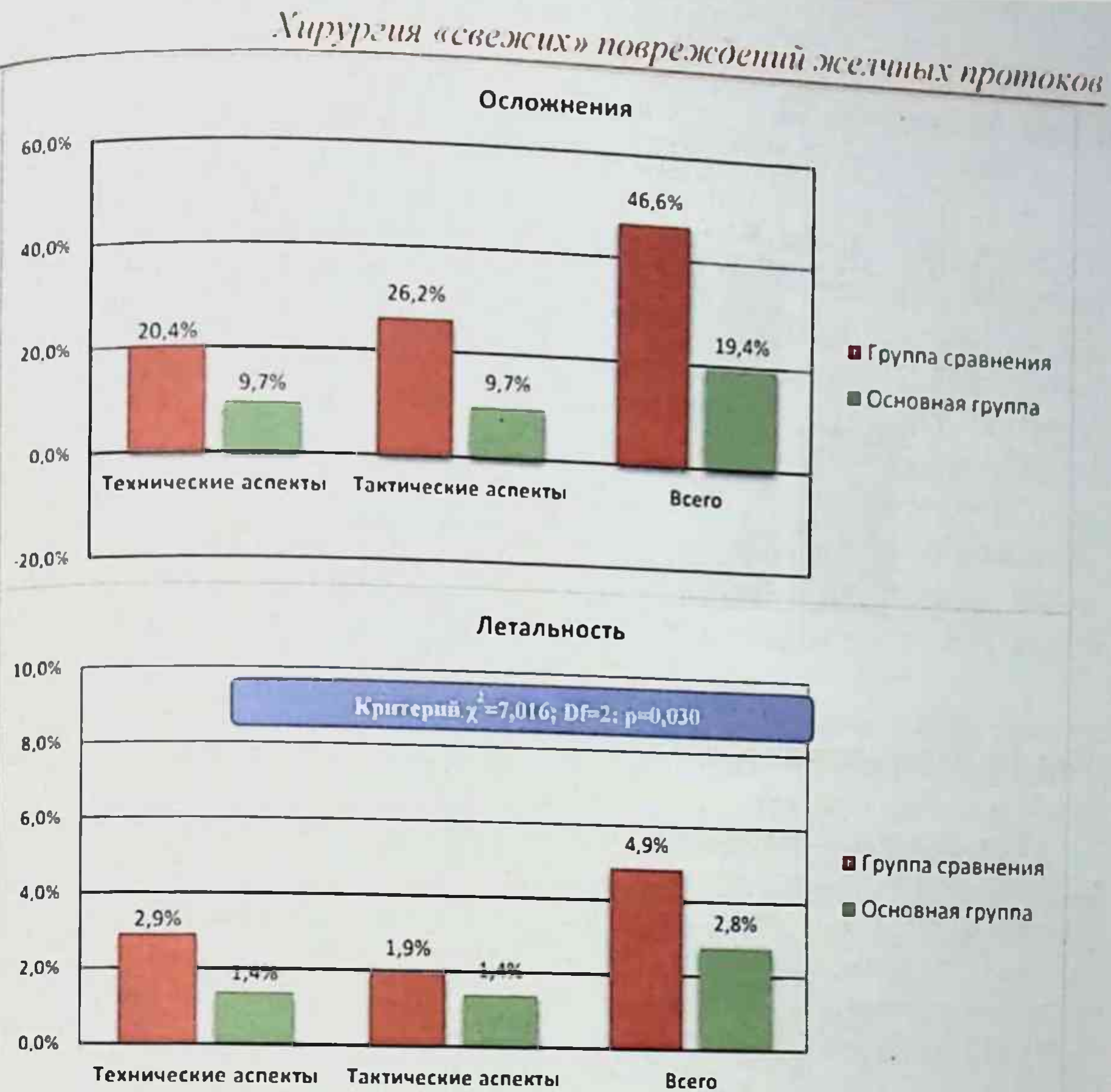

### Рис. 27. Результаты проведенных вмешательств в сравнении с тактико-техническими аспектами операций

Как видно из представленной диаграммы частота осложнений в послеоперационном периоде в сравниваемых группах составила 46.6% (48) и 19,4% (14) соответственно. При этом в группе сравнения вследствие технических аспектов осложнения отмечены в 20.4% (21)

наблюдений и из-за тактических недочётов осложнения были в 26,2%  $(27).$ 

В основной группе доля осложнений вследствие технических аспектов составила 9,7% (7) и из-за тактических недочетов этот показатель зафиксирован также в 9,7% (7) наблюдений. Летальность в сравниваемых группах составила 4.9% (5) и 2,8% (2) соответственно.

Результаты лечения в сравниваемых группах исследования

Монография

## отражены в рисунке 28.

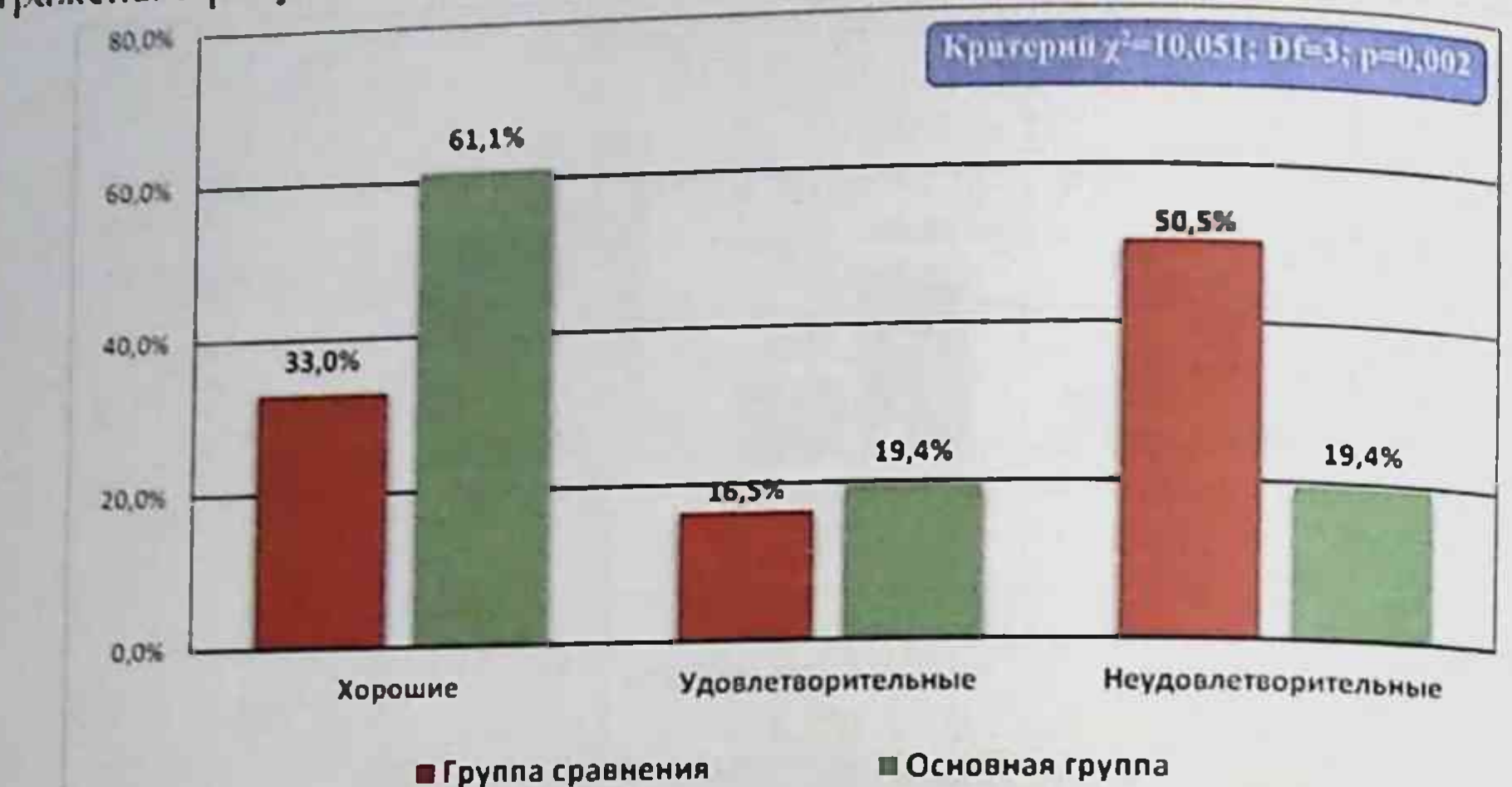

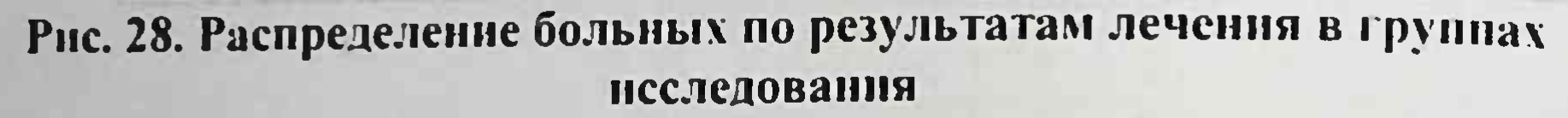

Как видно из представленной диаграммы в сравнительном аспекте хорошие результаты отмечены в 33% (34) и 61,1% (44) соответственно. Удовлетворительные результаты в группах исследования получены в 16.5% (17 в группе сравнения) и 19,4% (14 в основной группе). Частота неудовлетворительных результатов в сравниваемых группах составила 50.5% (52 пациента в группе сравнения) и 19,4% (14 больных основной группы).

Таким образом. предложенный комплексный подход к лечению повреждений ЖП позволил сократить долю тактических свежих недочетов с 26,2% (27 больных в группе сравнения) до 9,7% (7 больных в основной группе), технических недочетов с 20,4% (21) до 9,7% (7) и в целом снизить частоту осложнений с учетом этих аспектов с 46,6% (48) до 19.4% (14), а летальности с 4,9% (5) до 2,8% (2). Это позволило получить в 80.6% (58 из 72) хорошие и удовлетворительные результаты лечения, тогда как в группе сравнения этот показатель составил 49,5% (51 из 103 больных).

### ПОСЛЕСЛОВИЕ

На сегодняшний день одной наиболее сложных **H3** окончательно решенных проблем в гепатобилиарной хирургии является лечение больных с повреждениями ЖП [4, 15, 28, 32, 35]. Выполнение оперативных вмешательств при ятрогенных поврежденнях  $X\Pi$ отличается сложностью. однако, согласно многочисленным публикациям, результаты хирургического лечения нельзя признать удовлетворительными [1, 54, 71, 81].

Частота повреждения ЖП при традиционной ХЭК составляет от 0.1 до 1%. Повсеместное внедрение в хирургическую практику ЛХЭК привело к увеличению частоты ятрогенных повреждений ЖП до 3% [58, 59, 63, 135, 136].

Актуальной остается ранняя диагностика ятрогении ЖП, так как своевременно недиагностированное повреждение может привести к жизнеугрожающим состояниям, **ГРОЗНЫМ** таким kak желчный перитонит, сепсис с полиорганной недостаточностью (Jablonska B. et al., 2012). Так трудности ранней диагностики «свежих» повреждений ЖП и рационального выбора дифференцированной хирургической тактики во многом объясняют развитие довольно значительного послеоперационных осложнений  $(48,7\%)$ . количества неудовлетворительных как ближайших, так и отдаленных результатов (20-30%) и летальности (13-25%) (Бебуришвили А.Г. и соавт.. 2008: Топузов Э.Э. и соавт., 2012).

Поздняя диагностика повреждений ЖП и выполнение при этом неоправданных хирургических вмешательств во многом вызваны недооценкой источника желченстечения во время ХЭК, болевого сроков послеоперационном периоде, недочётом синдрома  $\mathbf{B}$ диагностирования ятрогений, их уровня и характера (Артемьева Н.Н., Коханенко Н.Ю., 2006; Майстренко Н.А. и соавт., 2007; Chapman W.C. et al., 2003). Дефекты оперативной техники при интраоперационном выявлении ятрогении ЖП, нарушение общеизвестных алгоритмов действий хирурга при технических трудностях приводят к развитию наблюдений, хроническому 35%  $\overline{B}$ анастомозов стриктур рецидивирующему холангиту нередко с формированием вторичного оперированных.  $\overline{a}$ билиарного цирроза печени - у 9,2% глубокой осложнений приводит  $K^+$ **OTHX** прогрессирование

инвалидизации больных в отдаленном периоде (Фёдоров И.В. и nnbarnansaum<br>coabt.. 2003: Ejaz A. et al.. 2014: Dominguez-Rosado, I. et al., 2014).

Таким образом, несмотря на постоянное совершенствование диагностических методов, оперативной техники, частота ятрогенных повреждений ЖП на данный момент не имеет тенденции к убыванию н встречается у большого числа пациентов. Ближайшие и отдаленные постречается и прудержать с печения ятрогенных повреждений ЖП во многом зависят от сроков диагностики и выбора оптимальной тактики. Понск и выбор рационального оперативного вмешательства при лечении повреждений ЖП является весьма актуальной, но сложной задачей.

В монографии приведен анализ клинического материала, основанного на результатах комплексного обследования  $\overline{11}$ лечения 175 пациентов  $\mathbf{c}$ повреждением хирургического внепеченочных ЖП, полученных во время различных способов холецистэктомий: ТХЭК, ЛХЭК, ХЭК из минидоступа.

В сравнительном аспекте предложенные алгоритмы выбора хирургического лечения больных свежими  $CO$ способа повреждениями ЖП в совокупности с перноперационной коррекцией синдрома эндогенной интоксикации и профилактикой развития холангита позволили достигнуть снижения общей частоты послеоперационных осложнений в ранние и отдаленные сроки с 56.3% (58 из 103 больных в группе сравнения) до 23,6% (17 из 72 больных в основной группе) и летальности с 10,7% (11 пациентов) до 4.2% (3 пациента соответственно).

Общая частота осложнений в группе сравнения составила 56,3% (58), из которых 26,2% (27) развились в ближайшем и в 30.1% (31) наблюдений отдаленном периоде. В ближайшем послеоперационном  $9(8,7\%)$ несостоятельность анастомоза отмечена  $\overline{B}$ перноде гемобилия в 3 (2,9%) наблюдениях. Стриктура анастомоза без картины холангита в отдаленный период возникла у 12 (11.7%) пациентов. Картина холангита с последующим формированием стриктуры в данной группе отмечена в 5 (4,9%) наблюдениях в ближайшем периоде и в отдаленном периоде в 19 (18,4%) случаях соответственно. Летальность, связанная с тактико-техническими аспектами в группе составила 4,9 % (5 пациентов). Летальность, связанная с тяжестью состояния составила 5,8% (6 больных). В основной группе общая частота осложнений составила 16,5% (17), при этом в 6,8% (7) они развились в ближайшем, и 9,7% (10) в

отдаленном послеоперационных периодах. Летальность, связанная с тактико-техническими аспектами в основной группе и отдаленном периоде составила 1.4% (1). Летальность, связанная с тяжестью состояния пациентов в ближайшем послеоперационном периоде составила 2.8% (2 случая).

Частота осложнений в послеоперационном периоде **B** сравниваемых группах составила 46,6% (48)  $\mu$  19.4%  $(14)$ соответственно. При **ETOM** группе сравнения  $\mathbf B$ вследствие технических аспектов осложнения отмечены  $20.4\%$  (21)  $\overline{B}$ наблюдений и из-за тактических недочётов осложнения были в 26.2% (27). Летальность в сравниваемых группах составила 4.9% (5) и 2.8% (2) соответственно.

В сравнительном аспекте хорошие результаты отмечены в 33% (34) в группе сравнения и 61,1% (44) основной группы.  $\overline{B}$ Удовлетворительные результаты в группах исследования получены в 16.5% (17 в группе сравнения) и 19,4% (14 в основной группе). Частота неудовлетворительных результатов в сравниваемых группах составила 50,5% (52 пациента в группе сравнения) и 19,4% (14 больных основной группы).

Предложенный комплексный подход к лечению свежих повреждений ЖП позволил сократить долю тактических недочетов с 26.2% (27 больных в группе сравнения) до 9,7% (7 больных в основной группе), технических недочетов с 20,4% (21) до 9,7% (7) и в целом снизить частоту осложнений с учетом этих аспектов с 46,6% (48) до 19 4% (14), а летальности с 4,9% (5) до 2,8% (2). Это хорошие и B 80.6% (58  $72)$ **H3** получить позволило как в группе удовлетворительные результаты лечения, тогда сравнения этот показатель составил 49,5% (51 из 103 больных).

# РЕКОМЕНДУЕМАЯ ЛИТЕРАТУРА

1. Алиев А.К. Диагностика и лечение ятрогенных повреждений желчевыводящих протоков. Автореф. дисс. канд. мед. наук. Санкт-Петербург, 2016. с. 21.

2. Андреев А.В., Дурлештер В.М., Токаренко Е.В. и др. Ультразвуковая диагностнка ятрогенных повреждений желчных протоков. Медицинская визуализация. 2014; 1: 37-45.

3. Антиперович О.Ф., Назаренко П.М. Осложнения при лапароскопической холецистэктомии и их профилактика. Эндоскопическая хирургия. 2001. Т. 7. №3. С. 26.

4. Арипов У.А. и др. Ятрогенные повреждения желчных протоков. Анналы хирургической гепатологии. 2000; 5(2): 94.

5. Артемьева Н.Н., Вишневский В.А., Коханенко Н.Ю. Повреждения и рубцовые стриктуры желчных протоков. Руководство для врачей. Санкт-Петербург. 2018. 343 с.

6. Аскаров П.А. Факторный анализ в хирургии «свежих» повреждений желчных протоков. Автореф. дисс. канд. мед. наук. Ташкент. 2019.

7. Аскаров П.А. «Свежне» повреждения внепеченочных желчных протоков. // Шпитальна хірургія. Журнал імені Л. Я. Ковальчука. Тернопіль. 2018. - № 1(81). - Стр. 78-86.

8. Баулина Е.А., Николашин В.А., Баулин А.А. и др. Повреждение внепеченочных желчных путей. Эндоскопическая хирургия. 2013;2:21-23.

9. Бебезов Х.С., Осмонов Т.А., Бебезов Б.Х., Раимкулов А.Э., Ермеков Т.А. Результаты чрезкожных чреспеченочных эндобилиарных вмешательств в хирургии желчных путей. Анналы хирургической гепатологии. 2006: 11(4): 50-53.

10. Бебуришвили А.Г., Зюбина Е.Н., Акинчиц А.Н., Веденин

Ю.И. Наружное желченстечение при различных способах холецистэктомии: диагностика и лечение. Анналы хирургической гепатологии. 2009; 14(3): 18-21.

11. Бебуришвили А.Г. Зюбина Е.Н. Строганова Е.П. Качество жизни у больных после повторных операций на желчных протоках. Анналы хирургической гепатологии. 2005; 10(2): 49-50. 12. Белоконев В.И., Ковалева З.В., Афанасенко В.П. и др. Варианты повреждений желчных протоков при холецистэктомии и их

Хирургия «свежих» повреждений желчных протоков лечение. Анналы хирургической гепатологии. 2003; 8(2): 81-82.

13. Борисов А.Е., Борисова Н.А., Карев А.В. Чрескожные эндобилиарные вмешательства в лечении рубцовых стриктур желчных протоков и билиодигестивных анастомозов. Анналы хирургической гепатологии. 2003; 8(2): 83-84.

14. Буткевич А.Ц. Послеоперационные осложнения традиционных и миниинвазивных операций при желчнокаменной болезни. Анн. хирур. гепатол. 2008; 13(3): 215.

15. Вафин А.З., Айдемиров А.Н., Делибалтов КИ и др. Особенности диагностики и хирургического лечения «свежих» ятрогенных повреждений желчных протоков. Мед. вестн. Северного-Кавказа. 2012; 3: 45-49.

16. Галян Т.Н., Семенков А.В., Сандриков В.А. и др. Возможности МР-холангиографии в предоперационной оценке вариантного строения желчных протоков фрагментов печени у живых доноров. Анналы хирург. гепатол. 2010; 4: 57-65.

17. Галлингер Ю.И., Карпенкова В.И., Амелина  $Y.A.$ Результаты лапароскопической холецистэктомии. Эндоскопическая хирургия. 2002; 8(2): 25-26.

18. Гадиев С.И., Курбанова Э.М. Хирургическое лечение ятрогенных повреждений и рубцовых стриктур внепеченочных желчных протоков. Хирургия. 2011; 7: 54-57.

19. Гальперин Э.И., Ветшев П.С. Руководство по хирургии желчных путей. М.: Видар-М. 2006; 362 с.

20. Гальперин Э.И.. Дедерер Ю.М. Нестандартные ситуации при операциях на печени и желчных путях. Хирургия. 2006; 4: 4651.

21. Гальперин Э.И., Чевокин А.Ю. «Свежие» повреждения желчных протоков. Хирургия. 2010; 10: 5-10.

22. Гальперин Э. И., Дюжева Т. Г., Ахаладзе Г. Г. и др. Лекции по гепатопанкреатобилиарной хирургии / Под ред. Э. И. Гальперина и Т. Г. Дюжевой. М.: Видар. 2011; 528 с.

23. Гальперин Э.И. Что должен делать хирург при повреждении желчных протоков. 50 лекций по хирургии. 2003, 422-436.

24. Гальперин Э.И., Чевокин А.Ю. Факторы, определяющие операции при «свежих» повреждениях магистральных выбор желчных протоков. Анналы хирургической гепатологии, 2009; 14(1): 49-56.

Гальпернн Э.И., Дюжева Т.Г., Чевокин А.К., Гармаев Б.Г. 25.

Причины развития, диагностнка и хирургическое лечение стриктур долевых и сегментарных печеночных протоков. Хирургия. 2005; 8:  $64 - 70.$ 

26. Глухов А.А., Кошелев П.И., Лейбельс В.Н. Леченне «свежих» повреждений внепеченочных желчных протоков. Анналы хирургической гепатологии. 2008; 3: 115-116.

27. Дюжева Т.Г., Савицкая Е.Е., Котовский  $A.E.$ Биодеградируемые материалы и методы тканевой инженерии в хирургии желчных протоков. Анналы хирург, гепатологии. 2012:  $17(1): 94-100$ 

28. Даценко Б.М., Борисенко В.Б., Зеев А.П. Модификация арефлюксного холедохоеюноанастомоза с восстановлением пассажа желчи в двенадцатиперстную кншку. Международный медицинский журнал. 2008; 1: 102-110.

29. Делибатов К.И. Диагностика и хирургическое лечение ятрогенного повреждения внепеченочных желчных протоков. Автореф дисс. канд. мед. наук. Ставрополь. 2011, С. 20.

30 Делибалтов К.И. Диагностика и хирургическое лечение ятрогенного повреждения внепеченочных желчных протоков: автореф. дис. ... канд. мед. наук: Делибалтов Константин Иванович. Ставрополь, 2011. 169 с.

31 Емельянов С.Л., Патенков Д.Н., Мамалыгина Л.А. и др. Хилечение интраоперационных повреждений рургическое внепеченочных желчных протоков. Анналы хирургический гепатологии. 2005; 10(3): 55-61.

32. Жебровский В.В. Осложнения в хирургии живота. М. 2006; 384 с.

33. Иванов С.В., Голиков А.В., Заикина И.Д. Хирургическая лечение ятрогенных повреждений и стриктур **ТАКТИКА**  $\boldsymbol{\mathsf{H}}$ внепеченочных желчных протоков. Анналы хирург, гепатологии. 2008; 3: 120-123.

34. Корниенко Е.С. Результаты восстановительных  $\mathbf{M}$ реконструктивных операций при травме желчных протоков во время лапароскопической холецистэктомии. Материалы 70-й научн. студ. конф. им. Н.И.Пирогова. 2011; С. 280-282. 35. Королев М.П., Федотов Л.Е., Аванесян Р.Г. и др. Возможности комбинированных методов малоинвазивного вмешательства при лечении повреждений и стриктур желчных протоков Вестн. хирургии им. И.И. Грекова. 2012; 171(4): 20-27.

36. Королёв М.П., Федотов Л.Е., Аванесян Р.Г. и др. Комбинированное анте- и ретроградное восстановление непрерывности общего печеночного протока после сочетанного ятрогенного повреждения. Вестн. хирургии им. И.И. Грекова. 2016.  $175(2): 105-107.$ 

37. Красильников Д.М., Фаррахов А.З., Курбангалеев А.И. тактика при ятрогенных повреждениях Хирургическая желчевыводящих протоков. Практическая медицина. 2010; 8(47): 20-29.

38. Коханенко Н.Ю., Артемьев Н.Н. Лечение ятрогенных желчных протоков повреждений при лапароскопической холецистэктомии. Анналы хирург, гепатологии. 2008; 3:124-124.

39. Крапивин Б.В. Эндоскопические аспекты профилактики и осложнений эндохирургических операций лечения При желчнокаменной болезни. Эндоскоп. хирургия. 2004; 1:88.

40. Кригер А.Г., Ржебаев К.Э. Воскресенский П.К. и др. Опасности, ошибки, осложнения при лапароскопических операциях на желчных путях. Анналы хиорургической гепатологии. 2000; 1: 90-97.

41. Кузнецов Н.А., Соколов А.А., Артемкин Э.Н., Кудишкина И.Н. Механическая желтуха в ранние сроки после холецистэктомии. Бюллетень Восточно-Сибирского научного центра Сибирского отделения РАМН. 2010; 2: 55-59.

42. Курбаниязов З.Б., Махмудов Т.Б., Сулаймонов С.У., Давлатов С.С., Аскаров П.А. Профилактика билиарных осложнений в хирургическом лечении синдрома Мириззи. // Проблемы биологии и медицины; 2011. - № 4 (67). С.48-50.

43. Курбаниязов З.Б., Аскаров П.А. Факторный анализ частоты повреждений желчных протоков в хирургии желчнокаменной болезни. // Проблемы биологии и медицины; 2018.-№4 (104). С. 62-67.

44. Майстренко Н.А., Ромащенко П.Н., Прядко А.С. и др. Обоснование хирургической тактики при ятрогенных повреждениях желчевыводящих протоков. Вестн. хирургии им. И.И. Грекова. 2015;  $174(5): 22-31.$ 

С.Б. Новые 45. Майстренко Н.А., Стукалов В.В., Шейко технологии в реконструктивной хирургии «свежнх» повреждений желчных протоков. Анналы хирург. гепатологии. 2005: 10(2): 59. повреждения Травматические 46. Миронов В.И.,

магистральных желчных протоков в неотложной хирургии органов брюшной полости. Анналы хирург, гепатологии. 2008: 3: 129.

Лечение повреждений внепеченочных желчных протоков. Анналы хирург. гепатологии. 2003; 8(2): 103-104.

48. Мамалыгина Л.А. Интраоперационные повреждения внепеченочных желчных протоков (профилактика, диагностика, лечение). Автореф. дис. канд. мед. Наук. М. 2004; 28 с.

49 Марков П.В., Оноприев В.И., Григорьев  $C.I.$ Восстановительные и реконструктивные операции при стриктурах внепеченочных желчных протоков. Анналы хирург, гепатологии, 2008: 3: 128.

50. Марков П.В., Оноприев В.И., Фоменко И.В. Григорьев С.П. Пластика внепеченочных желчных протоков трубчатым аутотрансплантатом из тонкой кишки. Хирургия. 2010; 11:  $48-52.$ 

51. Мизуров Н.А., Дербенев А.Г., Ворончихин В.В. Ошнбки и осложнения при операциях на желчевыводящих ПУТЯХ. Здравоохранение Чувашии. 2010; 1: 45-48.

52. Назыров Ф.Г., Хаджибаев А.М., Алтыев Б.К., Девятов А.В., Атаджанов Ш.К. Операции при повреждениях и стриктурах желчных протоков. Хирургия. 2006; 4: 46-52.

53. Назыров Ф.Г., Гадиев Р.Р. Оптимизация тактики реконструктивных операций при «высоких» рубцовых стриктурах желчных протоков // Анналы хирургической гепатологии. 2005; 10(2):  $60-61.$ 

54. Назиров Ф.Г., Курбаниязов З.Б. Аскаров П.А. Оценка свежих повреждений хирургического лечения эффективности желчных протоков. // Проблемы биологии и медицины, 2018.- № 4.  $(104) - C. 85 - 92.$ 

55. Нечай А.И., Новиков К.В. Ятрогенные повреждения

желчных протоков при холецитэктомии и резекции желудка.// Анналы хирургической гепатологии. 2006; 11(4): 95-100. 56. Ничитайло М.Е., Скумс А.В. Хирургическое лечение повреждений и стриктур желчных протоков после холецистэктомии. Альманах Института хирургии имени А.В. Вишневского. 2008; 3(3):  $71 - 76.$ 

57. Ничитайло М.Е., Скумс А.В., Шкарбан В.П. и др. Комбинированные ветвей повреждения желчных протоков  $\overline{M}$ 

печеночной артерии при холецистэктомии. Вестн. хирург. им. И.И. Грекова. 2012: 171(5): 41-45.

58. Ничитайло М.Е., Скумс А.В., Галочка И.П. Повреждение желчных протоков при лапароскопической холецистэктомии. Анналы хирург. гепатологии. 2005; 10(2): 30-35.

59. Ничитайло М.Е., Скумс А.В. Повреждения желчных протоков при открытой и лапароскопической холецистэктомиях и их последствия. Киев. Макком. 2006; 343: с. 3.

60. Новиков М.С. Новые подходы к усовершенствованию операций наложения билиодигестивных анастомозов при высокой механической желтухе. Автореф. дисс. канд. мед. наук. Воронеж. 2006: C. 12.

61. Олисов О.Д. Постравматические стриктуры желчных протоков. диагностика, леченне, результаты: дисс. канд. мед. наук. Москва. 2006; 135 с.

62. Панченков Д.Н. Ятрогенные повреждения внепеченочных протоков: диагностика желчных  $\blacksquare$ хирургическая тактика на современном этапе. Анналы хирургической гепатологии. 2004:  $9(1):156-163.$ 

63. Прудков М.И., Титов К.В., Шушанов А.П. Хирургическое лечение больных с рубцовыми стриктурами общего печеночного протока. Анналы хирургической гепатологии. 2007; 12(2): 69-74.

64. Прудков М.И., О.Г. Орлов, А.В. Кобернюк. Мат. пленума правл. Ассоциации гепатопанкреатобилиарных хирургов стран СНГ. 2016; 88-89.

65. Пономаренко Е.А. Диагностика, хирургическое лечение и при интраоперационных повреждениях внепеченочных нсходы желчных путей. Автореф. дисс. канд. мед. наук. Барнаул. 2008; с. 20.

66. Рахметов Н.Р. Результаты хирургического лечения желчнокаменной болезни и ее осложнений из мини-доступа. Анналы хирургической гепатологии. 2008; 13(3): с. 257. Рыбачков В.В., Раздрогин В.А., Герасимовский Н.В. и др. К 67. вопросу лечения ятрогенных повреждений внепеченочных желчных путей. Вестн. экспериментальной и клинич. хирург. 2012; 5(4): 34-37. Роль др. М.А., Токсанбаев Д.С. и 68. Сейсембаев протоков  $\blacksquare$ желчных тканей гистологического исследования гепатобилиарной хирургии. Практическая медицина. 2013, 2(67). 56-58. 69. Семенов Д.Ю., Ребров А.А., Васильев В.В. др.  $\mathbf{H}$ 

Антеградные эндобилиарные вмешательства под ультразвуковым и рентген-контролем при лечении больных со стриктурами желчных протоков. Уч. зап. СПбГМУ им. акад. Павлова. 2009; 16(3): 67-69.

70. Топузов Э.Э., Колосовский Я.В., Балашов В.К. и др. Лиагностика и лечение повреждений и стриктур желчных протоков. Вести Санкт-Петербургского ун-та. Серия 11. Медицина. 2012; 1:  $123 - 133$ .

71 Тимербулатов М.В., Хафизов Т.Н., Сендерович E.<sub>H</sub> Хирургическая коррекция ранних послеоперационных осложнений лапароскопической холецистэктомии. Эндоскопическая хирургия 2010: 1:25-27.

72. Тулин А.И., Рибениекс Р., Кидикас Х. Ятрогенные ранения и рубцовые стриктуры желчных протоков. Хирургическое лечение. Анналы хирург, гепатологии. 2008; 3: 140-141.

73. Унгурян В.М., Гринёв М.В., Демко А.Е. и др. Ятрогении манипуляционного характера в абдоминальной хирургии. Вестн. хирургии им. И.И. Грекова. 2013; 172(5): 46-50.

74. Чевокин А. Ю.. Хирургическое лечение повреждений желчных протоков при холецистэктомии. Анналы хирургической гепатологии, 2003; 8(1): 80-87.

75. Чернышев В. Н., Романов В. Е., Сухоруков В. В. Лечение повреждений и рубцовых стриктур внепеченочных желчных протоков. Хирургия. 2004; 11: 41-49.

76. Хоронько Ю.В., Ермолаев А.Н., Дмитриев А.В., Хоронько Е.Ю. Выбор билиодигестивной реконструкции при последствиях повреждений внепеченочных желчных протоков. ятрогенных Фундаментальные исследования. 2014; 10 (3): 571-574;

77. Шаповальянц С.Г., Будзинский С.А., Федоров Е.Д. и др. Эндоскопическое лечение послеоперационных рубцовых стриктур желчных протоков. Анн. хирург. гепатологии. 2011; 16(2.1.): 10-18.

78. Шойхет Я.Н., Устинов Г.Г., Пономаренко Е.А. и др.

Интраоперационные повреждения желчных путей. Сибирский мед. журнал. 2008; 4(2): 87-90.

79. Abbasoglu O, Tekant Y, Alper A, et al. Prevention and acute management of biliary injuries during laparoscopic cholecystectomy: Expert consensus statement. Turkish Journal of Surgery. 2016;32(4):300-305.

80. Abdel-Raouf A, Hamdy E, El-Hanafy E. et al. Endoscopic management of postoperative bile duct injuries: a single center experience.

Saudi J. Gastr. 2010; 16: 19-24.

81. Barrett M, Asbun HJ, Chien HL, Brunt LM, Telem DA. Bile duct injury and morbidity following cholecystectomy: a need for improvement. Surg Endosc. 2018; 32(4):1683-88.

82. Bektas H., Schrem H., Winny M., Klempnauer J. Surgical outcome of iatrogenic bile duct and treatment lesions after cholecystectomy and the impact of different clinical classification systems. Br. J. Surg. 2007; 94:1119-27.

83. Bektas H, Kleine M, Tamac A, et al. Clinical application of the Hanover classification for iatrogenic bile duct lesions. HPB Surg. 2011; I- $10.$ 

84. Bismuth H., Majno P.E. Biliary strictures: classification based on the principles of surgical treatment. Wrld J. Surg. 2001; 25(10): 1241-1244.

85. Bobkiewicz A, Krokowicz L, Banasiewicz T, al. et latrogenic bile duct injury. A significant surgical problem. Assessment of treatment outcomes in the department's own material. Pol Przegl Chir. 2015; 86(12): 576-83.

86. Boldin BV, Ponomar SA, Revyakin VI, Khrustaleva MV. Successful endoscopic treatment of severe-iatrogenic-injury-of common bile duct. Khirurgiia (Mosk). 2018;(6):109-111.

87. Cannon RM, Brock G, Buell JF. A novel classification system to address financial impact and referral decisions for bile duct injury in laparoscopic cholecystectomy HPB Surg. 2011. 371245. doi: 10.1155/2011/371245.

88. Chang JH. Usefulness of the rendezvous technique for biliary stricture after adult right-lobe living-donor liver transplantation with ductto-duct anastomosis. Gut. Liver. 2010; 4: 68-75.

89. Dageforde LA, et al. Cost-Effectiveness Analysis of Early vs Late Reconstruction of latrogenic Bile Duct Injuries. J. Am. Coll. Surg. 2012; 214(6): 919-927. 90. Donatelli G. Intraoperative endoscopist-controlled guide wire laparoscopic during sphincterotomy technique cannulation cholecystectomy. J. Laparoendosc. Adv. Surg. 2012; 22: 778-784. 91. Donatelli G, Vergeau B, Derhy S, et al. Combined endoscopic and radiologic approach for complex bile duct injuries. Gastrointestinal endoscopy. 2014; 79(5): 855-864. Dominguez-Rosado I, et al. Quality of life in bile duct injury. I-92. , 5-, and 10-year outcomes after surgical repair. J. Gastrointest. Surg.

Монография

2014: 18: 2089-2094.

93. Eikermann M, et al. Prevention and treatment of bile duct injuries during laparoscopic cholecystectomy: the clinical practice guidelines of the European Association for Endoscopic Surgery (EAES). Surg. Endosc. 2012; 26: 3003-3039.

94. Ekmekcigil E. Unalp O, Uguz A, et al. Management of iatrogenic bile duct injuries: Multiple logistic regression analysis of predictive factors affecting morbidity and mortality. Turk J Surg. 2018:  $28:1 - 7.$ 

95. Ejaz A, Ejaz A, Spolverato G, Kim Y, et al. Long-Term healthrelated quality of life after iatrogenic bile duct injury repair. J. Am. Coll. Surg. 2014; 219(5): 923-932.

96. Fiocca F, Salvatori F, Fanelli F, et al. Complete transection of the main bile duct: minimally invasive treatment with a endoscopicradiologic rendezvous Gastrointest. Endosc. 2011; 74: 1393-1398.

97. Fingerhut A, Dziri C, Garden OJ, et al. ATOM, the allinclusive, nominal EAES classification of bile duct injuries during cholecystectomy. Surg. Endosc. 2013; 27(12): 201-213.

98. Felekouras E, Petrou A, Neofytou K, et al. Early or delayed intervention for bile duct injuries following laparoscopic cholecystectomy? A dilemma looking for an answer. Gastroenterology Research and Practice. 2015; Article ID 104235: 1-10.

99. Feng X, Dong J. Surgical management for bile duct injury. Biosci Trends. 2017; 11(4): 399-405.

100. Fullum, TM, Downing SR, Ortega G, et al. Is Laparoscopy a Risk Factor for Bile Duct Injury During Cholecystectomy? J. Soc.Laparoendosc. Surg. 2013; 17(3): 365-370.

101. Fischer J.E. Is damage to the common bile duct during laparoscopic cholecystectomy an inherent risk of the operation? Ann. Surg. 2009; 197(6): 829-832.

102. Flores-Rangel GA, Chapa-Azuela O, Rosales AJ, Roca-Vasquez C, Bohm-Gonzalez ST. Quality of Life in Patients with Background of latrogenic Bile Duct Injury. World J Surg. 2018;42(9):2987-2991. 103. Gianfranco D, Bertrand M, Serge D, et al. Combined endoscopic and radiologic approach for complex bile duct injuries. Gastrointestinal endoscopy. 2014; 79(5): 855-264. 104. Harju J, Aspinen S, Juvonen P. et al. Ten-year outcome after minilaparotomy versus laparoscopic cholecystectomy: a prospective randomized trial. Surg. Endosc. 2013; 27: 2512-2516.

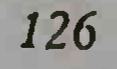

Хирургия «свежих» повреждений желчных протоков 105. Hirano S, Tanaka E, Tsuchikawa T, Matsumoto J, Shichinohe T, Kato K. Techniques of biliary reconstruction following bile duct resection (with video). J Hepatobiliary Pancreat Sci. 2012;19(3):203-9.

106. Jablonska B, Lampe P. latrogenic bile duct injuries: Etiology, diagnosis and management. World Journal of Gastroenterology: WJG. 2009;15(33):4097-4104.

107. Jablonska B, Lampe P. Recontructive biliary surgery in the treatment of iatrogenic bile duct injuries. New Advances in the basic and clinical gastroenterology. 2012; 477-495.

108. Iwashita Y, Hibi T, Ohyama T. Delphi consensus on bile duct injuries during laparoscopic cholecystectomy: an evolutionary cul-de-sac or the birth pangs of a new technical framework? J Hepatobiliary Pancreat Sci. 2017; 24(11): 591-602. doi: 10.1002/jhbp.503. Epub 2017 Oct 23.

109. Karvonen J, Salminen P, Gronroos JM. Bile duct injuries during open and laparoscopic cholecystectomy in the laparoscopic era: alarming trends. Surg. Endosc. 2011; 25: 2906-2910.

110. Kelley I, Chuang MD, Douglas Corley MD, et al. Does increased experience with laparoscopic cholecystectomy yield more complex bile duct injuries? Am. J. Surg. 2012; 203: 480-487.

111. Kulikovsky VF, Yarosh AL, Karpachev AA, et al. Minimally invasive management of biliary leakage after cholecystectomy. Khirurgiia (Mosk). 2018; (4): 36-40.

112. Li J, Frilling A, Nadalin S, et al. Surgical management of segmental and sectoral bile duct injury after laparoscopic cholecystectomy: a challenging situation. J. Gastrointest. Surg. 2010; 14: 344-351.

DZ, Wong E, Hassen S, Al-Habbal Y. 113. Lim Retroperitoneal bile leak after laparoscopic cholecystectomy. BMJ Case Rep. 2018; pii: bcr-2017-222750. doi: 10.1136/bcr-2017-222750.

114. Limaylla-Vega H, Vega-Gonzales E. Iatrogenic lesions of the biliary tract. Rev Gastroenterol Peru. 2017; 37(4): 350-356.

115. Lubikowski J, Post M. Białek A, Kordowski J. Milkiewicz P. Wojcicki M. Surgical management and outcome of bile duct injuries following cholecystectomy: a single-center experience. Langenbecks Arch Surg. 2011; 396(5): 699-707. 116. Mangieri CW, Hendren BP, Strode MA, Bandera BC, Faler BJ. Bile duct injuries (BDI) in the advanced laparoscopic cholecystectomy era. Surg Endosc. 2018 Jul 13. doi: 10.1007/s00464-018-6333-7. 117. McPartland KJ, Pomposelli JJ. latrogenic biliary injuries: Clin. North classification, identification, and management. Surg.

## Am. 2008;88(6):1329-43;

118 Mercado M.A. Prognostic implication of preserved bile duct confluence after iatrogenic injury. Hepatogastroenterol. 2005; 52(61): 40. 44.

119 Mercado MA, Vilatoba M, Contreras A, et al. latrogenic bile duct injury with loss of confluence. World J Gastrointest Surg. 2015;7(10):254-60.

120. Miller T, Singhal S, Neese P, et al. Non-operative repair of a transected bile duct using an endoscopic-radiologic rendezvous procedure. J. Dig. Dis. 2013; 14: 509-511.

121. Mishra PK, Saluja SS, Nayeem M, Sharma BC, Patil N. Bile Duct Injury-from Injury to Repair: an Analysis of Management and Outcome. Indian J Surg. 2015; 77(2): 536-42.

122. Nasr J.Y., Hashash J.G., Orons P., et al. Rendezvous procedure for the treatment of bile leaks and injury following segmental hepatectomy. Dig. Liver Dis. 2013; 45: 433-436.

123. Nazyrov F. G., Kurbaniyazov Z.B., Akbarov M.M. Askarov P.A. Results of surgical treatment of «fresh» injuries of magistral bile ducts. // European Sciences review Scientific journal No 7-8 2018 (July-August), стр. 148-152.

124. Otto W. Sierdzinski J, Smaga J, Dudek K, Zieniewicz K. Longterm effects and quality of life following definitive bile duct reconstruction. Medicine (Baltimore). 2018; 97(41): e12684. doi: 10.1097/MD.0000000000012684.

125. Ozogul YB, et al. Spontaneous hepaticoduodenal fistula functioning like a bilioenteric anastomosis following bile duct injury: casereport. Turk. J. Gastroenterol. 2009; 20(3): 220-223.

126. Perera MT, Silva MA, Hegab B, et al. Specialist early and immediate repair of post-laparoscopic cholecystectomy bile duct injuries is associated with an improved long-term outcome. Ann Surg. 2011; 253: 553-560

127. Pioche M, et al. Management of bile duct leaks. J. Visceral Surg. 2013; 150: 33-38.

128. Pitt H., Sherman S., Johnson M.S. et al. Improved outcomes of bile duct injuries in the 21st century. Ann. Surg. 2013; 258: 490-499. 129. Pottakkat B, Vijayahari R, Prakash A, et al. Factors predicting failure following high bilio-enteric anastomosis for post-cholecystectomy benign biliary strictures. J Gastrointest Surg. 2010; 14: 1389-1394. 130. Rainio M, Lindstrom O, Udd M, et al. Endoscopic Therapy of

Biliary Injury After Cholecystectomy. Dig Dis Sci. 2018; 63(2): 474-480.

131. Rystedt J. Bile duct injuries associated with 55134 cholecystectomies: treatment and outcome from a national perspective. World. J. Surg. 2016; 40(1): 73-80.

132. Sahajpal A.K., Sahajpal A.K., Chow S.C., Dixon E. et al. Bile duct injuries associated with laparoscopic cholecystectomy: timing of repair and long-term outcomes. Arch. Surg. 2010; 145: 757-763.

K, Kalani AD. Bile 133. Seeras Duct, Repair. Last Update: September 18, 2018.

134. Schmidt SC, Langrehr JM, Hintze RE, Neuhaus P. Long-term results and risk factors influencing outcome of major bile duct injuries following cholecystectomy. Br J Surg. 2005; 92: 76-82.

135. Sikora, S.S. Management of post-cholecystectomy benign bile duct strictures: review. Indian J. Surg. 2012; 74(1): 22-28.

136. Sicklick J. K., Camp M. S., Lillemoe K. D. et al. Surgical Management of Bile Duct Injuries Sustained During Laparoscopic Cholecystectomy. Perioperative Results in 200 Patients. Ann Surg. 2005: 241: 786-795.

137. Spence LH, Schwartz S, Kaji AH, Plurad D, Kim D. Concurrent Biliary Disease Increases the Risk for Conversion and Bile Duct Injury in Laparoscopic Cholecystectomy: A Retrospective Analysis at a County Teaching Hospital. Am Surg. 2017; 83(10): 1024-1028.

138. Stewart L. Way L.W. Laparoscopic bile duct injuries: timing of surgical repair does not influence success rate. A multivariate analysis of factors influencing surgical outcomes. HPB. 2009; 11: 516-522.

139. Strasberg SM, Hertl M, Soper NJ. An analysis of the problem of biliary injury during laparoscopic cholecystectomy. J Am Coll Surg. 1995;  $180(1): 101-25.$ 

140. Strasberg S.M. Slater K, Strong RW, Wall PR, Lynch SV. latrogenic bile duct injury: the scourge of laparoscopic cholecystectomy. ANZ J Surg. 2002; 72(2): 83-8.

141. Strasberg SM. Error traps and vasculo-biliary injury in laparoscopic and open cholecystectomy. J Hepatobiliary Pancreat Surg. 2008;15:284-292.

142. Tantia O, Jain M, Khanna S, Sen B. latrogenic biliary injury: 13,305 cholecystectomies experienced by a single surgical team over more than 13 years. Surg Endosc. 2008; 22: 1077-1086. 143. Thomson BN, Parks RW, Madhavan KK, Garden OJ. Liver resection and transplantation in the management of iatrogenic biliary

Монография

injury. World J Surg. 2007;31:2363-2369.

144. Tornqvist B. Waage A. Zheng Z, Ye W. Nilsson M. Severity of Acute Cholecystitis and Risk of latrogenic Bile Duct Injury During Cholecystectomy, a Population-Based Case-Control Study. World J Surg. 2016;40(5):1060-7.

145. Vitale GC, Tran TC, Davis BR, Vitale M, Vitale D, Larson G. Endoscopic management of postcholecystectomy bile duct strictures. J Am Coll Surg. 2008;206:918-923; discussion 924-925.

146. Waage A, Nilsson M. latrogenic bile duct injury: a populationbased study of 152,776 cholecystectomies in the Swedish Inpatient Registry. Arch Surg. 2006;141:1207-1213.

147. Weber A, et al. Long-term outcome of endoscopic therapy in patients with bile duct injury after cholecystectomy. J. Gastroenterol. Hepatol. 2009; 24: 762-769.

148. Yuhsin V, David W, Linehan C. Bile Duct Injuries in the Era of Laparoscopic Cholecystectomies. Surg. Clin. N. Am. 2010; 90: 787-802.

149. Yamashita Y, Takada T, Strasberg SM, et al. TG13 surgical management of acute cholecystitis. J. Hepatobiliary Pancreat. Sci. 2013:  $20:89-96.$ 

150. Yuhsin V, et al. Bile Duct Injuries in the Era of Laparoscopic Cholecystectomies. Surg. Clin. N. Am. 2010; 90: 787-802.

151. Zhou XJ, Dong Q, Zhu CZ, et al. The role and significance of digital reconstruction technique in liver segments based on portal vein structure. Zhonghua Wai Ke Za Zhi. 2018 Jan 1;56(1):61-67.

# СПИСОК УСЛОВНЫХ ОБОЗНАЧЕНИЙ

- Билнобилнарный анастомоз ББА
- Внепеченочные желчные протоки вжп
- **Гепатикоеюноанастомоз TenEA**
- Гепатикодуоденоанастомоз ГенДА
- Гепатикохоледох **TX**
- Интраоперационная холангиография иохг
- Компьютерная томография КT
- Лапароскопическая холецистэктомия ЛХЭ
- Магистральные желчные протоки мжп
- Минилапаротомная холецистэктомия **МЛХЭ**
- Магнитно резонансная томография **MPT**
- Магнитно резонансная панкреатохолангиография МРПХГ
- Общий печеночный проток  $O<sub>III</sub>$
- Общий желчный проток ОЖП
- Рентгенэндобилиарные вмешательства **РЭБВ**
- Транспеченочное каркасное дренирование ТПКД
- Ультразвуковое исследование УЗИ
- Фистулохолангиография ФХГ
- Холецистэктомия ХЭК
- Чрескожно чреспеченочная холангиография ЧЧХГ
- Чрескожно чреспеченочная холангиостомия ччхс
- Эндоскопическая ретроградная панкреатохолангиография ЭРПХГ
- Традиционная холецистэктомия TX<sub>3</sub>

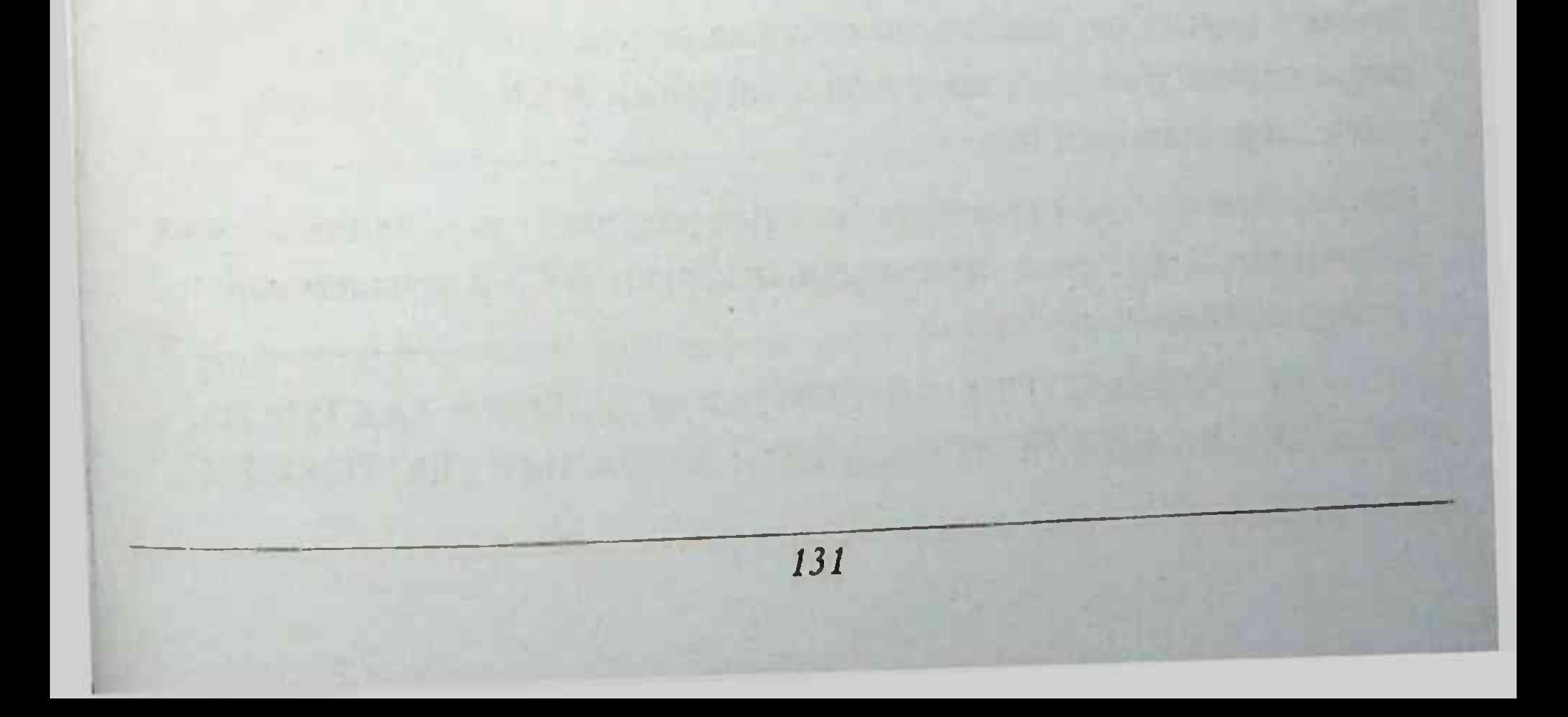

### **ОГЛАВЛЕНИЕ**

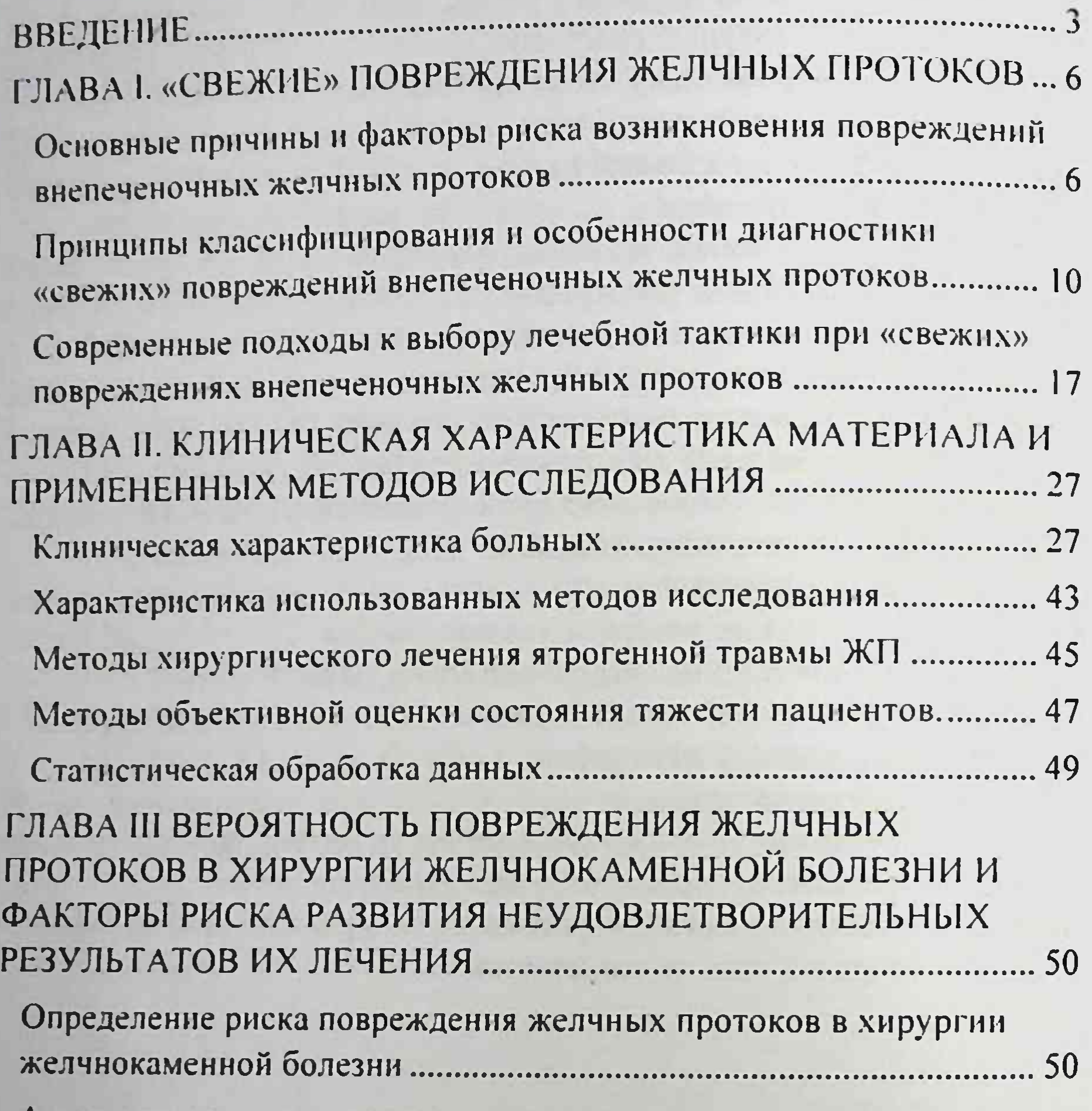

Анализ причин неудовлетворительных результатов лечения свежих повреждений желчных протоков в хирургии ЖКБ в ближайший Анализ причин неудовлетворительных результатов лечения свежих повреждений желчных протоков в хирургии ЖКБ в отдаленный ГЛАВА IV. РАЗРАБОТКА АЛГОРИТМОВ ВЫБОРА ТАКТИКИ ЛЕЧЕНИЯ СВЕЖИХ ПОВРЕЖДЕНИЙ ЖЕЛЧНЫХ ПРОТОКОВ С

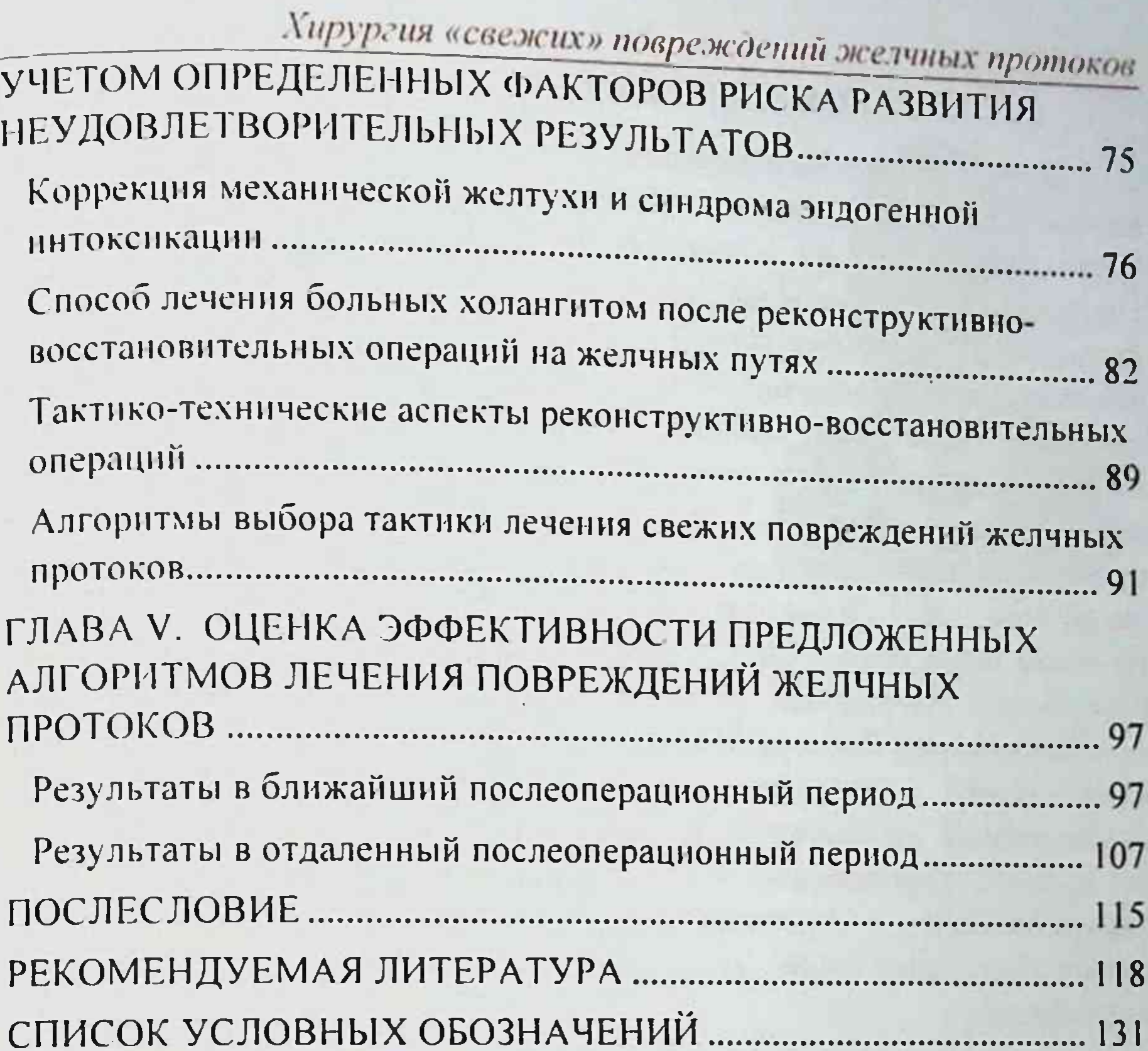

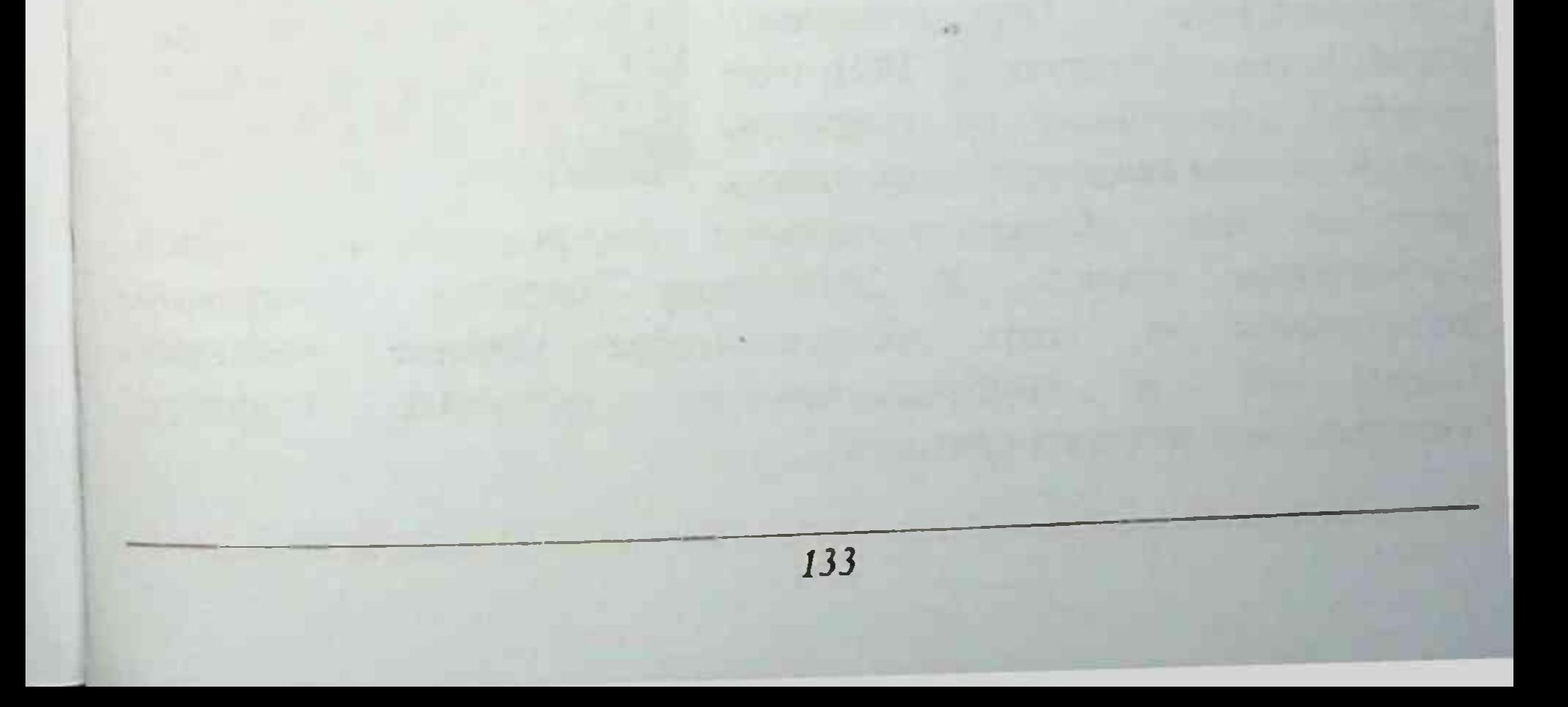

 $\sim$  100  $\mu$ 

Монография

# АКБАРОВ МИРШАВКАТ МИРАЛИМОВИЧ

наук. медицинских Доктор кафедрой профессор, заведующий госпитальной факультетской и хирургии медико-педагогического факультета Ташкентской медицинской отделения академии, руководитель хирургии печени и желчных путей Республиканского

специализированного научнопрактического центра хирургии имени Вахидова. главный **B.** академика

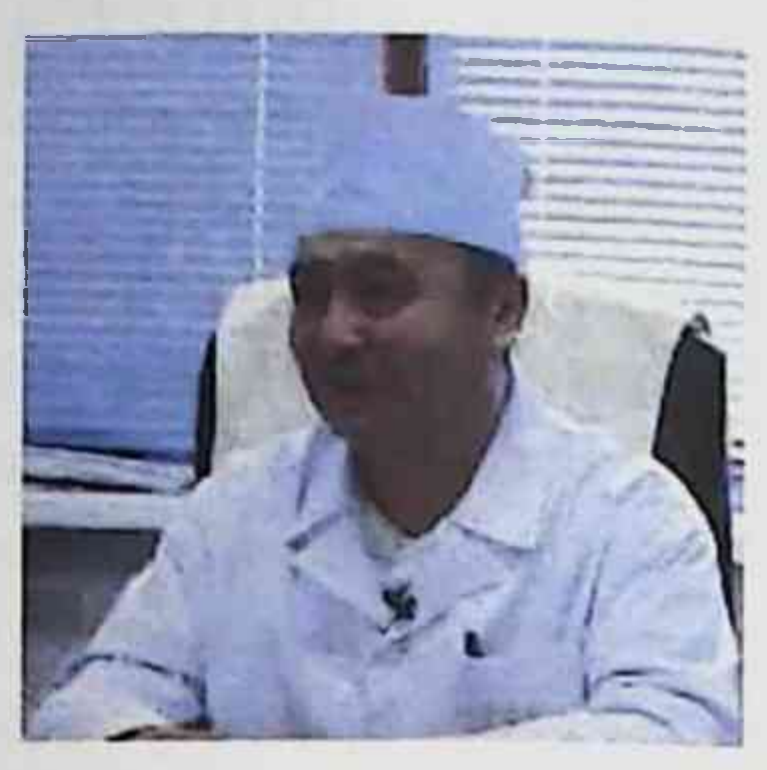

научный сотрудник, главный хирург Министерства здравоохранения Республики Узбекистан. 1993 г. - защита кандидатской диссертации - «Применение биогемосорбции с использованием ксеноселезенки в механической больных лечении желтухой, комплексном осложненной печеночной недостаточностью». 2005 г. - Защита докторской диссертации - «Современные принципы диагностики, оптимизация хирургической тактики  $-11$ методов панкреатодуоденальной резекции у больных периампулярными опухолями».

### КУРБАНИЯЗОВ ЗАФАРЖОН БАБАЖАНОВИЧ

Доктор медицинских наук. доцент. заведующий кафедрой хирургических болезней Самаркандского  $N_2$ Государственного медицинского института, начальник отдела no контролю качества образования Самаркандского Государственного медицинского института. В 1991 году защитил диссертацию на соискание учёной степени кандидата медицинских наук тему «Совершенствование на хирургического лечения эхинококкоза печени». B 2019 году защитил докторскую диссертацию на Temy: «Хирургическое лечение «свежих» повреждений посттравматических  $\mathbf{H}$ рубцовых стриктур магистральных желчных протоков».

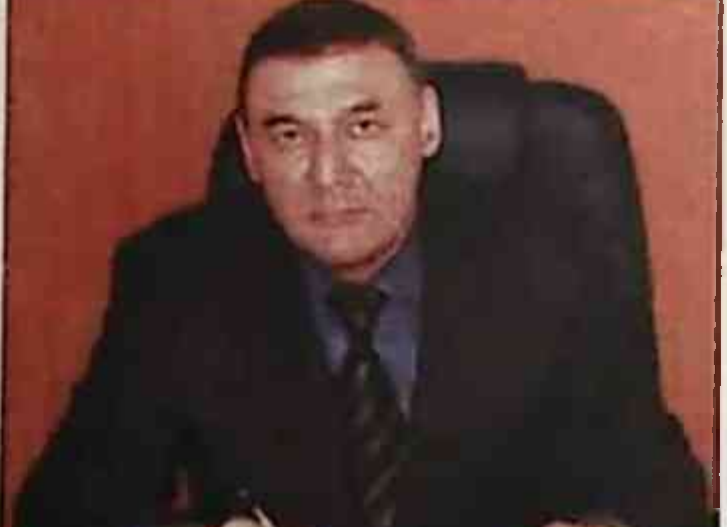

# АСКАРОВ ПУЛАТ АЗАДОВИЧ

Кандидат медицинских наук, ассистент кафедры хирургических болезней  $N_2$ Самаркандского Государственного медицинского института. заведующий отделением хирургии 1-клиники Самаркандского Государственного медицинского института.  $B -$ 2019 году защитил диссертацию на соискание ученой степени доктора философии (PhD) на тему: «Факторный анализ в хирургии «свежих» повреждений желчных протоков».

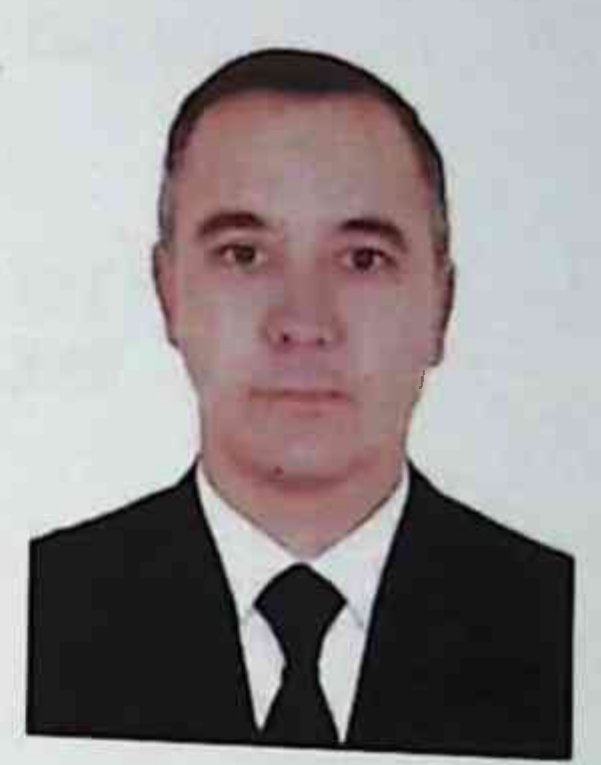

## М.М.АКБАРОВ, З.Б.КУРБАНИЯЗОВ, **II.A.ACKAPOB**

## **ХИРУРГИЯ «СВЕЖИХ» ПОВРЕЖДЕНИЙ** ЖЕЛЧНЫХ ПРОТОКОВ

Монография

ИЗДАТЕЛЬСТВО "HILOL MEDIA"

Ответственный редактор - Шерзод САЙДАЛИЕВ Корректор - Мафтуна ЮСУПОВА Технический редактор-Абдуроззик ИСМАТОВ Дизайн и верстка - Анвар САЛИЕВ

Отпечатано в типографии Самаркандского государственного медицинского института 140100. г. Самарканд, ул. Амир Темура, 18. Подписано в печать 25.11.2020 г. Протокол 4 Формат 60х84<sup>1/16</sup>. Гарнитура "Times New Roman". усл. печ. л. 7.91 Тираж: 500 экз. Заказ № 59 от 22.02.2021 г. Тел/фах: 0(366)2330766 e-mail: samgmi@mail.ru. www.sammi.uz

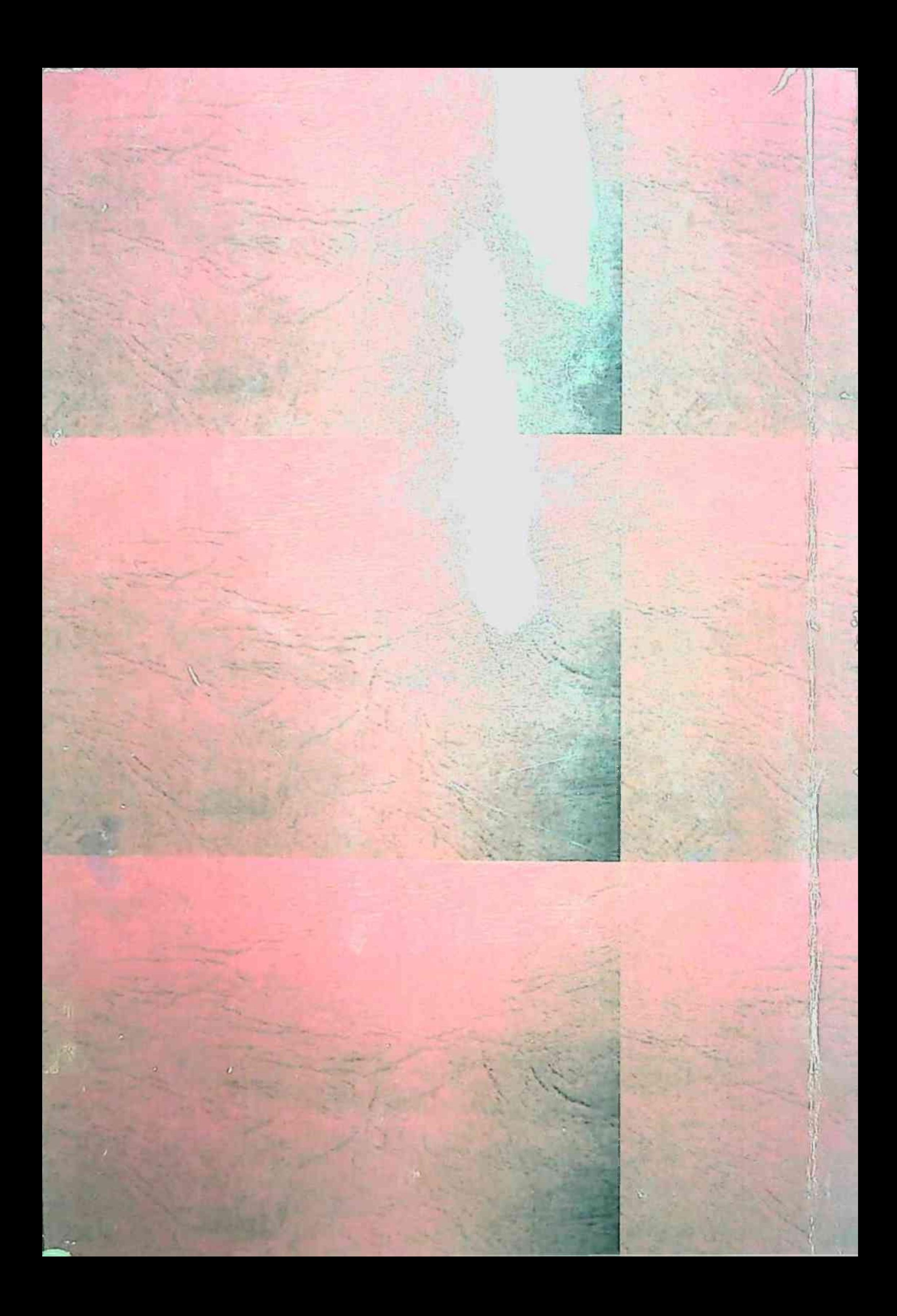